# Producción y publicación digital

Ferran Adell Español David Casacuberta Sevilla

Coordinador: Javier Melenchón Maldonado

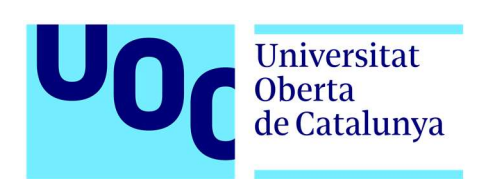

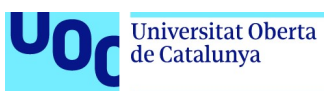

# Índice

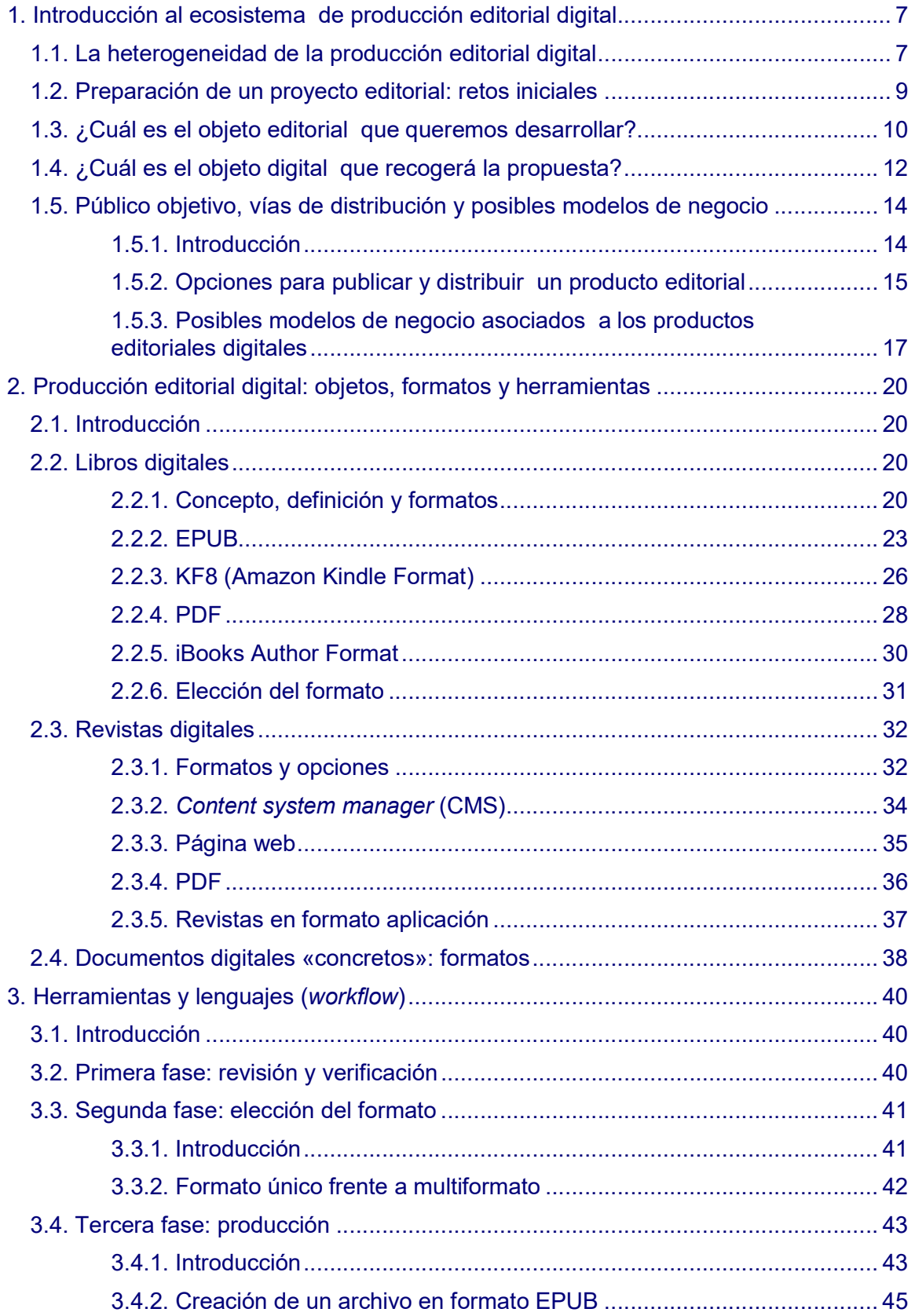

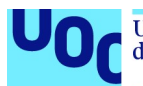

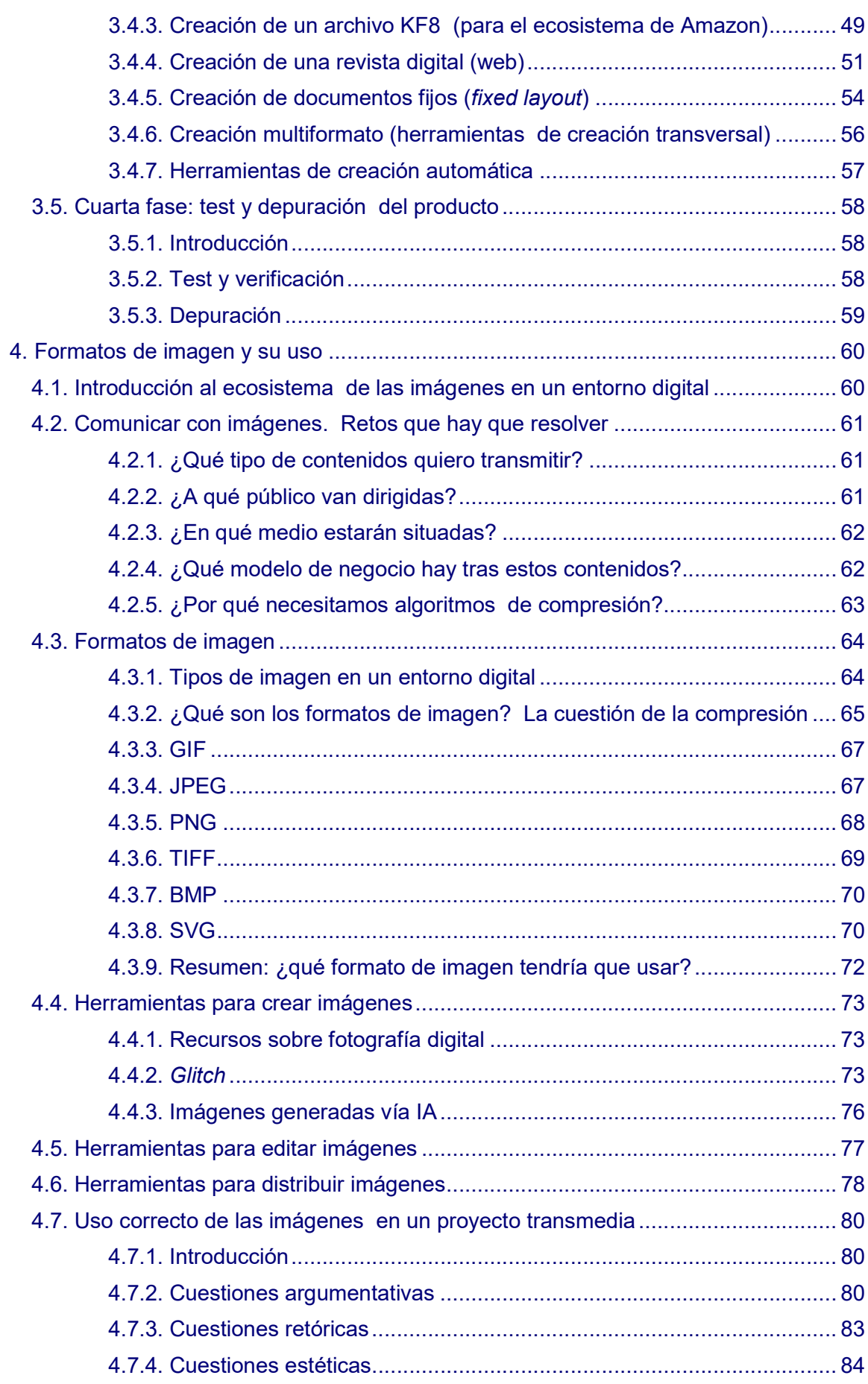

uoc.edu

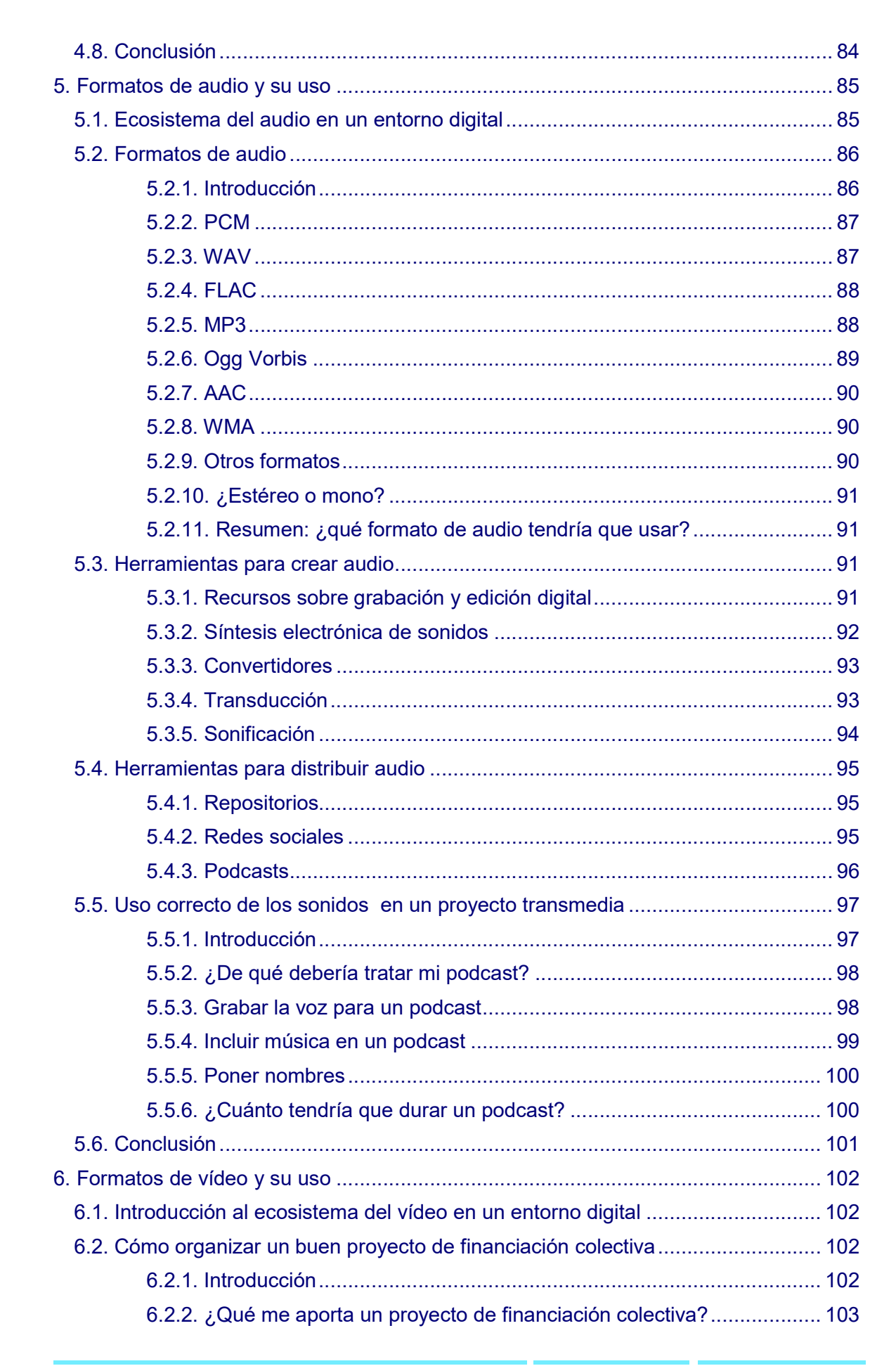

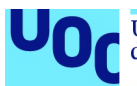

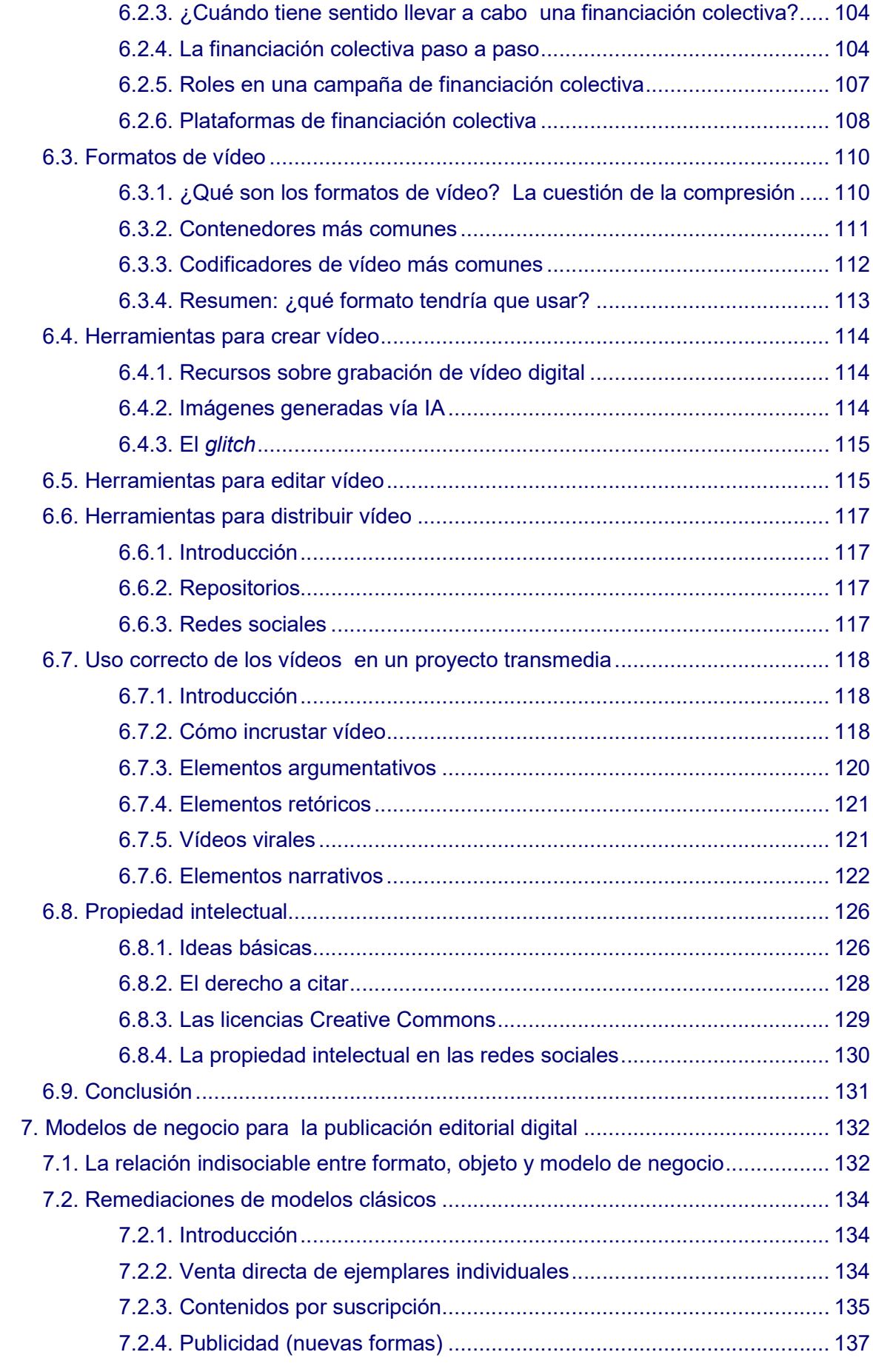

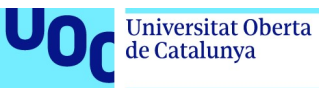

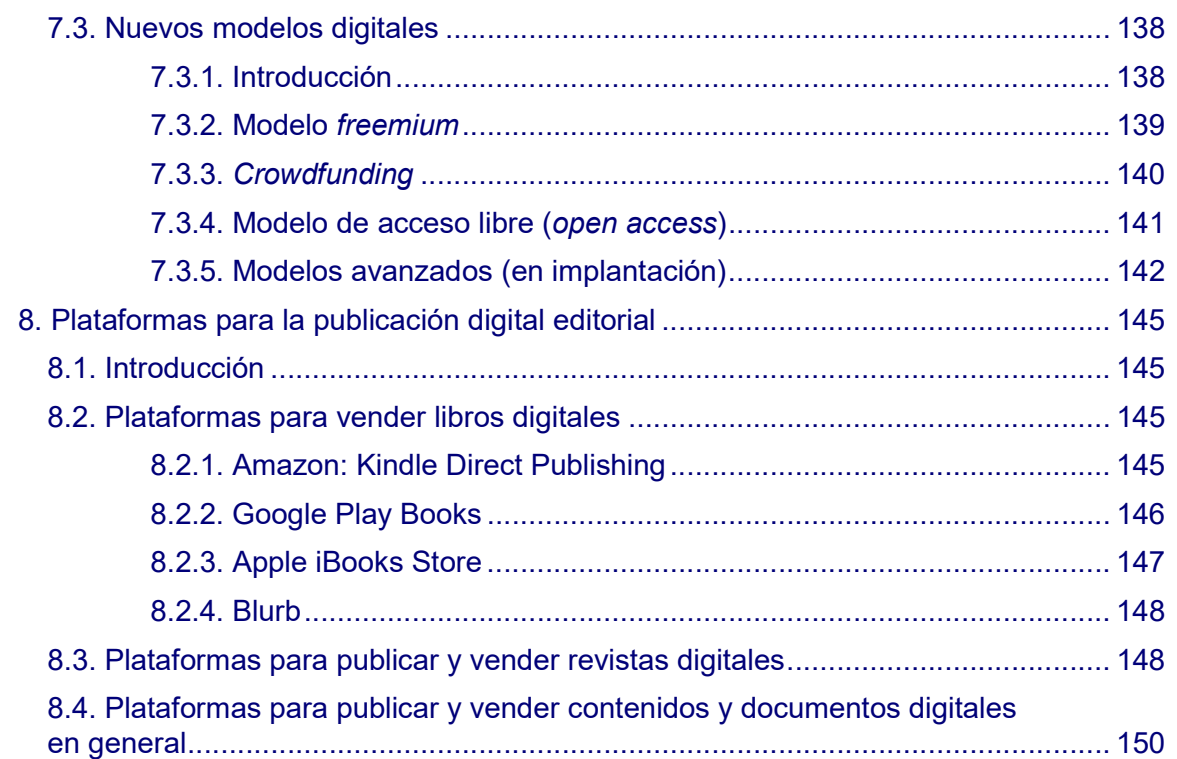

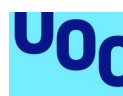

de Catalunya

# 1. Introducción al ecosistema de producción editorial digital

# 1.1. La heterogeneidad de la producción editorial digital

El entorno digital actual ha definido un paradigma en el cual hay muchas y muy distintas opciones disponibles para la creación digital, cada una de las cuales con características y particularidades propias que determinan no solo la forma del objeto digital que creamos, sino también sus posibilidades de publicación y de comercialización digital. Así, cuando afrontamos el reto de crear contenidos digitales, sean del tipo que sean, nos encontramos ante un gran abanico de opciones en cuanto a los objetos potenciales, los formatos en los que podemos crear y el gran conjunto de herramientas disponibles para hacerlo.

El entorno digital es un entorno cambiante en el cual, mientras algunos lenguajes perduran, las herramientas, las plataformas, los formatos y los continentes evolucionan continuamente, dando forma a un entorno heterogéneo, que es difícil de aprehender a primera vista. Sin un análisis profundo no solo de las opciones disponibles, sino también de las implicaciones que se derivan del proceso de elección del contenedor, es muy difícil acertar.

Este dinamismo inestable del entorno actual hace especialmente necesario definir un mapa de decisiones previo que todo creador tiene que afrontar antes de elegir cuál será la forma y el formato que dará a un contenido.

# ¿Qué objeto digital creará? ¿Con qué herramientas? ¿En qué formato?

No solo tenemos que determinar qué forma daremos al contenido, qué objeto queremos crear (queremos crear un libro digital, una revista o una aplicación), sino que debemos reflexionar para elegir un formato que tenga un triple encaje con nuestras intenciones y objetivos: el tipo de contenido y de experiencia pretendidos para el usuario, las vías de distribución y el modelo de negocio que queramos implementar.

En el entorno anterior (analógico) era sencillo tomar este tipo de decisiones. Una vez superada la dicotomía inicial Betamax frente a VHS, solo teníamos un formato de vídeo para distribuir contenidos al público: la cinta. Lo mismo pasó con la música: de la cinta de casete pasamos al disco compacto, con un periodo de convivencia pero con una clara tendencia a la sustitución del primero por el segundo.

Si analizamos los diarios, los libros y la mayoría de los objetos culturales, nos daremos cuenta de que en el entorno analógico el contenido determinaba el objeto, el formato y las posibles vías de distribución y comercialización de este. No se podía crear un diario sin imprimirlo en papel, distribuirlo en los quioscos y cobrar un precio por ejemplar; ni crear un disco musical y empaquetarlo en nada que no fuese un vinilo primero, y una cinta de casete o un CD posteriormente.

El contenido cultural, antes del entorno digital, tenía un formato de almacenamiento y una distribución predeterminados por su tipología. La capacidad de decisión de los creativos en cuanto a esto era muy limitada, y el proceso de decisión resultaba muy breve.

La digitalización de los procesos de creación, publicación y comercialización de los contenidos, como es propio de los «nuevos medios», ha comportado una multiplicación de los posibles objetos que hay que crear y los formatos y las herramientas para hacerlo. Así, si se quiere crear un libro digital, tendrá diferentes contenedores que pueden recoger el contenido, distintas herramientas para crearlo y, sobre todo, diferentes formatos de salida, que no solo determinarán las opciones creativas y de reproducción del contenido, sino que condicionarán, como veremos más adelante, las posibilidades de distribución y comercialización del objeto resultante.

Lo mismo pasa cuando se crea una revista digital: se puede optar por hacerlo usando un gestor de contenidos o CMS (como WordPress), que ofrece las ventajas del recurso en línea a los lectores, utilizando un formato cerrado vía InDesign más PDF o el relativamente reciente EPUB3, que combina el formato web con un empaquetado que permite la distribución y lectura fuera de línea. Si analizamos otros tipos de contenidos, nos daremos cuenta de que pasa exactamente lo mismo: ya no podemos mantener una relación de uno a uno en cuanto a la digitalización del contenido cultural. Sin embargo, esta situación es mucho más determinante y limitadora en el caso del contenido editorial.

El ecosistema comercial (las opciones para vender el producto) está condicionado fuertemente por el formato de salida del contenido.

Estas nuevas características del entorno digital, esta multiplicidad de opciones técnicas a la hora de afrontar el reto creativo, dibujan un panorama que exige una fuerte atención a este mapa reflexivo y de toma de decisiones previo del que hablábamos, como única vía para garantizar el éxito en la producción y, sobre todo, evitar la necesidad de repetir procesos, dar marcha atrás o duplicar el trabajo necesario para llegar a la fase de comercialización de un contenido.

A lo largo de este apartado, estudiaremos muy de cerca las características de los diferentes objetos, formatos y opciones de creación digital para el contenido editorial, atendiendo al proceso necesario para recorrer el camino que hay entre el contenido cultural de entrada y el formato digital de salida, todo esto para evitar las

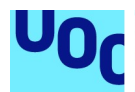

incompatibilidades técnicas y las limitaciones comerciales asociadas al formato elegido, y relacionadas con los lenguajes implicados en la creación y en el software informático.

Por lo tanto, a pesar de que a priori podría parecer que en un entorno en el que crear es mucho más accesible y en el que las herramientas, las opciones y los entornos se multiplican continuamente, el proceso de trabajo tendría que ser mayoritariamente técnico («seguir las instrucciones del manual de funcionamiento»). Sin embargo, sin una fase de reflexión previa y un conocimiento suficiente del entorno y las posibilidades es muy difícil garantizar el éxito creativo y/o comercial.

Para empezar con buen pie en la producción editorial digital, es indispensable atender a las características más importantes de su ecosistema; y esta tarea pasa por definir las diferentes opciones creativas y sus implicaciones, tanto respecto al objeto digital que hay que crear como al formato elegido para digitalizarlo.

# 1.2. Preparación de un proyecto editorial: retos iniciales

Tal y como comentábamos, no es posible afrontar el proceso de edición digital de los contenidos sin determinar a priori algunas cuestiones conceptuales y técnicas sobre nuestro proyecto.

Antes de comenzar el proceso de digitalización propiamente dicho, incluso de creación de los contenidos, es importante determinar cuál debe ser el receptáculo final de estos y cuál debe ser su forma digital.

Por lo tanto, en esta fase tendremos que plantear y responder algunas preguntas indispensables para ser capaces de determinar el camino que hay que seguir para producir un contenido editorial determinado. Para hacerlo, plantearemos un mapa conceptual de decisiones que todo creativo tiene que recorrer para definir su vía de actuación. En este mapa, analizaremos la tipología del contenido, determinaremos cuál es el objeto digital que más encaja con nuestros objetivos, y tomaremos decisiones sobre el **formato que hay que usar**, que determinarán, de manera sustancial, las herramientas para utilizar.

Como es evidente, sin embargo, un mapa conceptual por sí solo, sin una explicación de los conceptos y las relaciones que lo forman, no tendría ningún sentido, sería muy poco resolutivo. Es importante que, para ser capaces de recorrer este camino conceptual y técnico, tengamos suficiente conocimiento del ecosistema de la edición digital para tomar decisiones coherentes, solventes y según un discurso técnico sostenible.

Hay tres grandes retos que tenemos que afrontar para producir contenidos editoriales digitales:

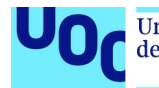

- 1. ¿Cuál es el objeto editorial que queremos crear, teniendo en cuenta el objetivo del proyecto?
- 2. ¿Cuál es el objeto digital que queremos desarrollar, teniendo en cuenta la tipología del contenido que hay que producir?
- 3. ¿A qué vías de distribución y comercialización del producto queremos acceder?

# 1.3. ¿Cuál es el objeto editorial que queremos desarrollar?

En primer lugar, debemos elegir el concepto editorial que mejor encaje con nuestro contenido y nuestros objetivos culturales y/o comerciales.

En el entorno digital, como hemos comentado, los objetos se han multiplicado y han dado lugar a una situación en la que no solo tenemos diferentes opciones, sino que estas son tangenciales las unas con las otras en muchos casos, o comparten características y lenguajes en otros. Sin embargo, es importante tener claras las características de cada objeto y sus fronteras conceptuales.

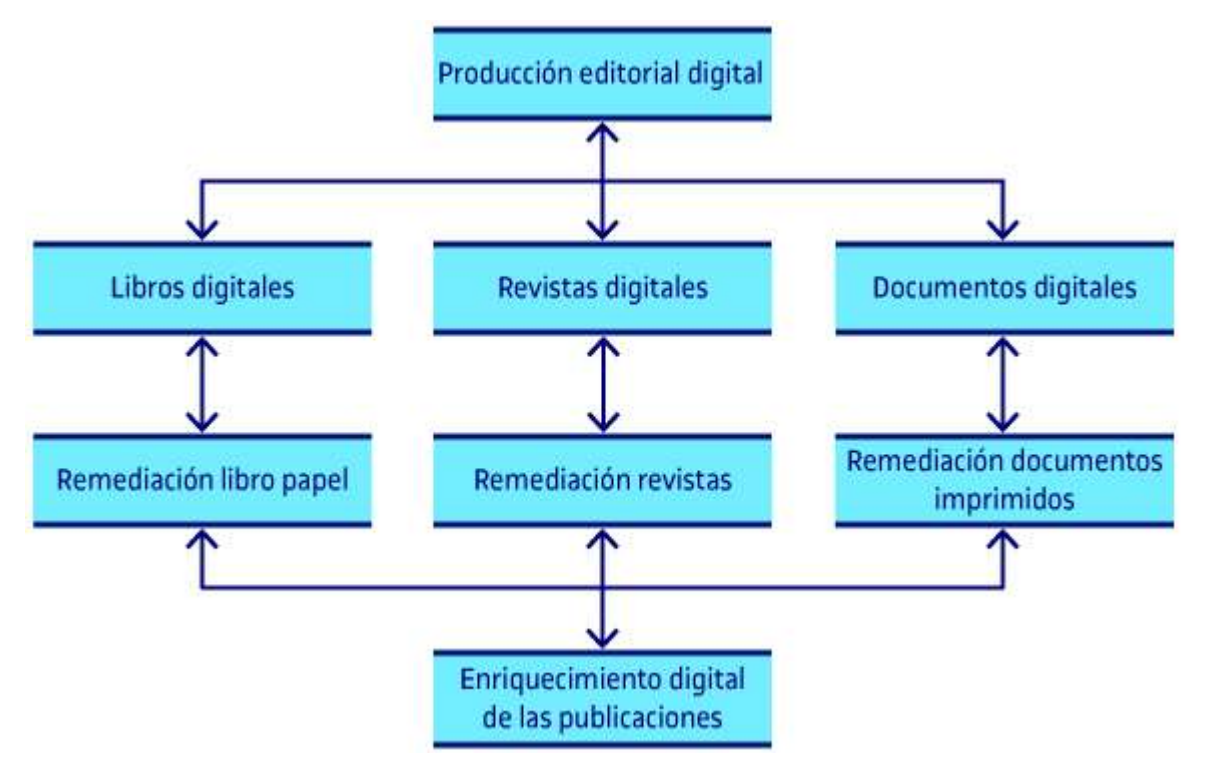

Figura 1. Mapa de objetos editoriales digitales

Planteada la idea inicial de un proyecto, y teniendo en cuenta el contenido que deseamos publicar, ¿cuál es la forma que queremos dar a este contenido? ¿Queremos crear un libro digital? ¿Una revista en línea? ¿Un portal web con información actualizada? ¿Un catálogo? ¿Un compendio de artículos? ¿Un documento digital cerrado, con formato fijo?

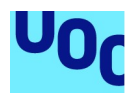

Las opciones son diferentes, y en muchos casos nos daremos cuenta de que no es tan sencillo determinar el objeto que queremos. Si se tiene que elegir entre crear un libro digital o una revista, la decisión será fácil: son dos conceptos diferentes, con objetivos distintos. Si, en cambio, se tiene que decidir entre crear una revista digital descargable (normalmente en PDF) o publicar este contenido en línea (en una página web o un gestor de contenidos CMS), el proceso de elección es más complicado. Además, tendremos que determinar, ya a priori, si queremos que un mismo contenido tome formas finales diferentes cuando llegue al lector, ya sea como multiobjeto o en multiformato.

El objetivo principal del proyecto determinará, en gran medida, la solución a este primer reto.

Generalmente, cuando se toma la decisión de producir un contenido editorial digital, ya se ha determinado cuál es la forma conceptual que se le quiere dar: una revista, un libro, un artículo, un portal de contenidos, etc. Todas estas opciones persiguen objetivos diferentes y tienen características exclusivas que condicionan su uso. Si definimos el objeto conceptual que queremos desarrollar determinando sus fronteras y límites anticipadamente, el proceso de elección del formato y de selección de las herramientas y lenguajes necesarios para crearlo será mucho más eficiente.

Las opciones más habituales en la producción editorial que nos ocupa son los libros digitales, las revistas y otras pequeñas producciones que recogen en digital las funciones de los documentos imprimidos (cartas de restaurantes, catálogos, dosieres, compendios, etc.). Aun así, si bien los dos primeros elementos son centrales en la industria editorial, los últimos exigen la intervención del diseño como elemento central en la producción.

Es todavía bastante extraño que un proyecto de aplicación informática sea llevado a cabo por una editorial convencional, a pesar de que teniendo en cuenta la evolución constante de la industria creativa digital, encontramos casos en los que las editoriales plantean una estrategia que pasa por desarrollar pequeñas aplicaciones informáticas basadas en los contenidos. Suelen ser aplicaciones educativas o literarias, basadas en contenidos textuales y gráficos (dibujos, pequeñas animaciones, etc.), que son la materia prima por excelencia de la industria editorial. Sin embargo, el sector editorial digital está en constante evolución, y por eso a lo largo de los próximos años veremos una fuerte tendencia a la transversalidad, con la incorporación de nuevas tecnologías y nuevos espacios de trabajo en común entre el diseño, la edición digital, la programación, etc.

En estos contenidos, sin embargo, no trabajaremos este tipo de objetos digitales que escapan de la frontera de la publicación editorial y requieren un acercamiento más técnico y complejo. Lo que nos ocupa en este caso es la creación de los objetos que son remediaciones digitales de los objetos analógicos que desarrolla la industria editorial. Por lo tanto, trataremos de manera individual y detallada los libros digitales, las revistas digitales y la producción de pequeños documentos digitales fijos.

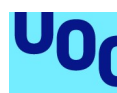

de Catalunya

# 1.4. ¿Cuál es el objeto digital que recogerá la propuesta?

En segundo lugar, para determinar el objetivo digital que hay que desarrollar, encontramos dos aspectos clave:

- 1. La tipología del contenido, aspecto más importante.
- 2. La elección sobre si queremos ofrecer un producto en línea (publicado en la Red, ubicado en un servidor, etc.) o contenido descargable en un formato de archivo determinado que, posteriormente, abriremos con algún software lector.

En cuanto a la tipología del contenido, no podemos tratar del mismo modo un contenido puramente textual, en el que el redimensionamiento del objeto no condicionará el resultado final, que uno centrado totalmente en las imágenes, en el que necesitamos un diseño que no admita modificaciones que puedan alterar el resultado visual. Por este motivo, encontraremos grandes diferencias entre la edición del contenido textual –con algunas imágenes suplementarias, si se quiere–, totalmente adaptable y muy apto para la variabilidad digital, y las publicaciones en las que el diseño, la colocación de las imágenes respecto al texto o su convivencia en un mismo espacio visual determinan la transmisión del mensaje.

En el primer caso, tendremos que priorizar la máxima compatibilidad del contenido, usando los formatos, las herramientas y los lenguajes que nos permitan producir un contenido multidispositivo, multisistema y, sobre todo, con una alta capacidad de respuesta ante los cambios en el marco de visualización (zooms, variaciones de los márgenes, del tamaño de la pantalla, de la tipología, etc.). En el segundo caso, tendremos que buscar soluciones adaptables al entorno actual que nos permitan garantizar, dentro de lo posible, que la proporcionalidad y la posición del texto respecto a las imágenes se mantienen, aunque haya modificaciones en el entorno reproductivo.

En el caso del contenido textual puro, sea este en formato libro o revista, nos daremos cuenta de que la prioridad es que este contenido sea legible en la mayoría de los dispositivos digitales y responsivo a la toma de decisiones del usuario/lector. Los libros digitales, por ejemplo, son leídos con dispositivos de tinta electrónica, pero también con tabletas digitales y teléfonos inteligentes; por lo tanto, cuando el usuario acceda al contenido lo hará desde dispositivos diferentes, con distintos tamaños de pantalla, sistemas operativos diferentes, software diferente, etc. Tal y como pasa con las páginas web, esta multiplicidad en el acceso requerirá que nuestra oferta final permita que el contenido sea adaptable, capaz de transformarse en vista de un cambio en las variables del entorno reproductivo.

En la mayoría de los casos, la única vía para obtener esta adaptabilidad del contenido pasa por el uso de los lenguajes para la web (HTML y CSS principalmente), que no solo garantizan un diseño adaptable si se usan correctamente, sino que nos aportan herramientas muy útiles para marcar semánticamente los contenidos, hecho

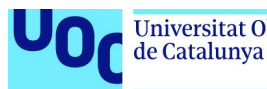

indispensable para la evolución del corpus del conocimiento digital y la catalogación, compartición y gestión de la información en la Red. Como veremos posteriormente, los formatos que permiten obtener las ventajas del diseño adaptable, multisistema y multidispositivo, pese a tener nombres diferentes y procesos de creación distintos, comparten todos el hecho de estar basados en los lenguajes web.

La diferencia entre el tratamiento del contenido puramente textual y aquel en el que los recursos gráficos o audiovisuales son protagonistas afecta al desarrollo de cualquier producción editorial digital, si bien es cierto que este hecho es más o menos significativo en función de la respuesta que demos a la segunda cuestión que planteábamos: si el contenido que ofrecemos estará disponible en línea o no.

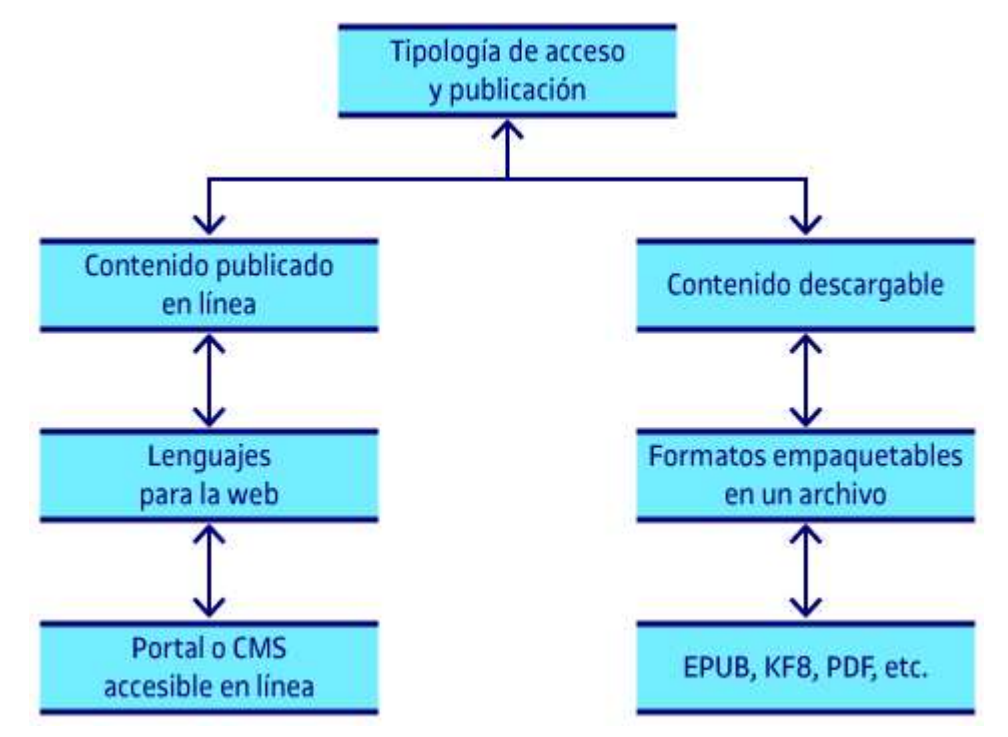

Figura 2. Tipo de acceso a los contenidos. Lenguajes y objetos relacionados

En el caso del contenido en línea, como veremos posteriormente, las opciones disponibles para publicar contenidos son más limitadas en cuanto a los formatos y los lenguajes para la publicación editorial. El uso de HTML y CSS como lenguajes de referencia hace que sea mucho más sencillo ofrecer diferentes opciones de visualización del contenido, adaptándolo a las variables del entorno y provocando una respuesta dinámica de este ante las peticiones del usuario.

Como iremos viendo a lo largo del planteamiento de la resolución de los retos para la producción editorial digital, tendremos que tomar decisiones en las que intervendrán distintas variables o condicionantes que habrá que tener en cuenta. Por lo tanto, en muchos casos, no se trata de un proceso secuencial entre retos o dudas que hay que resolver, sino que estos se tendrán que plantear en paralelo.

Veamos este reto, ahora en forma de preguntas que iremos respondiendo a lo largo de los puntos que siguen, cuando definamos los diferentes objetos digitales posibles y las vías para crearlos.

#### Preguntas que debemos realizarnos antes de concebir el contenido de una publicación digital

¿El contenido que hay que producir es puramente textual, o con un porcentaje reducido de contenido gráfico o audiovisual que es suplementario?

¿O, al contrario, el contenido no textual es protagonista y central para comunicar el mensaje? ¿Necesitamos permitir algún grado de intervención por parte del lector? Es decir: que este pueda modificar o alterar el contenido visualizado (pequeñas interacciones, animaciones usables, etc.).

¿Necesitamos que el contenido se actualice periódicamente? ¿Es decir, que esté disponible en línea? ¿O es contenido fijo, que una vez que entreguemos al lector ya no actualizaremos más?

Pese a tener un objeto descargable como resultado, ¿tenemos la necesidad de enlazar a contenido en línea? ¿De qué tipo?

# 1.5. Público objetivo, vías de distribución y posibles modelos de negocio

### 1.5.1. Introducción

Finalmente, el tercer reto importante es determinar qué vías de distribución queremos usar para nuestro producto, y a qué opciones de monetización o comercialización queremos acceder.

Esta heterogeneidad y multiplicidad que al empezar asociábamos al entorno digital no solo se produce en la creación de nuevos objetos digitales, sino que se manifiesta también a la hora de publicar un producto para venderlo o distribuirlo en la Red.

De nuevo, deberemos tener en cuenta esta cuestión antes de empezar el proceso de creación del objeto, antes de desarrollar el proyecto editorial. La elección de las posibles vías de comercialización de un producto, en el caso del digital, también condiciona y determina la elección del formato en el que tendremos que ofrecer este contenido.

En algunos sectores, como en la industria musical o el sector audiovisual, los formatos en los que se crea el contenido no determinan las vías de distribución, porque la transcodificación o conversión de formatos es algo sencillo, directo, en lo que el contenido no se ve alterado. En el caso de la producción editorial, como iremos viendo a lo largo de estos materiales, esto no es así. El sector de la venta y distribución editorial, y de la publicación de documentos digitales con objetivos concretos (catálogos, cartas de productos, etc.), se ha construido en el entorno de ecosistemas cerrados de producción (formato, plataforma de distribución, dispositivo de lectura) dependientes de grandes empresas y con una relación necesaria entre las herramientas de creación, el formato y las opciones de comercialización.

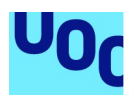

De acuerdo con la complejidad del entorno de publicación editorial digital y las fuertes relaciones de dependencia entre formatos y portales de distribución, dedicaremos dos apartados de estos materiales a tratar esta cuestión: por un lado, las plataformas de publicación de contenidos editoriales más habituales y, por otro, los posibles modelos de negocio asociados a los contenidos editoriales. Sin embargo, como comentábamos, es importante plantear, de manera anticipada y a grandes rasgos, las opciones existentes, para poderlas tener en cuenta a la hora de determinar la forma de nuestro proyecto editorial.

Teniendo en cuenta la coyuntura actual del mercado digital, es evidente que todo el contenido que producimos será distribuido por internet. No es posible hoy pensar en un proyecto digital que no use la Red como plataforma de distribución y mercado principal. Es cierto que podríamos guardar el objeto resultante en una memoria portátil (tarjeta, memoria USB, etc.) y distribuirlo físicamente, pero esta vía no solo ha dejado de tener sentido con la conectividad total de los dispositivos digitales a la Red, sino que no es eficiente en ninguno de los campos que nos interesan cuando queremos comercializar un contenido, ni económicamente, ni por la inmediatez de entrega necesaria, ni por las pretensiones del lector/cliente, etc.

# 1.5.2. Opciones para publicar y distribuir un producto editorial

Todas las vías de distribución que plantearemos dan por supuesto que el contenido se distribuirá y estará disponible en línea. Esta consideración puede parecer a priori fuera de lugar en el estado actual de la tecnología y los dispositivos móviles, pero en vista de algunas iniciativas que pretenden recuperar el objeto físico como contenedor de un objeto digital para distribuir contenidos, no está de más recordar que, pese a que podamos añadir una capa extra entre la Red y el lector de la información, el contenido se almacenará y se distribuirá por la Red.

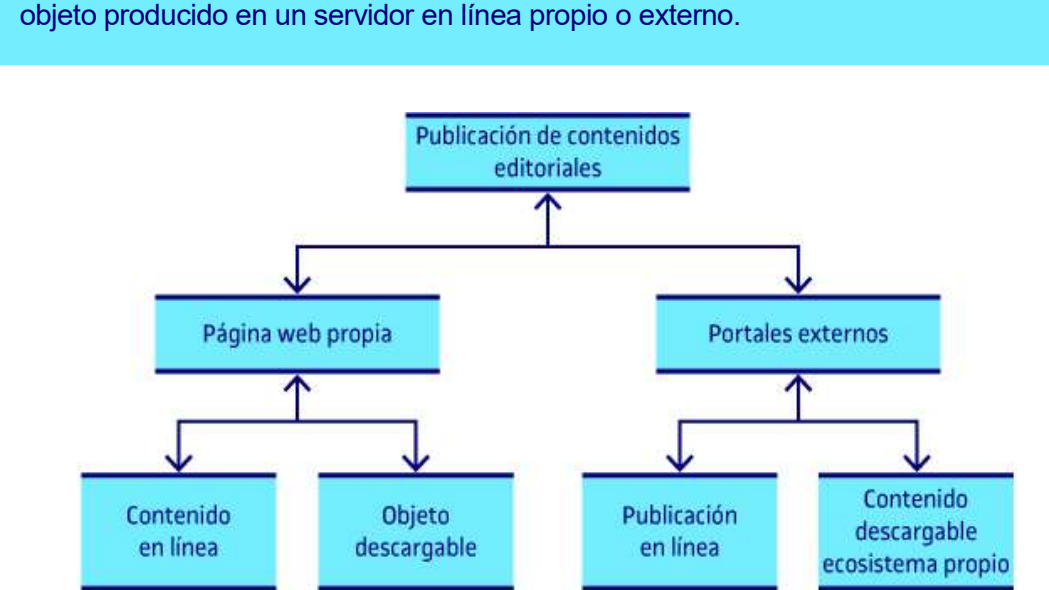

Todas las opciones que tendremos deberán pasar, necesariamente, por ubicar el

Figura 3. Publicación en línea de contenidos editoriales digitales

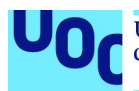

Para publicar y distribuir contenidos digitales editoriales, podemos acceder a dos grandes grupos de acciones:

- 1. Crear una página web propia o un portal y distribuir nosotros mismos el contenido. En este caso, mientras producimos un archivo que sea descargable (cuyo peso no lo haga inaccesible y que tenga un formato mínimamente popular), no tendremos que cumplir ningún requisito técnico para poder publicar nuestro contenido, ya sea en formato web directamente o usando alguno de los formatos digitales para publicaciones que tenemos disponibles.
- 2. Acceder a diferentes portales en línea, que nos permiten, a cambio de un porcentaje de los beneficios y de cumplir los requisitos técnicos que nos piden (formato, lenguajes, etc.), publicar nuestro contenido y hacerlo accesible a sus clientes, deslocalizando en este caso el proceso de distribución y cobro del producto, que será responsabilidad del portal. Se trata de plataformas tan conocidas como Google Books, Amazon Kindle o Apple Store.<sup>1</sup>

Si tenemos en cuenta el esfuerzo llevado a cabo por el consorcio gestor de los estándares para la web (W3C) para acercar la publicación digital a los lenguajes web estándar y construir un ecosistema digital apto para recoger, almacenar y procesar todos los objetos digitales publicables (todo el corpus digital del conocimiento), y la facilidad de implementación de estos acompañada de la no necesidad de inversión en la compra de lenguajes o licencias, nos daremos cuenta rápidamente de que el futuro de la publicación editorial digital está en la Red, y el de la construcción de los contenidos, en los lenguajes y formatos estándar.

Los lenguajes para la web son lenguajes pensados para definir estructuras de contenidos, y la marcación semántica en la que se basan permite crear publicaciones digitales con la estructura y la metainformación suficiente para que el sistema lector entienda cuál es el papel de cada elemento del código.

Sin embargo, la coyuntura tecnológica todavía no ha evolucionado lo bastante como para que podamos garantizar un acceso universal a la Red, ni para que este acceso sea suficientemente efectivo, de forma que el acceso a contenidos en línea no sea una quimera que provoque el desinterés o la desidia. Hay muchas sin cobertura de internet, otras en las que las velocidades de conexión responden a estándares de otras épocas, etc. Por lo tanto, a pesar de que la tendencia general sea hacia el contenido permanentemente en línea, no es todavía realista publicar libros digitales y revistas solo disponibles en línea y sin una posibilidad de descarga que permitan leerlos de manera independiente de la ubicación geográfica del lector y su conectividad.

Por lo tanto, los portales para distribuir contenidos en formato de archivo descargable, o la distribución de estos archivos en portales propios, tienen todavía un largo recorrido por delante.

 $\overline{a}$ 

<sup>1</sup> En el apartado sobre plataformas de publicación digital, analizaremos con detalle las condiciones y requisitos técnicos de estos grandes portales y el proceso de publicación necesario.

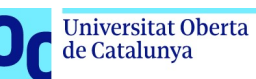

La diferencia clave entre estas dos opciones, que no son exclusivas entre ellas, radica en dos aspectos importantes:

- 1. La libertad de elección del formato de distribución con la necesidad de crear y gestionar un portal propio (gestión de usuarios, pagos, mantenimiento del sistema, etc.).
- 2. Las herramientas de creación con la necesidad de aceptar los requisitos técnicos para el formato de salida, y las herramientas de creación para ceder un porcentaje de los beneficios al propietario del portal.

Evidentemente, en muchos casos, y también a cambio de un coste extra en la cuota del portal, podremos acceder a diferentes opciones simultáneas y vender un producto en nuestra página web a la vez que lo subimos a un portal como Amazon o Google Books. Sin embargo, a pesar de que la decisión puede parecer fácil de tomar, hay muchas consideraciones, detalles, características y procedimientos que hay que tener en cuenta en cada caso, que detallaremos en los apartados sobre las plataformas de publicación y los modelos de negocio.

La elección del portal de distribución de nuestro producto condicionará, de manera significativa, la elección del formato y las herramientas de creación del objeto.

La conversión entre formatos no es efectiva en la mayoría de los casos. Y si no determinamos qué necesidades finales tendremos para planificar un proceso de creación que nos proporcione un producto que encaje con los requisitos técnicos que nos exige la vía de distribución elegida, nos encontraremos con la necesidad de dedicar un gran volumen de tiempo extra para cambiar de formato o adaptar el contenido.

# 1.5.3. Posibles modelos de negocio asociados a los productos editoriales digitales

En el caso de los posibles modelos de negocio asociados a la producción editorial, también podemos definir dos grandes grupos que hay que tener en cuenta. Podemos diferenciar claramente entre:

- 1. La digitalización del modelo de distribución, los nuevos modelos puramente digitales que son el fruto de las nuevas potencialidades del ecosistema digital y la codificación digital de la información.
- 2. La venta editorial clásica, es decir, la venta de ejemplares individuales a un precio predeterminado para cada objeto.

La remediación de los procesos comerciales clásicos es la primera opción que solemos tomar cuando digitalizamos un proceso «analógico» clásico.

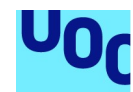

Cuando empezó el fenómeno de la música comercial en MP3, no era posible acceder a una sola canción, y manteníamos el formato clásico de LP o de disco completo, en el cual si uno quería acceder al contenido, tenía que comprarlo entero y a un precio equiparable al formato de distribución pre-internet. Sin embargo, poco a poco, y gracias a la aportación de diferentes iniciativas innovadoras, se popularizó el modelo actual, en el que se puede acceder a una sola canción, comprar un conjunto de estas o suscribirse a un servicio de música a demanda por un precio fijo. Lo mismo ha pasado en la industria del audiovisual: del formato convencional, de compra por ejemplar y de precios elevados, hemos pasado a un modelo de suscripción por contenidos (Netflix, HBO, Vodafone TV, etc.), mucho más acorde con las características del entorno actual.

En el sector editorial, este proceso es todavía incipiente y los modelos de negocio actuales, cada vez con más excepciones (sobre todo en cuanto al acceso por suscripción), continúan siendo todos modelos clásicos de distribución de ejemplares individuales.

### Modelos clásicos

Los **modelos clásicos de distribución** y venta de contenidos ya los conocemos de primera mano, puesto que son los que usamos en una librería convencional o cualquier tienda de productos, también en línea. Nosotros nos interesamos por un producto (un ejemplar), pagamos un precio concreto, y el contenido pasa a estar disponible para acceder al mismo y leerlo (no queda claro en muchos casos que seamos propietarios de este ejemplar digital, sino que somos usuarios del mismo). Es el modelo editorial habitual, en el que el ejemplar es el centro del modelo de negocio.

En este grupo, podríamos añadir también el modelo que se basa en la suscripción a unos contenidos por un pago fijo mensual. Es un modelo que en algunos casos se incluye en el grupo de innovaciones, porque es cierto que no era habitual en el entorno analógico que se tuviera acceso a un catálogo editorial completo por una suscripción mensual, pero no se aleja mucho de lo que han hecho siempre las bibliotecas, los clubes de lectura o las suscripciones a editoriales que permitían acceder por un precio reducido a un gran conjunto de libros o revistas. Por lo tanto, en este caso también podemos hablar de una remediación del modelo, que ahora es mucho más fácil de implementar y de rentabilizar (puesto que no tenemos que distribuir un objeto físico previamente imprimido y encuadernado).

# Modelos innovadores y digitales

Los modelos más innovadores y propiamente digitales son los que desmontan la dictadura del ejemplar. Son modelos que rompen la relación unilateral entre ejemplar y precio para hacer propuestas más adecuadas al entorno digital. Estas propuestas pasan por la creación de ejemplares complejos, fruto de la suma y resta de una parte de los contenidos de los ejemplares originales, por la creación de productos personalizados a las necesidades de un lector concreto. Son modelos que permiten reunir diferentes capítulos de distintos ejemplares en un mismo objeto digital, y crear así, in situ, un contenido adaptado.

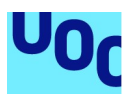

Estos modelos, sin embargo, son minoritarios en los portales habituales, y quedan en el terreno de la innovación, ya que, para que sean posibles, los contenidos tienen que cumplir determinados requisitos técnicos y formales que la industria editorial está incorporando.

Para que sea posible desmontar un ejemplar –un libro digital, por ejemplo, o una revista digital–, es necesario que el formato que recoge los objetos sea accesible y comprensible para los sistemas informáticos más allá de la consideración de archivo digital. Hay que identificar el contenido de un libro del mismo modo que lo hacemos con una página web, definiendo el título, el cuerpo del texto, las partes más y menos importantes, etc. Sin embargo, también el inicio y el final de un capítulo, los metadatos necesarios para identificar el contenido, y que este sea fácilmente copiable, manipulable y adaptable digitalmente. Estas condiciones solo las cumplen hoy día los lenguajes para la web. Poco a poco, con la adopción del formato EPUB, del cual hablaremos posteriormente, y la tendencia global hacia los lenguajes abiertos, cada vez será más factible implementar nuevas relaciones entre el modelo de negocio y los contenidos con la manipulación de estos, teniendo en cuenta determinados requisitos concretos. El lector podrá seleccionar un tópico y obtener diferentes capítulos, artículos o contenidos adecuados a lo que busca, sin la necesidad de comprar todos los ejemplares concretos. Este hecho implicará una revolución en la manera en que accedemos a los contenidos textuales.

No podemos obviar, sin embargo, que estos nuevos modelos de distribución tienen mucho más sentido cuando hablamos de contenidos académicos o de ensayo y mucho menos en la novela o la narración breve. Normalmente, a pesar de que podríamos encontrar alguna excepción, carece de sentido partir una novela en capítulos, o un cuento o narración breve, a menos que el objetivo que tengamos sea de investigación o análisis de aspectos concretos de este o de su movimiento literario.

Hemos querido plantear aquí este reto porque, a pesar de que hablaremos desde la óptica de la distribución y la comercialización en un apartado propio, es muy importante entender que las decisiones técnicas y conceptuales sobre la producción del objeto determinarán las opciones comerciales y de distribución a las que podremos acceder.

Si queremos vender un ejemplar a Amazon, tendremos que usar su formato y las herramientas que nos ofrecen para crearlo, y si lo queremos hacer en Google Books, tendremos que elegir el formato EPUB. En el caso de las herramientas de creación, si usamos un programa como iBooks Author (Apple) para crear un libro digital, solo tendremos la opción de venderlo en el portal de Apple, porque el formato resultante del libro será propiedad de la empresa. Con Adobe InDesign, a pesar de que podremos exportar a diferentes formatos, tendremos que someter el resultado a una importante revisión del código para cumplir los estándares del formato y validar correctamente nuestro ejemplar.

Trataremos todas estas dificultades, condicionantes y dependencias de manera más detallada a continuación.

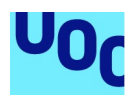

de Catalunya

# 2. Producción editorial digital: objetos, formatos y herramientas

# 2.1. Introducción

A lo largo de los dos primeros puntos de estos materiales, hemos planteado los grandes ejes sobre los cuales tienen que versar las decisiones previas a la elaboración de un proyecto editorial digital. Lo hemos hecho desde un punto de vista conceptual, exponiendo el ecosistema en el que estas se desarrollan y las grandes relaciones que se establecen entre objeto, formato y opciones comerciales.

Ahora es el momento, a lo largo de lo que queda de este apartado, de entrar en la parte más técnica y explicar y valorar las diferentes opciones que tenemos, sus características principales, los formatos disponibles para cada opción y los condicionantes que estos implican. Tenemos que conocer el funcionamiento de los diferentes objetos digitales, los formatos en los que los podemos codificar, los lenguajes implicados y las herramientas para trabajar con ello.

Para intentar iluminar un poco un proceso que puede ser muy tedioso para los noveles, es importante entender que, a pesar de que estableceremos una clasificación basada en el tipo de objeto –libros digitales, revistas digitales, documentos digitales– (incluido en este gran grupo todo aquello que no son libros ni revistas), en algunos casos los formatos de archivo, y también algunas de las herramientas para crearlos, son transversales y pueden ser usados para crear objetos diferentes.

Plantearemos el orden lógico que hay que seguir para tomar las decisiones técnicas y conceptuales que nos permitan llegar a buen puerto en el desarrollo de nuestro proyecto editorial digital.

# 2.2. Libros digitales

# 2.2.1. Concepto, definición y formatos

Los libros digitales son la remediación del libro en papel, el producto protagonista de la industria editorial clásica.

En este caso, como en la mayoría de las digitalizaciones de objetos culturales, será muy útil recuperar las características propias del objeto remediado, aquel que es origen del objeto digital, para ser capaces de determinar qué es un libro digital y qué es otra cosa.

Un documento digital textual, como es evidente, no es per se un libro digital. Un libro ha de tener una estructura y unas características propias que le dan entidad y, por lo tanto, cuando hablamos de libros digitales esperamos encontrar una gran parte de las características formales de los libros en papel.

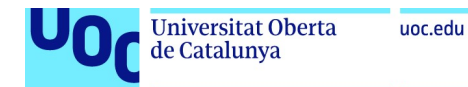

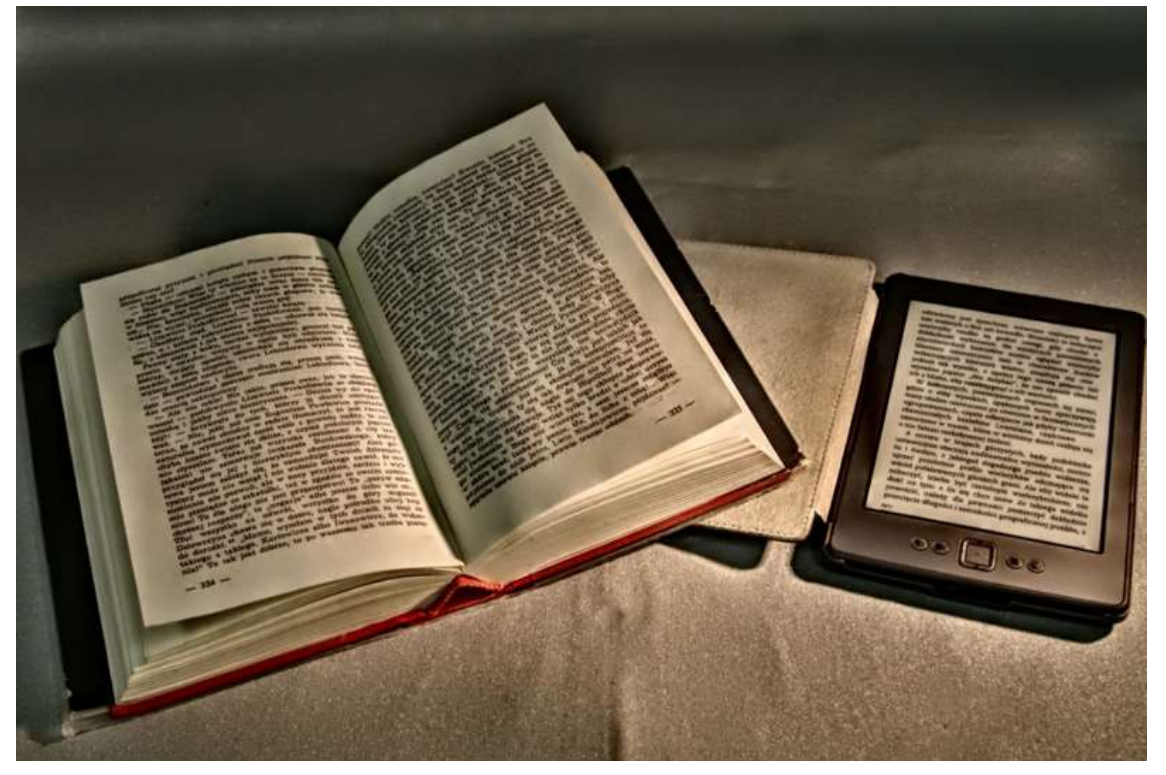

Figura 4. Similitudes entre el libro en papel y el libro digital

Un libro digital o e-book es un conjunto de archivos informáticos que recogen las diferentes características técnicas de un libro y sus contenidos: el texto, su estructura, las imágenes y el formato, el estilo visual que hay que aplicar, los metadatos o información sobre el contenido, etc., todos codificados en lenguajes informáticos (de programación, para algunas funcionalidades) para ser manipulados con medios digitales.

Su función principal es presentar texto e imágenes que sean visualizables en un formato correcto con un dispositivo de lectura digital. Para conseguir este hito, es importante que entendamos que un libro digital abandona el concepto de página para generar un corpus de contenidos adaptables, en los cuales la «página» pasa a ser un concepto relativo condicionado al tamaño de la pantalla. El texto y las imágenes cambiarán la forma y posición en la pantalla para adaptarse a las necesidades de un dispositivo, un software lector o las preferencias de visualización del usuario. Es lo que se conoce como *reflow*, y todos los libros digitales tienen que ser, por definición, reflowables.

Reflow: proceso consistente en cambiar la forma y posición del texto y de las imágenes en la pantalla para adaptarse a las necesidades de un dispositivo, un software lector o las preferencias de visualización del usuario.

El conjunto de lenguajes implicados y la codificación de los archivos técnicos dan lugar a lo que denominamos formato, junto con el contenedor final.

Producción y publicación digital 21/11/2023 pág. 21

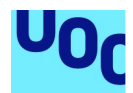

Evidentemente, hay también características formales y conceptuales para determinar qué es un libro digital. Si hemos comentado que es la remediación del libro en papel, deberá retener algunas de las características de este. La característica principal es que un libro ha de tener una extensión predeterminada y tiene que explicar una historia o seguir un hilo narrativo, del tipo que sea, pero completo. Esto es especialmente claro cuando hablamos de narrativa (novela, cuento, fábula, etc.) y no tan evidente cuando hablamos de otros géneros literarios, como el ensayo. No obstante, si analizamos con algo más de atención la mayoría de los géneros literarios, nos daremos cuenta de que podemos concluir, sin mucho margen de error, que en la mayoría de los casos la historia que el libro explica, sea cual sea la tipología, es cerrada y completa.

Este hecho es especialmente importante en el gran momento de explosión que han vivido las apps (aplicaciones informáticas), fruto de la expansión de los dispositivos móviles y la aparición de herramientas que facilitan su proceso de creación. Cuando se crea una aplicación informática, que pese a estar basada en contenidos textuales o gráficos, a pesar de tener una historia predeterminada, tiene un alto grado de interactividad con el lector y, por lo tanto, da espacio a una experiencia más cercana al juego que a la experiencia lectora, difícilmente se podrá decir que se ha creado un libro digital. Aunque esta aplicación se llame Caperucita Roja y se base en el texto de este cuento clásico, si yo creo una experiencia digital en la que, a partir de un entorno reproductivo interactivo y dinámico, reproduzco la historia de un cuento o novela, lo que estoy haciendo es crear un nuevo objeto digital que se basa en el contenido de un libro. Estoy creando una aplicación informática, un videojuego o una historia interactiva, que tiene características diferentes.

Y esta diferencia conceptual se materializa también a la hora de crear digitalmente estos objetos. Mientras que un libro digital es una publicación principalmente textual, cuyo resultado es un archivo que tiene que ser leído con un software lector, en el caso de las aplicaciones informáticas estas se instalan en el sistema operativo que corresponda y funcionan de manera independiente.

En lo que respecta a los procesos de creación y las herramientas y competencias necesarias, mientras que podemos crear los libros digitales con software intermediario, o con lenguajes de marcado semántico y estilado de contenidos, para crear una aplicación móvil, aunque utilicemos software de ayuda, tendremos que aprender a programar.

Las vías de distribución también son distintas, y cada objeto tiene sus propios portales comerciales para distribuir contenidos, que normalmente no son compatibles entre ellos.

A diferencia de otras tipologías publicables, el lector no interviene en la resolución de la narrativa de un libro, no tiene ningún papel sobre la determinación de esta, incluso en iniciativas en las que el lector puede tomar alguna decisión eligiendo entre una resolución u otra; en realidad, lo que tenemos son diferentes historias cerradas y en paralelo.

Los formatos principales para crear libros digitales que se utilizan actualmente, y que definiremos de manera detallada a continuación, son EPUB y KF8 (Amazon).

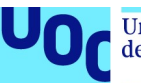

Por un lado, encontramos el formato EPUB, que es el estándar libre para las publicaciones digitales impulsado por el IDPF (International Digital Publishing Forum, ahora fusionado con el W3C), que ha copado progresivamente el mercado de los libros digitales. Por otro lado, está el formato propiedad de la empresa Amazon, que actualmente se denomina KF8 y que nos permite vender el producto en la gran librería en línea de la misma empresa. Si analizamos el mercado actual, nos daremos cuenta de que la gran mayoría de los libros digitales que no se venden en Amazon son creados en formato EPUB.

Es cierto que hay más formatos en los que es posible publicar un libro digital, pero, o han quedado obsoletos, y sin compatibilidad con los lectores de libros electrónicos y el software lector actual, o son poco eficientes técnica y comercialmente por su poca implantación en el mercado.

# 2.2.2. EPUB

EPUB es el estándar abierto para las publicaciones digitales, últimamente adoptado por el consorcio de la World Wide Web (W3C) encargado de la gestión e impulsión de los estándares para la web.

Este formato, desarrollado inicialmente por el International Publishing Forum (IDPF), se ha popularizado enormemente en los últimos años, hasta ocupar todo el espacio de la publicación de libros digitales fuera del ecosistema de Amazon.

EPUB es un formato totalmente accesible para los usuarios. Tenemos a disposición la especificación técnica y detallada del formato para ser capaces de trabajarlo y adaptarlo a nuestras necesidades. El hecho de que este formato esté basado en los estándares abiertos hace que su evolución y conservación no dependa de ninguna empresa privada, y que se garantice una continuidad del formato sumada a una evolución progresiva entre versiones que asegura su intercompatibilidad.

#### La definición oficial nos dice lo siguiente:

EPUB® is the distribution and interchange format standard for digital publications and documents based on Web Standards. EPUB defines a means of representing, packaging and encoding structured and semantically enhanced Web content —including XHTML, CSS, SVG, images, and other resources— for distribution in a single-file format.

W3C Digital Publishing

Una de las características más importantes del formato es el trabajo sobre el marcado semántico del contenido, gracias al uso de lenguajes basados en XML y en los estándares para la web. Este marcado semántico, que se refiere al hecho de dar información extra al sistema lector sobre el significado de los elementos que forman el libro, desde un título hasta un párrafo, pasando por todas las tipologías posibles de contenido, es la clave para la transición hacia la web semántica y un ecosistema digital capaz de interpretar contenidos, de entenderlos de alguna manera, para hacer

búsquedas avanzadas, indexaciones, compendios, resúmenes, etc., y es la base para crear los nuevos modelos de negocio digital que hemos presentado y que trabajaremos con más detalle en el punto sobre modelos de negocio.

Más información en 2.4.3 «Posibles modelos de negocio asociados a los productos editoriales digitales».

Si bien no es este el espacio para hablar en detalle de la web semántica, es importante entender que lo que se denomina web semántica plantea conceptos e innovaciones que tienen que transformar la manera en que gestionamos, clasificamos y accedemos a los contenidos en la web. La web semántica es un conjunto de iniciativas planteadas para que los datos y la información que se publican en la Red sean legibles e interpretables por aplicaciones informáticas de manera mucho más avanzada y detallada que la que es posible actualmente. Con el añadido de metadatos semánticos, que describen el contenido, su significado, etc., se permite que los contenidos digitales sean procesados por sistemas informáticos «inteligentes» para indexarlos, transformarlos y mostrarlos al usuario en función de determinadas variables condicionantes.

Veámoslo en un ejemplo práctico relacionado con la industria editorial. Si nosotros hemos identificado en una colección de libros digitales el contenido más importante, o los párrafos más representativos de las obras, no según el lector sino internamente, en el código, mediante el uso de etiquetas de marcado semántico, el sistema podrá capturar esta tipología concreta de contenidos y manipularlos digitalmente. Es decir, yo podré dar una instrucción a un sistema para que capture los párrafos más importantes de las obras y cree una publicación nueva con la fusión de esta información. Si ampliamos el marcado semántico a autores, temáticas, partes de un libro, etc., rápidamente nos daremos cuenta de las nuevas posibilidades que este tipo de tecnologías implican para gestionar y publicar la información. Hablaremos de ello con algo más de atención en el apartado sobre los nuevos modelos de negocio asociados a la producción editorial digital.

Las características principales del formato EPUB son las siguientes:

- Adaptable a cualquier tamaño de pantalla y dispositivo.
- Ampliamente extendido como base para publicar en la mayoría de las plataformas de publicación en línea.
- Separación técnica entre el contenido y el estilo de visualización, como en el entorno web, lo que permite aprovechar las ventajas de la modificación masiva de estilos, la uniformización de estilos de colecciones o la posibilidad de definir reglas de visualización diferentes en función de las variables del entorno (pantalla, orientación, zoom, etc.).
- Incorporación al formato de los metadatos (información sobre el contenido que permite a los sistemas informáticos procesar su significado y papel en la publicación).
- Edición del contenido en XHTML/HTML, lenguajes de marcación semántica (no de programación) muy sencillos de aprender.

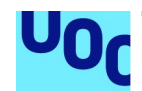

- $\bullet$  Separación nativa entre el contenido y la estructura de este, y los estilos y las reglas de visualización. Separación fácil entre tareas sobre la edición y el marcado semántico del contenido y la definición del estilo de la publicación.
- Fuentes incorporadas a la publicación para asegurar su visualización correcta.
- Estructura modular que permite trabajar solo con las funcionalidades básicas del formato e ir implementando funciones extra si es necesario.
- Alta consideración para la accesibilidad y las tecnologías adaptativas.
- Incorporación de funcionalidades extra como el text-to-speech, media overlays, etc.
- Desarrollo continuado de nuevas opciones para todo tipo de publicaciones digitales, con propuestas accesibles y adaptables para sustituir los formatos de impresión convencionales como PDF.
- Inclusión progresiva de la interactividad mediante scripts, siempre con una incorporación progresiva que exige que este contenido no sea imprescindible para la comprensión del mensaje, para garantizar una máxima universalización y accesibilidad global.

#### **Scripts**

Pequeñas porciones de código que permiten al sistema incorporar funcionalidades de la programación para generar animaciones, interacciones con el usuario o modificaciones in situ del contenido, etc.

Desde el punto de vista técnico, un archivo EPUB es una carpeta empaquetada en ZIP que contiene, por un lado, los archivos de contenidos y los recursos que forman el libro (texto, imágenes, audios, vídeos, etc.) y, por otro, un conjunto de archivos técnicos que permiten a los sistemas lectores crear la estructura del libro, entender el orden de reproducción de los contenidos y finalmente mostrarlo al lector.

En primer lugar, encontraremos un conjunto de archivos estándar, que no varían, que indican al sistema la estructura del EPUB y lo identifican como tal. Encontraremos un archivo (package.opf en la última versión) que define cuál es estructura técnica del libro, qué recursos lo forman, en qué orden se tienen que visualizar, cuáles son los metadatos generales de la publicación, etc. Este archivo es el que permite al sistema lector construir la publicación con sentido y posicionando los elementos con el orden que corresponde.

Los **archivos de contenido** son archivos HTML (o XHTML) que recogen el texto y la estructura principal de este, así como las referencias a todo el contenido extra del libro, desde las imágenes hasta los enlaces a contenido externo. Además, encontraremos la hoja de estilos (lenguaje CSS) que nos permite definir cómo se deben mostrar al lector

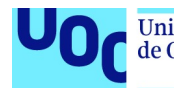

los diferentes elementos del libro (las fuentes, el tamaño del texto, el estilo del título, las imágenes, los márgenes, los efectos visuales, etc.).

Además, un EPUB contendrá un archivo que recoge la tabla de contenidos (TOC), que permite al software lector crear un índice interactivo para desplazarnos por la publicación.

La estructura de un archivo EPUB<sup>2</sup> es esta:

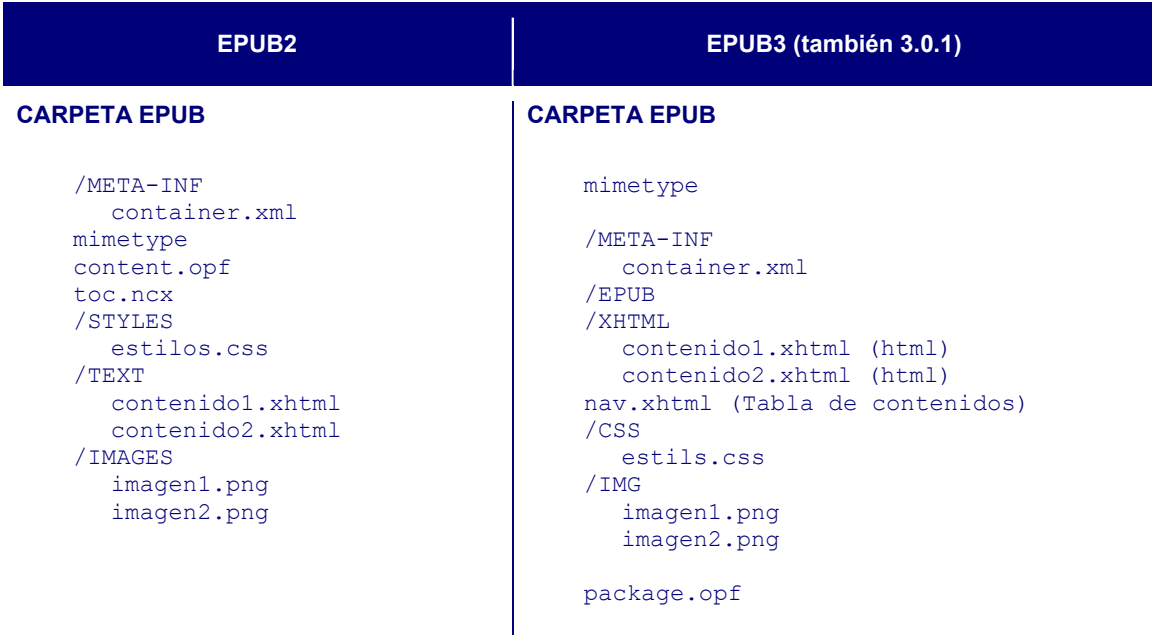

Veremos más en detalle el proceso de creación de un libro en formato EPUB en el apartado 4.4.1 «Creación de un archivo en formato EPUB», donde hablaremos de las diferentes opciones disponibles en cuanto al software editor y los procesos necesarios. Hay que tener en cuenta, sin embargo, que la amplitud del formato es enorme y que, si bien podemos editar un libro digital más o menos sencillo con pocos conocimientos, para implementar las funcionalidades avanzadas del formato (Media Overlays, Scripting, SVG, Fixed-Layout, etc.) habrá que dedicar un esfuerzo a aprender determinados procesos y lenguajes que son más técnicos.

### 2.2.3. KF8 (Amazon Kindle Format)

KF8 (también denominado AZW3) es, básicamente, un archivo EPUB compilado usando determinadas características técnicas, propias del sistema de Amazon.

A diferencia de EPUB, el formato KF8 de Amazon (anteriormente AZW y, antes, mobipocket) es un formato propietario. Esto quiere decir que no tenemos acceso

Producción y publicación digital 21/11/2023 pág. 26

 $\overline{a}$ 

<sup>2</sup> Las carpetas TEXT, IMAGES, STYLES son opcionales, pero ayudan a mantener ordenados los archivos que forman el libro.

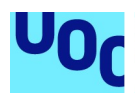

directo al código con el que está marcado el contenido del libro, ni lo podemos modificar para adaptarlo a nuestras necesidades técnicas, como sí podemos hacer con cualquier estándar abierto. Amazon, como propietaria del formato, decide cuáles son las plataformas en las que este se puede distribuir y cuáles son sus características técnicas. Si queremos usar el contenido fuera del ecosistema que la empresa nos propone, lo tendremos que transformar en otro formato.

Así, cuando queramos crear un libro digital para este formato, seguiremos un conjunto de pasos predefinidos para acabar publicando el contenido en el portal de Amazon y venderlo como e-book para el ecosistema Kindle. Este ecosistema está formado por los diferentes lectores de libros electrónicos fabricados por Amazon y la aplicación de lectura que ofrecen para los otros sistemas y dispositivos. No es posible, sin conversión o acceso a medidas ilegales, acceder al contenido editado con este formato por ninguna otra vía.

Más información: 3.4.2 «Creación de un archivo KF8 (para el ecosistema de Amazon)».

Para crear un libro digital en formato KF8, lo podremos hacer de manera automática, importando contenido previamente editado con la herramienta en línea de Amazon y siguiendo las indicaciones de Kindle Direct Publishing, o usando el software que Amazon nos ofrece para convertir archivos al formato KF8.

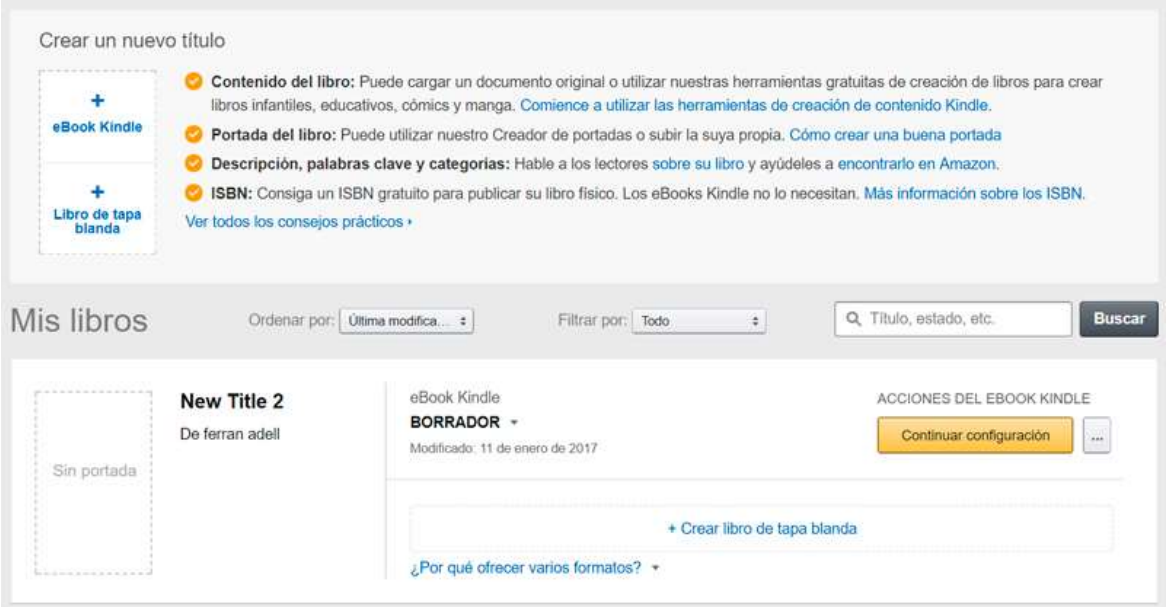

Figura 5. Captura de la sección para la gestión de publicaciones y creación de nuevos libros

De cualquier manera, en todos los casos deberemos editar previamente el contenido con algún editor de textos, o directamente en HTML, antes de convertirlo al formato KF8.

Las características principales de KF8 son las siguientes:

- Apoyo para HTML 5 (funcionalidad basada en EPUB3).
- Apoyo para CSS (también CSS3).
- Pop-ups para el texto, con funcionalidad propia.
- Fixed layouts (con un sistema propio diferente del estándar).
- Fuentes añadidas para asegurar su visualización.

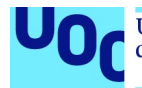

#### SVG (gráficos adaptables).

La recomendación de Amazon es que trabajemos con el formato DOCX siguiendo las instrucciones de edición de su web. Es importante tener claro en este momento que en el caso del formato KF8, a diferencia de EPUB, no tenemos acceso a una especificación técnica que nos indica cómo funciona el formato, cuáles son los lenguajes implicados, etc., y nos tenemos que limitar a seguir las instrucciones que nos ofrece Amazon.

Este hecho, a pesar de que puede ser muy útil en el inicio del trabajo con la producción editorial digital, acaba siendo una limitación técnica importante. Esto es así porque los resultados obtenidos no siempre son óptimos, y sin control sobre el código del libro poca cosa podemos hacer más allá de trabajar con un método de ensayo y error.

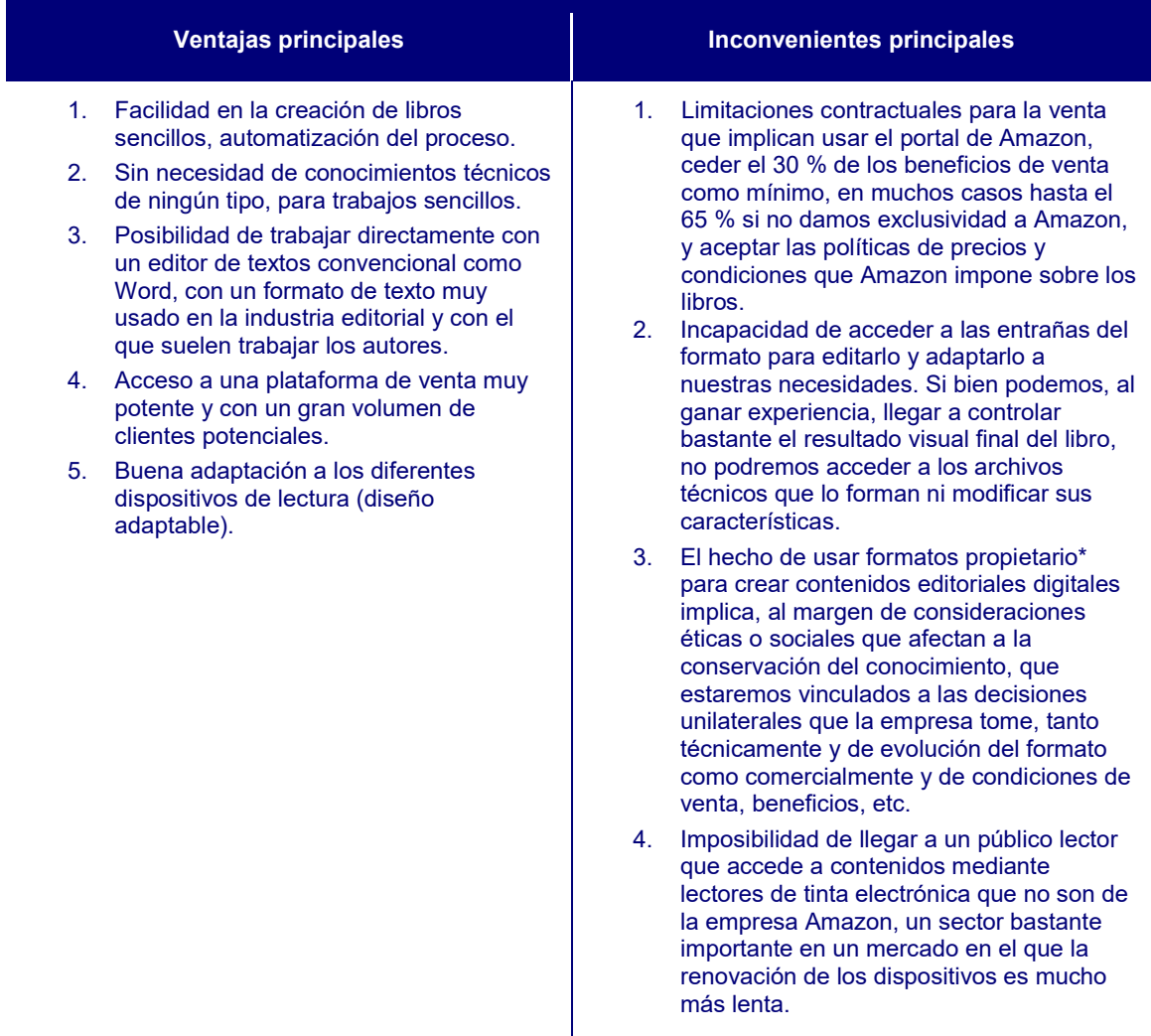

\* Hay que tener en cuenta este hecho a la hora de tomar la decisión sobre qué formato elegir para un libro digital, y sobre si es interesante generar una producción multiformato para acceder a diferentes opciones técnicas y comerciales.

### 2.2.4. PDF

El formato PDF (portable document format) no es un formato para libros digitales. Y, a pesar de que desde el 2008 es un estándar abierto, no es eficiente técnicamente para cumplir los requisitos de cualquier libro digital: el diseño adaptable, la personalización por

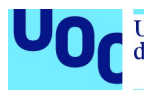

parte del usuario, etc. Sin embargo, es uno de los formatos más usados para compartir documentos en la Red, y encontraremos todavía muchas publicaciones, sobre todo provenientes de digitalizaciones de una obra en papel, en este formato.

PDF es un formato muy extendido para publicar documentos digitales breves (artículos, gráficos, catálogos, presentaciones, etc.), pero no es apto para crear libros digitales ni tampoco como formato exclusivo para las revistas electrónicas.

Este formato fue creado por Adobe para distribuir digitalmente documentos imprimidos, y plantea la digitalización del contenido teniendo en cuenta las características de los documentos en papel (márgenes fijos, proporciones predeterminadas, sin reflow, elementos posicionados de manera absoluta, etc.), cosa que encaja muy poco con las características de los documentos digitales actuales.

#### The PDF isn't truly an ebook because it retains its format no matter the size of the screen that displays it. It will always be an accurate representation of the paper document that it represents —on a 27″ monitor, on a 13″ laptop display, on an 9.7″ iPad screen, or a 4.8 Galaxy s3 phone [...] Anyone who's tried to read a PDF on a small screen knows what I mean.

David Kudler. The Book Designer

Sin embargo, la gran penetración de PDF como formato para distribuir las primeras versiones de libros digitales<sup>3</sup> ha provocado que una gran parte de los libros digitales que todavía corren por la red estén editados en este formato. Pese al gran esfuerzo de algunas iniciativas para transformarlos en formatos más accesibles y adaptables a los dispositivos actuales, todavía queda mucho trabajo por hacer para tener todo el corpus de libros digitales en formatos modernos y más adaptados al entorno actual.

Hoy día no tiene ningún sentido usar como formato exclusivo uno que técnicamente no se adapta a las necesidades de cualquier producto editorial digital –máxima penetración de mercado, llegada a todos los usuarios, adaptación a los dispositivos, incorporación de nuevas funcionalidades, etc.– y, sobre todo, que tiene una alta incapacidad para convivir con los sistemas estándar de gestión de metadatos que, como veremos posteriormente, son el futuro de las publicaciones digitales.

Otra cosa es que, para seguir los criterios de compatibilidad máxima, decidamos exportar una versión del contenido en formato PDF para llegar a entornos de lectura en los que este formato todavía es protagonista.

Producción y publicación digital 21/11/2023 pág. 29

 $\overline{a}$ 

 $^3$  Esto era así porque este era el estándar de la industria editorial para imprimir los libros y asegurar que lo que la editorial visualizaba era exactamente lo que se imprimía.

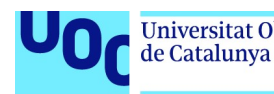

### Publicaciones fijas (fixed layout)

El único caso en el que todavía puede tener sentido utilizar el formato PDF como principal es cuando el documento resultante tiene que mantener unas proporciones fijas, sin ninguna alteración. Hay casos concretos en los que mantener la relación entre la imagen y el texto, por ejemplo, como hemos comentado anteriormente, es indispensable para mantener la transmisión del lenguaje.

Es cierto que cada vez resulta más habitual que cualquier documento digital se plantee ya desde la óptica del diseño adaptable, pero todavía hay casos en los que, ya sea porque tenemos una versión alternativa en papel, o porque es más sencillo plantear una maquetación fija, se continúa usando el formato PDF para distribuir algunos documentos que podríamos considerar editoriales. Siempre son documentos en los que prevalece el diseño y el posicionamiento absoluto de los contenidos por delante de la adaptabilidad a los diferentes dispositivos de lectura.

Poco a poco, sin embargo, con la masificación de la interconectividad entre objetos y dispositivos digitales, este tipo de propuestas irán dejando espacio a iniciativas adaptables, basadas en los principios de accesibilidad y universalización de la web.

El cambio, sin embargo, se tiene que dar en origen, en la fase de planteamiento previo de un proyecto editorial que hemos ido definiendo en esta sección, un planteamiento que ha de tener en cuenta, a priori, el entorno y el ecosistema en el que se tiene que publicar el contenido, para crearlo y editarlo ya teniendo en cuenta la capacidad de adaptación que debe poseer.

Hay pocos casos en los que la relación entre los diferentes elementos que forman una publicación sea necesaria en cuanto a la transmisión del mensaje; normalmente, este hecho responde a una decisión creativa revisable. Casos como la poesía visual y el cómico son ejemplos de propuestas editoriales que chocan de frente con los principios del diseño adaptable, porque exigen esta posición fija de los elementos respecto de las imágenes. Sin embargo, para estos documentos también tenemos alternativas libres y mucho más accesibles y adaptables, como la versión Fixed Layout de EPUB3.

### 2.2.5. iBooks Author Format

El formato iBooks Author (IBA/.ibooks) es un formato propietario de la empresa Apple. Es un formato que solo podemos crear con el editor iBooks Author, únicamente disponible para el sistema operativo OS, y que solo puede ser leído por los dispositivos creados por la misma empresa.

Este software ha permitido a los noveles acceder a funcionalidades bastantes avanzadas de la publicación digital mediante una herramienta de automatización que permite trabajar sin conocer técnicamente qué está pasando detrás del editor visual, una iniciativa interesante para crear propuestas interactivas sencillas para el entorno de

unc edu

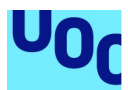

Apple sin la necesidad de hacer el esfuerzo de aprender los lenguajes técnicos que lo hacen posible. Estas funcionalidades añadidas, sin embargo, son limitadas y dependientes de los presets y widgets que nos ofrece el programa.

Técnicamente, el formato iBooks es un archivo en EPUB al cual se aplican algunas modificaciones técnicas, y solo usable en el ecosistema propio de Apple.<sup>4</sup> Un archivo iBooks no puede ser leído sin conversión en ningún otro entorno de software.

El problema principal de este formato, sin embargo, que técnicamente cumple muchos de los requisitos necesarios para producir publicaciones editoriales digitales solventes, radica en los términos y condiciones del formato y de la aplicación para crearlo. iBooks es un formato propietario, cuyo uso está limitado por las condiciones que nos impone la marca Apple. Esto quiere decir que, a diferencia de EPUB, el formato resultante del libro será propiedad de la marca, tal y como lo indican los términos y condiciones. Es cierto que el contenido continuará siendo nuestro, y que lo podremos usar en otros entornos (vía exportación), pero el libro digital por sí mismo en formato iBook, el archivo que podemos distribuir y vender, estará vinculado a las condiciones de Apple y solo podrá ser vendido en su propio portal.

Esto puede ser un problema grave si queremos salir del sistema de Apple y vender nuestro producto en otros mercados, puesto que tendremos que recrear el libro con otros editores, y en otro formato, para poderlo distribuir sin el peligro de incumplir las condiciones contractuales de Apple. Si usamos el programa de creación iBooks Author también podremos exportar el contenido a otros formatos,<sup>5</sup> perdiendo las funcionalidades extra que nos aporta este formato, pero abriendo el mercado a otros entornos. Quedará tomar la decisión sobre si, dado que no podremos usar las funcionalidades extra del programa si no usamos el formato iBooks, merece la pena aceptar las condiciones que se nos imponen y usarlo o decantarnos por otro editor más adecuado.

# 2.2.6. Elección del formato

La elección entre el formato estándar EPUB o el formato propio de Amazon se tendrá que tomar teniendo en cuenta dos aspectos principales:

### 1. El modelo de negocio

¿Quiero acceder al mercado de Amazon?

 $\overline{a}$ 

Si la respuesta es sí, tendré que publicar el contenido en el formato KF8 o, como mínimo, convertirlo a este formato.

Si, al contrario, no tengo pensado publicar en Amazon, ya sea porque no quiero aceptar las condiciones del contrato o porque no quiero ceder un porcentaje importante de los beneficios (cerca del 30 %), la elección más sensata será el formato EPUB.

<sup>4</sup> El formato para el programa iBooks Author, la venta de ejemplares en iBooks Store y el consumo de encuestas con los dispositivos propios de la marca.

<sup>5</sup> Fruto de las modificaciones en los términos y condiciones aplicados en el 2012, si el archivo creado con iBooks Author se exporta al formato EPUB o PDF con el propio programa, lo podremos vender fuera del ecosistema de Apple.

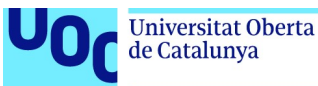

### 2. Las herramientas y los lenguajes a los que tengo acceso

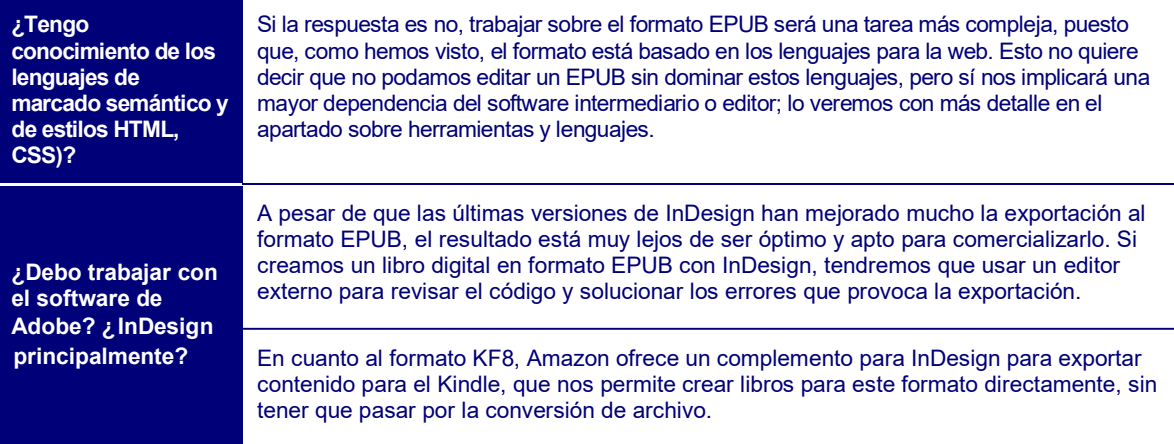

# 2.3. Revistas digitales

# 2.3.1. Formatos y opciones

En el caso de las revistas digitales, la exposición de su ecosistema y de los formatos habituales de creación es mucho más sencilla, puesto que la transición hacia el modelo en línea es casi completa en este caso.

La mayoría de revistas de nueva creación usan el entorno de Red para distribuir contenidos, y en el caso de las revistas clásicas en papel, en la mayoría de los casos, ya ofrecen una reproducción del contenido digitalizado y disponible en línea.

Las revistas digitales son la versión digital de las revistas convencionales y reúnen sus características principales. Una revista es una publicación periódica que, a diferencia de la prensa diaria, profundiza más en el tratamiento de los temas que la ocupan. Pueden ser de distintas temáticas, y todavía las encontramos habitualmente en el quiosco, a pesar de que cada vez en menor medida. En muchos casos, una revista digital puede ser muy similar a los diarios digitales o a algunos blogs, pero normalmente es el tipo de contenido y la manera de tratarlo lo que diferencia a este tipo de publicaciones.

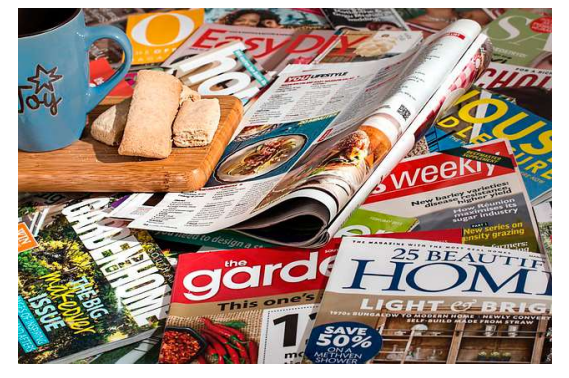

Figura 6. Ejemplos de revistas

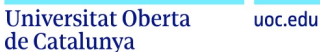

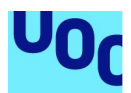

La creación de una revista digital, por lo tanto, dependerá mucho del contenido que la ocupe, puesto que no puede recibir el mismo tratamiento un contenido puramente textual, basado en la investigación y la reflexión en torno a temas concretos, que un contenido eminentemente gráfico basado en las fotografías, el dibujo, etc. Habrá que tener en cuenta la temática de la revista a la hora de elegir qué herramientas, formatos y entornos usamos para publicarla. La periodicidad en la publicación de nuevos contenidos, y el número y tipo de participantes de esta, determinarán también las decisiones técnicas que hay que tomar.

En un primer momento, la digitalización de las revistas se llevó a cabo sobre soportes físicos (CD, DVD, etc.) y, mayoritariamente, en formato PDF. Esto era así porque la descarga de contenidos con añadidos multimedia (imágenes y vídeos principalmente) era muy compleja con las primeras conexiones a la Red, muy lentas, inestables y con un alto cuerpo de conexión. Poco a poco, sin embargo, con el abaratamiento de la conexión a la Red y el aumento de la velocidad de esta, la gran mayoría de las revistas importantes se han desplazado a la Red, de forma que ofrecen contenido en línea, actualizado y accesible desde cualquier dispositivo digital.

De este modo, a pesar de que todavía podemos encontrarnos casos en los cuales los artículos son muy largos, o de lectura pesada, y podemos descargar el contenido de una publicación (generalmente en PDF), en la mayoría de los casos, ya sea con un gestor de contenidos propio (CMS, del que hablaremos posteriormente) o con alguno de los portales de publicación en línea, como Google Play Kiosco, el contenido de una revista digital estará disponible en línea y, por lo tanto, usará herramientas y lenguajes propios de la web.

### Formatos y opciones para las revistas digitales

Tal y como hemos dicho, aquí el proceso de elección será mucho más sencillo. Hay que plantear dos consideraciones iniciales a la hora de tomar la decisión sobre el formato o el entorno en el que publicar una revista digital:

- 1. Determinar si queremos publicar el contenido directamente en línea, con una web o un gestor de contenidos, o si queremos que esté disponible para descarga y lectura fuera de línea. Esta decisión es crucial, porque las aproximaciones técnicas son muy diferentes en cada caso. Si necesitamos un archivo de descarga, y esta es la única vía en la que ofreceremos el contenido, tendremos que usar software que nos permita encapsular el contenido en un solo archivo descargable y legible por la mayoría de los sistemas operativos actuales. Si, al contrario, publicamos el contenido en línea, usaremos software para la web que nos ayude a construir un portal accesible y disponible en la Red.
- 2. Determinar, en función del contenido sobre el que verse la revista, cuál es el entorno técnico que encaja mejor con el objetivo de la publicación. Tomaremos esta decisión teniendo en cuenta si la publicación puede ser reflowable, y adaptarse al tamaño de la pantalla y el software lector modificando la ubicación de los elementos unos respecto a otros o si, al contrario, necesitamos una posición y relación fija entre el texto y las imágenes para transmitir correctamente el mensaje (fixed layout).

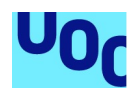

En la mayoría de los casos, la respuesta a las dos preguntas anteriores nos llevará directamente al uso de los lenguajes web y a entornos de software pensados para trabajar con contenidos en línea.

Veamos a continuación las opciones más habituales para crear revistas digitales. En este caso, sin embargo, a pesar de que mantenemos la nomenclatura de formatos, veremos rápidamente que algunas de las opciones no son formatos sino aplicaciones informáticas.

### 2.3.2. Content system manager (CMS)

La opción más habitual para crear contenidos textuales de publicación periódica en la red es usar gestores de contenidos o CMS.

Estas aplicaciones web permiten publicar contenido en línea con control del formato y de las versiones de publicación, generar una indexación avanzada de este, el añadido de contenido multimedia, y el uso de complementos para funcionalidades concretas (publicidad, redes sociales, tipologías de contenido, etc.) en un entorno en línea interactivo.

Son sistemas como WordPress, muy popular para crear blogs y páginas web y que ha copado el mercado en línea con el 30 % del total de páginas web construidas en este sistema de gestión de contenidos. Son sistemas muy flexibles, que permiten crear lugares complejos y con distintas funcionalidades, pero también muy aptos para noveles y para crear entornos sencillos, basados en la producción textual y gráfica y sin necesidad de gestionar aspectos técnicos que requieren una cierta pericia. Con los CMS<sup>6</sup> es posible poner en marcha una publicación digital con garantías, con pocas horas de dedicación a la planificación y el desarrollo del sistema técnico que ha de ser su forma.

Evidentemente, no es lo mismo iniciar la publicación de un blog personal, sin intenciones comerciales y con la única directriz de cumplir los objetivos propios, que crear una estrategia comercial para publicar y distribuir una revista digital profesional. Para crear un blog, basta con crear una cuenta en el portal de WP y elegir un subdominio propio; si queremos crear una publicación profesional, aparte de la calidad del contenido, deberemos tener en cuenta aspectos como el diseño, la gestión de los usuarios o lectores, el control de comentarios y el contenido basura en la web, la actualización permanente del sistema para solucionar problemas de seguridad informática, etc., como en cualquier otro proyecto profesional en línea que busque unas ciertas garantías de éxito.

Con los gestores de contenidos, una vez desarrollado el diseño principal de la publicación, podremos dedicarnos casi exclusivamente a crear y gestionar el contenido textual (que el sistema convertirá a HTML/PHP) y dedicar menos esfuerzos a hacer funcionar técnicamente la publicación.

 $\overline{a}$ 

<sup>6</sup> WP es el más habitual, pero tenemos muchos otros. Los más importantes son Drupal y Joomla.

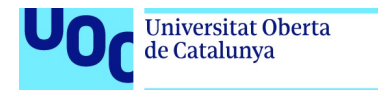

unc edu

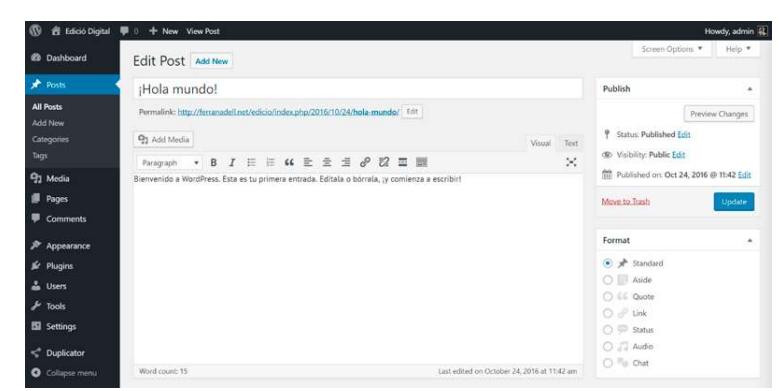

Figura 7. Creación de contenido para un artículo con WordPress

Como veremos posteriormente, las opciones de publicación externas de las que disponemos para las revistas digitales funcionan de manera muy similar a un CMS. Así, en entornos de publicación de revistas digitales como Google Kiosco, el proceso de publicación de una revista será muy similar a crear contenido en un CMS propio.

Por lo tanto, tendremos la posibilidad de crear un sitio propio, con un dominio propio y una página web de referencia, o de incluir el contenido en algún portal de publicación en línea, opciones que se suelen combinar de manera muy habitual.

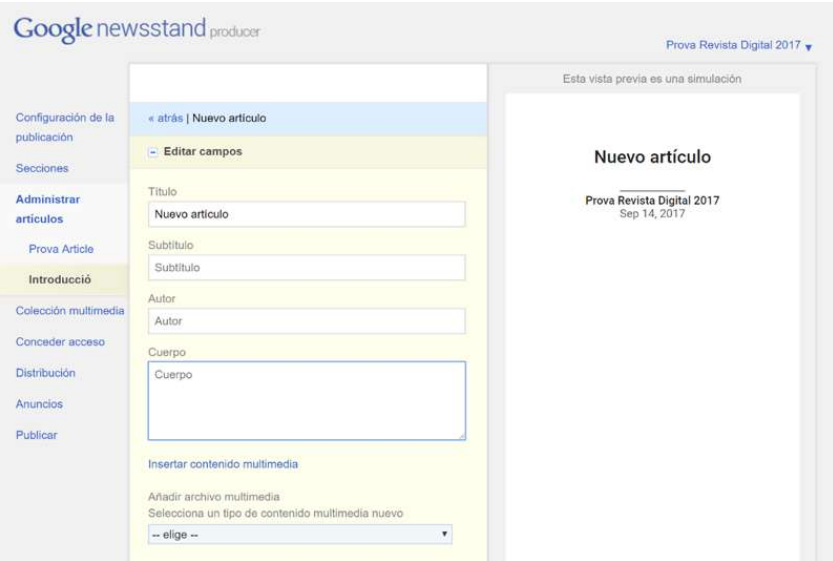

Figura 8. Creación de un artículo de revista para Google Kiosco (Google Producer)

### 2.3.3. Página web

En la mayoría de los casos en los que queramos crear una publicación en línea, la opción del CMS será más interesante que la de crear una página web propia, ya sea desde cero o con un asistente. Para crear una página web, no solo tendremos que dedicar más esfuerzos técnicos para crear el portal, sino que, además, la publicación habitual de contenido será más compleja y requerirá modificar el código de la página web.

Solo en algunos casos muy concretos, por las condiciones técnicas de los CMS o por alguna necesidad muy particular que no podemos satisfacer con complementos

Producción y publicación digital 21/11/2023 pág. 35

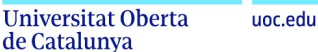

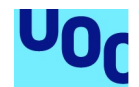

(plugins), tendrá sentido crear un portal propio para publicar una revista digital, algo que requerirá una externalización del proyecto.

Uno de los casos en los que puede ser interesante crear un portal web propio es aquel en el que, como hemos comentado anteriormente, tenemos la necesidad de ofrecer la publicación para descargar en un archivo legible fuera de línea, ya sea por la necesidad de mantener una proporción fija entre elementos o porque esta implica un alto peso de descarga y es poco útil manipularla en línea. En este caso, crear un portal propio, que se mantendrá invariable en el 90 % y en el que añadiremos solo archivos para descargar creados y editados aparte, montar una web sencilla propia tiene más sentido. Ahora bien, esta web será un portal de distribución o descarga de contenidos, pero no será la revista digital por sí misma. La revista será el archivo descargable que cumplirá los requisitos formales para ser una revista digital.

# 2.3.4. PDF

Todas las desventajas que hemos planteado en el punto sobre los libros digitales para el formato PDF pueden convertirse en beneficios si lo que queremos crear es una revista principalmente gráfica, visual, en la que necesitamos garantizar una serie de disposiciones de los elementos independientemente del tamaño de la pantalla.

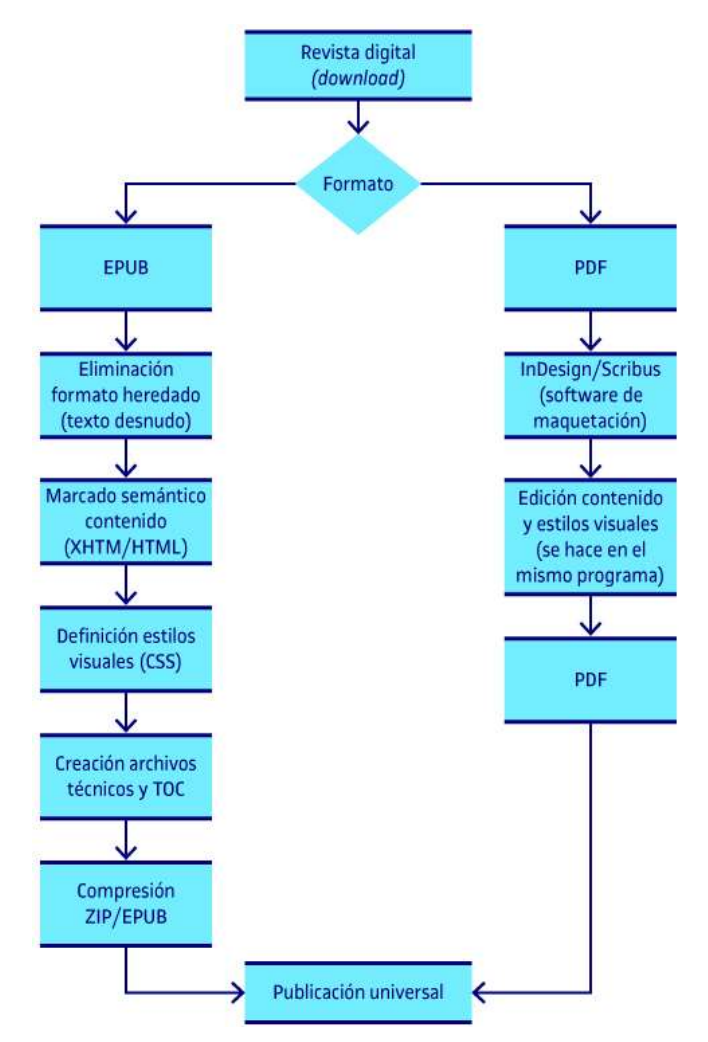

Figura 9. Creación de revistas digitales en formatos descargables
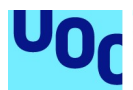

Ya tenemos opciones en los formatos web y en EPUB para garantizar este aspecto usando otros formatos, pero la relación de convivencia excelente entre el formato PDF y los editores visuales como InDesign o Scribus hace que PDF todavía sea muy usado como formato de descarga para las publicaciones digitales, en este caso, revistas.

También es un formato que podemos usar como complementario de un contenido web, proporcionando el contenido de la revista en línea y ofreciéndolo para descargar en formato PDF. Sin embargo, en este caso, si ya tenemos el contenido en los lenguajes web, será mucho más sencillo e interesante ofrecerlo en el formato EPUB.

La industria editorial convencional continúa usando la pareja InDesign-PDF como uno de los elementos protagonistas en la creación de contenidos, y por eso, a pesar de que la tendencia a los formatos web es clara, todavía podemos encontrar muchos proyectos que se basan en este formato fijo.

No podemos olvidar, sin embargo, que las limitaciones que planteábamos en el apartado 2.2.4 «PDF» respecto al diseño adaptable, el acceso del sistema a los contenidos y el valor semántico de los elementos que lo forman, etc. las heredaremos también si usamos este formato para una revista digital.

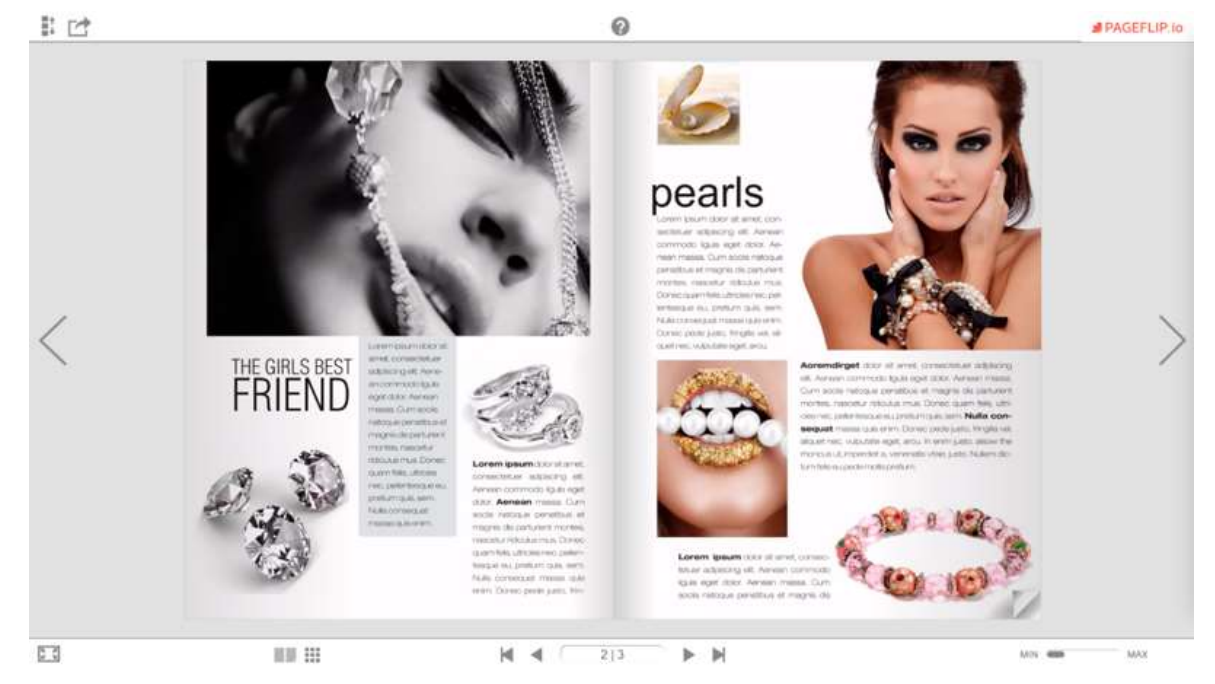

#### 2.3.5. Revistas en formato aplicación

Figura 10. Publicación de ejemplo pageflip.io

Tenemos a nuestra disposición diferentes aplicaciones para crear lo que se suele denominar *flipbooks*, aplicaciones que empaquetan un contenido en un marco autoejecutable que permite crear efectos y transiciones interesantes, y usar recursos de programación y visualización más difíciles en otros formatos. Estas aplicaciones, después de usar un asistente WYSIWYG (what you see is what you get), nos

Producción y publicación digital 21/11/2023 pág. 37

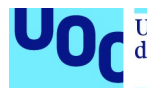

proporcionarán un archivo descargable, o de ejecución en línea, que recogerá el contenido de nuestra revista.

El problema aquí es que los sistemas informáticos no podrán indexar este contenido, ni manipularlo, ni capturar los metadatos del contenido o el marcado semántico (en muchos casos, inexistente). Por lo tanto, será un contenido opaco para otros sistemas informáticos, y esta opacidad es claramente poco eficiente teniendo en cuenta las características de presente y futuro que hemos planteado para el ecosistema digital editorial.

Las aplicaciones informáticas, generalmente, sobre todo si son nativas, pasan por un proceso de compilación que hace que su código y el contenido que las forman queden inaccesibles para otros sistemas, y no por un proceso complejo de descompilación. Es cierto, sin embargo, que las últimas versiones de este tipo de propuestas han empezado a usar HTML 5 (lenguaje web) para crearlas, de forma que hacen que el contenido sea más accesible y tenga un marcado semántico más sostenible. Aun así, el trabajo sobre asistentes, y la necesidad de usar lenguajes de programación como Javascript para muchas funcionalidades, crean un código mucho más complejo que el que obtenemos con los lenguajes de marcado semántico y el uso de formatos como EPUB.

Solo en el caso de algunas publicaciones muy concretas, revistas muy visuales, o en las que tenemos la necesidad de crear un contenido rápidamente puede ser interesante usar este formato que, considerando la evolución de los estándares para la publicación editorial digital, es poco apropiado en la mayoría de los casos.

### 2.4. Documentos digitales «concretos»: formatos

Hemos creado esta categoría genérica para recoger otros documentos que no son libros ni revistas digitales y que a veces tienen relación con la producción editorial digital, a pesar de que también se asocian al diseño gráfico de publicaciones.

En este caso nos referimos a catálogos de productos, catálogos de obras de arte, libros de exposiciones, láminas, cómics, etc.

En la mayoría de los casos, son documentos en los que el texto no es protagonista y en los que el diseño gráfico de la publicación es central para transmitir correctamente el mensaje y para cumplir el objetivo de la publicación.

Teniendo en cuenta esta característica principal, solemos usar formatos fijos para crear este tipo de documentos, sobre todo PDF, entre otros motivos porque son publicaciones que se ofrecen normalmente también en papel. Así, a pesar de que, como ya hemos insistido anteriormente, la tendencia hacia los formatos web y el uso de lenguajes de

Producción y publicación digital 21/11/2023 pág. 38

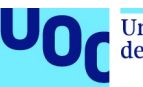

marcado semántico y estilado es cada vez más habitual en este tipo de publicaciones, la transición hacia estos es todavía incipiente en algunos sectores comerciales.

En el supuesto de que debamos producir una publicación de este tipo, será indispensable tener en cuenta si esta será imprimida en papel o no; en el supuesto de que lo sea, deberemos usar un formato como PDF que nos permita mantener el aspecto de la publicación cuando lo imprimimos. La versión digital de este contenido, normalmente, para no pasar por un proceso de reconversión, se ofrecerá también en PDF para descargar o visualizar en línea.

El proceso de creación de este tipo de documentos será el mismo que se utiliza para desarrollar publicaciones fijas con InDesign o Scribus, sean estos libros digitales visuales o revistas.

Evidentemente, si tenemos la opción de ofrecer este tipo de documentos en línea, y no dependemos de la posición fija de los elementos, será posible usar formatos como EPUB o publicar el contenido en línea utilizando los lenguajes para la web. De nuevo, de la tipología del contenido, y de las vías de distribución y publicación de este, dependerá su elección técnica sobre el formato y las herramientas de creación.

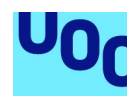

de Catalunya

# 3. Herramientas y lenguajes (workflow)

# 3.1. Introducción

Después de describir las diferentes opciones que tenemos para publicar contenidos editoriales digitales, los objetos posibles, los formatos adecuados y las consideraciones previas que hay que tener en cuenta, es el momento de entrar a plantear el flujo de trabajo idóneo (workflow) para desarrollar estos tipos de publicaciones los lenguajes y las herramientas necesarias para crearlas.

A lo largo de los puntos anteriores, ya hemos ido presentando algunas de las herramientas y lenguajes que describiremos a continuación, pero ahora es importante ver cuáles son sus funciones y en qué casos tenemos que usar unas u otros para conseguir un resultado adecuado a los objetivos de la publicación. Así, describiremos las fases por las que debe pasar un contenido para ser publicado digitalmente, y las diferentes opciones técnicas que tendremos que elegir en el proceso de creación.

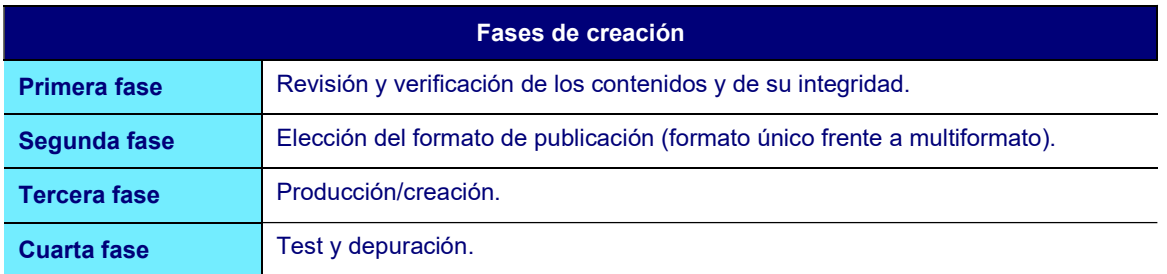

# 3.2. Primera fase: revisión y verificación

Es muy importante dejar claro, antes de avanzar hacia la creación técnica, que los contenidos tienen que cumplir siempre unos mínimos de calidad para poder ser distribuidos de acuerdo con los estándares del mercado. No es extraño ver un gran número de publicaciones digitales, normalmente amateurs, en las que hay muchos errores tipográficos, el texto ha perdido la integridad a la hora de ser digitalizado, o el trabajo –tan habitual en la industria editorial en papel– de los editores, correctores y traductores se ha sustituido de manera chapucera por herramientas digitales: correctores ortográficos, traductores automáticos, etc., con un resultado que es totalmente inaceptable e insuficiente para publicar un contenido comercial.

La primera fase de todo proyecto de producción editorial, del tipo que sea, es el proceso de revisión del contenido y verificación de su integridad, tanto en lo que respecta al contenido textual como a los recursos multimedia: imágenes, vídeo, etc.

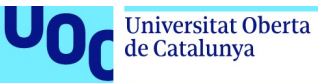

1. Verificación y corrección del texto original (creación del autor)

- Ortografía
- Tipografía
- Compleción

#### 2. Verificación de la integridad del texto digital original

- Pérdida de contenidos
- Saltos de línea no deseados
- Espacios/líneas en blanco
- Estilos heredados de formatos anteriores, etc. (sobre todo, editores de textos)

#### 3. Verificación de la integridad de los contenidos extra (imágenes, vídeos, etc.)

- Verificación del formato de los contenidos (¿tenemos los contenidos extra en formatos utilizables en función de la publicación que queremos crear y el sistema técnico elegido?)
- Verificación de la integridad de los contenidos (resolución, tamaño, márgenes, peso, etc.)

Esta primera fase inicial, imprescindible en cualquier proyecto editorial digital, se tendrá que llevar a cabo siempre y de manera independiente del objeto que hay que desarrollar o el formato elegido para hacerlo.

Es muy importante que esta fase sea previa al desarrollo técnico del proyecto.

Si empezamos a editar un contenido que no hemos verificado previamente, y lo transformamos en un lenguaje de marcado semántico como HTML, nos será mucho más complicado verificarlo a posteriori y, muy probablemente, los errores en el texto nos provocarán errores en la creación del código.

# 3.3. Segunda fase: elección del formato

### 3.3.1. Introducción

Como hemos visto anteriormente, la elección del formato de una publicación no es una decisión que se pueda tomar sin una etapa reflexiva que determine qué tipo de objeto queremos crear, y dónde y cómo lo queremos distribuir. Hemos ido planteando los condicionales necesarios para tomar estas decisiones, y será cada cual, a partir de las variables de cada proyecto, quien tendrá que tomar una decisión respecto del formato de salida de una publicación y de si este es exclusivo, o si la publicaremos en multiformato. A lo largo de este punto, iremos exponiendo diferentes mapas conceptuales que ayudan a ver gráficamente lo que hemos planteado anteriormente y que simplifican el proceso de toma de decisiones tanto conceptuales como técnicas.

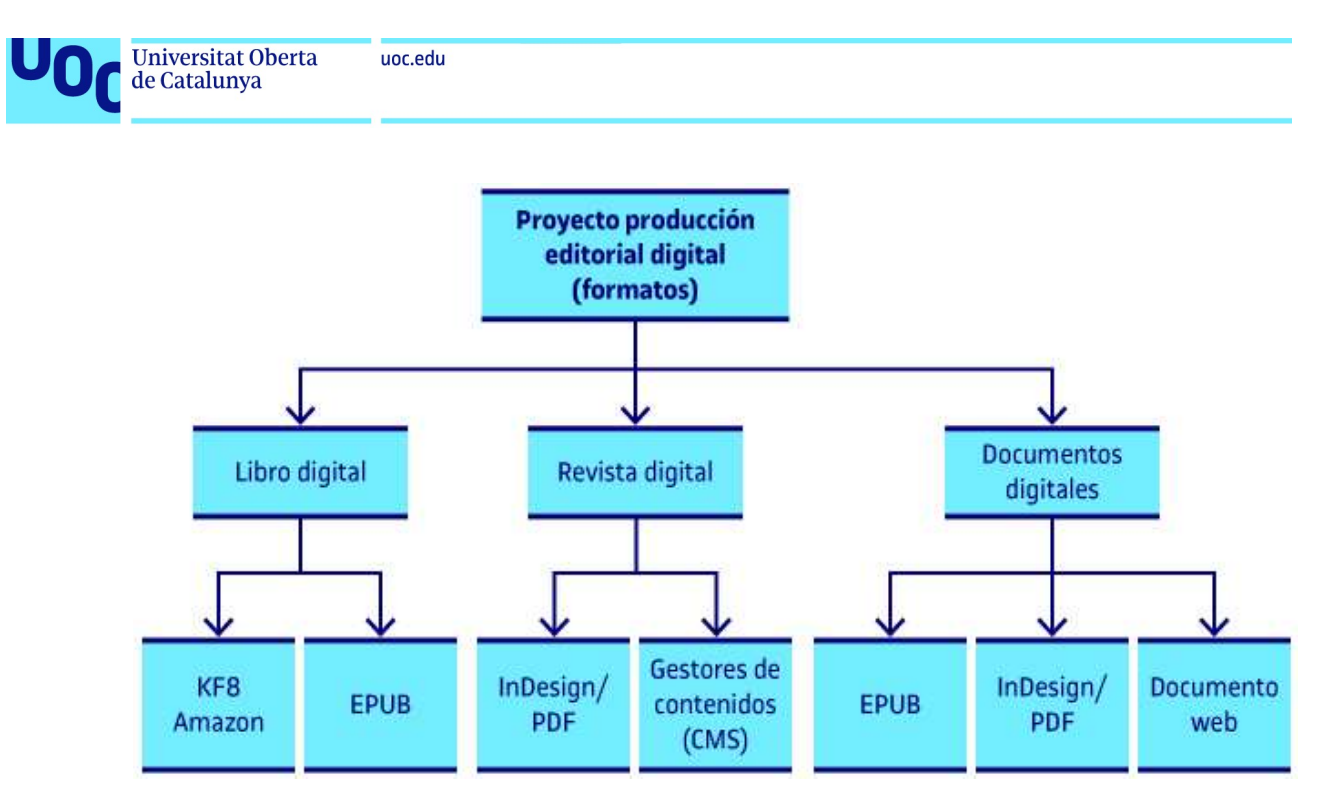

Figura 11. Formatos para crear producciones editoriales digitales

La figura 11 muestra, a grandes rasgos, todas las opciones disponibles para publicar contenido editorial digital según el ecosistema digital actual. Sin embargo, es muy probable que se pueda objetar que hay más formatos en los que es posible distribuir este tipo de contenidos, y es cierto que o son formatos ya muy poco usados, o presentan dificultades e inconvenientes técnicos demasiado significativos como para construir un proyecto editorial factible.

Con estos formatos, cubrimos todo el espectro comercial de las publicaciones digitales y podemos llegar a todos los mercados existentes con garantías técnicas suficientes. Ahora nos tocará decidir, en función de los recursos disponibles (también del tiempo), si pretendemos publicar un contenido en un solo formato o en varios.

### 3.3.2. Formato único frente a multiformato

En muchos casos, no será posible ofrecer un contenido editorial digital en diferentes formatos, ya sea por una decisión empresarial o técnica, por la falta de recursos o por el simple hecho de tener que hacer encajar el proyecto con las predilecciones de un público externo (un cliente, por ejemplo). En otros, sin embargo, y siempre que esto sea posible es una buena idea hacerlo, podremos crear el contenido en diferentes formatos y transformar el mapa anterior de decisiones en un mapa de opciones en el que intentaremos maximizar la compatibilidad del contenido ofreciéndolo en los diferentes formatos mayoritarios.

De este modo, cuando se crea un libro digital, si no se tiene la intención de acceder al programa de exclusividad de alguna empresa (Amazon, Google, etc.), la vía para maximizar la penetración de mercado del producto, de llegar al máximo número de lectores y potenciales compradores del libro, será editar el contenido en el formato KF8 para poder acceder al mercado de venta de Amazon, pero también hacer un EPUB del mismo para acceder al resto de los mercados (Google, Apple, etc.).

En el caso de las revistas digitales, como veremos en el apartado sobre modelos de negocio y plataformas de publicación editorial digital, si tenemos la opción de ofrecer el

Producción y publicación digital 21/11/2023 pág. 42

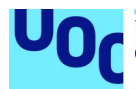

contenido en una página web, al mismo tiempo que facilitamos su descarga e incorporamos el contenido en plataformas externas de lectura, maximizaremos la expansión de la publicación y podremos acceder a diferentes modelos de negocio asociados al mismo contenido (publicidad por clic, venta de ejemplares, suscripciones, etc.).

Ahora bien, el proceso de creación de un contenido en multiformato es más complejo y, normalmente, más lento que la creación en un formato único.

Para maximizar la eficiencia de la producción de un contenido digital, es importante que tomemos la decisión sobre el formato o formatos en los que ofreceremos un contenido ya en esta segunda fase del proceso de producción.

De este modo, podremos arreglar los procesos técnicos de tal manera que sigan un orden lógico, atendiendo a las características y requisitos técnicos que nos pide cada formato.

## 3.4. Tercera fase: producción

#### 3.4.1. Introducción

En este momento del proceso no solo ya tenemos claro qué objeto queremos producir – un libro digital, una revista, un documento, etc.–, sino que hemos determinado en qué formato o formatos queremos crearlo y en qué ecosistemas deseamos distribuirlo. Por lo tanto, ya sabemos si queremos crear un libro digital solo para el ecosistema de Amazon, o si deseamos crear una revista digital en línea con la ayuda de un gestor de contenidos como WordPress.

Como es evidente, las diferencias entre el proceso técnico de creación de un libro digital para Amazon y el de configuración y uso de un CMS para publicar una revista digital en línea son muy significativas, pero si atendemos a las fases conceptuales de este proceso, y a los requisitos que todas las publicaciones tienen que cumplir, nos daremos cuenta de que también hay muchas similitudes en los procesos que es necesario llevar a cabo. Las herramientas serán diferentes, los lenguajes técnicos normalmente también, pero encontraremos muchos puntos en común que nos ayudarán a entender el funcionamiento de cada sistema y, a la vez, a ser capaces de maximizar la eficiencia de los procesos de creación en multiformato.

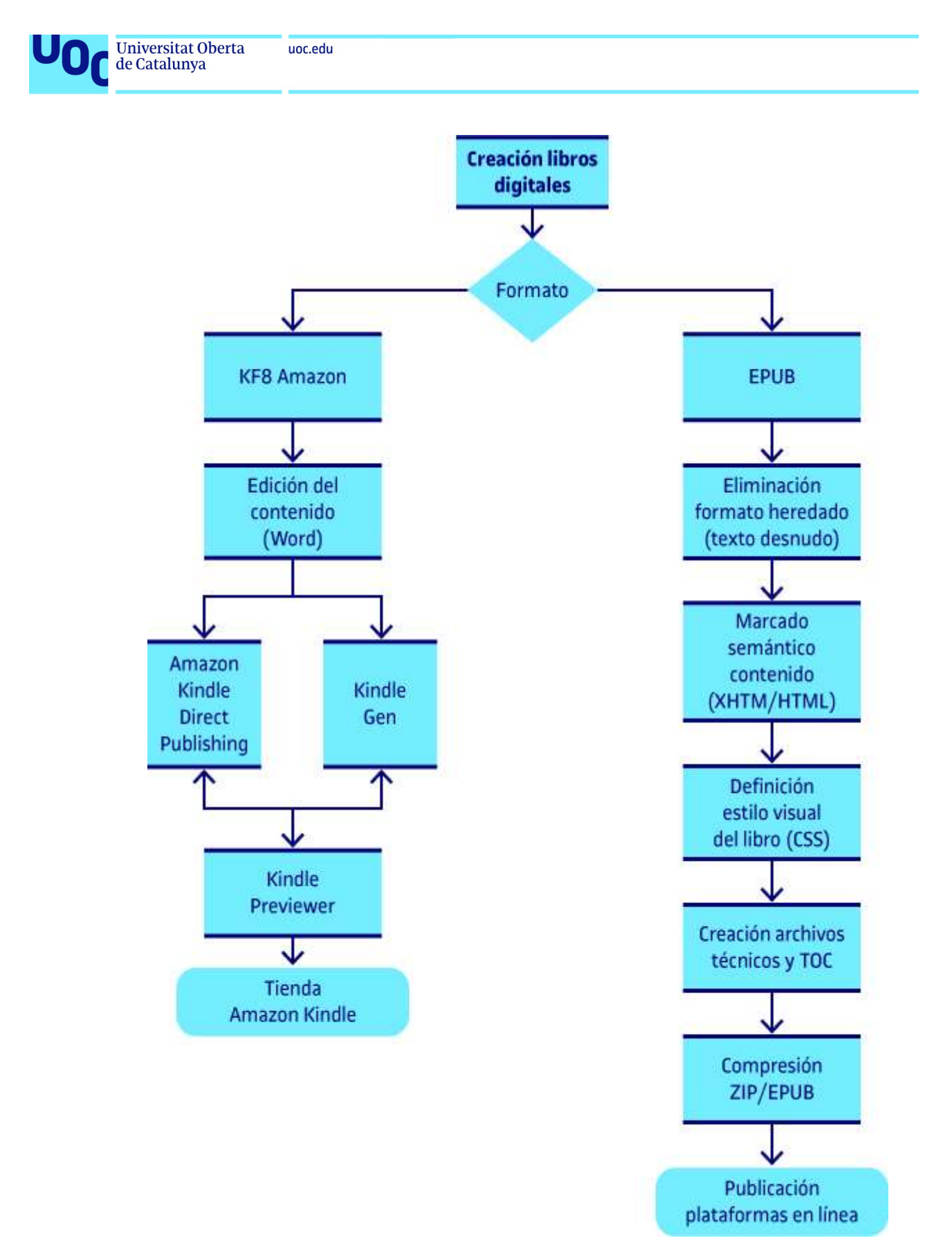

Figura 12. Pasos para crear libros digitales

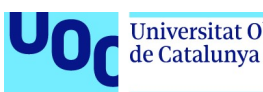

#### 3.4.2. Creación de un archivo en formato EPUB

El proceso de creación de un EPUB se puede llevar a cabo con la edición directa de los archivos que lo forman, con un editor de código o de texto (Atom, Brackets, Notepad++, etc.).

De hecho, podríamos crear un EPUB entero usando solo Notepad de Windows, por ejemplo, puesto que todos los lenguajes que usa se pueden editar con cualquier editor textual.

Evidentemente, como en la mayoría de los formatos y lenguajes, tenemos algunas herramientas que nos ayudarán a automatizar una parte de los procesos y asegurar una sintaxis correcta en los archivos que forman un EPUB. En la sección 2.2.2 «EPUB», ya hemos visto la estructura de un EPUB y todos los archivos que lo forman, sobre todo los que son imprescindibles.

De nuevo, de la herramienta que elegimos para trabajar dependerá el proceso que tendremos que seguir y los pasos necesarios para crear un EPUB, pero, en todos los casos, si queremos obtener un resultado óptimo, deberemos trabajar con los lenguajes HTML y CSS. Si hemos creado alguna página web anteriormente, o conocemos estos lenguajes, el proceso de creación de un EPUB será muy sencillo y solo tendremos que entender la estructura básica y genérica que han de tener los diferentes archivos del libro.

En los enlaces EPUBZONE e IDPF, podéis encontrar información detallada sobre los usos más habituales de EPUB y acceso a la especificación del formato, donde está toda la información necesaria para entender cómo funciona.

En un primer momento, acceder al formato directamente por la vía de la especificación del mismo puede resultar traumático para quien no está acostumbrado a este tipo de documentos técnicos, y es interesante consultar información más introductoria.

Para ampliar información, podéis consultar el libro Edición en EPUB,<sup>7</sup> del autor que escribe, que explica el proceso de creación de un EPUB paso a paso y con una introducción muy detallada de las implicaciones que tiene el formato y las decisiones que debemos tomar para editarlo correctamente. Este libro trata, principalmente, sobre la versión 2 del formato, aunque también hace una introducción a EPUB3.<sup>8</sup>

<sup>&</sup>lt;sup>7</sup> Adell, Ferran (2015). Edición en EPUB. Barcelona: Oberta Publishing.

<sup>&</sup>lt;sup>8</sup> Para conocer las particularidades y los cambios propios de EPUB3, dos recursos muy interesantes son: Garrish, Matt. What is EPUB 3? O'Reilly Media y Garrish, Matt. Accessible EPUB 3. O'Reilly Media. El primero es más introductorio y el segundo, mucho más completo.

### Pasos necesarios para crear un archivo EPUB

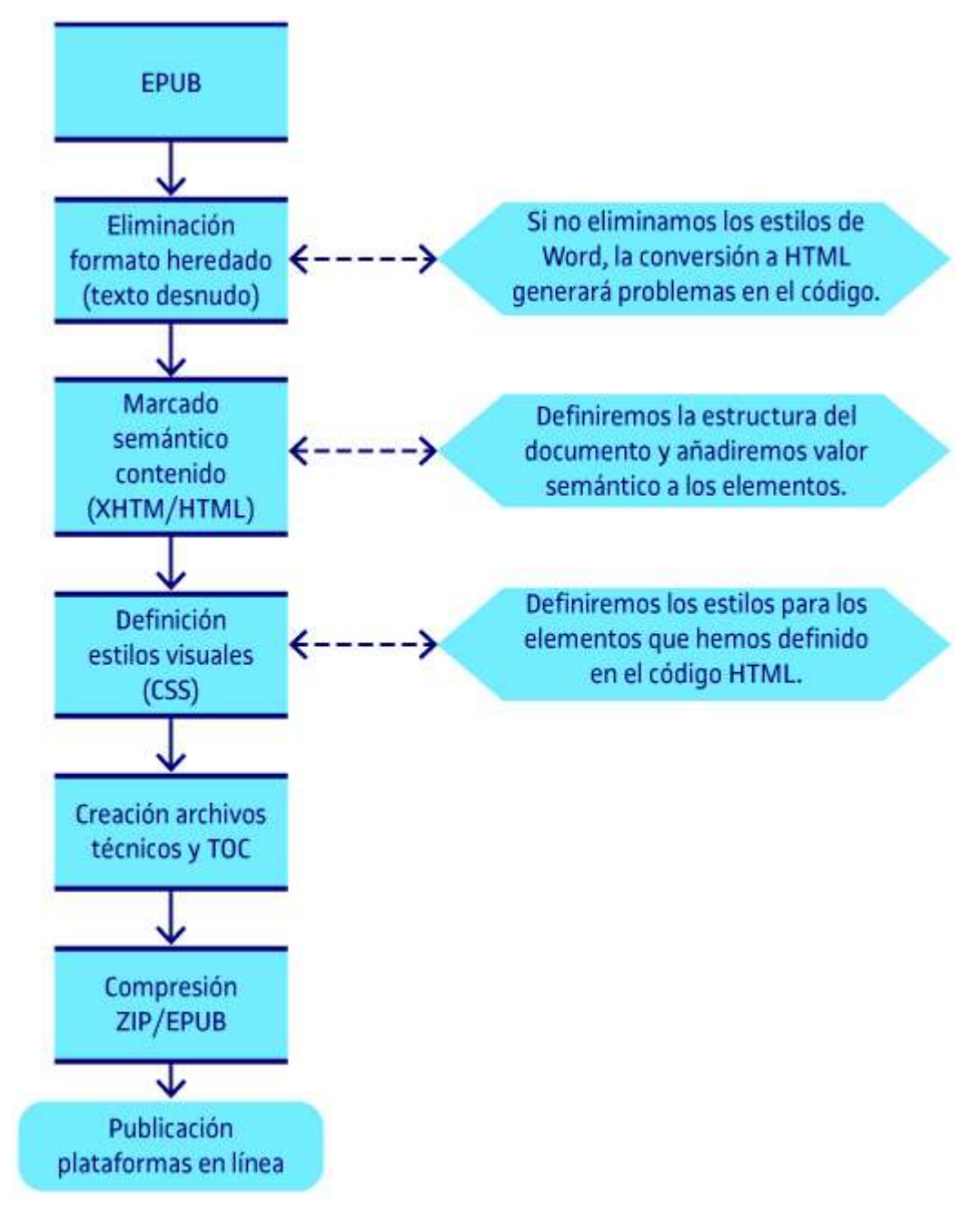

Figura 13. Pasos necesarios para crear un EPUB

Podemos separar el proceso de creación de un EPUB en cuatro pasos:

1. Crear los archivos de contenido que forman la publicación. Esto quiere decir, al margen de tener disponibles todos los archivos complementarios (imágenes, vídeos, audios, etc.), crear los archivos de contenido (content documents) que se crean en XHTML, una versión más restrictiva pero muy similar a HTML 5, el estándar para la publicación web. Una vez que tenemos el contenido editado en estos lenguajes, habremos definido el marcado semántico que determina la estructura del documento y el

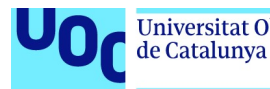

valor semántico de cada uno de los elementos que lo forman (títulos, párrafos, secciones, artículos, enlaces, imágenes, etc.).

En esta fase, y usando el lenguaje CSS, definiremos también la visualización del contenido: las fuentes, los márgenes, la posición de los elementos, los resaltados, etc. Podéis encontrar toda la información necesaria, y un gran número de tutoriales para aprender a usar estos lenguajes, en la web del W3C.

2. Creación del *package document* (package.opf). Es un documento que se usa para dar información a los lectores para que puedan mostrar el contenido en el orden que toca, y de acuerdo con el marcado semántico y los estilos que hemos definido como archivos de contenido.

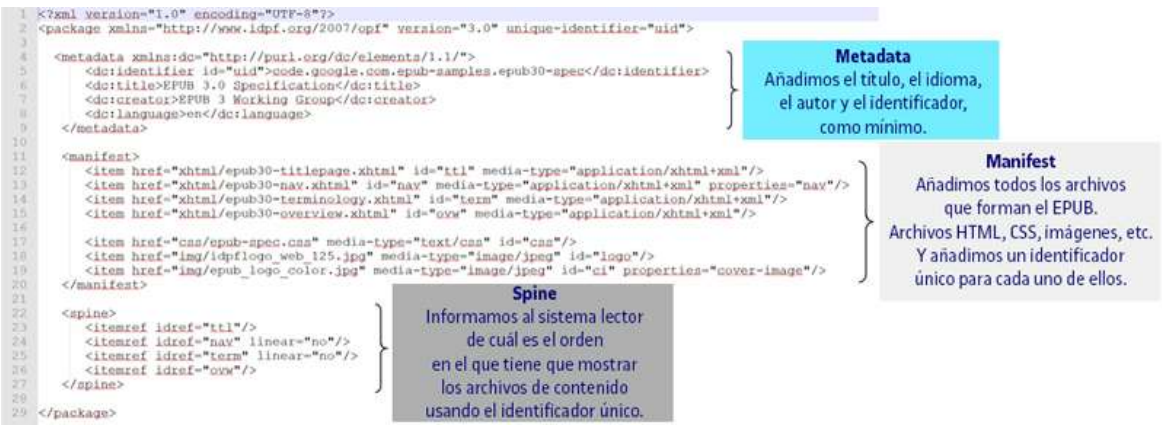

Figura 14. Ejemplo de package document

Para crear este documento, en primer lugar listaremos todos los recursos que forman el libro: imágenes, archivos XHTML, hojas de estilo (CSS), fuentes, etc. Todos los contenidos que forman el EPUB tienen que ser listados en este archivo, en una sección que se denomina «MANIFEST». Si usamos contenido que está fuera de la publicación, por ejemplo contenido en línea, también lo indicaremos en esta sección del documento.

Además, este documento contendrá los metadatos del libro: el título, el autor, la fecha de publicación y todo el conjunto de metadatos que podemos añadir (localizaciones, temáticas, personajes, formatos, características, participantes en la creación del contenido, etc.). El hecho de que el contenido de los metadatos sea fácilmente localizable favorece que otros sistemas informáticos puedan extraer esta información para identificar la publicación y dar información sobre la misma al usuario.

Finalmente, en una sección denominada «SPINE», determinaremos en qué orden se tienen que mostrar los diferentes archivos XHTML que forman la publicación, para mantener el orden correcto de lectura.

3. Crearemos la tabla de contenidos en el momento en que el libro ya está completo de contenidos y estructura, para proporcionar al lector un índice interactivo de la publicación.

4. Empaquetaremos todos los archivos necesarios en un contenedor ZIP con extensión .epub. Este empaquetado, aunque se puede hacer con software automático,

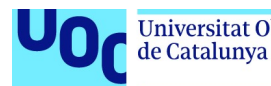

puede ser complejo en los primeros momentos de uso del formato, ya que debemos garantizar un cierto orden en los archivos:

- a) Tenemos que incluir el archivo mimetype, que identifica la carpeta ZIP como un archivo EPUB.
- b) Nos tenemos que asegurar de que en el árbol de archivos del libro está el container.xml (en la carpeta META-INF), que indica al sistema lector dónde se encuentra, en el árbol de archivos del EPUB, el archivo package.opf.

La parte positiva de este proceso es que siempre es igual y que, si seguimos la estructura estándar de un EPUB, podremos usar siempre los mismos, como una plantilla, puesto que no varían, así como tampoco la estructura y el proceso de creación del empaquetado final.

Se trata de un proceso más técnico que el que requiere crear un libro en formato KF8, como veremos a continuación, o que usar software de maquetación como InDesign, pero nos da un control total sobre los resultados a la vez que cumplimos los estándares y aseguramos que siempre controlaremos el contenido y su formato.

### Editores de EPUB

Pese a que es interesante, si uno pretende dedicarse profesionalmente a crear EPUB, trabajar directamente con los lenguajes informáticos en los que se basa el formato, tenemos a nuestra disposición algunas herramientas interesantes para crear documentos en formato EPUB con la ayuda de un software editor.

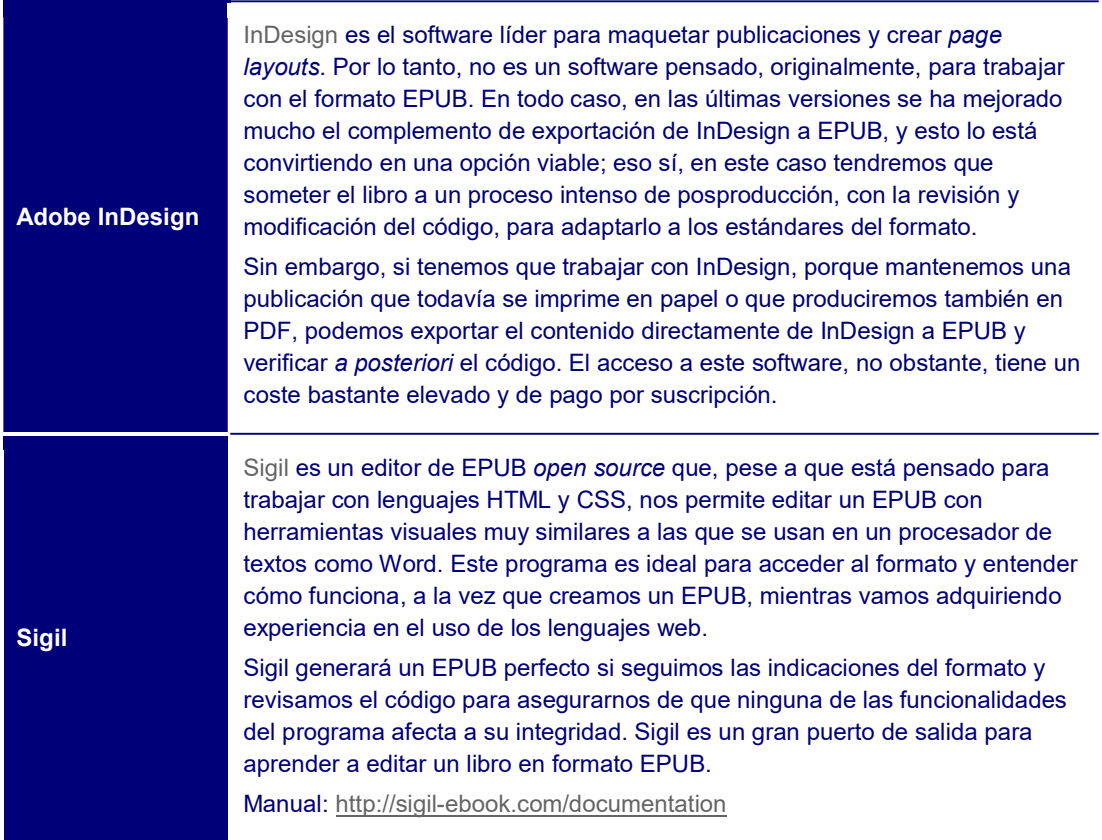

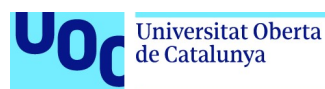

#### **Oxygen**

Oxygen es software de pago que tiene un coste bastante significativo para un usuario estándar. Es un editor de XML, uno de los más potentes, y soporta la edición de EPUB. Si bien se trata de una opción de nivel profesional avanzado, es un entorno poco amigable para empezar a trabajar en este formato.

### 3.4.3. Creación de un archivo KF8 (para el ecosistema de Amazon)

#### KDP (Kindle Direct Publishing)

Amazon nos ofrece un conjunto de recursos en línea y para descarga para crear libros en su formato.

Como hemos comentado anteriormente, una de las ventajas principales del formato KF8, al margen de la enorme popularidad del portal Amazon, es la facilidad de crear contenidos si aceptamos las condiciones de sus contratos de creación y venta del producto. Es decir, si aceptamos los términos y condiciones que Amazon nos «obliga» a firmar para usar su formato y sus herramientas, el proceso de creación del contenido será bastante sencillo.

No entraremos a detallar paso a paso este proceso, porque el gran número de asistentes, tutoriales y guías que hay disponibles en la Red lo hacen totalmente innecesario y redundante. Sin embargo, sí es interesante hacer algunos comentarios sobre el proceso que hay que seguir y algunas de las herramientas que nos ofrece Amazon:

- Portal Kindle Direct Publishing
- Instrucciones detalladas para publicar
- Indicaciones sobre la importación de diferentes formatos a KDP
- Herramientas para crear libros en formato KF8 ofrecidas por Amazon

Amazon nos indica, en el portal Kindle Direct Publishing, el proceso necesario y las condiciones que hay que cumplir para publicar un libro electrónico en Amazon. Si nos sentimos más cómodos en un sistema controlado y muy pautado que en un sistema más técnico y abierto, el ecosistema de Amazon nos resultará bastante amigable.

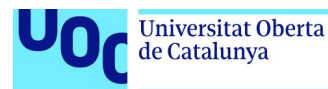

Siga estos pasos para publicar su eBook:

- 1. Prepare el manuscrito y la portada. Consulte nuestras herramientas y recursos.
- 2. Aseqúrese de que su libro cumple nuestras pautas de contenido y de calidad.
- 3. Utilice su cuenta de Amazon para iniciar sesión en KDP o cree una nueva.
- 4. Asegúrese de que su navegador esté actualizado.
- 5. Vaya a su Biblioteca. En el apartado Crear un nuevo título, haga clic en "+ eBook Kindle"
- 6. Rellene la información necesaria para cada sección:
	- · Detailes del eBook: Escriba su título, descripción, palabras clave, categorías, etc.
	- Contenido del eBook: Suba su manuscrito y cree una portada. Previsualice su libro.
	- Precio del eBook: Seleccione los territorios para los que tiene los derechos de distribución. A continuación, seleccione un plan de regalías y configure su precio de lista.
- 7. Después de indicar su información, haga clic en "Publicar su eBook Kindle".

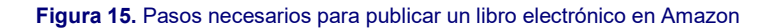

Si accedemos a los detalles del primer punto de la lista anterior, que es el que hace referencia propiamente a las condiciones para importar contenido al sistema de Amazon, veremos que tenemos diferentes opciones a la hora de editar el contenido original antes de transformarlo al formato KF8. Sin embargo, Amazon nos recomienda que editemos el contenido con el programa Microsoft Word o, como mínimo, en el formato DOC o DOCX.

De este modo, siguiendo las indicaciones de Amazon sobre qué herramientas del editor de textos tenemos que usar para dar cada uno de los pasos necesarios (inserción de imágenes, márgenes, espaciados, tablas, portadas, secciones, etc.), podremos importar directamente el resultado al sistema para convertirlo al formato KF8. Dado que en la mayoría de los casos el contenido que un autor entrega está en este formato (DOC o DOCX), el proceso de creación es muy sencillo una vez que se tienen claras las directrices de Amazon. Para crear la portada del libro, Amazon nos ofrece también una herramienta propia que podemos usar en línea.

Una vez que hayamos obtenido el archivo DOC o DOCX según las condiciones que Amazon nos pide, podremos rellenar sencillamente los formularios de publicación necesarios para indicar los metadatos del libro y las condiciones en las que lo queremos vender (países, tipos de venta, precio, etc.), y en un breve periodo de tiempo el libro estará disponible para la venta en Amazon Kindle.

#### **Software**

Tal y como hemos dicho, Amazon nos ofrece distintas herramientas para crear, convertir y visualizar contenido en KF8.

Las más interesantes, en función del tipo de libro que queramos publicar, son las que se pueden observar en la figura 16.

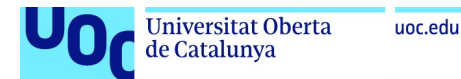

#### Herramientas y recursos de KDP

¿Qué quiere hacer? Encuentre su herramienta idónea en la tabla. Más abajo podrá leer más información sobre cada una.

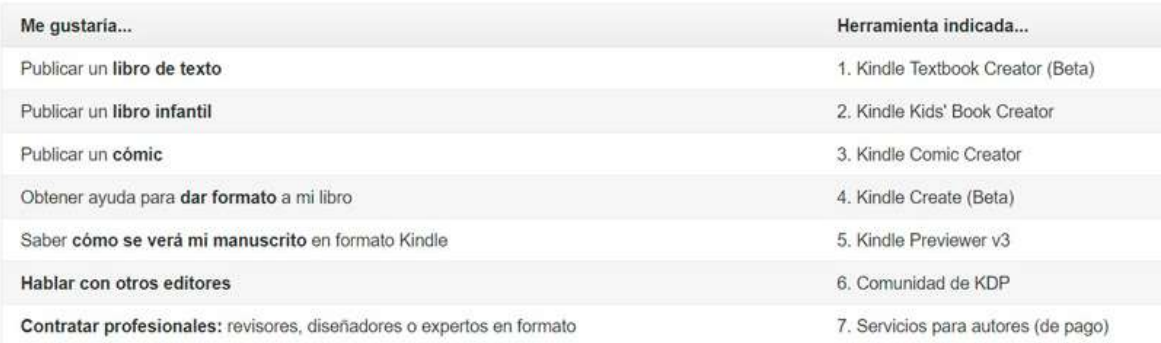

Figura 16. Software ofrecido por Amazon para cada tipo de publicación

La mayoría de estas herramientas, que se pueden descargar libremente y que disponen cada una de un manual y de instrucciones de funcionamiento detalladas, son muy sencillas y se pueden usar sin ningún tipo de conocimiento técnico sobre el formato. Sin embargo, este hecho provoca que sean excesivamente limitadas en cuanto al control que tenemos sobre la conversión o edición del contenido.

Kindle Text Book Creator, por ejemplo, herramienta que Amazon nos ofrece para crear un libro de texto, es puramente un conversor que nos permite importar un contenido en formato PDF y transformarlo al formato KF8. Sin embargo, más allá de eliminar alguna página, no podemos editar prácticamente nada más ni intervenir en las variables del proceso. Con las otras herramientas disponibles para crear cómics y libros infantiles, tenemos algo más de margen con el añadido de alguna funcionalidad como el texto emergente, pero, aun así, el acceso a la edición del formato es muy restrictivo.

#### 3.4.4. Creación de una revista digital (web)

Como hemos comentado anteriormente, una de las claves a la hora de decidir cómo proceder para crear una revista digital es si esta será accesible directamente en línea o, al contrario, será un archivo que podremos descargar para leer en el dispositivo elegido. Podemos publicar el contenido directamente en una página web de creación propia, o usar un sistema de gestión de contenidos (CMS); como ya hemos dicho, la segunda opción es mucho más eficiente y funcional para cualquier publicación digital periódica.

Dado que el proceso de creación<sup>9</sup> de una revista para ser descargada dependerá directamente del formato de salida elegido, expondremos aquí el proceso necesario para crear una revista en línea con el uso de un gestor de contenidos o CMS, y solo mostraremos al final del apartado, con un mapa conceptual, los pasos necesarios para

 $^9$  Una revista en EPUB se crea igual que un libro en EPUB, y una revista en PDF (con formato fijo) se crea igual que cualquier documento digital en PDF.

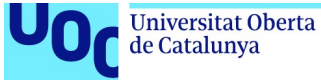

crear una revista en formato descargable, que podéis ver con más detalle en el apartado correspondiente a cada formato.

Hemos elegido WordPress como referencia, porque es el CMS más utilizado actualmente y que se desarrolla a mejor ritmo, tanto respecto a la inclusión de nuevas funcionalidades, como a la mejora de los problemas de seguridad.

#### **WordPress**

WordPress es software libre y podemos acceder a él gratuitamente, tanto usando sus propios servidores (con algunas restricciones) como instalando el software en un alojamiento propio.

#### La licencia asociada a WordPress es la siguiente:

The license under which the WordPress software is released is the GPLv2 (or later) from the Free Software Foundation. A copy of the license is included with every copy of WordPress, but you can also read the text of the license here.

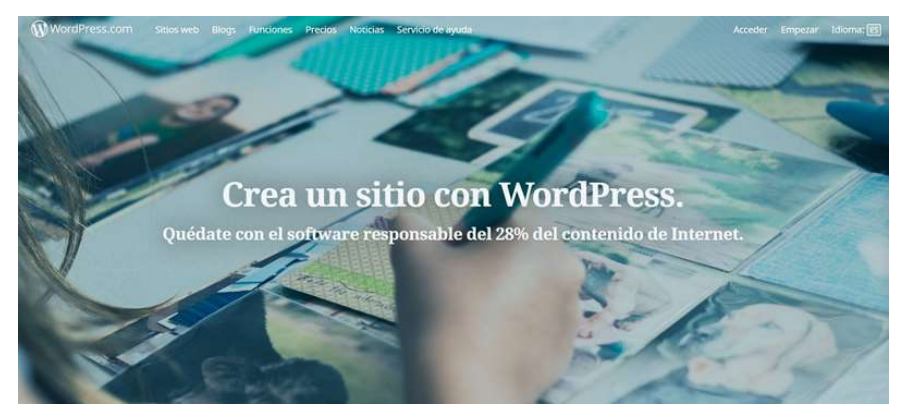

Figura 17. WordPress

Esta licencia nos permite modificar el código que forma WordPress para adaptarlo a nuestras necesidades, sin tener que pedir permiso o pagar una tasa a ninguna empresa. Este hecho provoca que haya una gran comunidad de desarrolladores que ofrecen modificaciones y complementos de manera desinteresada, que se pueden usar libremente para crear portales propios. El core de WordPress siempre será libre y abierto para su modificación.

De nuevo, una búsqueda en la red sobre la iniciación en WordPress nos dará un gran volumen de manuales, tutoriales, videotutoriales y cursos libres y abiertos, que podemos cursar para aprender a utilizar la herramienta; pero hay que decir que cualquier usuario con unos mínimos conocimientos técnicos será muy capaz de usar este gestor de contenidos sin ninguna dificultad. Por lo tanto, no entraremos a detallar en este texto el proceso de creación de un lugar en WordPress, pero sí queremos hacer algunas consideraciones importantes para usarlo como herramienta para publicar una revista digital.

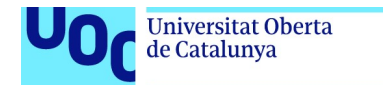

En «Ayuda inicial paso a paso de WordPress», encontraremos un gran número de tutoriales y manuales para desarrollar un CMS con WordPress.

Cualquier gestor de contenidos se construye en torno a dos tipos de contenidos:

Las páginas, contenido estático que no varía.

uoc.edu

 Las entradas, incluidas las conocidas gracias a los blogs, contenido dinámico de la publicación.

Lo más habitual es publicar la información general sobre la publicación (presentación, objetivo, about, etc.) en las páginas fijas y publicar el contenido de los artículos como entradas.

Este funcionamiento se complementa con el uso de categorías y palabras clave (etiquetas), que nos permiten clasificar, indexar y mostrar el contenido en función de unos criterios de búsqueda. Así, podremos crear categorías de contenido generando secciones para la publicación a las cuales después podremos acceder y, a la vez, marcar los diferentes artículos con palabras clave que nos permitirán identificar subtemáticas y temas interesantes.

WordPress incorpora herramientas para añadir contenido multimedia –imágenes, vídeo, audio– simplemente adjuntándolas a la entrada o la página que estemos publicando. A la vez, este contenido multimedia también es indexable y clasificable.

#### Pasos para crear un CMS para una revista digital

1. Elegir qué gestor de contenidos queremos usar. El más habitual es WordPress, que es responsable de la publicación de un alto porcentaje de contenidos en la Red.

#### Elegir qué gestor de contenidos queremos usar

Es importante distinguir dos modalidades de uso de WordPress. En primer lugar, en Wordpress.com podemos crear un blog/publicación de manera sencilla con los pasos guiados. En este caso, el alojamiento del sistema será en el mismo portal de WordPress. Por otro lado, podemos ir a Wordpress.org y descargar el código, el módulo completo de WP, para instalarlo en un alojamiento propio. Este segundo proceso requiere conocimientos técnicos para poder configurar el módulo WP, o contratar servicios externos que nos proporcionen el módulo ya instalado y funcional en un alojamiento propio.

- 2. Configurar las características principales de la revista: título principal, palabras clave, página inicial, etc. También la apariencia visual de la publicación, que podemos modificar con el uso de themes gratuitos o de pago que podemos diseñar para una publicación concreta.
- 3. Definir una estructura de categorías, correspondientes con las secciones que queramos crear para nuestro contenido, y que iremos complementando con las palabras clave que queramos asociar a cada artículo.

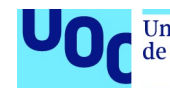

- 4. Crear el contenido fijo de la publicación,<sup>10</sup> aquel que queremos que siempre sea igual y que muy probablemente destacaremos en el menú.
- 5. Publicar los artículos (posts) que queremos que formen parte de la revista.
- 6. Crear los menús que queremos que aparezcan en la publicación, con la herramienta que WordPress nos ofrece, con funcionamiento *drag&drop*. Es muy sencillo.

Todas estas tareas se pueden hacer de manera muy asequible, siguiendo los tutoriales de la misma página de WordPress. Y si queremos ofrecer el contenido como extra en un formato encapsulado para descargarlo, lo podremos hacer sin ningún problema añadiendo el archivo como adjunto a los artículos o a la revista en general.

Sin embargo, es importante tener claro que hay pasos de configuración opcionales y de instalación de complementos que requieren un proceso más largo, pero en todos los casos los menús de WordPress y las herramientas que nos ofrece el panel de control harán estas tareas mucho más sencillas que si las tuviéramos que configurar directamente sobre el código.

Para cerrar este punto, es importante dejar claro que si bien WordPress es uno de los CMS más usados, tenemos otros a disposición para crear este tipo de publicaciones, que son igualmente funcionales y sencillos de configurar. El más conocido como alternativa es Drupal, más adecuado para crear portales complejos, que ocupa el 7 % del mercado, y el resto (Joomla, Blogger, etc.) tienen un uso bastante residual hoy día.

#### 3.4.5. Creación de documentos fijos (fixed layout)

A lo largo de este apartado, hemos hablado a menudo de los documentos fijos, aquellos en los que queremos que la posición de las imágenes respecto al texto sea siempre fija y que no se produzca el proceso de reflow, de adaptación de los contenidos a la pantalla de lectura.

Este tipo de documentos, en los que normalmente los gráficos y contenidos visuales son protagonistas, demandan el uso de herramientas y formatos que garanticen que se mantendrán las proporciones de la publicación.

La creación de este tipo de contenidos tiene pocas consideraciones técnicas previas que hacer, puesto que el procedimiento para seguir y las opciones disponibles dependerán de manera directa del software que utilicemos para crearlos. Es cierto que podemos crear contenido fijo en EPUB (desde la versión fixed layout con EPUB3) o en otros formatos minoritarios, pero en cuanto a este tipo de publicaciones, el formato PDF continúa siendo el protagonista absoluto.

<sup>10</sup> En lo que respecta a la creación de contenido para WordPress, podremos usar el editor textual que el sistema nos ofrece o el editor de HTML, en el que podremos aplicar el marcado semántico que consideremos oportuno en la publicación, más allá del que WP aplica unilateralmente.

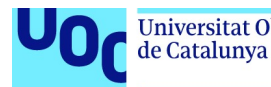

La mayoría de los editores de textos actuales permiten exportar el formato PDF asegurando, en la mayoría de los casos, una correcta visualización de la edición hecha en el objeto de salida en PDF.

Además, para editar en este formato podemos usar un programa como Adobe InDesign, protagonista principal en la industria editorial, que permite un trabajo muy eficiente y complejo en el entorno de este formato. **InDesign** ha sido el responsable de la creación de la mayoría de las publicaciones digitales durante muchos años, y la evolución a la que se ha sometido este software hace que se adapte bastante bien a las particularidades y cambios del entorno actual.

La alternativa libre a InDesign, que es programa propietario, es **Scribus**, que es totalmente eficiente y usable profesionalmente, pero que tiene menos opciones extra y algunas restricciones técnicas de las que carece InDesign. Principalmente, estas pasan por los formatos de exportación de contenido, mucho más amplios en el software de Adobe. En función de las necesidades de cada proyecto, podremos decidir si ante un proyecto sencillo utilizamos el editor de textos habitual (Word, LibreOffice, etc.) o tenemos que usar un software para maquetar y editar páginas como InDesign o Scribus. En este caso, una vez que hayamos editado contenido, tanto su estructura y paginación como los estilos visuales de la publicación, obtendremos un archivo PDF que podremos distribuir digitalmente (hablaremos de las posibles exportaciones de contenido a otros formatos en el apartado siguiente).

El uso de este tipo de software es muy sencillo, una vez que se tienen claros los principales conceptos y criterios de cada publicación, y unos conocimientos mínimos de la maquetación y diseño de publicaciones. La producción en PDF nos permitirá la distribución multisistema y multiplataforma, pero sin las ventajas del diseño adaptable.

El formato PDF se puede tomar de base para publicar en la mayoría de las plataformas existentes.

En la Red, encontraremos disponibles un gran número de tutoriales para aprender a usar este tipo de software, que nos guiarán a lo largo de todos los pasos necesarios para configurar el entorno de trabajo y usar las herramientas que nos ofrece:

- Adobe InDesign.
- Guía del usuario de InDesign.
- Adobe InDesign. Ayuda y tutoriales.
- Morera Vidal, F.; Sánchez Vila, A. (2014). InDesign CS6: guía de maquetación. Barcelona: UOC.
- Morera Vidal, F. (2013). Introducción a InDesign. Guía básica. Barcelona: UOC.
- Scribus.
- Guía wiki de Scribus.

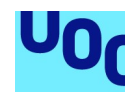

de Catalunya

### 3.4.6. Creación multiformato (herramientas de creación transversal)

A pesar de que estamos tratando cada uno de los formatos de manera independiente, ya hemos comentado anteriormente que existe la posibilidad de publicar el contenido en multiformato. Esto es especialmente adecuado cuando publicamos contenido que queremos que sea accesible para el máximo de lectores posibles, de manera independiente del sistema que usen para leer o el dispositivo que elijan.

El problema que nos encontraremos, sin embargo, es que la conversión entre formatos, a menos que planteemos el proyecto ya desde el inicio como multiformato, será bastante complicada. Es cierto que tenemos disponibles algunas aplicaciones para convertir entre formatos publicaciones digitales –hablaremos brevemente de ello en el apartado siguiente–, pero no lo es menos que en la mayoría de los casos las conversiones automáticas que funcionan realmente son las que ya podemos generar fácilmente con los programas de edición. Transformar cualquier contenido digital a PDF es un proceso sencillo, independientemente del software que utilicemos. Transformar un contenido en PDF a EPUB con un conversor automático no solo nos dejará un archivo técnicamente poco funcional, sino que en el proceso perderemos una gran parte de las ventajas del formato EPUB si no editamos el contenido posteriormente a mano. Tanto el marcado semántico como el conjunto de metadatos que podemos añadir a un EPUB no podrán ser extraídos de un documento PDF. El resultado tendrá que ser observado atentamente en cada caso, y sometido a una fase de test y depuración muy completa para verificar su integridad.

Si, al contrario, determinamos a priori que queremos crear un objeto multiformato, podremos adaptar los procesos de creación para que sean eficientes para crear todos los formatos implicados. De este modo, guardaremos el contenido en diferentes partes de la edición para poderlo usar en la creación de los distintos formatos.

Por ejemplo, si estamos creando un libro digital en el formato EPUB (formato en el que hemos visto que uno de los pasos más importantes es el marcado semántico del contenido con el lenguaje HTML y la definición de los estilos visuales con CSS), y queremos ofrecer este contenido también en el formato de Amazon, guardaremos los archivos de contenido para usarlos a posteriori en la creación del libro en el formato KF8, en el que podremos reusar una parte del marcado HTML. Lo mismo haremos si sabemos que el contenido del EPUB lo ofreceremos también en una versión en línea o lo utilizaremos para llenar un CMS.

Es cierto que en el caso de EPUB, acceder a los archivos HTML una vez creado el objeto digital final (con extensión .epub) es sencillo, teniendo en cuenta su estructura abierta, pero el proceso se complica en el resto de los formatos. Obtener el texto o las imágenes de un documento PDF para importarlos a un documento web, en algunos casos y en función de la configuración del archivo, puede ser complicado.

Por lo tanto, si tenemos claros todos los pasos necesarios para crear todos los formatos en los que ofreceremos el contenido, podremos adaptar el proceso de creación, normalmente centrado en un formato principal, para hacer copias del contenido en el momento idóneo de la edición, asegurando que las modificaciones que le hagamos a

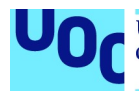

posteriori no intercederán en la creación del resto de los formatos. También sabremos a priori qué formatos de archivo podemos usar para las imágenes o el contenido audiovisual que tengan que formar parte de la publicación. Esta información nos facilitará de manera muy significativa el proceso de edición de los contenidos.

#### 3.4.7. Herramientas de creación automática

Y, para acabar esta fase de producción, hablaremos aquí brevemente de algunas herramientas que permiten automatizar totalmente el proceso de creación de una publicación digital.

Hay que hacer, sin embargo, una consideración general antes de presentar este tipo de herramientas. Si bien es interesante saber que existen y, en algunos casos muy concretos, pueden ser útiles para una publicación muy sencilla, no son herramientas que podamos usar normalmente de manera profesional, en primer lugar porque el control que tenemos sobre el resultado es menor, y en segundo lugar, porque en muchos casos los términos y condiciones de la aplicación nos atan las manos a la hora de comercializar el producto.

Encontramos dos grandes tipos de aplicaciones para la creación automática: los conversores automáticos y las aplicaciones para crear flipbooks.

#### Conversores de archivo

Estas herramientas, generalmente en línea, nos permiten convertir entre un gran número de formatos de manera automática. Subimos un archivo a un servidor, que nos lo devuelve convertido al formato elegido. El problema, sin embargo, es que en la mayoría de los casos la conversión a los formatos EPUB, KF8, etc. no es eficiente y genera un código ininteligible y muy difícil de corregir a mano.

- Zamzar
- Online-convert.com
- Epubor

#### Creadores automáticos de productos editoriales

Este tipo de aplicaciones crean un archivo autoejecutable, que no necesita ningún otro entorno para ser visualizado de manera automática. Simplemente, elegiremos una plantilla de las disponibles y subiremos el contenido propio (texto, imágenes, etc.) a la aplicación, que empaquetará el resultado en un archivo descargable o reproducible en línea (en el mismo portal de la aplicación).

- Flipbuilder
- Pageflip.io
- FlipSnack

El control técnico que tenemos sobre el resultado es nulo y, normalmente, no podemos extraer el resultado de la aplicación que se ha creado para venderlo o comercializarlo en cualquier otro portal. Por lo tanto, el uso de este tipo de aplicaciones, más allá del espacio personal o para producir pequeñas publicaciones con finalidades muy concretas, no es aconsejable.

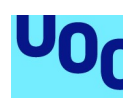

de Catalunya

### 3.5. Cuarta fase: test y depuración del producto

#### 3.5.1. Introducción

Una de las fases más importantes para la producción editorial digital, probablemente la más importante, es la fase de test y depuración del objeto digital producido. Esto es así porque si atendemos al ecosistema editorial digital que hemos definido, y su heterogeneidad en lo que respecta a dispositivos de lectura, software de lectura, formatos y vías para la publicación digital, nos daremos cuenta de que es muy importante verificar que el trabajo que hemos hecho da los resultados que esperábamos en todos los entornos de lectura posibles.

La interpretación más o menos libre que hacen algunos sistemas y programas de las especificaciones de los formatos y los lenguajes, y las diferentes opciones para crearlos, hacen imprescindible un proceso de test, revisión y depuración del contenido a gran escala. Y decimos a gran escala porque no basta con abrir el contenido que hemos creado con un dispositivo de lectura y verificar que este funciona correctamente, sino que es muy importante maximizar tanto como sea posible los dispositivos y sistemas diferentes en los que haremos las pruebas.

### 3.5.2. Test y verificación

El primer paso necesario para asegurar una correcta verificación del funcionamiento del objeto digital producido es la visualización de este contenido en diferentes dispositivos digitales, sistemas operativos, aplicaciones de lectura, etc.

Esto quiere decir intentar cubrir al máximo todas las posibilidades que el lector tendrá a la hora de acceder al contenido.

En un entorno profesional, debemos asegurarnos de tener disponibles diferentes dispositivos de lectura: lectores de libros electrónicos de formato EPUB, de Amazon (KF8), tabletas táctiles, teléfonos inteligentes, ordenadores, portátiles, etc. Es muy importante asegurar que las especificaciones propias de cada dispositivo o sistema no afectan a la visualización e integridad del contenido. El lector espera que este contenido sea visualizado correctamente de manera independiente de la elección que haga a la hora de elegir el dispositivo de lectura.

Además, en el caso de dispositivos multifuncionales, que no solo están pensados para leer libros o contenidos textuales como los lectores de tinta electrónica, tendremos que verificar el contenido no únicamente en distintos sistemas operativos (Android e iOS principalmente), sino también con diferentes aplicaciones de lectura, puesto que, en este caso, es la aplicación la que se encargará de «dar forma» al contenido.

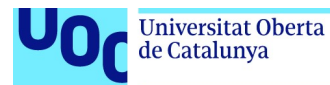

En todos los casos en los que visualizamos un contenido para testarlo, es importante que lo hagamos maximizando también las variables que hay que estudiar.

Es decir, hay que verificar el contenido en horizontal y en vertical, con la observación de los diferentes parámetros que podemos modificar como lectores en las preferencias de la aplicación, etc. Habrá que variar el tamaño de las fuentes, los márgenes, el tipo de visualización, para asegurar que el contenido sigue funcionando en todos los entornos y atendiendo a todas las variables de visualización posibles.

### 3.5.3. Depuración

Una vez llevada a cabo la fase de test con la máxima amplitud posible, será el momento de recoger toda la información que hemos ido obteniendo en los diferentes dispositivos y variables del entorno, para actuar en consecuencia en el caso de que sea necesario.

Esta fase de depuración pasa por la modificación del código o la edición de los contenidos, en función del formato en el que estemos trabajando, para hacer los cambios necesarios en el objeto digital para solucionar los problemas encontrados en el testeo de los contenidos.

Esta fase puede ser muy simple y breve si el contenido funciona bien, o muy extensa y tediosa si encontramos diferentes funcionamientos incorrectos que hay que solucionar. En todo caso, una vez aplicadas las modificaciones necesarias, tendremos que volver a pasar por la fase de testeo para asegurar que hemos solucionado los problemas y que en el proceso de modificación del objeto no hemos generado otros nuevos. Esto es un funcionamiento cíclico entre test y depuración, que solo acaba cuando obtenemos un objeto digital que se puede visualizar correctamente en todos los dispositivos y entornos propios del formato en el que lo estamos ofreciendo.

De la correcta verificación y depuración del objeto depende, en gran medida, su éxito técnico futuro.

Los lectores, cada vez más conocedores de las posibilidades de sus dispositivos y de los diferentes formatos existentes, son muy exigentes ante un contenido que no funciona correctamente en sus entornos de lectura, especialmente si este contenido es de pago.

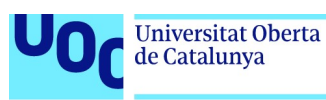

# 4. Formatos de imagen y su uso

### 4.1. Introducción al ecosistema de las imágenes en un entorno digital

Dicen que una imagen vale más que mil palabras. Esto también significa que una imagen mal elegida pesará mucho más que novecientas noventa y nueve palabras bien trabajadas y organizadas. Una foto pixelada o una imagen gratuita pueden aniquilar una entrada en un blog o un fascinante informe en PDF. Estamos en la cultura de la velocidad, en la que decidimos en pocos segundos si merece la pena detenerse en un producto digital o, mejor, continuar examinando aquel listado interminable de «cosas que podrían ser interesantes».

El objetivo de este apartado es precisamente este: mostrar cómo saber incluir la imagen más relevante en todo momento para conseguir un impacto máximo, mejorar vuestras habilidades como creadores digitales y hacer llegar vuestro mensaje de la mejor manera posible.

Lo primero que haremos es averiguar qué mensaje queremos transmitir, a qué público va dirigido y de qué manera nuestras imágenes explicarán una historia, crearán una narrativa.

Hacer esto bien implica entender los diferentes formatos de imagen, cuáles son sus características y qué formato será el mejor dependiendo de lo que queremos explicar y a quien queremos llegar.

Una vez tengamos claros los aspectos técnicos, veremos de qué herramientas disponemos para producir imágenes: más allá de la obviedad de emplear una cámara digital, veremos otras alternativas, como programas que generan imágenes de manera automática o las imágenes con error o glitch.

Es necesario preparar las imágenes para que transmitan el mensaje de la mejor manera posible. Partiremos de Photoshop como herramienta más estándar, pero veremos también alternativas, especialmente las que son de código abierto, como Gimp.

De qué manera distribuimos nuestras imágenes es también una pregunta capital, teniendo a nuestro alcance varias redes sociales, genéricas o especializadas, y distintos repositorios. Internet está lleno de fotografías accesibles para nuestros proyectos, pero tenemos que considerar cuestiones de propiedad intelectual si no queremos pillarnos los dedos.

Una vez tenemos nuestras imágenes con el mejor desarrollo técnico y creativo posible, es la hora de construir una historia con ellas, y nos tendremos que fijar en su impacto estético, evidentemente, pero también en la manera en que transmiten emociones y cómo las utilizamos para construir nuestro mensaje que, finalmente, es el problema central.

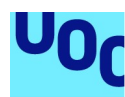

de Catalunya

### 4.2. Comunicar con imágenes. Retos que hay que resolver

#### 4.2.1. ¿Qué tipo de contenidos quiero transmitir?

Las tecnologías digitales tienen un problema conceptual que a menudo pasa desapercibido. Lo hemos bautizado como falsa inmediatez. En el mundo analógico, crear una publicación con fotografías es un proceso costoso: cargamos una cámara con un rollo de película fotográfica, tomamos las fotos, las revelamos, creamos una plantilla, pegamos la foto, etc. En el mundo digital, una visita a Google Images o equivalente, cuatro clics y ya tenemos un flamante poscargado de imágenes en nuestro blog.

Sin embargo, esta inmediatez viene con un riesgo conceptual importante añadido: la facilidad con la que creamos contenido irrelevante, sobrecargado, absurdo o contradictorio. Del mismo modo que la primera vez que nos encontramos con filtros de imagen como Snapchat podemos pasarnos horas poniendo efectos, orejas de conejo o bigotes postizos a una foto, es muy fácil caer en la tentación de la falsa inmediatez e inundar nuestras páginas web, entradas a las redes sociales, trabajos universitarios o panfletos informativos con imágenes, ilustraciones y diagramas que no vienen a cuento.

Así pues, el primer paso es pararnos a pensar: ¿qué contenidos queremos transmitir? Una imagen tiene muchas funciones comunicativas disponibles, como por ejemplo:

- Llamar la atención del usuario para que acceda al contenido que hemos creado.
- Crear un espacio de reposo cognitivo en medio de un texto.
- Ofrecer una información relevante para el argumento que estamos construyendo.
- Ofrecer ejemplos de lo que se está explicando en el texto.
- Explicar algún concepto que sea complejo de narrar solo con palabras.
- Dar apoyo emocional a los contenidos ofrecidos.

Está más allá de los objetivos de este texto ofrecer indicaciones exhaustivas sobre cómo elegir imágenes en función de nuestro mensaje, pero a lo largo de estas páginas explicaremos cómo estas diferentes funciones quedan recogidas mejor con unos formatos de imagen que con otros.

En el apartado 4.7 «Uso correcto de las imágenes en un proyecto transmedia», ofrecemos algunos criterios de qué tipo de imagen da mejor apoyo a una función comunicativa o a otra.

### 4.2.2. ¿A qué público van dirigidas?

Una vez hemos establecido qué queremos conseguir con nuestras imágenes, debemos preguntarnos por el tipo de público que las recibirá. Quizá tenemos unas infografías muy elaboradas, resultado de combinar de una manera muy creativa maneras avanzadas de representar datos, pero todo lo que conseguimos son quejas de nuestro público, que no entiende nada. Son infografías demasiadas avanzadas para un público general.

Así, pues, el siguiente filtro que tenemos que llevar a cabo es cómo es nuestro público: ¿nos dirigimos al público general? ¿Es un mensaje solo para nuestros amigos de las

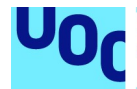

redes sociales? ¿Es un artículo académico dirigido a investigadores que ya conocen la materia? ¿Es un proyecto comunicativo para todos los públicos? ¿Entenderán un gráfico en inglés que hemos sacado de la Red, o es mejor traducirlo?

En el apartado 6.8 «Uso correcto de los vídeos en un proyecto transmedia», hablamos un poco más de cómo pensar en el público a la hora de concebir nuestro proyecto transmedia.

### 4.2.3. ¿En qué medio estarán situadas?

Esta pregunta es muy relevante cuando hablamos de formatos. ¿Dónde situaremos nuestro proyecto transmedia? ¿Está pensado para estar alojado en la web, pero ser accesible solo con una buena conexión y desde un ordenador de sobremesa? ¿O es un proyecto pensado para ser accesible desde teléfonos móviles? ¿O tal vez está pensado como una aplicación? ¿Será un PDF interactivo? ¿O un documento que está pensado para ser imprimido? ¿O quizá forma parte de una compleja instalación artística interactiva? Cada medio tiene sus propias necesidades, y aquí los formatos son especialmente clave.

#### 4.2.4. ¿Qué modelo de negocio hay tras estos contenidos?

No hace falta ser un emprendedor a lo Elon Musk para tener un modelo de negocio asociado a nuestro proyecto transmedia.

Cuando hablamos de modelo de negocio, simplemente nos preguntamos por la sostenibilidad de nuestro proyecto como creadores digitales.

Crear un proyecto de comunicación transmedia interesante y relevante requiere, como mínimo, un gasto de tiempo, tiempo que no podemos dedicar a otra cosa. E inevitablemente, aparecerán otros gastos: almacenamiento web, impresión, encargo de diagramas o ilustraciones, etc.

Quizá pensemos que el proyecto no tiene otra función que divertirnos y enseñarnos algo sobre la creación de proyectos transmedia. Ningún problema, este es nuestro modelo de negocio.

Otra posibilidad es situarnos en el modelo de la economía de la atención. Ofrecemos propuestas de comunicación gratis y de calidad, con la esperanza de que nuestro trabajo nos convierta en una persona conocida y podamos ganarnos la vida como creadores digitales. Tampoco es una idea tan loca. El Marciano, el best-seller de Andy Weir después convertido en película, empezó como una novela por entregas en un blog.

Sin embargo, también podemos pensar en monetizar directamente nuestro proyecto. La opción más sencilla es incluir anuncios en nuestro proyecto y cobrar un pequeño precio por clic. También podemos buscar un distribuidor que difunda nuestro proyecto de manera profesional, o confiar en nuestras capacidades en las redes sociales y distribuirlo

Producción y publicación digital 21/11/2023 pág. 62

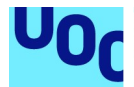

nosotros mismos. Si el plan es crear un contenido estable, podemos establecer algún tipo de modelo de suscripción o un sistema de semipago.

Si no estamos seguros de si nuestro proyecto creará el suficiente interés como para obtener una financiación que lo haga sostenible, podemos encontrar algunas de las decenas de plataformas de financiación colectiva que hay en internet ahora mismo, y buscar financiación.

En el apartado 6.3.4 «La financiación colectiva paso a paso», damos más detalles sobre cómo organizar una campaña así.

La calidad de nuestras imágenes tendrá que reflejar el modelo económico que hemos elegido. Es aceptable utilizar imágenes en baja resolución, capturadas directamente de la web y sin citar al autor, si nuestro objetivo es simplemente charlar con nuestros amigos, pero no podemos esperar que alguien pague por algo hecho de una manera tan poco profesional.

Del mismo modo, un PDF que nos descargamos gratuitamente mientras evitamos un par de banners puede tener imágenes de baja resolución, pero no os extrañe, después de anunciar a bombo y platillo en Kickstarter un excelente libro de fotografías de paisaje, que os encontréis con clientes indignados al descubrir que estas supuestas «excelentes fotografías» tienen una resolución pobre y tan solo 256 colores.

#### 4.2.5. ¿Por qué necesitamos algoritmos de compresión?

Los diferentes formatos de imagen que describiremos en el apartado siguiente son el resultado de utilizar varias técnicas y estilos de compresión de ficheros. Estas técnicas y estilos buscan mejorar la velocidad con la que una imagen aparecerá en nuestra pantalla, y el espacio que ocupará en un disco duro.

Un fichero no comprimido es aquel al que no se ha aplicado ningún tipo de reducción de medida y los bytes que lo componen son los mismos que componían la imagen original.

Esta manera de almacenar información se describe a veces como raw (cruda), porque los datos originales no han sufrido ningún tipo de «cocción» que los transforme.

En principio, lo ideal sería no modificar nada los datos. Un texto, como un poema o un programa de ordenador, se tiende a almacenar de manera no comprimida, puesto que la pérdida de una sola palabra podría dar una incomprensión del poema o un error en la ejecución del programa. Aparte de esto, ocupan tan poco espacio que tampoco tendría mucho sentido comprimirlos.

Sin embargo, como acabamos de decir, muchas veces nos interesa, por cuestiones de almacenamiento y/o velocidad, disponer de ficheros con un tamaño más pequeño. A la hora de localizar el avatar de un amigo nuestro en un canal de contenidos de Twitter o ver un vídeo de nuestro grupo favorito en el móvil, nos podemos contentar con una

Producción y publicación digital 21/11/2023 pág. 63

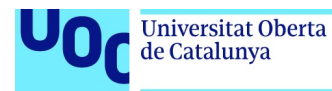

versión aproximada, aunque perdamos matices. De aquí la importancia de los mecanismos de compresión.

## 4.3. Formatos de imagen

#### 4.3.1. Tipos de imagen en un entorno digital

En un entorno digital, nos encontraremos básicamente con dos tipos de imágenes: vectoriales y de mapa de bits.

Una imagen de mapa de bits (también conocida como imagen raster o imagen de píxeles) es una parilla bidimensional de cuadrículas o celdas denominadas píxeles.

Como si de un papel milimetrado se tratara, cada cuadrícula intenta representar la información de una fotografía, dibujo, etc. y recibe el nombre de píxel. Cada píxel, a su vez, almacena información sobre cuatro canales de color, conocidos normalmente como RGBA (red, green, blue y alpha), el último de los cuales se refiere al grado de transparencia.

Una imagen vectorial se almacena de manera diferente describiendo varias figuras geométricas (líneas, curvas, polígonos) que, conjuntamente, crean una imagen.

Supongamos que tomamos la foto de un círculo azul sobre un fondo blanco. Si la almacenamos como mapa de bits, lo que tendremos será una cuadrícula que codificará la escena píxel a píxel, con una mayoría de píxeles blancos y algunos azules que definen un círculo.

En cambio, en cuanto a la imagen vectorial equivalente de este mismo círculo azul, el fichero contendrá información de dónde está el centro del círculo en la imagen, cuánto mide el radio, cuál es el grueso de la línea y el matiz de azul del círculo.

Supongamos que nuestra fotografía del círculo azul está codificada en una parrilla de 100 × 100 píxeles. Esto quiere decir que ocupa un total de 10.000 píxeles. Cada píxel tiene que contener información sobre rojo, azul, verde y transparencia y, por lo tanto, necesitamos 4 bytes. Esto nos da 40.000 bytes, que divididos por 1.024 nos dan un total de 39 kB.

Este mismo círculo, convertido en imagen vectorial, ocupará unos cuantos bytes: las coordenadas del centro del círculo, la longitud del radio, el grosor de la línea y el color del círculo.

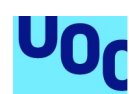

de Catalunya

### 4.3.2. ¿Qué son los formatos de imagen? La cuestión de la compresión

Hay dos maneras principales de comprimir: sin pérdida y con pérdida.

Sin pérdida (lossless) significa que la imagen es más pequeña, en el sentido de que ocupa menos bytes, pero no perdemos calidad de imagen. Todos los píxeles que formaban la imagen original están aquí en la nueva versión comprimida.

Con pérdida (lossy) significa que la imagen se ha hecho mucho más pequeña, pero hemos perdido calidad, se ha simplificado la imagen de alguna manera.

Un elemento clave a la hora de considerar la compresión de una imagen es el color. Cuantos más colores tenga una imagen, más memoria ocupará. Así, en los procesos de compresión tenemos dos maneras de codificar los colores, denominadas paletas en el argot informático: color indexado y color directo.

Si usamos una **paleta de color indexado**, esto quiere decir que solo se registrarán un número determinado de colores (normalmente, 256). El creador de la imagen puede decidir cuáles serán estos 256 colores mediante una herramienta conocida como mapa de colores.

En cambio, el color directo permite utilizar miles de colores sin ninguna necesidad de reducirlos a una lista determinada.

Para entendernos, supongamos que hemos sacado una fotografía de un prado verde. Nuestra cámara tiene muy buena resolución y ha capturado decenas de matices de verde. Esta foto tiene una paleta de color directo.

Queremos subir esta foto a nuestro blog, pero pesa demasiado, ocupa mucha memoria y, por lo tanto, utilizamos un algoritmo de compresión que reduce el tamaño al limitar el número de colores a 256. Así, nuestro prado verde dejará de tener decenas de matices de verde y pasará a tener, por ejemplo, solo cuatro variedades de verde, que pueden generarse automáticamente en el proceso de compresión o que habremos seleccionado al editar el mapa de colores.

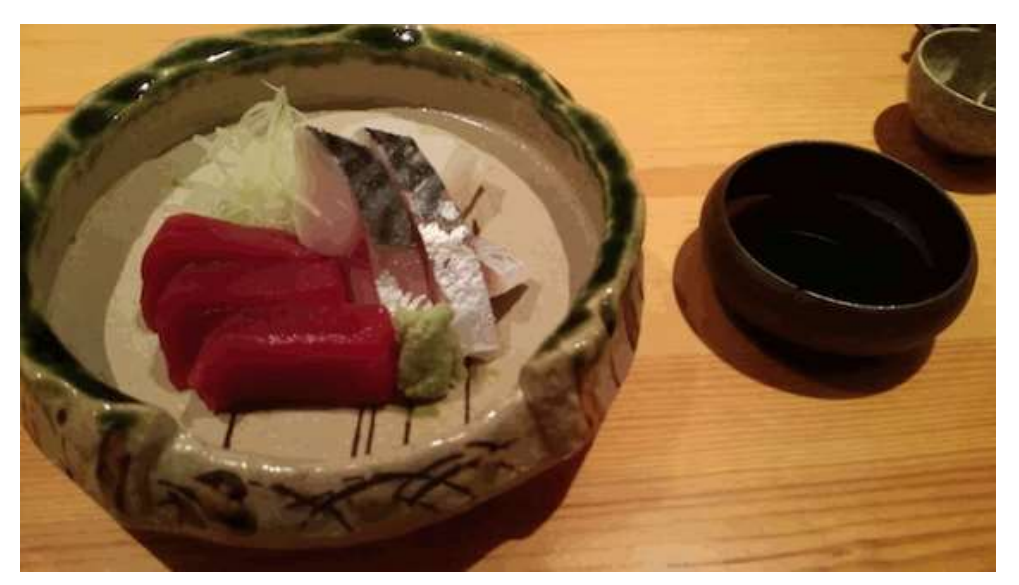

Figura 18. Este plato de sashimi, al convertirlo a GIF, continúa conservando los detalles (como los reflejos de la luz en el plato de cerámica), pero con menos colores de los que veríamos en el restaurante.

Fuente: David Casacuberta.

Limitar la paleta de colores es una de las estrategias más sencillas y útiles para reducir el tamaño de una imagen. Consideremos una imagen de mapa de bits. Supongamos que cada uno de los cuatro canales RGBA tiene una profundidad de 8 bits. Esto nos da 256 valores diferentes por canal y, por lo tanto, disponemos de más de 16 millones de colores (exactamente, 16.777.216). Si en lugar de usar color directo utilizamos color indexado, y reducimos la paleta a 256 colores, solo necesitaremos 2 bytes por píxel, y así el tamaño original de la imagen se reducirá al 50 % sin tener que perder ninguno de los píxeles originales de la misma.

Esta manera de comprimir la imagen es sin pérdida, puesto que no sacrificamos ninguno de los píxeles originales de la imagen: nos limitamos a reducir el número de colores. Podríamos discutir si la «calidad» de la fotografía ha disminuido al reducir los colores –está claro que sí–, pero lo que decimos aquí es una cuestión técnica: un sistema de compresión es sin pérdida si no se pierde ningún píxel, ni más ni menos.

Pero quizá nuestra imagen continúa siendo demasiado grande. O la velocidad de carga es crucial. O quizá tiene que aparecer en un dispositivo muy simple con poca memoria y poca velocidad de procesamiento. Por este motivo, hay otras técnicas para reducir más el volumen de una imagen.

No es el objetivo de este texto explicar en detalle estos algoritmos, pero conviene conocer la idea general. Si observamos cualquier fotografía, veremos que los píxeles que son cercanos entre ellos tienden a compartir propiedades. En una foto de una salida de sol en el mar, tendremos una infinidad de píxeles azules uno junto al otro, y un centro de píxeles anaranjados. Con la técnica conocida como codificación delta, podemos indicar qué diferencia hay entre dos píxeles que están uno junto a otro. Si los dos píxeles tienen la misma propiedad, entonces delta es cero, con lo cual podemos representar un píxel con un solo bit. Esta técnica puede optimizarse y no solo enfocarse al píxel vecino, sino ampliar el rango y codificar bloques de píxeles solo con unos cuantos bits.

Otra técnica –que se utiliza ampliamente en audio y vídeo, en los que la compresión es central– es utilizar información de la psicología de la percepción para establecer qué

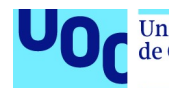

colores puede reconocer una persona como claramente distintos, y cuáles se reciben de manera similar. Con este conocimiento, podemos reducir la paleta de colores y eliminar los matices que no son observables por los humanos.

Los diferentes formatos que describiremos a continuación no son más que el resultado de aplicar distintas técnicas y algoritmos de compresión.

### 4.3.3. GIF

Siguiendo el esquema de tipo de formato que explicamos en el apartado anterior, GIF<sup>11</sup> es un formato comprimido sin pérdida –ninguno de los píxeles originales de la imagen se pierden al pasarla a GIF–, con paleta de color indexado.

- 1. GIF usa una paleta de color indexado de 256 y, por lo tanto, puede reducir el tamaño de imagen hasta el 50 % sin necesidad de perder ningún píxel por el camino.
- 2. Es el único sistema de compresión de uso común que permite crear imágenes animadas que ocupen relativamente poco espacio.
- 3. GIF fue creado en 1989, y es el formato de imagen para la web más antiguo. De este modo, funciona en cualquier sistema operativo y aplicación estándar.

#### ¿Cuándo es necesario utilizar GIF?

Podemos usar un GIF para generar una animación, y de hecho es la mejor opción.

También funciona para diagramas, dibujos, logotipos con pocos colores, o cuando necesitamos jugar con transparencias. De todos modos, si no pensamos animarla, probablemente la misma imagen guardada como PNG ocupará menos espacio.

Para más información: 4.3.5 «PNG».

No es recomendable con imágenes con muchos colores, como fotografías, salvo que nuestro objetivo sea hacer una animación con ellas.

#### 4.3.4. JPEG

JPEG<sup>12</sup> es un formato de compresión con pérdida. Es decir, para conseguir un fichero de un tamaño significativamente menor que el original, se ha procedido a eliminar información, con lo que perdemos un poco de calidad.

<sup>&</sup>lt;sup>11</sup> GIF son las siglas de *graphics interchange format*, o formato para el intercambio de gráficos.

<sup>&</sup>lt;sup>12</sup> JPEG son las siglas de joint photographic expert group. También podemos encontrarlo con la abreviatura de JPG.

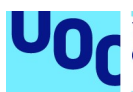

Sin embargo, tiene un sistema de 24 bits para almacenar color, con el que puede mostrar hasta 16 millones de colores diferentes, y por lo tanto podemos considerarlo un formato de color directo.

Si comparamos una imagen original con su versión en JPEG, veremos que la conversión en JPEG nos ofrece colores con menos brillo y líneas menos definidas. Las diferencias quedan muy claras si hacemos un zoom sobre la imagen, en el que vemos zonas donde se ha perdido la información original y queda sustituida por líneas peculiares o bloques de color que no pertenecen a la imagen original.

Igual que GIF, funciona sin problemas en cualquier sistema operativo (Linux, OS X, Windows), y la mayoría de las cámaras digitales permiten grabar directamente como JPEG.

A diferencia de GIF, no permite trabajar con transparencias.

### ¿Cuándo usar JPEG?

Cuando queremos mostrar fotografías y otras imágenes con mucho colorido en un entorno donde las imágenes se carguen rápidamente, como una página web, una aplicación móvil, etc.

No es recomendable usar JPEG para esquemas o logos:

- En primer lugar, porque la imagen no aparecerá tan nítida como en un GIF.
- En segundo lugar, porque, a pesar de la compresión, siempre ocuparán más espacio que un GIF.

Como en todos los formatos con pérdida, es muy importante que la conversión la hagamos solo una vez. Si vamos modificando un JPEG y volvemos a grabarlo como JPEG otra vez, es fácil que perdamos información en cada conversión.

### 4.3.5. PNG

Aunque PNG<sup>13</sup> es un formato ya aprobado en 1996, solo en los últimos años ha recibido suficiente atención. Lo podríamos considerar como el sucesor del GIF para crear imágenes para la Red.

Al igual que GIF, PNG es un sistema de compresión sin pérdida, con una paleta de colores indexados.

<sup>&</sup>lt;sup>13</sup> PNG son las siglas de *portable network graphics*, o gráficos de red portátiles.

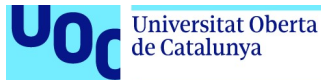

Hay dos opciones:

- PNG-8, con una paleta de 256 colores.
- PNG-24 que, al igual que JPEG, permite trabajar con 16 millones de colores.

Al ser más moderno que GIF, genera archivos con menos bytes. También permite trabajar con transparencias sin problemas.

En su versión APNG (animated PNG, o PNG animado) permite crear animaciones, pero no es un formato tan extendido como GIF.

### ¿Cuándo hay que usar PNG?

PNG puede sustituir un GIF sin problemas a la hora de generar esquemas o logotipos, con mejor calidad, mejor tratamiento de transparencias y menor tamaño.

Al igual que GIF, el PNG-8 no se recomienda para imágenes con mucho colorido, ya que reduce la paleta a 256 colores.

Dado que PNG-24 es capaz de ofrecer millones de colores como JPEG pero sin pérdida de información, es fácil sentir la tentación de utilizar este formato en lugar de JPEG para subir fotografías a la web. Pero esto no es tan buena idea, en realidad. Un PNG-24 de una fotografía puede llegar a ser hasta cinco veces más pesado que un JPEG, sin que uno pueda ver grandes diferencias entre la versión en PNG-24 y el JPEG. Aunque también puede crear animaciones, es más seguro crear animaciones con GIF, puesto que tiene más herramientas para crear pequeñas animaciones y el resultado es más compatible.

#### 4.3.6. TIFF

TIFF<sup>14</sup> es un formato mucho más reciente que los anteriores, creado en el 2009, en una época en la que los ordenadores ya disponían de más capacidad de procesamiento y de almacenamiento. Actualmente, es propiedad de Tova.

TIFF es un formato muy flexible. Podemos crear TIFF sin pérdida o con pérdida, usando varios algoritmos, del JPEG al ZIP, y permite generar imágenes de gran calidad, con colores mucho más brillantes y realistas que un JPEG, al permitir registrar también distintas intensidades en los píxeles.

### ¿Cuándo usar TIFF?

Es un formato de alta calidad, que permite trabajar con millones de colores y con imágenes muy similares al original, o incluso sin pérdida. Es ideal para almacenar nuestras fotos, proyectos de diseño gráfico, impresión, etc.

<sup>&</sup>lt;sup>14</sup> TIFF son las siglas de tagged image file format, es decir, formato de fichero de imagen etiquetado.

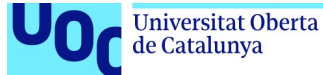

unc edu

No es recomendable en proyectos en los que la velocidad de lectura o el peso en bytes de la imagen sean una cuestión relevante, como una página web, una aplicación móvil, etc., puesto que se trata de imágenes mucho más pesadas que las descritas anteriormente, y por eso ocupan mucho espacio en disco y tardan más en cargarse.

#### 4.3.7. BMP

Los ficheros en BMP<sup>15</sup> ofrecen millones de colores y buena calidad fotográfica, pero ocupan mucho espacio.

Un BMP es básicamente una gran parrilla de millones de píxeles organizados en diferentes estructuras y coloraciones. Puede estar generado como una imagen de 8, 16 o 24 bits. Cuando hacemos un BMP más grande o más pequeño, estamos ampliando o reduciendo los píxeles, y así es fácil que distorsionemos la imagen original, volviéndola más borrosa y menos definida.

### ¿Cuándo hay que usar BMP?

Salvo que tengamos entre manos algún proyecto para trabajar con imágenes off-line en un entorno Windows, BMP no es una buena idea. Los BMP no redimensionan ni se comprimen bien, y cualquier cosa que podamos hacer con un BMP la podremos hacer mejor con otro formato.

### 4.3.8. SVG

Hasta ahora, todos los formatos que hemos comentado son ejemplos de imágenes con mapa de bits, es decir, parrillas de píxeles.

Como explicamos anteriormente, un gráfico vectorial codifica una imagen como una composición de distintas formas geométricas.

Esto tiene una serie de ventajas interesantes:

- Cuando trabajamos con estructuras simples, como logotipos o diagramas, un SVG<sup>16</sup> pesa mucho menos que cualquier imagen con mapa de bits.
- Cuando hacemos un zoom, en lugar de ver la imagen cada vez más distorsionada, continuamos viendo el mismo tipo de curvas y formas geométricas que veíamos en la resolución original.

<sup>&</sup>lt;sup>15</sup> BMP es el alias para referirse al formato Windows bitmap, propiedad de Microsoft. Es un formato antiguo, sin comprimir, diseñado específicamente para el entorno Windows.

<sup>&</sup>lt;sup>16</sup> SVG, siglas de scalable vector graphics, o gráficos vectoriales redimensionables, es el formato más usado de gráfico vectorial.

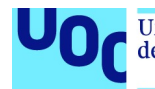

Otro aspecto en el que los SVG difieren radicalmente de los gráficos de mapa de bits es que formalmente son documentos XML, es decir, una descripción en código de la imagen, que puede modificarse con un editor de texto o con programación, y así se puede jugar modificando los parámetros, animar un gráfico en una página web con Javascript, etc.

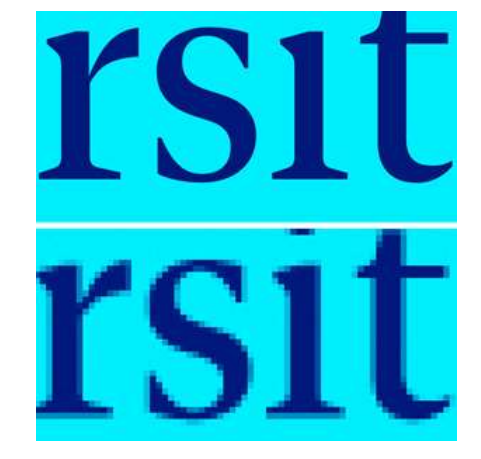

Figura 19. La imagen superior es el resultado de ampliar un SVG con el logotipo de la UOC, y las letras se ven igual de nítidas. La imagen inferior es el resultado de ampliar un JPG. Fuente: David Casacuberta a partir de una imagen propiedad de la UOC.

### ¿Cuándo hay que usar SVG?

En logotipos o diagramas que queremos que se vean igual de bien en diferentes tamaños y resoluciones, como un monitor de alta resolución o las pantallas retina de Apple. También en diagramas complejos que se exploren mediante zooms, como mapas conceptuales.

El hecho de que sean mucho más pequeños que cualquier imagen de mapa de bits no significa que sea una buena idea convertir una fotografía en alta resolución a SVG para poderla subir a una página web. Dado que no registramos píxeles, sino figuras geométricas, la fotografía que introducimos en el sistema quedará fatalmente distorsionada, perderá color, parecerá un dibujo y, en realidad, al ser necesarias una gran cantidad de figuras geométricas para acercarse al aspecto de una foto real, una imagen así en SVG tardaría mucho en cargarse, puesto que implicaría una gran cantidad de operaciones matemáticas por parte del procesador.

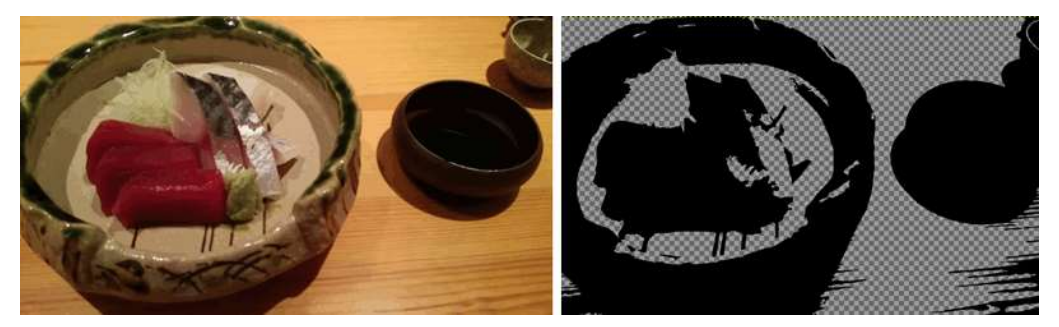

Figura 20. La imagen de la derecha muestra cómo queda nuestro plato de sashimi al intentar convertirlo a SVG con un convertidor en línea. Fuente: David Casacuberta.

### 4.3.9. Resumen: ¿qué formato de imagen tendría que usar?

A continuación, un simple diagrama de flujo para ayudar en la decisión de qué formato de imagen es mejor en función de la tarea encomendada.

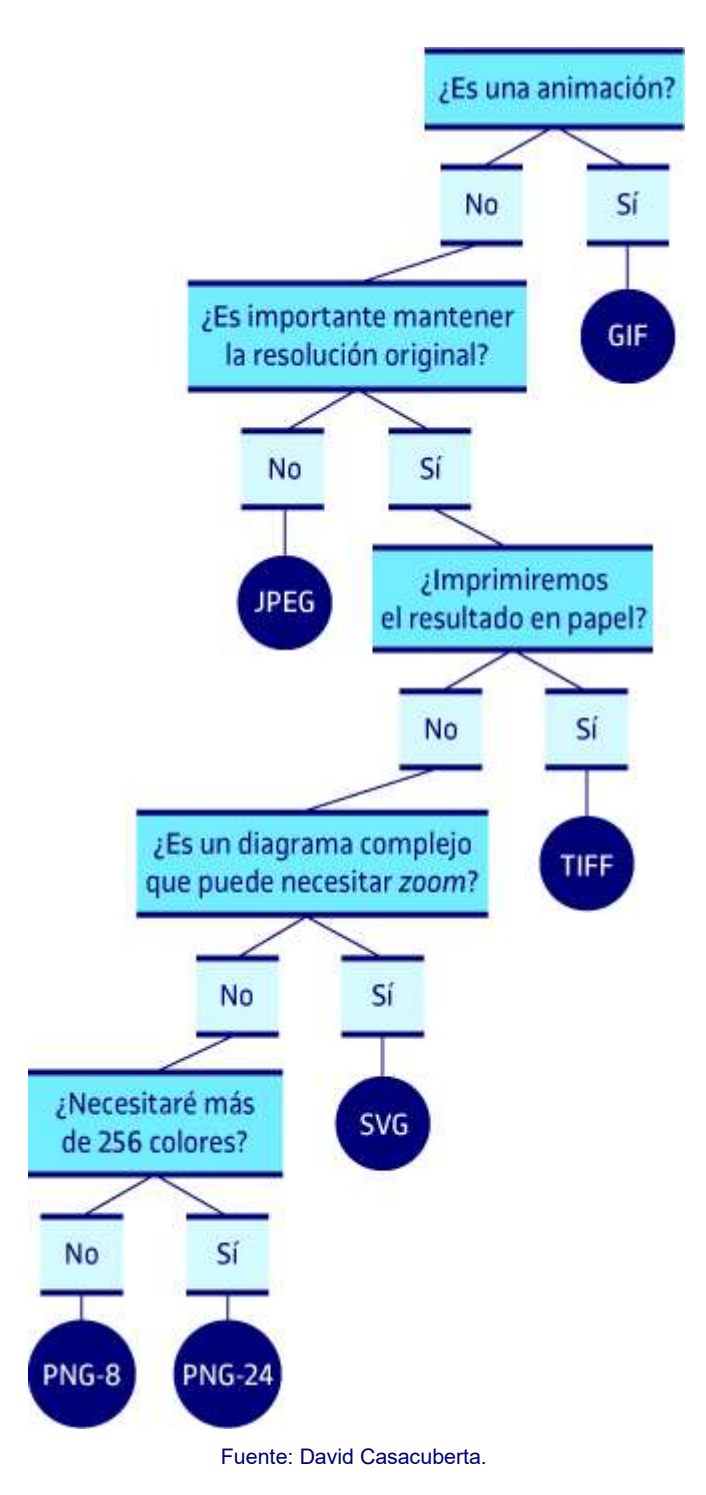
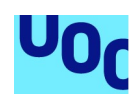

de Catalunya

### 4.4. Herramientas para crear imágenes

### 4.4.1. Recursos sobre fotografía digital

Internet rebosa de tutoriales en diferentes estilos, longitudes y detalle. Unos preferiremos explicaciones concisas, otros que nos detallen el ejemplo paso a paso. Unos ya conocen las bases y buscan tutoriales avanzados, y otros son totalmente noveles. Tenemos opciones de solo texto, esquemas gráficos, audio, vídeo… Así, pues, lo mejor es hacer una búsqueda personalizada en función de nuestras habilidades, intereses y estilos de aprendizaje. A continuación, podéis ver solo algunos recursos que nos parecen útiles.

- Curso de fotografía digital en español 2014. Este tutorial de 40 minutos en YouTube es muy popular y explica de manera sencilla y muy visual cómo sacar el máximo partido de nuestra cámara réflex.
- Tutoriales de fotografía de Geoff Lawrence. Este tutorial está en buen castellano y, aunque tiene a veces algo peculiar, introduce paso a paso en todos los aspectos técnicos de la fotografía de una manera aplicada. Nos introduce en toda la parte técnica de lentes, trípodes, flashes y cómo ir más allá del automatismo de las cámaras actuales y jugar con luz, exposición, tiempo, etc. para conseguir mejores fotos.
- Manual de fotografía. Se trata de una muy buena recopilación de consejos técnicos para poder trabajar con nuestra cámara digital de forma manual y obtener así mejores fotos. El curso es ofrecido por la comunidad Fotografía 101 de apasionados por la fotografía.
- Lectures on digital photography, de Mark Levoy. Este curso en inglés del profesor de Stanford Mark Levoy cubre todos los aspectos de la fotografía digital, del hardware de las cámaras a los algoritmos que se usan para procesar las imágenes, incluidas también cuestiones artísticas y prácticas para mejorar nuestras habilidades como fotógrafos. El curso es gratuito y está pensado para noveles. Incluye ejercicios semanales opcionales. Es la versión en línea de un curso presencial que el profesor Levoy ofrece en la Universidad de Stanford (California) desde el 2014 con enorme éxito.

### 4.4.2. Glitch

Originariamente, glitch es un término técnico de ingeniería para referirse a una función incorrecta en un microprocesador. Cuando, por un error informático, una imagen no aparece de manera correcta se dice que tiene un glitch.

Sin embargo, el término *glitch* ha ido evolucionando y ahora se refiere también a una práctica artística low-tech peculiar y original que consiste en modificar y distorsionar una imagen de manera inesperada, editándola con un procesador de textos.

Ya hemos mencionado la posibilidad de editar un SVG con un editor de textos, puesto que finalmente estas imágenes son XML: una descripción de formas geométricas y curvas que pueda entender el procesador, y cualquier fotografía de mapa de bits, un GIF, un JPEG, un PNG, es finalmente ceros y unos, y son accesibles desde un editor de

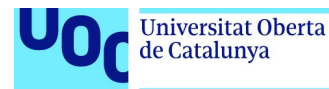

textos como una colección incomprensible de ASCII, o un editor algo más elaborado, pensado para desarrollar software, en código hexadecimal.

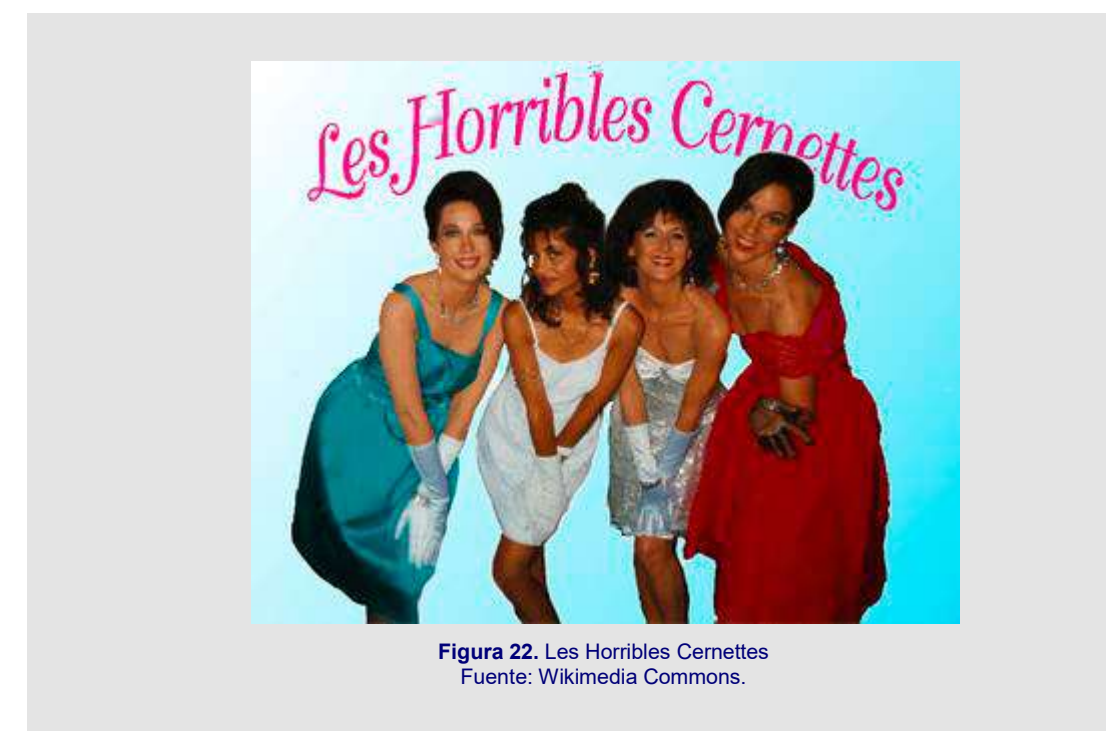

Consideremos la figura 22, la primera foto de un grupo musical (Les Horribles Cernettes) que se subió a la web.

Si la abrimos con un editor de texto pensado para editar software, tiene esta apariencia:

```
ffd8 ffe0 0010 4a46 4946 0001 0101 0096 
0096 0000 ffe1 0040 4578 6966 0000 4949 
2a00 0800 0000 0100 6987 0400 0100 0000 
1a00 0000 0000 0000 0200 02a0 0400 0100 
0000 6201 0000 03a0 0400 0100 0000 1901 
0000 0000 0000 ffdb 0043 0008 0606 0706 
0508 0707 0709 0908 0a0c 140d 0c0b 0b0c 
1912 130f 141d 1a1f 1i1d 1a1c 1c20 242i 
2720 222c 231c 1c28 3729 2c30 3134 3434 
1f27 393d 3832 3c2i 3334 32ff db00 4301 
0909 090c 0b0c 180d 0d18 3221 1c21 3232 
3232 3232 3232 3232 3232 3232 3232 3232 
3232 3232 3232 3232 3232 3232 3232 3232 
(Y el documento sigue así un buen rato.)
```
Se trata de una serie de números en formato hexadecimal que el ordenador interpreta como una parrilla de píxeles, y cuya foto muestra cuando la leemos con nuestro navegador o con un programa de edición de imágenes como Photoshop o Gimp.

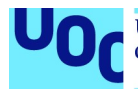

Lo más fascinante es que, si ahora modificamos al azar algunos de estos números que aparecen, la imagen cambiará drásticamente. Según dónde toquemos, el daño a los datos será demasiado grave y nuestro programa de edición se negará a abrirlo, pero si no somos demasiado destructivos, podremos conseguir efectos curiosos, como estos:

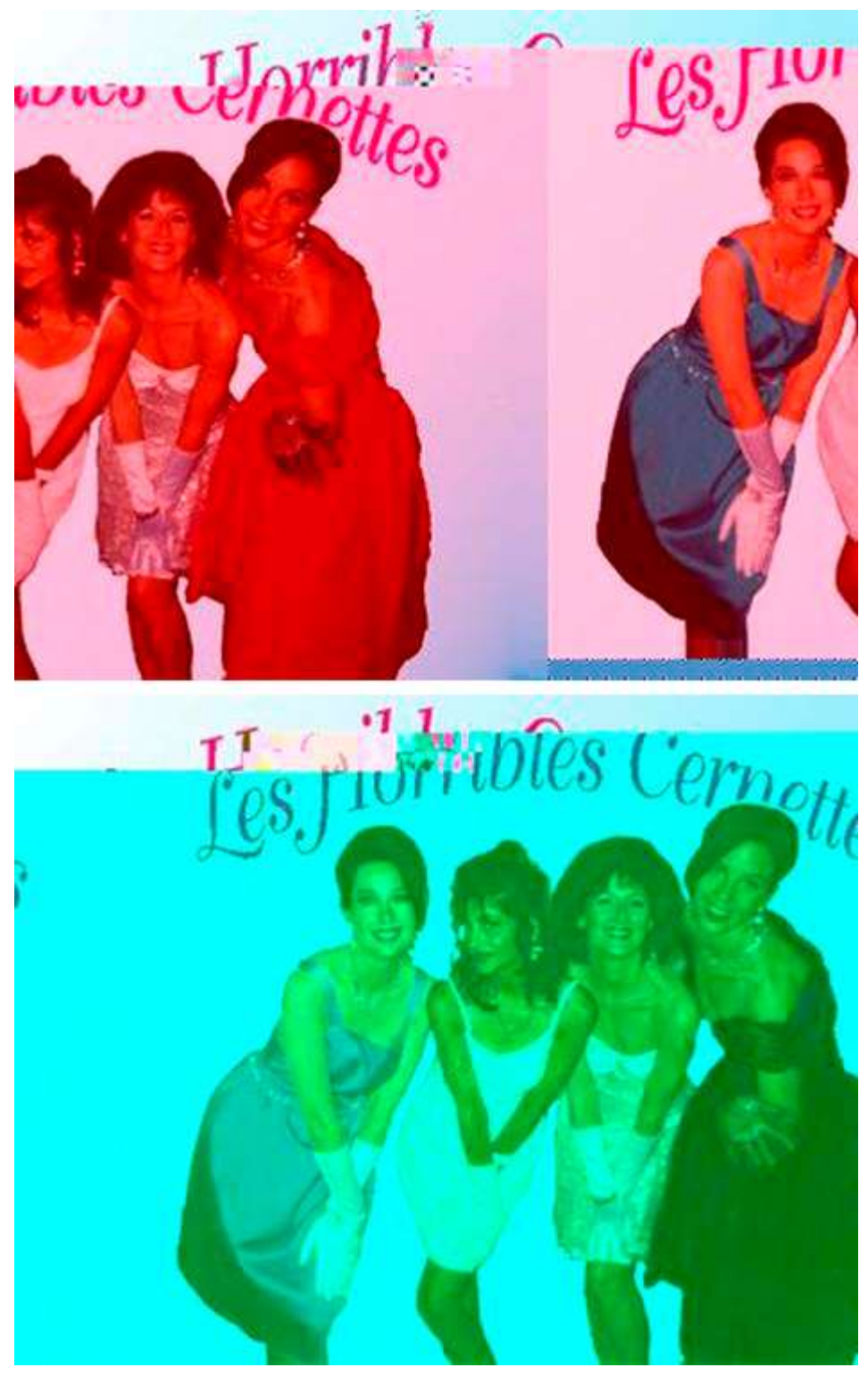

Figura 23. Fotos distorsionadas de Les Horribles Cernettes Fuente: David Casacuberta a partir de la imagen de Wikimedia Commons.

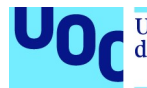

Podemos cambiar números, borrarlos, eliminar líneas enteras, añadir, etc.

El código hexadecimal es simplemente otra manera de contar: en lugar de tener números del 0 al 9, y después el 10 en el sistema hexadecimal, tenemos 0, 1, 2… 9, a, b, c, d, y, f, y después 10, 11, 12… Así pues, cuando modifiquéis una imagen para conseguir un glitch podéis introducir dígitos del 0 al 9 sin problemas, pero no incluyáis letras más allá que la f del abecedario, o tendréis un error automáticamente. Respetad también la división del texto en bloques de cuatro dígitos.

Para hacer estos cambios, hemos utilizado el programa de edición del software Sublim Text, disponible para a Linux, Windows y OS X, pero podemos conseguir los mismos resultados utilizando Notepad++ de Windows, TexWrangler para OS X, o Atom, que es gratuito y multiplataforma.

Si os da pereza o no veis claro generar el *glitch* con un procesador de textos, podéis utilizar varios recursos en línea que os permiten «glitchar» la fotografía que queráis, subiéndola a su servidor. Aquí tenéis un ejemplo de esto: Image Glitch Tool.

Mosh es un programa similar que, además de *glitches*, hace todo tipo de efectos en las fotos. También permite trabajar con la cámara web.

### 4.4.3. Imágenes generadas vía IA

Deep Dream es un algoritmo generado por Google, basado en redes neuronales avanzadas que se conocen con el término general de aprendizaje profundo o deep learning.

Es un resultado experimental, a partir de los estudios desarrollados por Google, para conseguir una IA que pueda reconocer el contenido de una imagen y etiquetarla de manera satisfactoria. Google ofreció el código de estos sonidos profundos en abierto, y varios desarrolladores han creado aplicaciones para utilizarlo convirtiendo nuestras fotos en extraños paisajes psicodélicos.

Es posible descargarse el código original en Python si se tienen nociones de programación.

Dreamscope permite subir la imagen que queramos y ver qué sucede al aplicarle el algoritmo de Deep Dream de Google.

Psychic-VR-Lab ofrece una herramienta similar, con una interfaz más tosca.

Si preferís trabajar en línea, Deep Dreamer para OS X permite aplicar el algoritmo de Google a vuestras imágenes. La aplicación permite también crear animaciones basadas en el algoritmo. DreamDeeply es la versión oficial del algoritmo de Deep Dream para un móvil Android. También encontramos Dreamify, con funcionalidades similares.

Nightmares. Un equipo de investigadores del MIT utiliza Deep Dream para generar imágenes terroríficas. Si visitáis la web, podéis votar por las caras o paisajes que os

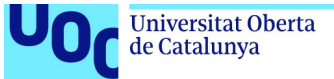

uoc.edu

resulten más terroríficos y, así, ayudar a la inteligencia artificial a aprender cómo crear escenarios y rostros todavía más pavorosos.

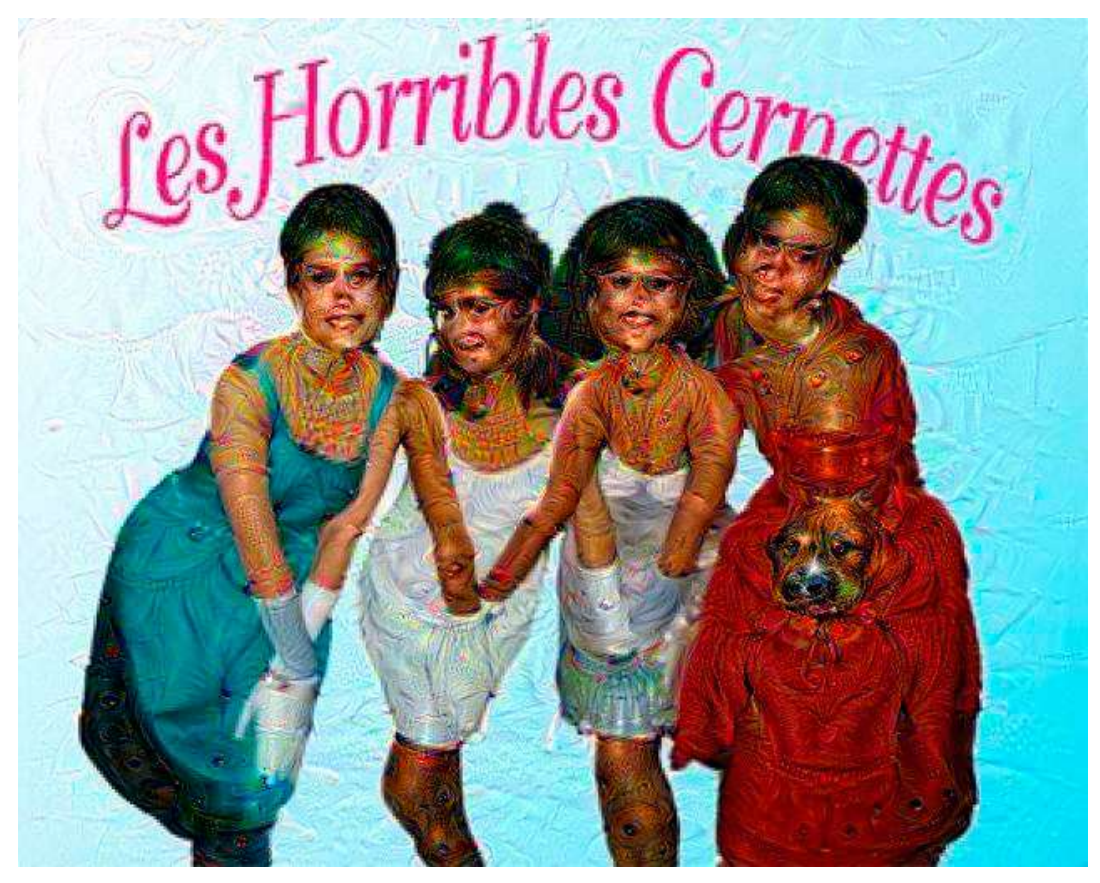

Figura 24. Les Horribles Cernettes después de haber sido soñadas por la aplicación Deep Dreamer

# 4.5. Herramientas para editar imágenes

### Recursos Photoshop

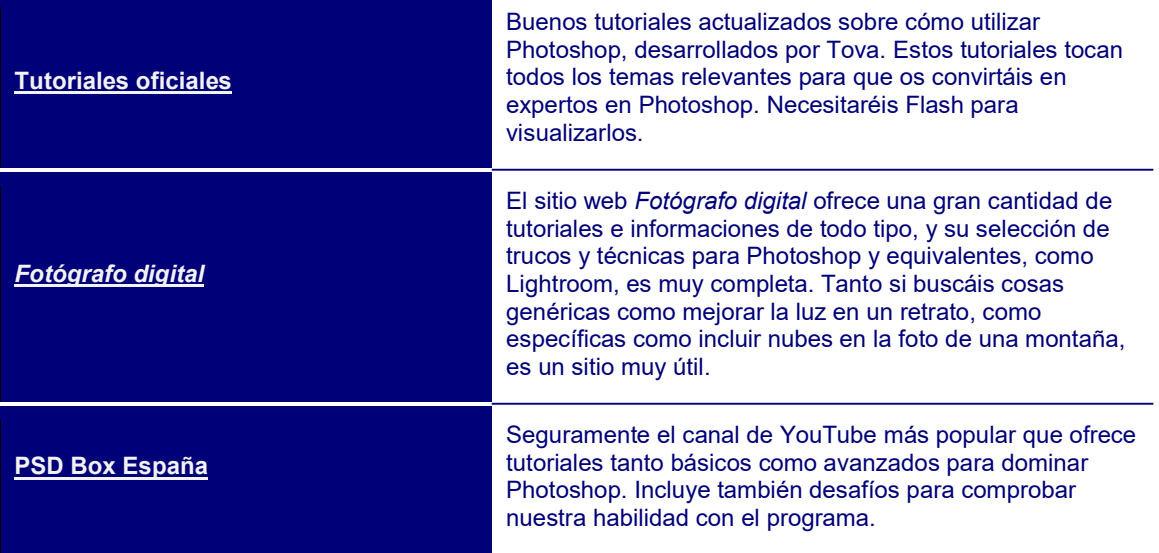

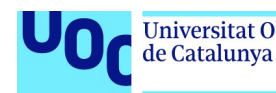

### Gimp: alternativa a Photoshop

Tutoriales Gimp.<sup>17</sup> En una web old style, Jesús David, más conocido por el apodo de jEsuSdA, defensor del software libre y diseñador gráfico, nos introduce en Gimp, la alternativa a Photoshop en software libre. Los talleres están organizados en tres niveles: básico, intermedio y avanzado. También incluye instrucciones para instalarlo en nuestro sistema operativo favorito (Linux, Windows, OS X).

### Herramientas para optimización

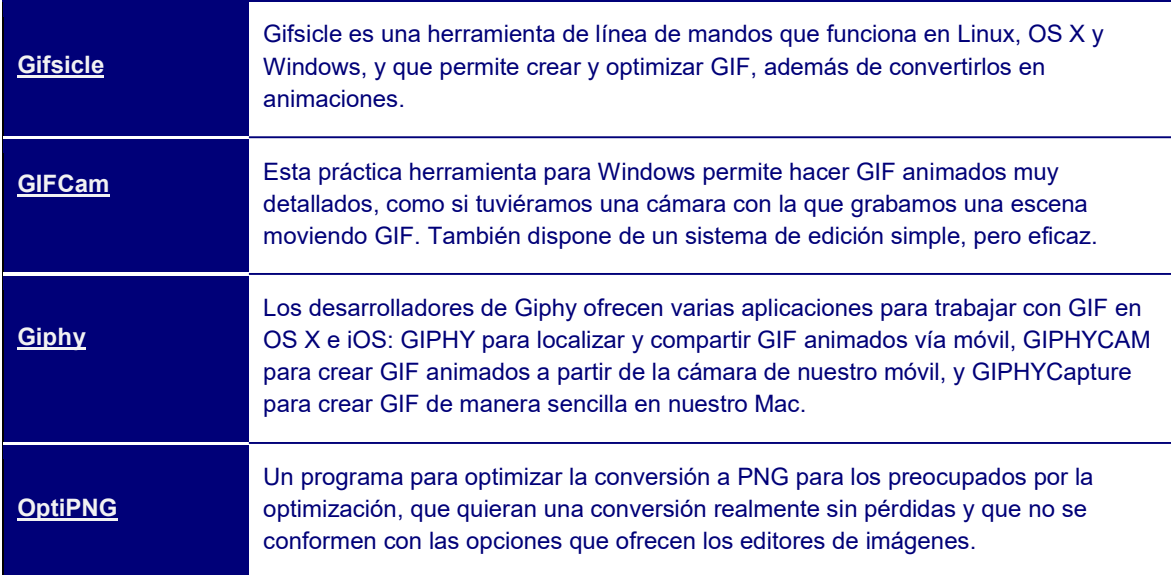

## 4.6. Herramientas para distribuir imágenes

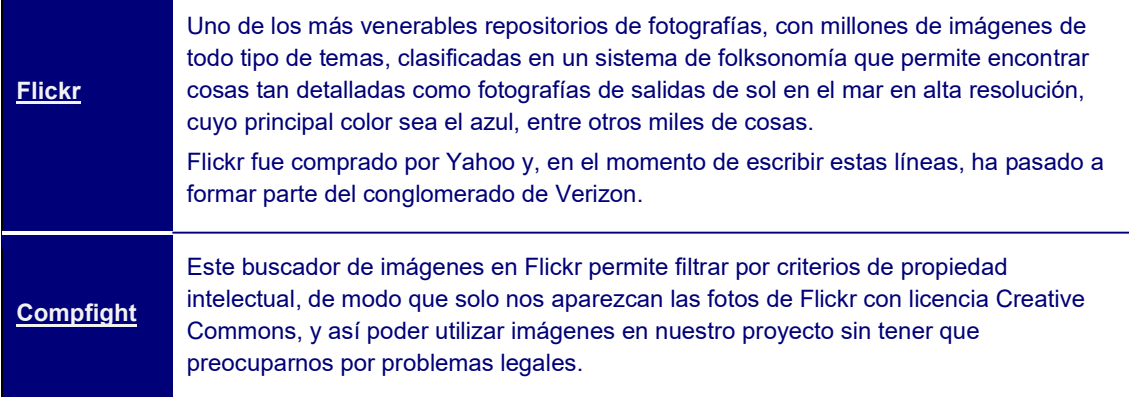

<sup>17</sup> Os podréis descargar sin problemas la última versión de Gimp para Linux, Windows u OS X en español gratuitamente.

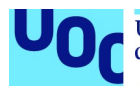

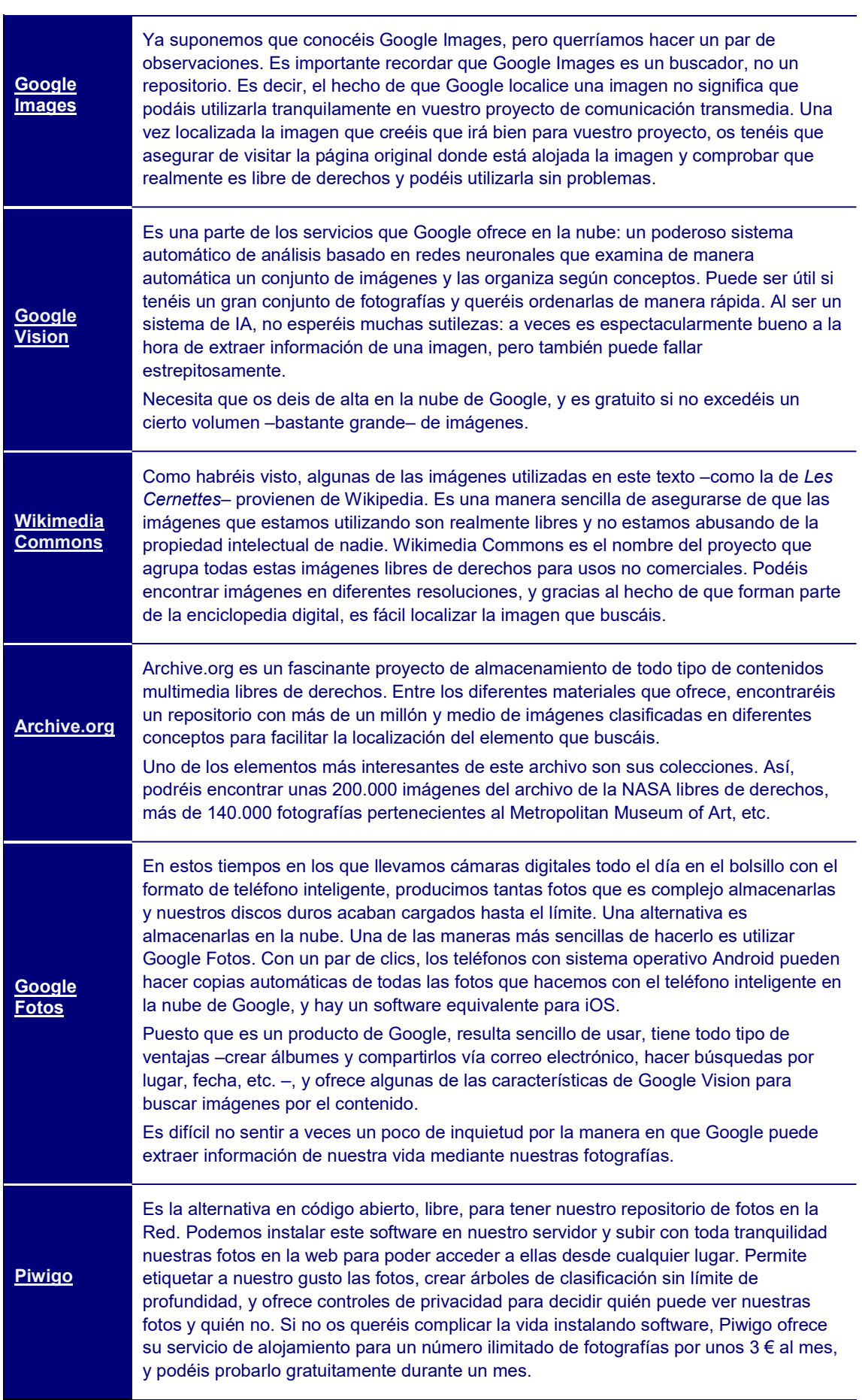

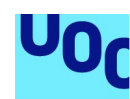

de Catalunya

### 4.7. Uso correcto de las imágenes en un proyecto transmedia

### 4.7.1. Introducción

Como ya planteábamos anteriormente, ¿qué tipo de contenidos queremos transmitir? La parte más importante de un proyecto transmedia es decidir qué tipo de contenidos queremos transmitir, y resistir la falsa inmediatez de llenarlo de fotos y diagramas simplemente porque son fácilmente asequibles.

Así pues, la primera recomendación es evitar las imágenes puramente decorativas. Si estamos redactando una entrada sobre las gestas de Steve Jobs, la primera tentación es ir a nuestro repositorio de imágenes favorito, buscar la foto típica de Steve Jobs estirándose la barba y ponerla al principio. Sin embargo, podemos dar un paso más allá y preguntarnos qué aporta esta fotografía. Probablemente nada, salvo que nuestra entrada vaya dirigida a personas que hayan pasado los últimos años escondidas en una cueva y nunca hayan visto esta foto.

### 4.7.2. Cuestiones argumentativas

Si queremos transmitir algún dato para convencer a nuestro público de una determinada posición (científica, filosófica, social, política, etc.), los gráficos, diagramas e infografías son las mejores herramientas para conseguirlo.

- Tal y como explicamos en el apartado de formatos, lo ideal es presentar nuestros gráficos en formato PNG, puesto que con 256 colores tenemos más que suficiente para crear un gráfico. De hecho, más colores podrían llevar a confusión.
- Si este gráfico debe incluir algún tipo de movimiento o animación, será mejor utilizar un GIF, ya que las animaciones vía GIF son más compatibles.
- Si se trata de un diagrama o esquema muy complejo, que requiere ir haciendo zooms para examinar una parte concreta del mismo, lo ideal es utilizar SVG, que permite hacer este tipo de maniobras sin perder calidad en la imagen.

La cantidad de tipos de gráficos, diagramas e infografías es prácticamente infinita, y hay excelentes recursos en internet para adentrarnos en ellos. A modo de ejemplo, consideremos los gráficos más estándar para representar y comparar magnitudes numéricas: el gráfico circular, el gráfico lineal, el gráfico de barras y el gráfico de dispersión.

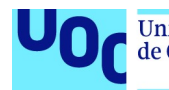

Utilizaremos un gráfico circular cuando queramos mostrar cantidades relativas con diferencias importantes, que en total sumen 100 %, como la distribución de votos en unas elecciones o una encuesta.

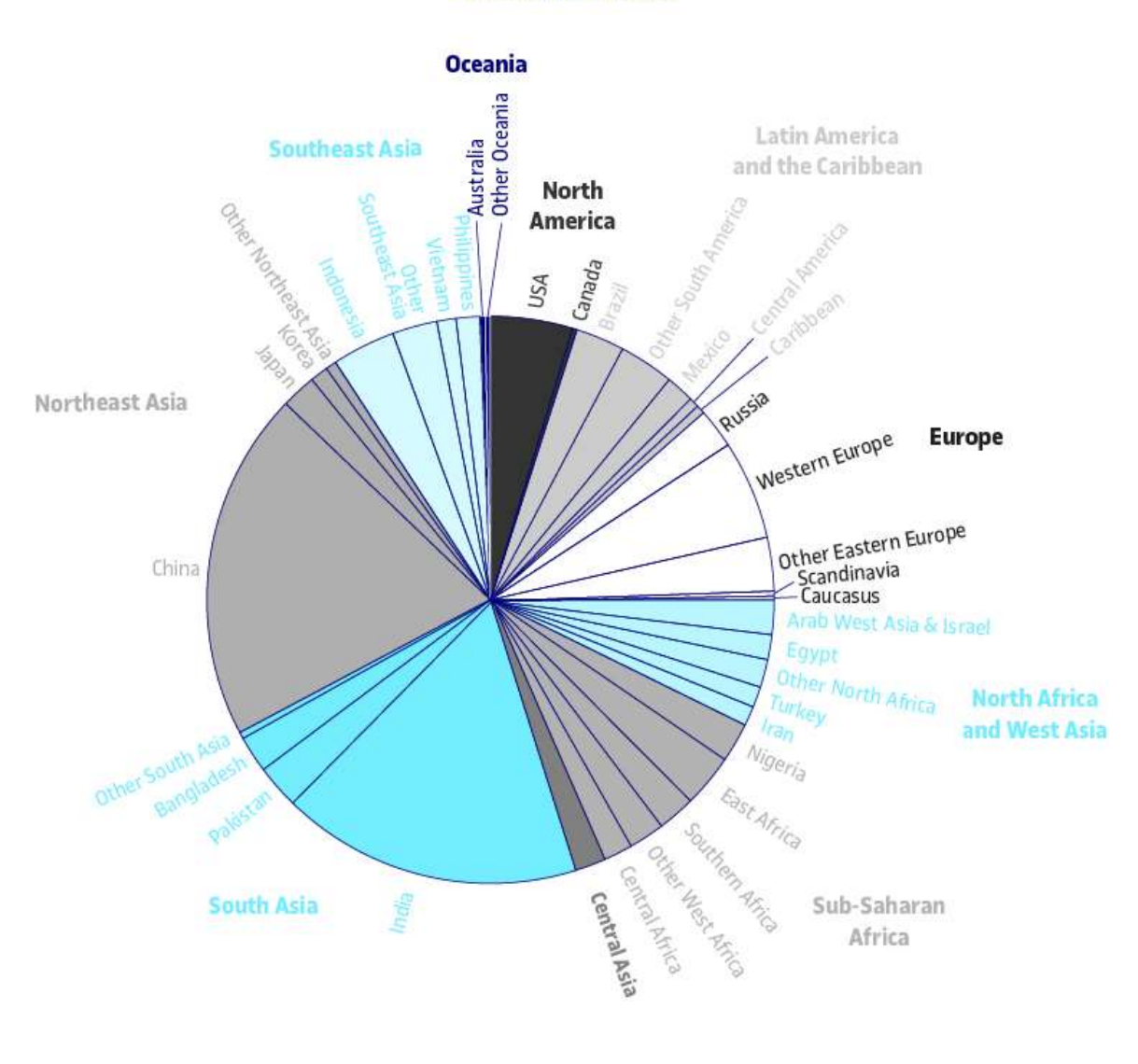

**Global population** 

Figura 25. Distribución de la población mundial Fuente: Wikimedia Commons.

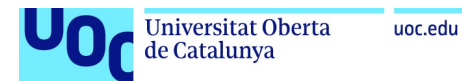

Un gráfico lineal es la herramienta perfecta cuando queremos presentar cómo dos magnitudes se relacionan entre ellas, como la velocidad de un objeto en caída libre en función del tiempo. En un gráfico lineal, la magnitud en el eje de las X tiene que ser continua (el tiempo, en nuestro ejemplo) para que el gráfico tenga sentido.

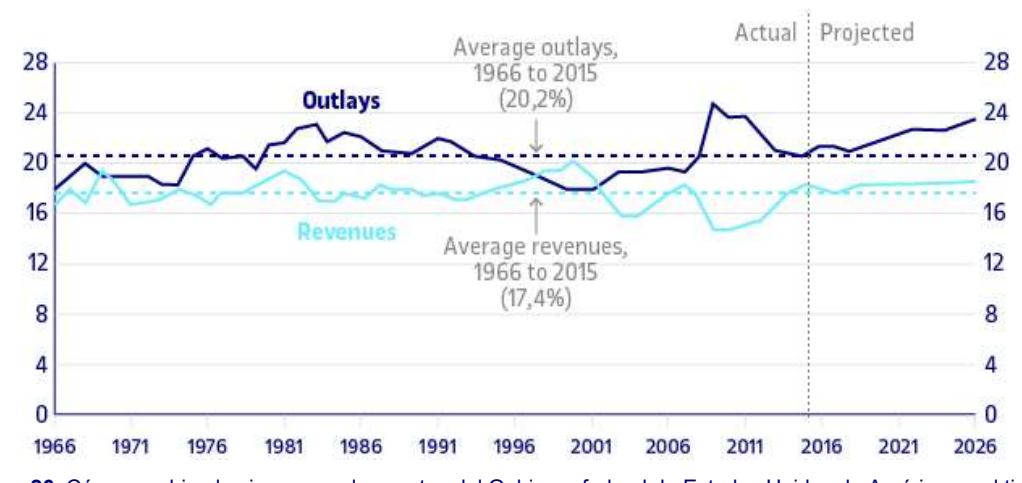

#### **Total revenues and outlays** Percentage of Gross Domestic Product

Un gráfico de barras quiere mostrar diferencias entre puntos y valores específicos, y no hay magnitudes continuas. Un gráfico de barras nos ayuda, por ejemplo, a ver cómo ha cambiado el apoyo a un partido electoral en diferentes elecciones.

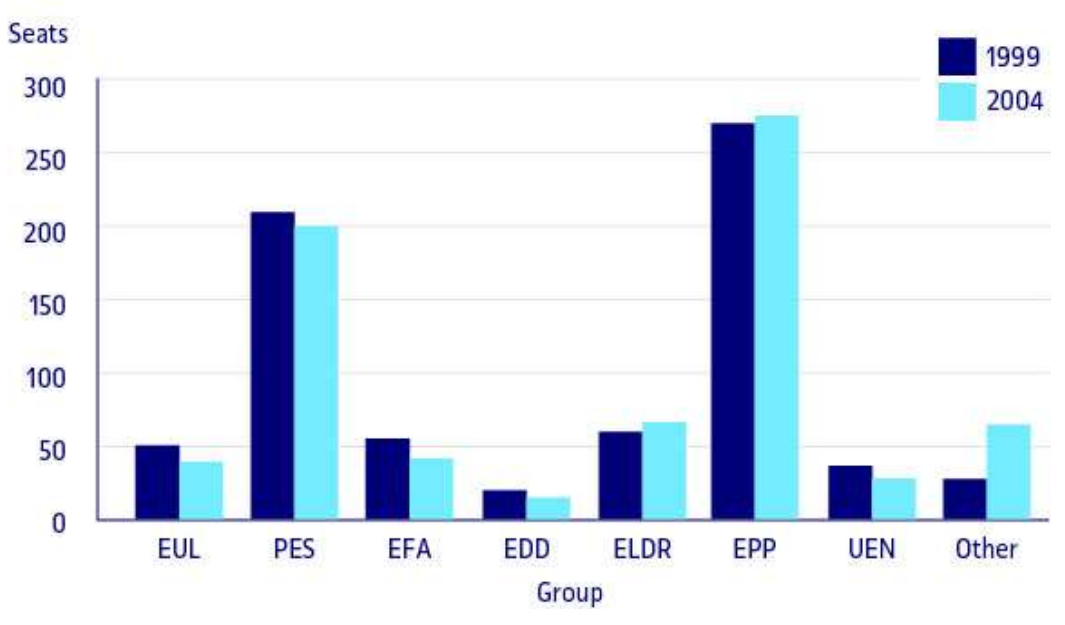

#### **European Parliament elections**

Figura 26. Cómo cambian los ingresos y los gastos del Gobierno federal de Estados Unidos de América en el tiempo Fuente: Wikimedia Commons.

Figura 27. Comparativa de los resultados de las elecciones europeas en 1999 y en el 2004 Fuente: Wikimedia Commons.

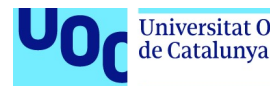

Un gráfico de dispersión nos permite dar una impresión general de la relación entre dos variables cuando ninguna de las dos magnitudes es continua o bien la relación no es lineal. Aunque es posible generar gráficos de dispersión para muchas variables, no recomendaríamos usarlo para más de dos variables si nos dirigimos a un público general.

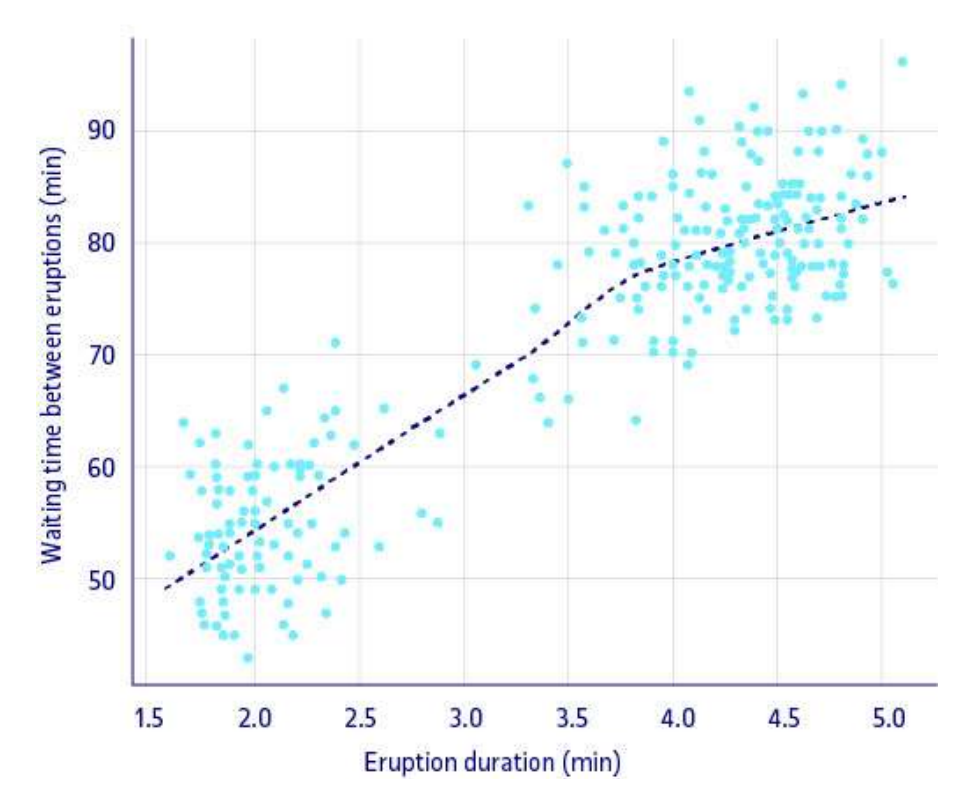

#### **Old faithful eruptions**

Figura 28. El tiempo de espera entre las erupciones y la duración de la erupción del géiser Old Faithful en el Parque Nacional de Yellowstone. Este gráfico sugiere que, en general, hay dos tipos de erupciones: una de corta espera y corta duración y otra de larga espera y larga duración Fuente: Wikimedia Commons.

#### 4.7.3. Cuestiones retóricas

Afortunadamente, el uso de gráficos no tiene que limitarse a ofrecer datos mediante visualizaciones.

Está el aspecto de la retórica, es decir, cómo llegamos al corazón, a las emociones, de nuestro público y conseguimos atraerlo hacia nuestra posición, o compartir nuestro rechazo con alguna propuesta que consideramos equivocada.

Es importante que las imágenes que utilizamos estén conectadas de alguna manera con la propuesta que estamos construyendo en nuestro proyecto transmedia. No hay límite en las diferentes maneras en las que una imagen puede utilizarse, pero tampoco estará de más apuntar algunos usos comunes:

 El uso más común es potenciar la emoción que queremos establecer en un momento concreto de nuestro proyecto transmedia: alegría, tristeza, soledad,

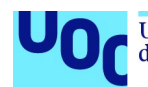

repugnancia, ira, aburrimiento, quedarán potenciadas por la imagen de un acontecimiento asociado a estas emociones o simplemente por un rostro que muestre este estado de ánimo.

- Una imagen puede funcionar como metáfora de un concepto abstracto: Goethe o Beethoven son ilustraciones comunes cuando hablamos del «genio romántico»; algo tan abstracto como el concepto de «considerar la perspectiva del autor» se puede ilustrar con una fotografía de Las Meninas de Velázquez.
- A veces solo queremos llamar la atención de nuestro posible público, y pondremos una imagen provocativa, extraña, inusual, agresiva. Tanto por razones éticas como para demostrar profesionalidad, recomendamos evitar la tentación de poner imágenes impactantes o de tipo sexual simplemente para atraer público que después descubre que nuestra propuesta no tiene nada que ver con la imagen en cuestión. Dejemos que los ciberhams se hundan en el fondo del mar e intentemos subir el nivel de la discusión y las propuestas.

### 4.7.4. Cuestiones estéticas

Con qué frecuencia y en qué lugares colocamos las imágenes es también una cuestión relevante. De nuevo, no es este el lugar para hacer un curso de diseño gráfico, pero nos gustaría apuntar simplemente la importancia de lo que los psicólogos denominan reposo cognitivo, es decir, la necesidad de detener una exposición textual o conceptual con una imagen para que el lector pueda descansar brevemente, procesar lo que ya ha leído y después continuar avanzando.

Los formatos son muy relevantes a la hora de establecer el efecto estético final de nuestro proyecto transmedia. Aunque nuestra selección de imágenes haya sido impecable y la conexión entre conceptos e imágenes meritoria, si después las imágenes aparecen distorsionadas, con artefactos creados por el algoritmo que impiden hacerse una idea coherente de qué va la imagen o con colores falsos que le dan un aspecto ridículo, habremos fallado en nuestro proceso de comunicación.

De aquí la importancia, una vez seleccionada la imagen y decidido en qué medio aparecerá, de elegir el formato correcto siguiendo las indicaciones que hemos desarrollado en el apartado 4.3 «Formatos de imagen».

# 4.8. Conclusión

Las imágenes dan apoyo a razonamientos, crean emociones y explican historias. Como creador digital, hay que ir más allá de la idea de imágenes decorativas o de poner una imagen porque podemos. También tenéis que evitar copiar cosas que habéis visto en otros lugares. Lo que funciona bien en un determinado contexto no tiene por qué funcionar en aquellos en los que os movéis.

Es importante reflexionar sobre qué queremos transmitir y a quién queremos llegar, y planificar para decidir qué imágenes son realmente relevantes y por qué.

No dejéis que vuestros programas decidan por vosotros sobre cuál es el formato final de una imagen simplemente porque JPEG es el formato con el que exportan por defecto. Qué formato utilizar no es una decisión meramente técnica, sino que depende de los contenidos que queréis transmitir y el medio que utilizaréis para distribuirlos.

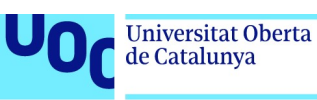

# 5. Formatos de audio y su uso

## 5.1. Ecosistema del audio en un entorno digital

La voz, la música, los sonidos de la naturaleza, los ruidos de todo tipo son herramientas muy potentes para transmitir contenidos, pero hay que emplearlas de manera cuidadosa. Al contrario de la imagen, ante la cual podemos simplemente desviar la mirada y desaparece, el sonido es mucho más invasor, de forma que tenemos que ser mucho más cuidadosos a la hora de utilizarlo en un proyecto transmedia. Como ocurría con la imagen, es necesario primero que pensemos minuciosamente cuál es el mensaje que queremos transmitir, a qué público va dirigido, cuál será el medio sobre el que se organizarán los sonidos y cuál es el modelo de negocio tras nuestro proyecto.

Las cuestiones técnicas con el audio son realmente importantes. Una conferencia o podcast grabado a baja resolución, con ruido de fondo y la voz del conferenciante que sube o baja de volumen en función de si está más o menos cerca del micrófono, son una fórmula casi segura de perder nuestro público. De aquí la importancia de disponer de buen material de grabación y saber cómo utilizarlo. También está a nuestro alcance la posibilidad de generar sonidos sintéticos con la ayuda de software, y la capacidad de convertir datos y otros medios en sonido, de forma que podemos crear desde proyectos informativos hasta experimentos artísticos conceptuales.

Para editar, nos enfocamos en Audacity, que es un programa libre, muy fácil de usar y con muchas posibilidades, pero también comentaremos alternativas.

Como en el caso de la imagen, disponemos de redes sociales especializadas en todo tipo de sonidos y repositorios para acceder a cualquier clase de proyectos de audio y distribuirlos, aunque debemos trabajar siempre desde parámetros respetuosos con la propiedad intelectual.

Emociones, teorías, experimentos... El sonido es un aliado muy poderoso para explicar historias y llegar a nuestra audiencia. Para utilizarlo bien, es necesario que conozcamos con cierto detalle los distintos formatos de audio disponibles y sus características.

### Comunicar con audio. Retos que hay que resolver

Todo lo que explicamos sobre las imágenes se aplica igual de bien al audio. Que dispongamos de una fantástica biblioteca de efectos de sonido –o de bandas sonoras libres de derechos– no significa que tengamos que incluirlas necesariamente en nuestro proyecto transmedia. Primero, tenemos que preguntarnos qué queremos comunicar, a qué público nos queremos dirigir, y pensar en qué medio queremos llegar al público.

Tal y como hemos dicho al hablar de imágenes, la decisión que tiene más efecto en la elección del formato final es el medio con el que llegaremos a nuestro público. El punto clave de esta decisión es el trabajo fuera de línea, frente al trabajo en línea. Si queremos que nuestro proyecto transmedia con audio sea descargable desde la web, tendremos que incluir algún tipo de compresión relevante para que la descarga sea sencilla. Si

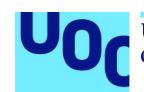

trabajamos fuera de línea, será mucho mejor generar ficheros más pesados pero que resulten lo más fieles que sea posible al original.

Insistimos en que la decisión del medio no la podáis tomar aisladamente. Es algo que surge de contestar las preguntas sobre qué contenidos queréis liberar y a qué público queréis llegar. Si vuestro objetivo es crear una colección de música clásica de alta calidad para melómanos exigentes, lo más razonable será crear un proyecto fuera de línea de alta definición, aunque penséis que si la subís a vuestra web llegaréis a mucha más gente.

El modelo de negocio también es relevante siempre. Para no repetirnos, damos por bueno lo que hemos dicho anteriormente sobre las imágenes, y en el apartado dedicado al vídeo daremos más detalles del modelo económico de financiación colectiva.

# 5.2. Formatos de audio

### 5.2.1. Introducción

Tal y como explicábamos al hablar de los formatos de imagen, podemos encontrar audio sin comprimir y comprimido. El audio comprimido puede aparecer también sin pérdida – la calidad del audio original no desaparece– o con pérdida –se sacrifican frecuencias o datos para disponer de un fichero más ligero y más fácil de cargar. No hay un equivalente a la paleta de colores, pero sí encontramos recursos obtenidos desde la psicología de la percepción y la ingeniería para eliminar los tonos y frecuencias que no son perceptibles por el oído humano y, por lo tanto, que pueden sacrificarse sin perder información relevante del audio original, aunque, está claro, hay todo un debate de melómanos y audiófilos sobre si realmente estas técnicas de compresión no reducen la calidad del audio original.

Una buena parte de los formatos que aparecen a continuación se describen como codificadores.

Un codificador es un fragmento de software que indica cómo hay que codificar una señal de audio o vídeo y cómo descodificarla para que el ordenador la pueda mostrar al usuario.

Para más información sobre codificadores: 6.4.3 «Codificadores de vídeo más comunes».

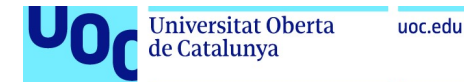

### 5.2.2. PCM

Encontraremos el formato PCM<sup>18</sup> en la mayoría de las grabadoras digitales, CD y DVD. Sería el formato crudo, RAW, de una grabación digital.

Este no es un formato con el que trabajaréis, aunque está en la base de la mayoría de audio digital sin comprimir. El subtipo más común de PCM es el LPCM o linear pulse code modulation, en el que el muestreo de sonido analógico se hace a intervalos lineales. Puesto que la mayoría de codificaciones PCM se hacen como LPCM, en la literatura técnica sobre audio veremos que muchas veces estos dos términos se usan indistintamente.

### 5.2.3. WAV

WAV<sup>19</sup> es un contenedor de datos de audio obtenidos mediante diferentes procesos, aunque comúnmente el audio que encontraremos en un WAV ha surgido de un proceso de PCM.

Es un formato propietario de Microsoft e IBM, pero puede abrirse sin problemas con un ordenador con OS X o Linux.

WAV es un formato de audio sin comprimir, es decir, mantiene toda la información y la calidad del audio original. Al no estar comprimido, genera ficheros muy pesados, de cerca de 10 MB por minuto de sonido. Debido a la manera en que está desarrollado, este formato no permite crear ficheros de más de 6,6 horas de sonido.

### ¿Cuándo hay que usar WAV?

Cuando queremos distribuir audio fuera de línea con calidad profesional, manteniendo todos los matices de la grabación original, como por ejemplo al crear un CD de audio. De hecho, podemos crear en formato WAV ficheros de audio con una calidad más alta que la de un CD comercial.

Para grabar entrevistas, conciertos, etc. con una calidad profesional, lo más recomendable es grabar en WAV para, así, tener la mejor calidad posible, y después comprimir a algún otro formato para facilitar su distribución.

No se recomienda el uso de WAV directamente en internet, ya que los ficheros son demasiado pesados y tardarán mucho en descargarse.

<sup>&</sup>lt;sup>18</sup> PCM son las siglas de *pulse code modulation*. También podemos encontrar este sistema de codificación de audio referenciado por las siglas en español MIC (modulación por impulsos codificados).

<sup>&</sup>lt;sup>19</sup> WAV es la abreviatura de *waveform audio format*, o formato de audio con forma de onda.

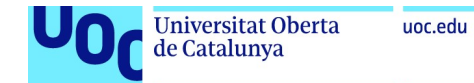

### 5.2.4. FLAC

Como su nombre indica, FLAC<sup>20</sup> es un formato de audio no propietario que comprime sonidos pero sin que haya pérdida aparente de calidad en el proceso de compresión.

Así, a diferencia de WAV, ocupa mucho menos espacio, es capaz de reducir el tamaño original del audio hasta el 60 % sin perder calidad. Y, por si esto fuera poco, no es propiedad de ninguna empresa, de modo que no estamos obligados a pagar ningún tipo de canon por su uso comercial.

### ¿Cuándo hay que usar FLAC?

Una vez grabado nuestro audio con la mejor calidad posible, podemos utilizar FLAC para guardar una copia menos pesada en nuestros discos duros o para distribuirlo a usuarios que tengan acceso a FLAC.

Un problema importante con FLAC es que no es un formato aceptado en iTunes y iOS de Apple, y por lo tanto hay que usar el formato propietario de esta empresa.

Más información: 5.2.9 «Otros formatos».

#### 5.2.5. MP3

MP3<sup>21</sup> es un formato con pérdida, es decir, que elimina una parte de la información para asegurarse de tener un fichero de audio ligero.

El algoritmo de compresión se supone que elimina frecuencias no audibles por humanos y comprime de manera eficiente el resto, de forma que la calidad del audio original no se perdería pero, como hemos comentado en la introducción, hay una disputa considerable sobre este tema.

### ¿Cuándo hay que usar MP3?

MP3 no es ni mucho menos el sistema de compresión y codificación más eficiente, pero se trata sin duda del más extendido y más accesible para todo tipo de hardware o sistemas operativos, de forma que, ante la duda, es la opción más cómoda y funcional. Desde 2007, cuando expiraron todas las patentes vinculadas al formato, MP3 es un formato libre que se puede usar sin restricciones, en cualquier escenario.

<sup>&</sup>lt;sup>20</sup> FLAC es la sigla de *free lossless audio codec*, es decir, codificador de audio libre sin pérdida.

<sup>&</sup>lt;sup>21</sup> El nombre completo es MPEG-2 Audio Layer III. MPEG es la sigla de Moving Picture Experts Group, el equipo responsable de su desarrollo y de especificar sus estándares.

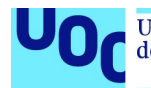

Los expertos, en general, recomiendan generar MP3 a 44,1 kHz y 128 kbps para distribuirlo en internet, puesto que ofrece una buena velocidad de descarga sin comprometer la calidad del audio.

Muchos distribuidores de podcasts utilizan también MP3 como formato por defecto.

MP3 funciona de manera nativa en HTML 5 con los navegadores Internet Explorer, Safari y Chrome.

### 5.2.6. Ogg Vorbis

Ogg es un formato de contenedor pensado para diferentes medios: audio, vídeo, texto.

Es desarrollado por la fundación Xiph.org y busca ofrecer formatos digitales de diferentes medios sin ningún tipo de propiedad intelectual asociada, de forma que cualquier desarrollador pueda utilizarlo simplemente sin tener que pagar ningún tipo de canon.

Vorbis<sup>22</sup> es el codificador concreto para comprimir audio siguiendo esquemas similares al MP3, es decir, eliminar las frecuencias que no son audibles por un humano y comprimir de la manera más eficiente posible el resto.

La fundación Xiph.org decidió desarrollar este formato alternativo cuando Fraunhofer IIS –la compañía propietaria de MP3– acusó de infracción a grupos de desarrolladores por usar su formato sin pagar licencia.

La calidad es similar a la de un MP3 y su tamaño un poco menor, pero desgraciadamente no está tan extendido como su homólogo propietario.

### ¿Cuándo hay que usar Ogg Vorbis?

Básicamente, en contextos en los que se valore la independencia y distanciarse del software propietario y las patentes. Es el formato en el que un usuario de Linux se tendría que sentir más cómodo.

Afortunadamente, Ogg Vorbis está incluido en el estándar de HTML 5 y se puede usar directamente en los navegadores Chrome y Firefox. Añadiendo un plug-in, puede usarse también en Safari.

<sup>&</sup>lt;sup>22</sup> Vorbis no es ninguna sigla, sino una referencia a un personaje de una de las novelas de la serie Mundodisco, de Terry **Pratchett.** 

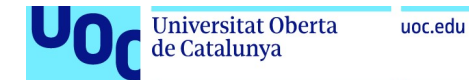

### 5.2.7. AAC

AAC<sup>23</sup> es un formato con pérdida como MP3, ofrece la misma calidad de un MP3 pero ocupa menos espacio por fichero, ya que dispone de un algoritmo de compresión mucho más avanzado (de aquí la primera A de el nombre).

### ¿Cuándo hay que usar AAC?

AAC es el formato por defecto en plataformas digitales como YouTube y en Android. También se utiliza con mucha frecuencia en iOS y podemos encontrarlo en consolas de juego como PlayStation.

### 5.2.8. WMA

WMA<sup>24</sup> es un sistema con pérdida, similar a MP3 o ACC, pero no está tan extendido y no es tan eficiente.

Es un formato propietario de Microsoft, pensado para su sistema operativo Windows.

### ¿Cuándo hay que usar WMA?

Para un proyecto centrado en usuarios de Windows en el que, por algún motivo, MP3 o ACC no sean funcionales.

### 5.2.9. Otros formatos

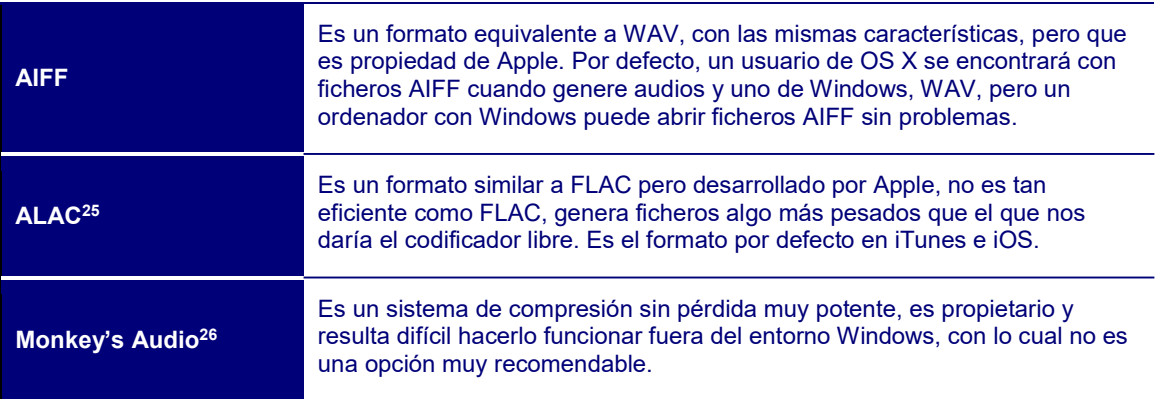

<sup>&</sup>lt;sup>23</sup> Es la sigla de *advanced audio encoding*, o codificación de audio avanzada.

<sup>&</sup>lt;sup>24</sup> Es la sigla de Windows media audio.

<sup>&</sup>lt;sup>25</sup> Sigla de Apple losless audio code, o codificador de audio de Apple sin pérdida. También lo podemos encontrar mencionado como Apple losless.

<sup>26</sup> Es decir, el «audio del mono».

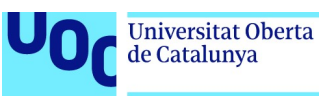

### 5.2.10. ¿Estéreo o mono?

Como decíamos en la introducción, el audio no ofrece la posibilidad de una paleta de frecuencias reducida, pero una opción sencilla que reduce de manera significativa el tamaño de un fichero de audio es grabarlo en mono. De hecho, cuando generamos un fichero de audio en estéreo estamos generando en realidad dos pistas del audio. Si convertimos el fichero en mono eliminamos una de estas pistas, y así el audio se reduce al 50 %.

Grabar en mono puede parecer una herejía o ganas de volver al pasado, pero si nuestro audio contiene básicamente voces (una entrevista, un podcast), procesarlo como estéreo no ofrece ninguna ventaja relevante y, por lo tanto, podemos exportar nuestro audio como mono sin problemas.

### 5.2.11. Resumen: ¿qué formato de audio tendría que usar?

A la hora de capturar audio, lo mejor es trabajar siempre en un formato sin compresión, WAV o AIFF, en función de la plataforma en la que estemos trabajando.

Tal y como explicábamos cuando hablábamos de imágenes, la compresión hay que hacerla solo una vez, cuando hayamos acabado todos los retoques necesarios en nuestro proyecto. Cada vez que comprimimos un fichero, perderemos algún dato por el camino.

Si nuestro plan es distribuir el audio fuera de línea, lo mejor es utilizar un formato de compresión sin pérdida, como FLAC.

Si nuestro audio estará en internet para ser descargado, nuestra primera recomendación es intentar trabajar en un entorno que facilite el uso de Ogg Vorbis. Si esto no es posible, o queremos que nuestro fichero circule por todo tipo de plataformas posibles, lo mejor será convertirlo a MP3.

### 5.3. Herramientas para crear audio

#### 5.3.1. Recursos sobre grabación y edición digital

Grabar una canción o conseguir una representación realista de sonidos de la naturaleza es una tarea profesional que requiere una buena dosis de práctica y está fuera de los objetivos de este curso. Esto no significa que no podáis generar vuestro propio audio con objetivos concretos, y hay excelentes recursos en la web.

Nuestra recomendación es el programa Audacity, que permite tanto grabar como editar audio. Es gratuito, muy fácil de usar e intuitivo, y funciona en todas las plataformas.

Hay una multitud de tutoriales para utilizar Audacity. Aquí os hemos seleccionado un par:

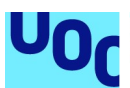

- Tutorial Audacity en pdf. Este tutorial de Carles Caño permite conocer las características principales de Audacity a través de un conjunto de actividades cortas especificadas en formato pdf.
- Tutorial Audacity. Este tutorial de Frank Scipion (en español) explica de manera sencilla, pero muy práctica, cómo utilizar Audacity para crear nuestro propio podcast.
- Tutorial Audacity en vídeo. Curso intensivo de edición en audio. Este tutorial en línea combina varias lecciones del profesor Saafigueroa, en las que explica con detalle todos los pasos de la edición en audio utilizando el programa Audacity.
- Podcast Host Academy. En esta web (en inglés) encontraréis una serie de tutoriales muy detallados sobre cómo grabar podcasts utilizando Audacity. Detalla también cómo combinarlo con diferentes tipos de hardware, incluye una guía sobre cómo hacer una entrevista, etc.
- Using Audacity to create amazing podcasts & audio recordings. Este canal de YouTube ofrece siete vídeos detallados con todo el proceso de grabar y editar audio con Audacity. Está orientado al desarrollo de podcasts, pero sirve también para cualquier otro tipo de proyecto de audio.

### 5.3.2. Síntesis electrónica de sonidos

Aunque lo asociamos exclusivamente a la música, un **sintetizador** es una herramienta para crear sonidos de manera artificial.

El mundo de los sintetizadores es enorme: aparatos analógicos y digitales, simuladores en software de sintetizadores físicos, lenguajes de programación que permiten la síntesis automática de sonidos. Dejamos el mundo del hardware, que se escapa de los objetivos de este curso, y os comentamos algunos recursos digitales:

- Pro Tools. Es una impresionante herramienta profesional que ofrece todo lo que necesitáis para generar y editar sonidos. Es un software mucho más complejo y sofisticado que Audacity, y de hecho es toda una estación de trabajo de audio digital que puede funcionar como un estudio de grabación profesional. Su sistema de síntesis de sonido es especialmente reconocido, y se trata de la manera más profesional de generar sonidos. Está disponible tanto en Windows como en Apple.
- Ableton Live. Este programa es la alternativa a Pro Tools y ofrece niveles similares de posibilidades y profesionalidad. También ofrece un excelente sistema de síntesis de sonidos. Está disponible para los sistemas de Microsoft y Apple.

Pro Tools y Ableton son los programas profesionales, pero si lo que queréis es simplemente jugar un poco con un sintetizador y generar sonidos curiosos para añadir a vuestro podcast u otro proyecto transmedia, es mucho más divertido y sencillo conseguir un sintetizador virtual y jugar con él un rato.

Una buena parte –los mejores– de los sintetizadores virtuales actuales son conectores asociados a la tecnología digital Virtual Studio Technology, normalmente referenciada por la sigla VST. Ableton puede leer estos conectores sin problemas, pero también hay software libre. Un buen candidato es Ardour, disponible en las tres plataformas. Para quienes saben programar, es posible también bajarse el código fuente.

Producción y publicación digital 21/11/2023 pág. 92

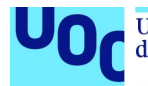

También hay, en formato Windows y Mac, Pedalboard 2, un sistema visual de programación para usar la tecnología VST.

Una vez que tengáis algún programa VST capaz de leer los conectores de sintetizadores, en el artículo «Los 25 mejores sintes virtuales gratis VST y Audio Units para PC y Mac» de la revista Future Music encontraréis la lista de los mejores sintetizadores virtuales.

Si os da pereza tanta instalación o solo queréis explorar un poco, una alternativa más sencilla es AudioTools, un conector para Chrome que se instala en un clic y permite disponer de una estación de audio digital con muchas posibilidades de síntesis de sonido en vuestro navegador.

### 5.3.3. Convertidores

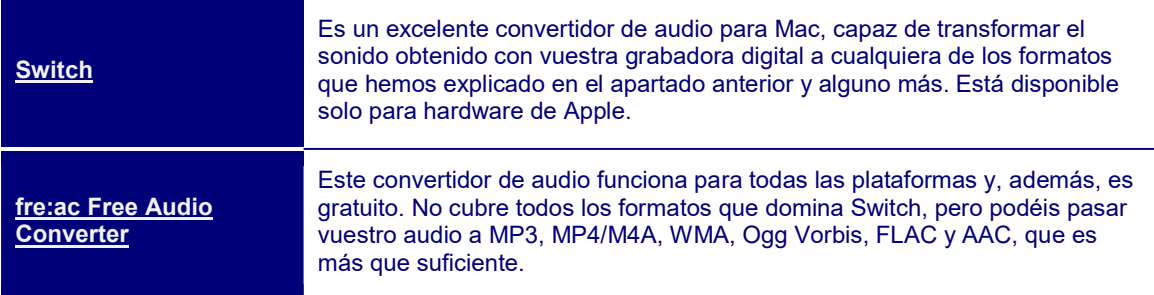

### 5.3.4. Transducción

Transducción es el proceso, físico-matemático, primero, y digital, después, de convertir en audio información que originalmente no era sonido.

Por ejemplo, podemos asociar una frecuencia de sonido a un color (el rojo es un do, el verde es un fa, etc.) y escuchar una foto. Originalmente, el término tenía un significado más técnico que se refería a la cuestión de ingeniería de cómo convertir datos –en una cinta magnética, en un disco de vinilo, etc.– en cambios en un campo electromagnético que hagan vibrar unos altavoces y podamos escuchar el sonido.

Aquí lo utilizamos en el sentido más artístico e infográfico de buscar alguna información sencilla que cambie de manera gradual en el tiempo, y convertirla en sonido para, así, percibirla de otro modo. De este modo, podemos convertir en sonido las órbitas de los planetas, la evolución del IBEX 35, la reducción de los casquetes polares y cualquier otra magnitud que tenga sentido convertir en sonido, de forma que no se convierta el audio en un simple ruido blanco.

Hacer una buena transducción es una tarea complicada, que implicará conocer en detalle la temática que queremos transducir –sería absurdo intentar convertir en sonido datos de la bolsa si no tenemos idea sobre cómo funciona y qué significan los cambios– y un poco de programación.

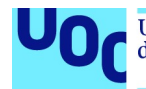

Si queréis explorar el mundo de la transducción, la mejor opción ahora mismo es SuperCollider, un entorno de programación pensado específicamente para el arte sonoro con el que una buena parte de las funciones necesarias para crear transducciones ya están automatizadas.

En SuperCollider Swiki tenéis un tutorial oficial sobre cómo funciona el entorno de programación, y en SuperCollider 3.9dev, la documentación detallada.

### 5.3.5. Sonificación

En la sonificación, lo que hacemos es tomar ondas que no son audibles para los humanos y transformarlas para que puedan ser escuchadas por una persona.

Es un proceso básicamente matemático de cambiar frecuencias y/o amplitud de ondas para, así, poder escuchar el radar de un murciélago o las olas de un terremoto. Observad que no decimos escuchar los efectos de un terremoto, cosa que conseguiríamos simplemente grabando con un micrófono los ruidos provocados por el terremoto, sino escuchar las ondas del terremoto, es decir, convertir las ondas que capta un sismógrafo en sonido que podamos oír.

Al igual que la transducción, no es un proceso que se pueda generar automáticamente, sino que se necesita conocer la materia que hay que sonificar y un poco de programación.

SuperCollider ofrece funciones específicas que hacen la tarea de sonificación relativamente sencilla si se tienen nociones de programación.

Si no os queréis complicar la vida con un entorno de programación, una alternativa sencilla es Musical Algorithms, una web interactiva que ofrece la posibilidad de convertir varios números y datos en música. Una de sus opciones os permite subir los números que queráis y, con unos pocos clics, convertirlos en música.

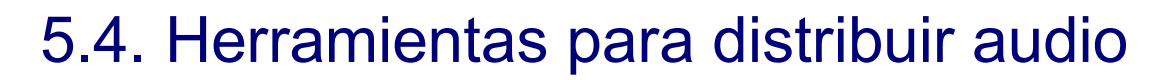

### 5.4.1. Repositorios

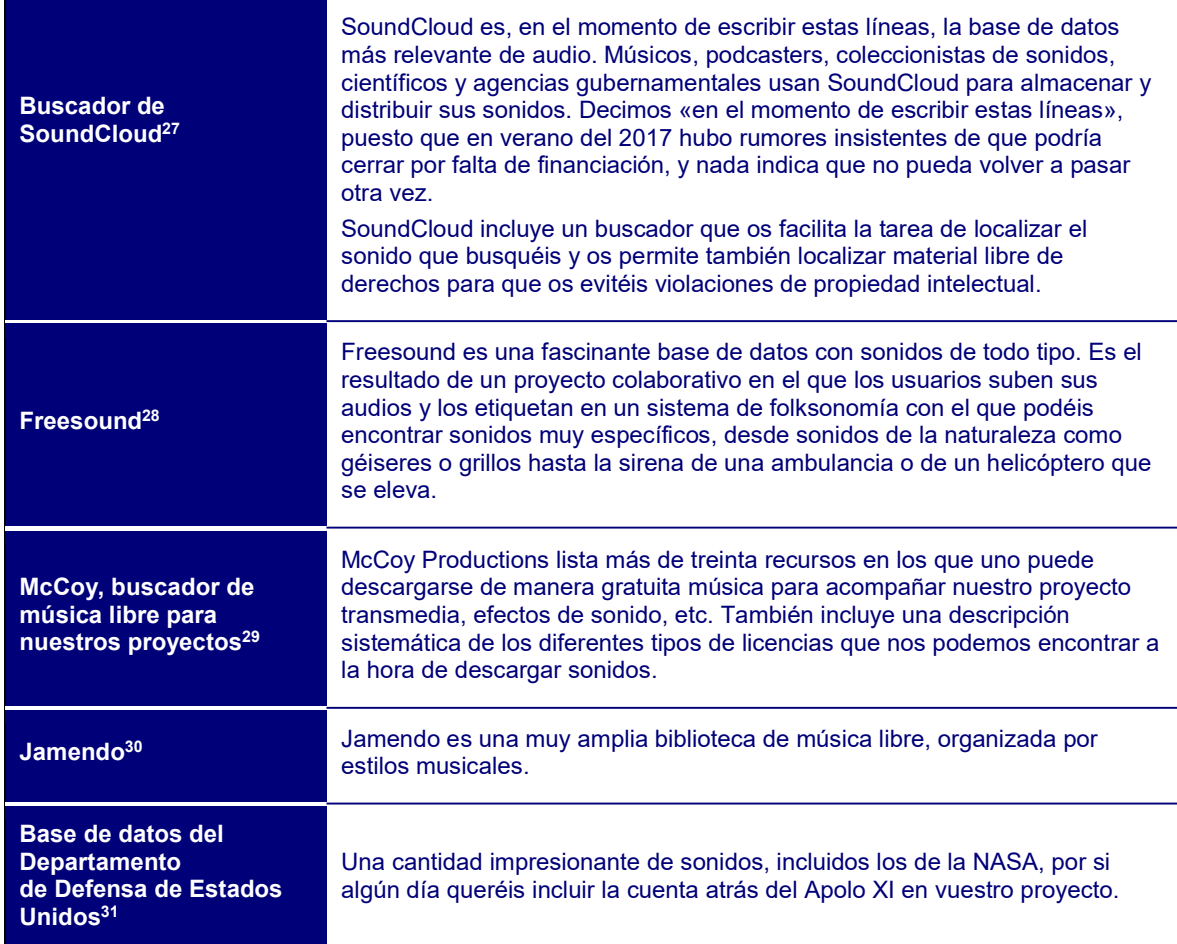

### 5.4.2. Redes sociales

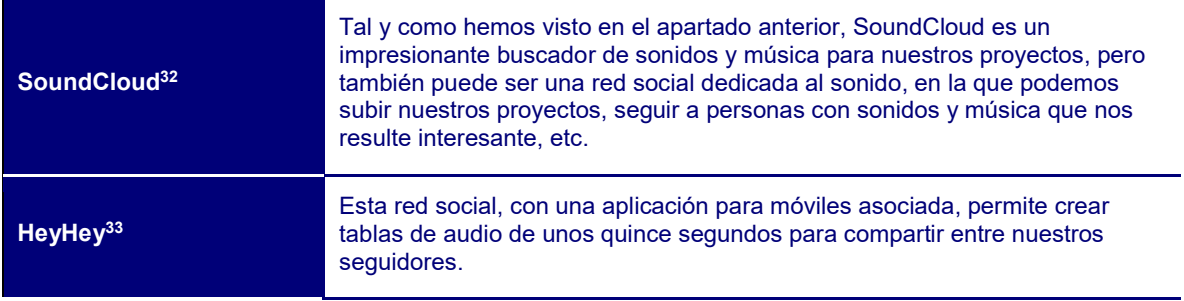

<sup>27</sup> https://soundcloud.com/search/sounds?q%5Bcc\_licensed%5D=true

<sup>28</sup> http://freesound.org/browse/

- <sup>30</sup> https://www.jamendo.com/explore
- <sup>31</sup> https://www.dvidshub.net/search?filter%5Btype%5D=àudio
- <sup>32</sup> www.soundcloud.com
- <sup>33</sup> http://www.heyheyapp.com/

<sup>&</sup>lt;sup>29</sup> http://mccoyproductions.net/free-music-for-videos/

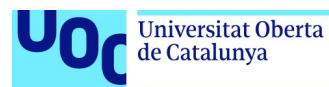

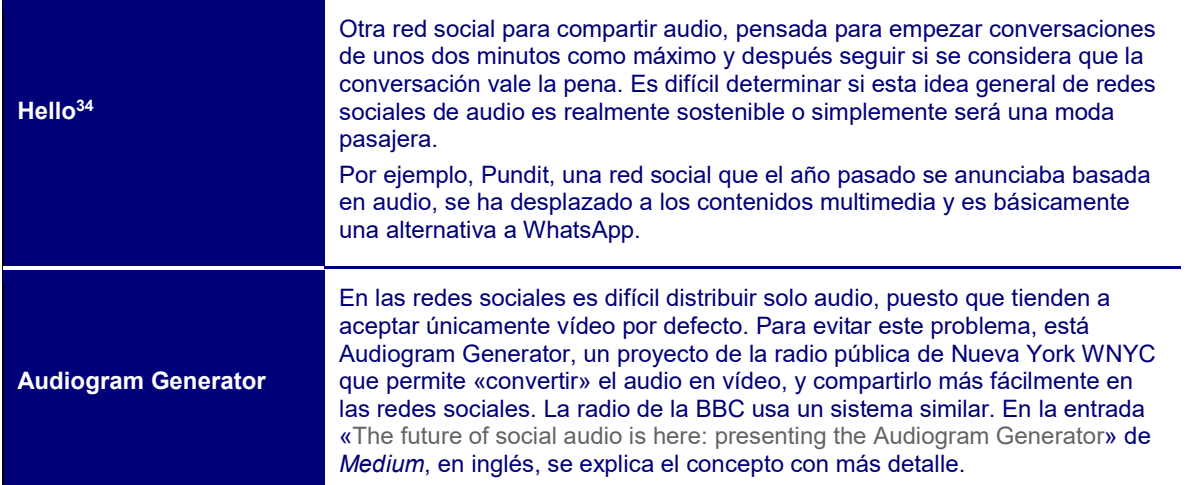

### 5.4.3. Podcasts

El podcast es una de las maneras más sencillas e interactivas de distribuir audio en internet.

Hay podcasts de todo tipo: literarios, para aprender idiomas, con selecciones musicales, debates políticos, historias de ficción, entrevistas, religiosos, etc. Sobre cualquier tema del que se pueda hablar, seguro que hay un podcast.

Como usuarios, lo más sencillo es descargarnos un cliente de podcast, ir a los directorios que nos ofrezca y suscribirnos a los contenidos que nos resulten más interesantes. Hay clientes de podcast (conocidos normalmente como podcasters) en todas las plataformas y hardwares posibles.

En el entorno Mac, la aplicación de referencia es iTunes, que también funciona como directorio de podcasts. Sin embargo, si queréis una aplicación algo más ágil y con mejores prestaciones, Overcast es la aplicación de referencia. Funciona para iPhone, iPad y Apple Watch.

Para Android también hay varias opciones. Una aplicación reconocida por sus funcionalidades es BeyondPod.

Sin embargo, lo que nos interesa aquí es cómo distribuimos nuestro podcast.

El paso más obvio, pero no por eso menos importante, es darlo a conocer en iTunes. Pensad que cerca del 70 % de las escuchas de podcasts tienen lugar aquí.

Por esta misma razón, iTunes está lleno de podcasts, de modo que os interesa hacer que destaque. Os tenéis que asegurar de que dais una descripción lo más completa posible de lo que ofrecéis, cread fragmentos breves divertidos, impactantes y originales

<sup>34</sup> http://feelinghello.com/

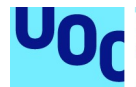

para que puedan distribuirse por las redes sociales, añadid una carátula llamativa al podcast.

La creación de fragmentos breves es una herramienta central para mover nuestro podcast por las redes sociales. Ya sabemos cómo funcionan. Nadie se pondrá a escuchar una entrevista de tres cuartos de hora en Facebook. Pero si podemos hacer que un fragmento de menos de un minuto sea curioso, intrigante y llamativo, mucha gente se sentirá interesada y, lo que es mejor, informará a sus amigos de que le resulta interesante.

En paralelo, usad las redes sociales para anunciar cuándo saldrá el próximo podcast, pedir feedback de qué le ha parecido a la gente, preguntar a los suscriptores qué temas les interesaría que trataseis, etc.

Si no os apetece trabajar en iTunes, o simplemente queréis utilizar más de una plataforma, SoundCloud es también una buena herramienta para crear podcasts. Podéis poner enlaces directamente desde vuestra web y hacer que vuestro público los escuche directamente. Redes sociales como Twitter tienen funcionalidades específicas para poder escuchar el podcast directamente, sin tener que pasar por SoundCloud ni tener una cuenta abierta en este servicio web.

Otra estrategia interesante que recomiendan los expertos en podcasting es que, cuando empecemos, ya tengamos tres episodios como mínimo. La razón es que entrar y ver que ya hay tres episodios da una idea de continuidad, de que habrá más en el futuro y de que vale la pena suscribirse. En cambio, si vemos solo uno, podemos pensar que será algo efímero.

Además de iTunes, merece la pena que deis de alta vuestro podcast en otros directorios –que en el argot de marketing se conocen como podcatchers. Overcast tiene una red de podcasts muy potente, y también Sticher.

Tal y como pasa en el mundo de los blogs, es muy común la figura del **podcaster** invitado. Invitad a creadores digitales con un buen número de seguidores a hacerle una entrevista en vuestro programa, e intentad convencerle de tener algún episodio invitado en el suyo. Esto os hará más conocidos y facilitará la distribución. También os servirá para conectar con otros creadores y aprender de ellos.

### 5.5. Uso correcto de los sonidos en un proyecto transmedia

### 5.5.1. Introducción

Como decíamos en la introducción, hay que recordar que un sonido es siempre mucho más invasor que una imagen. En general, es una pésima idea «recibir» a un visitante de una página web con música o sonido. En primer lugar, es algo que uno no espera por defecto y, en segundo lugar, podría ocurrir que la persona que visita esté en un entorno donde hay que mantener silencio y puede resultar molesto.

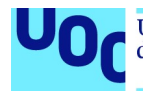

La manera más común en la que una pista de audio aparece en un proyecto transmedia es o bien acompañando un vídeo o como podcast. Dado que el vídeo lo trataremos en el próximo apartado, pasaremos a presentar algunas nociones de cómo hacer que nuestro podcast sea más interesante y atractivo para nuestra audiencia.

### 5.5.2. ¿De qué debería tratar mi podcast?

### **Entrevista**

Es seguramente la opción más extendida y más agradecida. Al no ofrecer imágenes, sino solo voz, poder cambiar del entrevistador al entrevistado permite hacer un ejercicio más ágil que hablar simplemente una sola persona. Entrevistar a una persona diferente en cada episodio también nos ofrece más variedad en voces, y finalmente nos descarga un poco de trabajo, puesto que el entrevistado generará una parte del contenido.

### Monólogo

Tomemos toda la iniciativa y expliquemos algo a nuestra audiencia: damos nuestra opinión, leemos en voz alta un poema, argumentamos una posición política… Es difícil no sentirse un poco ridículo hablando solo –en este sentido, la entrevista presenta ventaja– o no obsesionarse por el micrófono. Una manera de hacer el monólogo es imaginarse que estáis hablando a una persona en particular y dejar caer el discurso, que saldrá de manera más sencilla. También podéis empezar simplemente calentando y hablando de otras cosas y, cuando ya os hayáis olvidado de la grabación, empezar con el programa. Después editáis la parte que no sirve, y a otra cosa.

### Copresentación

Una manera muy útil de evitar el vértigo del monólogo es tener un compañero con quien compartir el programa. Así, en lugar de hablar solo, hay otra persona a quien dirigirnos, y también algo más de variedad en las voces. A cambio, requiere mucha coordinación y compenetración para no pisarse el uno al otro o generar silencios largos porque no esté claro a quién le toca hablar.

### 5.5.3. Grabar la voz para un podcast

A la hora de grabar, asegurémonos de disponer de una grabadora con suficiente batería y memoria. No hay nada peor que tener que parar una entrevista fantástica porque la grabadora está llena o sin corriente.

También es importante disponer de un buen micrófono que capte bien el sonido, con matices. Si entrevistamos a una persona o hacemos una presentación oral, es una buena idea disponer de un micrófono que podamos pegar con un clip a nuestra ropa. En caso contrario, el sonido se desvanecerá o aumentará a medida que nos movemos. Los locutores no profesionales tienden a moverse, girar la cabeza y generar este tipo de distorsiones, que después son muy molestas al escuchar el podcast.

Una vez grabado, es una buena idea editar nuestro podcast. Estamos en el mundo de la velocidad, y nuestro posible público está acostumbrado a escuchar entrevistas y programas de radio de calidad. Si dejamos nuestro audio tal y como salió originalmente,

Producción y publicación digital 21/11/2023 pág. 98

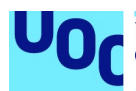

lleno de «uh», «ah», «otra cosa…» y silencios, lo más probable es que lo abandonen desesperados al cabo de pocos minutos de iniciar la audición.

Sin embargo, también existe el peligro contrario de eliminar todo lo que es informativo y crear una experiencia falsificada, en la que la ausencia completa de pausas o tos hará que el oyente piense que todo es muy artificial.

Aquí nuestro objetivo debería ser que la edición no se notara, que el flujo de la discusión no se cortara. Si para eliminar un «buenooo…» hay que hacer un corte que provoque que la persona que habla esté ametrallando las palabras, es mejor dejarlo.

Grabar una entrevista o un monólogo en audio es algo más difícil de lo que parece. Un problema importante es el ruido. Inevitablemente, vuestro micrófono captará sonidos de ambiente, y según de dónde vengan y dónde esté el micrófono, pueden llegar a ser muy molestos.

Programas como Audacity ofrecen filtros de reducción de ruido, pero hay que utilizarlos de manera cuidadosa. Si nos excedemos, el resultado volverá a parecer artificial, como si lo hubiéramos grabado en la Estación Espacial Internacional, mientras que lo que buscamos es que sea natural.

Lo mejor es asegurarse de minimizar los ruidos de fondo, haciendo una serie de pruebas primero y, si queda un ruido mínimo, no agobiarse y dejarlo. Este helicóptero o sirena de bomberos que aparecen de repente eliminadlos solo si no mutilan el ritmo natural de la conversación o de vuestra presentación oral.

Y, antes de subir vuestro flamante podcast, tenéis que escucharlo entero y estar seguros de que todo funciona según lo que habéis previsto. No hay nada peor que descubrir cinco minutos de silencio, unos murmullos que no se entienden o cómo se os escapa una expresión poco afortunada. Os tenéis que asegurar de que funciona bien tanto con altavoces como con auriculares, e intentad escucharlo desde el ordenador y desde un dispositivo móvil, para ver si el sonido es siempre aceptable.

### 5.5.4. Incluir música en un podcast

Introducir momentos musicales concretos en nuestro podcast es en general una buena idea. Como introducción, servirá para dar una marca personal a nuestro podcast y para que sea reconocido antes de entrar de repente con nuestra entrevista o presentación. Si el programa es largo, la inclusión de pequeñas cuñas musicales funcionará como reposo cognitivo que ayudará a seguir mejor las ideas presentadas en el podcast.

Hay que ser cuidadoso con los volúmenes. Si miráis los indicadores de Audacity o vuestro editor de audio preferido, podréis ver que un fragmento musical aparece con el mismo volumen que vuestra voz. Sin embargo, tendríais que añadir música en vuestro podcast a volumen menor que el de vuestra voz. La razón es que el volumen no es simplemente una magnitud física, sino también psicológica. En una música suceden más cosas que en una voz, y por lo tanto, a pesar de que tenga los mismos decibelios, nuestro público percibirá la música más ruidosa que la voz.

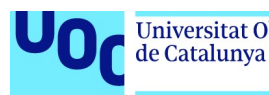

### 5.5.5. Poner nombres

Poner nombre a nuestro podcast es importante. Necesitamos que destaque en el mar de títulos de iTunes o Comcast. Si se es famoso, es fácil: The Tim Ferris Show no necesita añadir nada más al título, y los fans de este autor de best-sellers sobre productividad se suscribirán inmediatamente. Sin embargo, si este no es el caso, lo más recomendable es ponerle un título descriptivo para que nuestra posible audiencia sepa de qué hablaremos y lo distinga de otros productos similares. Si además conseguimos que sea un nombre divertido, chocante o impactante, tendremos el nombre perfecto.

Game Over es un podcast sobre videojuegos en español muy popular, cuyo nombre apunta también al carácter irónico del show. Al filo de la realidad es un título inquietante, perfecto para este podcast sobre fenómenos paranormales, hecho en Argentina. Histocast no es tan sugerente, pero captura muy bien la idea de un podcast sobre historia.

También es una buena idea dedicar unos minutos a pensar el nombre de cada episodio. Lo peor que podéis hacer, evidentemente, es llamarlos «Episodio 1», «Episodio 2», etc. Si la persona que lo encuentra no conoce vuestro podcast, la idea de escuchar el «Episodio 7» probablemente no le resultará muy estimulante. Pero incluso a un suscriptor le puede ser difícil recordar si ya escuchó el «Episodio 6» o todavía no lo ha hecho.

El título del episodio también tendría que ser descriptivo y crearnos interés para descargarlo. Captamos el porqué de nuestro episodio, qué estamos ofreciendo. Si en nuestro podcast explicaremos cómo eliminar el ruido de fondo de una pista de audio con Audacity, no llamaremos a nuestro episodio simplemente «Segundo tutorial avanzado de Audacity», sino «Cómo usar Audacity para eliminar el ruido de fondo de una grabación». Un recurso fácil son las listas del tipo «Cinco maneras de mejorar una grabación en la naturaleza», pero intentemos evitar los cebos con cosas como «Los cinco alimentos que no tendrías que probar» o «Cómo se las arregla esta mujer para llegar a final de mes con quince hijos».

### 5.5.6. ¿Cuánto tendría que durar un podcast?

Evidentemente, no hay reglas matemáticas para calcular la duración de un podcast, pero encontramos algunas recomendaciones que merece la pena tener en cuenta.

Escuchar un podcast es una acción deliberada, diferente del scroll enfermizo que se hace en Facebook y Twitter para buscar algo «nuevo». Uno decide escuchar un podcast porque tiene tiempo o porque está en un periodo de actividad forzosa –conduciendo o en transporte público, o estirado en la playa sin ganas de bañarse– y ha decidido dedicar este tiempo a escuchar vuestro podcast.

De este modo, no tiene sentido generar podcasts de dos minutos. Los podcasts que se anuncian como «cortos» no duran normalmente menos de quince minutos, y una buena parte de los podcasts de éxito que se encuentran en iTunes pueden durar una hora.

Producción y publicación digital 21/11/2023 pág. 100

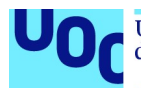

Los expertos dicen que, en general, una duración de entre 20 y 45 minutos es ideal para un podcast pero, como siempre, tendréis que pensar qué queréis transmitir, cuál es vuestro público y en qué medio os moveréis.

Puesto que hablamos de tiempo, otra cuestión típica es cada cuánto se tendría que publicar un episodio. Si examinamos con detalle el mundo de los podcasts, veremos que la norma es una actualización semanal. Si publicamos un podcast cada día, nos arriesgamos a saturar a nuestra audiencia –recordemos lo que hemos dicho antes, que escuchar un podcast es una acción deliberada, no un acto compulsivo como ver vídeos de gatos en YouTube. Si solo publicamos un podcast al mes, lo más fácil es que nuestra audiencia se olvide de nosotros y se dirija a otras propuestas más estables.

Sin embargo, una propuesta que está ganando popularidad últimamente y que funciona como alternativa al podcast semanal es la de la temporada. Según este concepto, lo que hacemos es pensar 4, 6, 10 podcasts sobre un tema común y subirlos a la vez o en intervalos muy seguidos, como si fueran una temporada de una serie de Netflix o HBO. Después podemos descansar un par de meses para que nuestra audiencia vaya escuchando los podcasts a su ritmo y, pasados estos dos meses, publicamos una nueva temporada. Elegir entre una mecánica y otra dependerá del tipo de contenido que queráis generar –ciertas temáticas son más «serializables» que otras– y vuestra disponibilidad.

## 5.6. Conclusión

Si queréis trabajar en un proyecto focalizado en audio, la mejor opción es la de un podcast. Hay un espléndido ecosistema de creación y distribución, y es un formato deliberado, que anima a reflexionar, a dedicar un tiempo a escuchar estos contenidos que queréis transmitir, y por eso se convierte en un medio especialmente agradecido.

Pero hacer un podcast no es, ni mucho menos, grabar. Hace falta, por un lado, un gran esfuerzo de diseño y planificación para saber que tenemos un producto realmente interesante y, por el otro, una buena campaña de difusión para asegurarnos de que nuestro podcast es escuchado por todas las personas a las que queremos llegar.

También es posible que vuestro interés por el audio sea secundario y lo busquéis como apoyo a un proyecto de vídeo. Igualmente, los consejos que os damos aquí se aplican a la hora de crear una pista de audio para un vídeo, además de los otros comentarios del apartado dedicado a crear y editar vídeo.

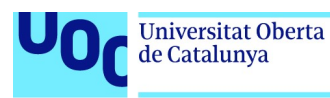

# 6. Formatos de vídeo y su uso

### 6.1. Introducción al ecosistema del vídeo en un entorno digital

Hace solo un par de décadas, el vídeo era como un lujo en las comunicaciones en línea. El software que permitía acceder al mismo era complejo de encontrar, y el vídeo resultaba difícil de subir, muy lento de cargar y casi una curiosidad en la Red. Actualmente, cada vez más información nos llega en vídeo, y es el medio de comunicación preferido por una mayoría de usuarios.

Esto no quiere decir que hacer un vídeo sea la solución a nuestros problemas de comunicación. Al contrario, ya hay muchos vídeos, y hechos de manera muy profesional, de forma que un vídeo mal planteado puede ser un obstáculo más que una fortaleza en nuestras comunicaciones. Igual que con la imagen y el audio, necesitamos establecer qué mensaje queremos transmitir, qué público es el nuestro, de qué manera les llegará el vídeo y qué modelo de negocio tenemos en mente.

En el caso del vídeo, es mucho más difícil encontrar estándares claros que en el caso de la imagen y el sonido, por lo cual hemos dedicado algo más de espacio a discutir las diferentes alternativas tecnológicas que están ofreciendo y cuál será mejor en función de nuestro proyecto.

El mismo problema tenemos a la hora de elegir un programa de edición: encontramos muchas alternativas, de diferentes precios, y realmente no hay ninguna que sea la opción definitiva. Esto también dependerá mucho del hardware que utilicemos.

El objetivo de este apartado no es exactamente entender cómo hacer buenos vídeos, sino cómo integrarlos en un dispositivo transmedia, por lo cual dedicaremos un apartado a explicar cómo incrustar vídeo en nuestros proyectos de comunicación, combinándolos con sonido e imagen física.

Tal y como hemos hecho en los otros módulos, hablaremos también de cuestiones argumentativas, retóricas y estéticas, e igualmente discutiremos cuestiones de propiedad intelectual.

### 6.2. Cómo organizar un buen proyecto de financiación colectiva

#### 6.2.1. Introducción

En el apartado 4.2.4 «¿Qué modelo de negocio hay tras estos contenidos?», hablamos de la importancia de desarrollar un modelo de negocio. Una manera especialmente

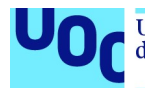

interesante y asequible de conseguir rendimiento económico de nuestro proyecto transmedia es la financiación colectiva, que explicaremos ahora con cierto detalle.

Crowdfunding es un término inglés formado por crowd ('multitud') y funding ('financiación'), y quiere decir 'obtener financiación de un grupo indiferenciado de personas'.

La financiación colectiva no es un invento de internet. Desde siempre ha habido prácticas como recibir una subvención pública o convencer a la familia y los amigos para que nos presten dinero para comprar una grabadora multipistas que nos ayudará a convertirnos en una estrella del rock. Sin embargo, no es menos cierto que la capacidad de internet de acercar a personas con intereses similares, aunque estén muy lejos físicamente entre ellas, ha facilitado mucho el desarrollo de este tipo de plataformas.

### 6.2.2. ¿Qué me aporta un proyecto de financiación colectiva?

Sin lugar a dudas, la característica más relevante de un proyecto de financiación colectiva es la capacidad de testar el valor de mercado de nuestra idea.

Si nuestro proyecto no atrae a suficientes inversores en la financiación colectiva, es una primera indicación de que quizá no fuese tan interesante o innovador como nos imaginábamos. Y siempre es mejor una campaña de financiación colectiva fallida que invertir una cantidad de dinero en un proyecto para descubrir después que no genera suficiente interés y que el producto no se vende.

Pero, además, la financiación colectiva nos ofrece también acceso directo a una comunidad interesada en nuestro producto. Disponemos de los correos electrónicos, quizá incluso las direcciones físicas y los números de teléfono de nuestros clientes, y podemos obtener feedback directo de cómo perciben nuestro proyecto, qué cambiarían o añadirían, cómo les gustaría que fuese una próxima versión, etc. Esto es muy complejo de conseguir en un proceso de comercialización tradicional.

La financiación colectiva democratiza el concepto de obtener financiación. Hasta la extensión de las plataformas de financiación colectiva, conseguir una inyección de dinero para un proyecto transmedia se limitaba a obtener becas o premios asociados a organismos públicos o fundaciones, de modo que tenían acceso a inversores privados solo grandes proyectos comerciales y empresariales. Ahora, gracias a la financiación colectiva, cualquiera de nosotros puede conseguir el capital suficiente para poner en marcha un proyecto ambicioso sin necesidad de que se adapte a unas directivas políticas o empresariales concretas.

Tampoco hay que olvidar que la financiación colectiva permite reducir costes, desde intermediarios hasta complejas campañas publicitarias, puesto que los mismos clientes,

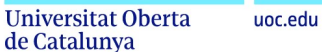

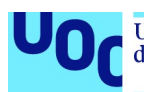

si están satisfechos, se encargarán de informar a sus amigos y conocidos de las posibilidades de vuestro producto.

Al mismo tiempo que bajamos costes, también reducimos el tiempo necesario. En una financiación colectiva, podemos tener control de todas las etapas del proyecto y, por lo tanto, podemos acelerar muchos pasos. Y el resultado final se asemejará mucho más a lo que teníamos en la cabeza que si interfieren una serie de intermediarios.

### 6.2.3. ¿Cuándo tiene sentido llevar a cabo una financiación colectiva?

A pesar de todas las ventajas que acabamos de enumerar, una financiación colectiva no es siempre una buena idea. De manera general, aquí enumeramos algunos de los aspectos que hay que tener en cuenta, aunque, como siempre, la palabra final la tenéis vosotros.

- Salvo que ya seáis unos creadores conocidos, al arrancar una campaña de financiación colectiva es una buena idea disponer de algún tipo de prototipo, tráiler o versión que el posible público interesado pueda examinar antes de decidirse a invertir en vuestro proyecto. Tener en proyecto algo os servirá como prueba de que realmente podréis llevarlo a cabo. No hay nada peor que comprometerse a hacer una cosa a partir de cero y descubrir a medio camino que ciertos aspectos del proyecto no son resolubles a tiempo.
- Siguiendo por esta línea, si es un proyecto en el que son necesarias diferentes habilidades, debemos asegurarnos de que o bien tenemos los recursos y conocimientos suficientes para llevarlo a cabo, o bien disponemos de un equipo de personas con estas habilidades y que están también interesadas en el proyecto.
- Es importante también asegurarse de que habrá algún tipo de comunidad interesada en vuestro proyecto. No hace falta que sea una comunidad masiva. Puede ser una comunidad nicho, pero es importante saber que hay un grupo de personas a las cuales podemos enviar nuestra propuesta y que la recibirán con interés.
- La comunicación vía redes sociales es vital en un proyecto de financiación colectiva. Nos tenemos que asegurar de que entre todos los responsables del proyecto disponemos de suficientes contactos/amigos/seguidores para conseguir una masa crítica que dé a conocer nuestro proyecto a suficientes personas.
- Finalmente, nuestro proyecto debe tener algo destacado, diferente, innovador, cuidado, que lo convierta en especial y haga que los miembros de la comunidad a la que nos dirigimos quiera difundirlo. Quizá es la manera en la que presentáis el material, o unos audios exclusivos, o la implicación de alguien respetado por la comunidad objetivo. No es necesario hacer un proyecto tan innovador que os asegure ganar la próxima edición del Ars Electronica, pero sí es importante incluir algún punto diferenciador.

### 6.2.4. La financiación colectiva paso a paso

En primer lugar, tenemos que llevar a cabo un cuidadoso proceso de planificación. Debemos pensar bien en el tipo de proyecto transmedia que queremos llevar a cabo, revisando todos los aspectos que hemos mencionado en el apartado anterior: asegurarnos de que el equipo seleccionado dispone de todos los conocimientos y recursos necesarios, decidir a qué comunidad nos dirigiremos, etc.

Producción y publicación digital 21/11/2023 pág. 104

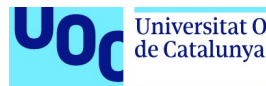

A la hora de elegir nuestro proyecto, básicamente necesitamos encontrar una intersección entre nosotros y la comunidad a la que nos dirigimos.

Por un lado, tenemos que encontrar un tema, cuestión, problema que apasione a una comunidad determinada. Si no hay un público interesado, nuestro proyecto de financiación colectiva fracasará. Sin embargo, salvo que seáis unos profesionales altamente disciplinados, es importante que elijáis un proyecto que os ilusione, que os haga gracia. En caso contrario, lo acabaréis abandonando.

Podemos descubrir una comunidad de locos por las orquídeas, dispuestos a pagar una buena cantidad por un interactivo sobre diferentes especies de orquídeas, el tiempo de floración, etc. Sin embargo, si las orquídeas aburren mortalmente a esta persona, lo más normal es que abandone el proyecto después de la fotografía número 23.

A continuación, pasamos a definir las características de nuestra financiación colectiva: básicamente, ¿cuánto dinero queremos conseguir? ¿Cuánto tiempo estará activa la campaña? ¿Y qué incentivos ofreceremos a nuestro público?

### ¿Cuánto dinero queremos conseguir?

Esta pregunta es diferente de cuánto dinero necesitamos, aunque sin duda están relacionadas. Tenemos que hacer una primera estimación de los aspectos siguientes:

- A quién nos dirigimos.
- Cuál es el interés que generará nuestro proyecto.
- Cuánto estarían dispuestos a pagar, en principio, por nuestro proyecto.
- A cuántas personas podría interesar.

No olvidéis incluir todos los costes del proyecto.

Una buena manera de asegurarse de que no aparece un gasto sorpresa es planificar hacia atrás. Es decir, os tenéis que situar en el momento final del proyecto, en el cual el usuario, encantado, os envía un correo en el que os felicita, y reconstruir. ¿Qué pasó antes? El cliente recibió el proyecto. ¿Cómo lo recibió? Le debía de haber llegado un paquete. ¡Ooops! Me olvidé de incluir los gastos de envío… Seguid así, reconstruyendo el proceso hacia atrás hasta llegar a la fase actual. Así podréis ver todos los pasos que todavía os faltan, y cuáles tienen un coste asociado.

E insistimos, no planifiquéis el proyecto pensando que cubriréis todos los costes. Considerad vuestra campaña de financiación colectiva como una subvención parcial para conseguir el proyecto que queréis. Si acaba siendo un buen proyecto que inspira a la gente, recuperaréis con creces vuestra inversión.

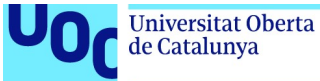

En su libro Bold, Peter Diamandis y Steven Kotler proponen la fórmula siguiente para calcular el objetivo financiero de nuestra campaña de financiación colectiva:

El mínimo de dinero necesario para poner en marcha el proyecto +

un margen del 10 % para cubrir costes de plataforma y tarifas para uso de tarjetas de crédito +

el coste de todos los incentivos que produciréis para premiar a los contribuyentes de la campaña.

Peter Diamandis y Steven Kotler. Bold

Y esto os da una primera estimación básica del mínimo necesario para empezar el proyecto.

### ¿Cuánto tiempo estará activa la campaña?

El tiempo típico de una campaña oscila entre 30 y 120 días.

Según la plataforma de financiación colectiva Indiegogo, las campañas con más éxito están en la franja de 30-40 días, pero tampoco se trata de convertir este tema en matemática: fijemos un tiempo razonable que nos permita acabar nuestro proyecto con éxito y recaudar el dinero necesario y que, al mismo tiempo, sea lo bastante breve como para que el público interesado no se aburra esperando. Esta es otra de las razones por las cuales tener un poco avanzado un proyecto de financiación colectiva es tan importante.

### ¿Qué incentivos ofreceremos a nuestro público?

Salvo que nuestro objetivo sea gorronear a la familia y a los amigos para que financien nuestro proyecto, el cliente tiene que obtener algo a cambio, y debe ser algo que le interese lo suficiente como para animarse a pagar por adelantado. Aquí es donde los incentivos tienen importancia.

Generad varios incentivos con precios distintos, e intentad crear objetos y experiencias diferenciadas, que hagan sentir especial a vuestro cliente.

Generad algún tipo de jerarquía y haced que las diferencias de precio se correspondan con verdaderos valores añadidos y no con un simple «a ver si pican». Tenemos que ofrecer algo auténtico, exclusivo, único.

Recordad que a la gente, en general, le cuesta pagar mucho por algo puramente digital, así que tenéis que estar seguros de que las mayores peticiones de financiación incluyan también algún objeto físico o experiencia exclusiva que la haga sentir especial.

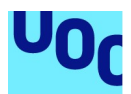

Si tenéis conocimientos valiosos para ofrecer, una alternativa interesante es incluir en los incentivos encuentros personalizados en los que ofreceréis este conocimiento experto y contestaréis las preguntas concretas de quien ha solicitado este incentivo.

De este modo, podemos organizar nuestra lista de incentivos de manera progresiva, y en un extremo tendremos unos incentivos puramente digitales, que podamos producir de modo sencillo y sin costes de producción asociados, por los cuales podamos pedir muy poco, simplemente para atraer a gente a nuestra comunidad y que den a conocer el proyecto. Kickstarter permite contribuciones de incluso 1 \$.

En el otro extremo, pondremos aquello que llame más la atención, algo realmente especial, algo que sepamos que para los verdaderos fans sea especial. Un incentivo que funciona muy bien es una edición limitada de nuestro producto en forma física. La gradación de precios ha de tener sentido: según vamos subiendo, ofreceremos cosas más interesantes y la subida de precios tendría que ir asociada a aumentar el interés, aunque, claro está, es algo muy subjetivo.

Es importante que los incentivos más valiosos estén presentes en un número limitado. Si vamos a pedir 500 € por un ítem, debe haber muy pocos ítems como este. Hay que crear la sensación de escasez: hay muy pocos ítems tan especiales como este, y si os despistáis, quizá lo adquirirá alguien antes que vosotros.

Finalmente, nada impide que añadáis nuevas recompensas según se van acabando las que habíais ofrecido al principio.

### 6.2.5. Roles en una campaña de financiación colectiva

Ya sea creando un pequeño equipo o asumiendo el vuestro toda la gestión, es importante considerar los roles siguientes:

- Marketing. Organizar una campaña de financiación colectiva es engañosamente fácil: subís la información y venga, a esperar. Si os limitáis a esto, estaréis compitiendo con decenas de miles de personas que piensan exactamente lo mismo y están esperando también aquí. Necesitáis mover vuestra campaña: darla a conocer en las redes sociales, hablar de ella en blogs, implicar a vuestros amigos presenciales, contactar con la prensa. Si lo hacéis a lo loco, sin una estrategia clara, puede acabar teniendo también muy poco efecto. Es mejor estudiar bien cuáles son vuestras fortalezas de comunicación y explorarlas de la mejor manera posible.
- Diseño y comunicación. Comunicar bien requiere un buen ejercicio de las imágenes y los vídeos, para ser lo más viral posible y llegar a un mayor número de interesados. Lo que explicamos en el apartado dedicado a las imágenes os resultará útil sin duda, pero es necesario desarrollarlo más. Es aquí donde podéis aplicar vuestros conocimientos y destrezas en el ámbito del diseño.
- Tecnología digital. Necesitaréis también gestionar vuestra presencia en la plataforma de financiación colectiva, gestionar pagos en línea. Seguramente, necesitaréis también un sitio web propio.

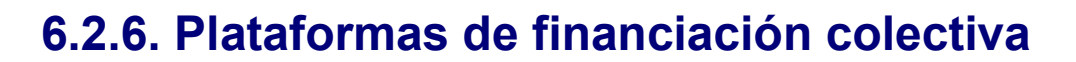

Sin ninguna intención de ser exhaustivos, aquí hay un listado de las plataformas de financiación colectiva más conocidas y utilizadas.

#### Kickstarter<sup>35</sup>

Kickstarter es la primera plataforma de financiación colectiva que se hizo famosa y, en el momento de escribir estas líneas, había lanzado más de 250.000 proyectos.

Tiene la sede en Estados Unidos y se focaliza en proyectos creativos en un sentido amplio: música, películas, cómics, ilustración, gastronomía, moda, fotografía, juegos de mesa, videojuegos, arte performativo, etc.

Como en la mayoría de las plataformas de financiación colectiva, si no se llega al mínimo solicitado por el autor, el proyecto se cancela y el dinero se devuelve a quienes habían contribuido.

Kickstarter se queda cerca del 8 % del dinero recaudado (el 5 % directamente y el 3 % con los gastos de su sistema de pago), pero no solicita ningún tipo de propiedad intelectual del resultado del proyecto, que está totalmente en manos del autor.

Según Kickstarter, el éxito de los proyectos en su plataforma es de cerca del 40 %.

En su página inicial, mantiene una sección de productos que están cerca de conseguir el objetivo y los proyectos que les son especialmente interesantes.

#### Indiegogo<sup>36</sup>

Indiegogo es una plataforma abierta a proyectos creativos, pero también a proyectos empresariales o de caridad o ayuda internacional.

Disponen de un proyecto específico llamado Generosity para recaudar dinero rápidamente para causas sociales, tanto en caso de emergencias y desastres como de celebraciones.

Indiegogo recauda el 5 % del total. En caso de que el proyecto finalmente no reciba suficiente financiación, ofrece al autor la posibilidad de elegir entre devolver el dinero a los contribuyentes o seguir con el proyecto y, en este caso, Indiegogo se queda el 9 % del total.

<sup>35</sup> https://www.kickstarter.com/

<sup>36</sup> https://www.indiegogo.com/
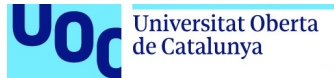

uoc.edu

Con Kickstarter e Indiegogo, cubriremos la mayoría de los proyectos de financiación colectiva que podemos encontrar a escala global.

#### Goteo<sup>37</sup>

Este proyecto, gestionado por el colectivo Platoniq, es una plataforma de financiación colectiva cívica en español para proyectos de carácter social y reivindicativo.

A diferencia de Indiegogo y Kickstarter, que son empresas, Goteo es una asociación sin ánimo de lucro que crea también herramientas y servicios de cocreación.

Funciona mediante dos rondas de financiación, de cuarenta días cada una. Además de posibles recompensas e incentivos materiales, muestra que la persona que financia está ayudando a mejorar una problemática social.

Dispone de réplicas y asociados en otros países, y tiene un éxito de financiación de cerca del 70 %.

#### Verkami<sup>38</sup>

Verkami, como Kickstarter, está centrado en financiación colectiva de proyectos creativos, pero en español.

De hecho, fue una iniciativa pionera de financiación colectiva en Europa, puesta en marcha en el 2010.

Verkami es un neologismo en esperanto que significa 'amigo de la creación', resultado de combinar las palabras verki (verbo que significa 'crear arte o ciencia') y ami ('querer', 'gustar').

 $\overline{a}$ 

<sup>37</sup> http://www.goteo.org

<sup>38</sup> http://www.verkami.com

de Catalunya

# 6.3. Formatos de vídeo

## 6.3.1. ¿Qué son los formatos de vídeo? La cuestión de la compresión

Aunque nos referimos a los mismos con extensiones como .avi, .mp4, etc., los formatos de vídeo no son realmente formayos. Son más bien contenedores, es decir, como unos paquetes de ficheros que incluyen las imágenes del vídeo, el sonido, indicaciones de cómo descomprimir y sincronizar, en los que puede haber también, por ejemplo, subtítulos.

Como mínimo, un contenedor de vídeo contiene un codificador de vídeo y uno de audio. Un container os permite elegir el codificador de vídeo y el de audio que queráis. De este modo, podéis usar una compresión de alta calidad para la imagen –puesto que consideráis que es importante en vuestro proyecto transmedia–, pero usar MP3 para comprimir el audio porque es secundario.

Para poder ver vídeo en vuestro ordenador, necesitáis codificadores. Algunos codificadores, como DivX, ya vienen directamente con el sistema operativo; otros quedarán instalados al incluir un programa para ver vídeos, y otros tendréis que descargarlos de la web. Normalmente, cuando se necesita un codificador nuevo para ver el vídeo, el programa que está intentando leerlo avisará del nuevo codificador que se necesita. Muchas veces, os ofrecerá el enlace para descargarlo.

Para hacer la tarea más sencilla, encontramos los **paquetes de codificadores**: software que ya incluye varios codificadores a la vez, y por lo tanto no los tenéis que ir buscando uno por uno. Desgraciadamente, muchos de estos paquetes tienden a crear conflictos con otros programas que tengáis instalados y algunos han sido utilizados para instalar molestos programas de inclusión de anuncios (adware) e incluso software malicioso, y por lo tanto es mejor instalar el codificador concreto que necesitemos. Y, de hecho, con visores de medios como VLC, que ya vienen preparados con una gran cantidad de codificadores, lo más fácil es que no tengáis necesidad de ello.

Las imágenes de vídeo que vienen directamente de una cámara (el formato raw) ocupan una gran cantidad de espacio. De aquí la necesidad de comprimirlo y la existencia de puntos de codificador. El contenedor incluirá, de este modo, audio y vídeo ya comprimidos. El audio estará comprimido en alguno de los formatos que hemos explicado en el apartado 5 «Formatos de audio y su uso».

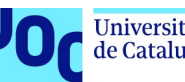

# 6.3.2. Contenedores más comunes

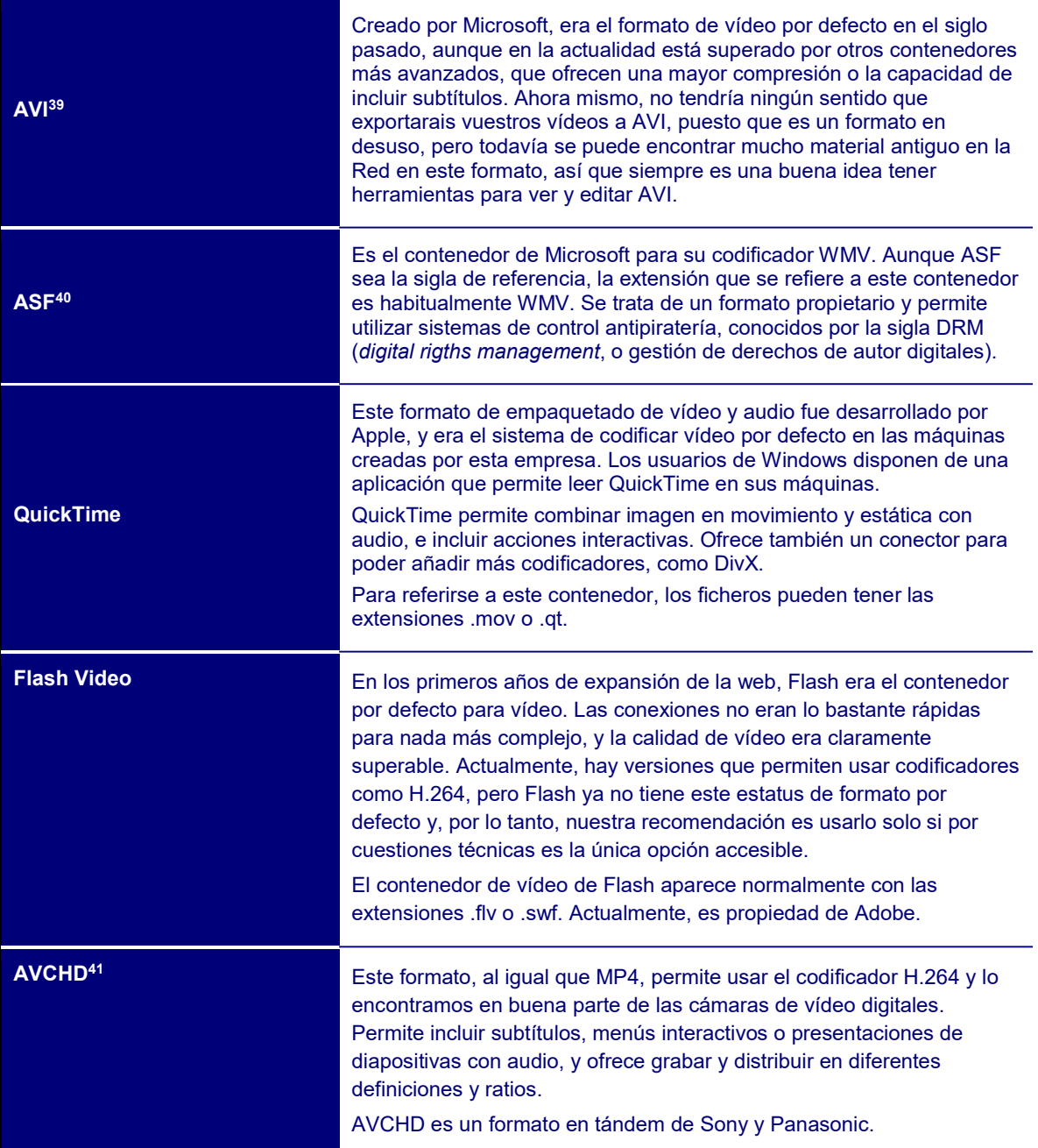

 $\overline{a}$ 

<sup>&</sup>lt;sup>39</sup> AVI es la sigla de *audio video interlaced*, o audio y vídeo entrelazados.

<sup>&</sup>lt;sup>40</sup> ASF es la sigla de *advanced systems format*, o formato de sistemas avanzado.

<sup>41</sup> AVCHD es la sigla de advanced video coding high definition, o sistema de codificación avanzada de vídeo con alta definición.

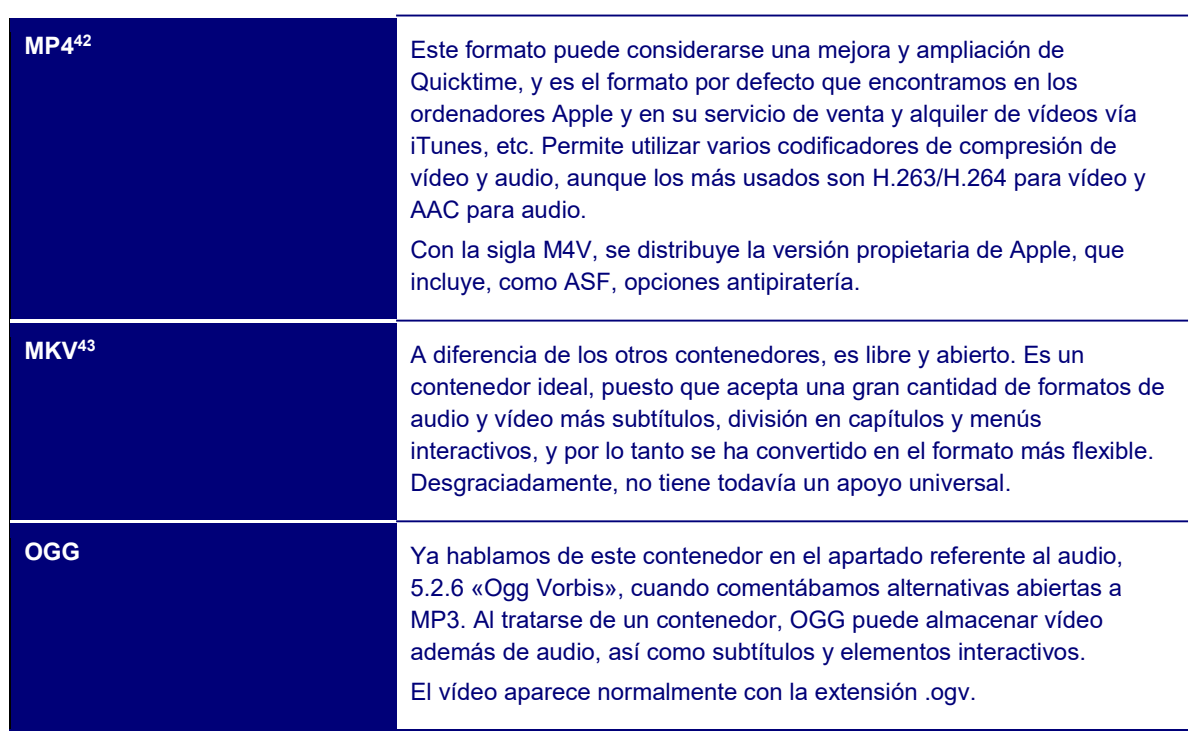

### 6.3.3. Codificadores de vídeo más comunes

Hay una gran cantidad de codificadores para elegir, y todavía estamos lejos de que se establezca un estándar. Podríamos llenar todas las páginas de este documento simplemente listando códigos de vídeo, pero no tendría mucho sentido, puesto que en el fondo los cuatro formatos que describiremos a continuación cubren la inmensa mayoría de los vídeos que os podáis encontrar, y os dan la seguridad de que vuestros usuarios podrán verlos sin problemas.

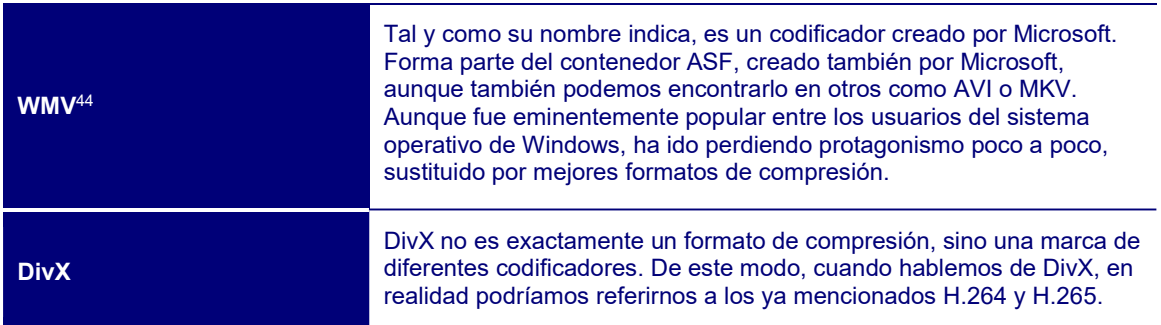

 $\overline{a}$ 

 $42$  El nombre completo es MPEG-4 y, como en el caso del MP4, la sigla se refiere a la organización responsable de establecer el estándar.

 $^{43}$  MKV son las iniciales de extensión para referirse al contenedor de vídeo Matroska. El nombre deriva de las muñecas rusas de madera anidadas una dentro de la otra.

<sup>&</sup>lt;sup>44</sup> WMN son las iniciales de Windows media video.

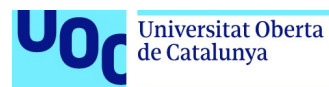

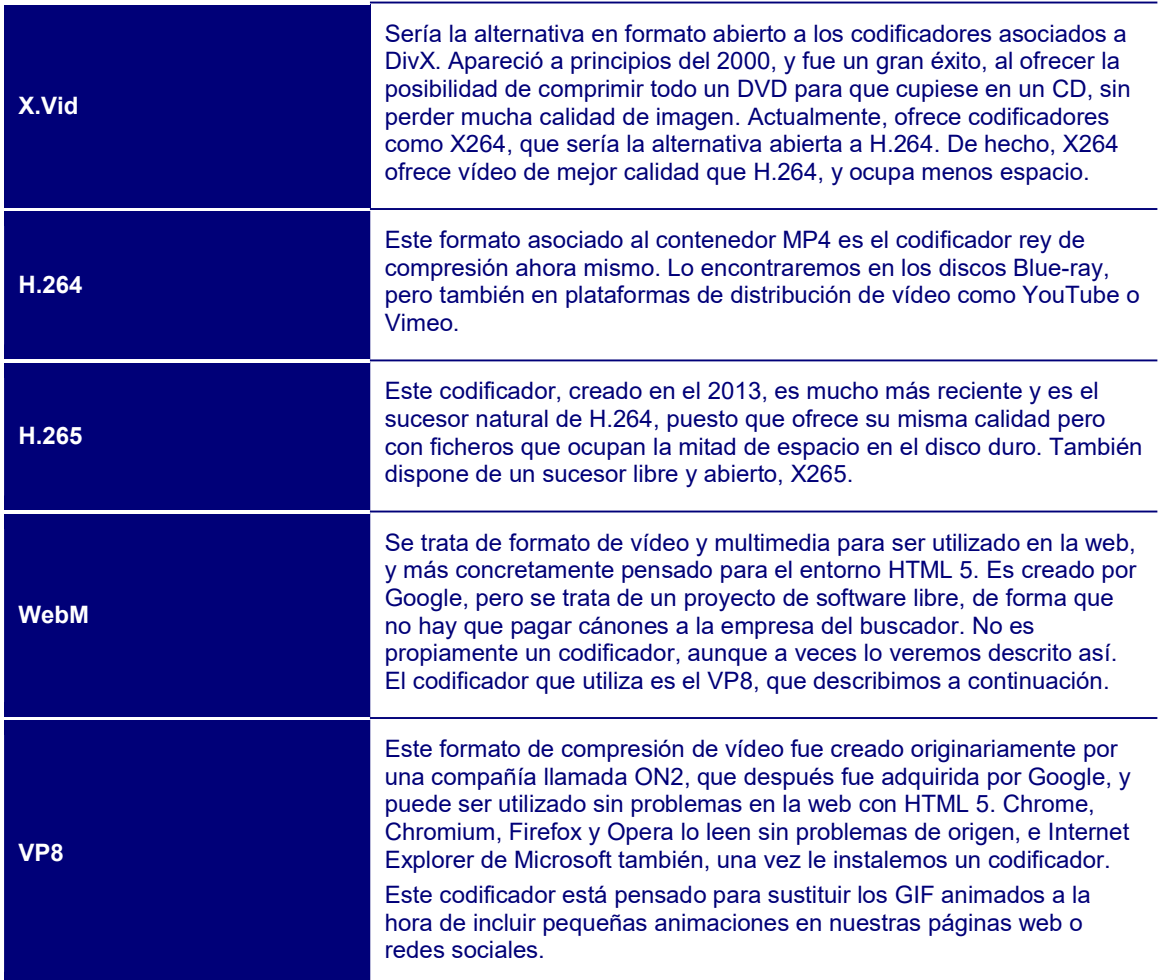

# 6.3.4. Resumen: ¿qué formato tendría que usar?

A diferencia de lo que se ha explicado hasta ahora, esta vez tenemos que llevar a cabo dos selecciones: de contenedor y de codificador.

En cuanto al contenedor, podríamos decir que las opciones más relevantes son MP4 y MKV. MKV es abierto, mientras que MP4 es propietario, pero MP4 es una plataforma más universal que MKV, aunque cada vez más usuarios, por distintas razones, tienen sus ordenadores preparados para recibirlo.

Por otro lado, visualizar MKV se hace muy complejo en hardware diseñado para evitar productos piratas, como iPad, Apple TV o Xbox 360, así que si pensamos que nuestro material tendría que ser visualizable aquí, es mejor utilizar MP4.

Si tenéis en la cabeza una distribución comercial y os preocupa que vuestra obra caiga en manos de piratas, podéis optar por M4V (usuarios de Apple) o ASF (de Windows) para poder incluir así algún tipo de DRM, aunque recordad que todas estas protecciones pueden ser desactivadas finalmente.

En cuanto al codificador, la opción más segura es H.264: ofrece una muy buena calidad, una gran capacidad de compresión, y la inmensa mayoría del hardware está preparado para leerlo. Si queréis trabajar con una calidad superior, H.265 será vuestra mejor

Producción y publicación digital 21/11/2023 pág. 113

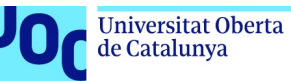

opción, aunque podéis perder usuarios que todavía no dispongan del codificador. X264 y X265, aunque no tan extendidas, son vuestras alternativas en abierto.

Si estáis creando vídeo para ser incluido en una página web en HTML 5, MP4 es la única opción que todos los navegadores aceptan por defecto. WebM y Ogg son nativos en Chrome, Firefox y Opera, pero seguramente necesitaréis algún tipo de conector para utilizarlos en Safari o Internet Explorer.

# 6.4. Herramientas para crear vídeo

#### 6.4.1. Recursos sobre grabación de vídeo digital

Grabar nuestros propios vídeos de una manera profesional es sin duda la mejor manera de experimentar, ver las capacidades que nos ofrecen, cómo se transforman en función del contenedor y el codificador usado, etc.

No es una tarea fácil, que podamos solucionar con un par de párrafos, y como creadores digitales os invitamos a que exploréis en paralelo la web para encontrar los recursos que necesitéis. Tampoco sería una mala idea hacer un curso presencial para aprender bases y no crear malos hábitos.

Una visita rápida a la web con vuestro buscador favorito os mostrará una cantidad considerable de tutoriales, cursos y presentaciones que cubren desde cuestiones genéricas sobre cómo grabar como un profesional hasta cuestiones más concretas sobre cómo utilizar una cámara réflex digital para hacer vídeos, cómo grabar una entrevista, un videoclip, etc. Buscad en función de vuestros proyectos e intereses. Aquí os ofrecemos algunos recursos:

- «15 técnicas y herramientas para crear vídeos profesionales low cost». No existe el recurso perfecto para un tema tan abierto que finalmente depende tanto de conocimiento como de habilidades. Sin embargo, esta breve selección de tutoriales es muy útil, ya que compila varios vídeos sobre diferentes temáticas que cubren las bases de manera satisfactoria.
- «Tutorial: iniciación al video profesional». Este tutorial de YouTube tiene muy buenas críticas, y es bastante claro y sistemático.
- «Fundamentos del procesamiento de video e imagen digital». Este MOOC de Coursera es un curso en línea técnico muy detallado, que analiza cómo se genera el vídeo digital, cómo se edita, distribuye, comprime, etc. Empieza con los temas básicos y llega a analizar cuestiones muy avanzadas. En idioma inglés.

### 6.4.2. Imágenes generadas vía IA

Ya vimos Deep Dream en el apartado 4.4.3 «Imágenes generadas vía IA», dedicado a imágenes. Si os resultó interesante jugar con esta aplicación, y tenéis algunos conocimientos de programación, existe la posibilidad de recrear vídeos al estilo de Deep Dream para convertirlos en pesadillas misteriosas.

Tenéis toda la información en este repositorio de Github.

En otro repositorio de Github tenéis una aplicación ya construida, DeepDreamAnim. Se basa en Python y, por lo tanto, deberéis tener este entorno de programación instalado en vuestro ordenador (los Mac lo tienen por defecto, así que no os tendréis que preocupar).

Si os queréis hacer una idea de lo fantasmagórico y psicodélico que puede ser un vídeo pasado por Deep Dream, hace clic en Fear and loathing in Las Vegas, fragmento de la película pasado por este filtro.

Otro ejemplo es el videoclip creado en Deep Dream por Calista and The Crashroots.

# 6.4.3. El glitch

Cualquier fichero digital es finalmente ceros y unos. Las técnicas de glitch sirven para transformar un archivo mediante un editor de texto.

Más información: 4.4.2 «Glitch»

Un vídeo es algo bastante más complejo que una imagen. No solo ocupa mucho más espacio, sino que es una combinación de diferentes componentes, un fichero de vídeo, uno de audio, información para sincronizarlo, además de posibles subtítulos, menús interactivos, etc.

Sin embargo, el mecanismo es el mismo: abrimos el fichero con un editor de textos que nos permita ver el documento en formato hexadecimal y vamos cambiando números y posiciones a nuestro gusto. Los expertos dicen que para «glitchar» un MP4 o un MOV hay que modificar cerca del 10 % del fichero original.

La web Datamoshing ofrece mucha información sobre cómo hacer glitches, incluyendo tutoriales para distorsionar pequeños vídeos con esta estética peculiar.

# 6.5. Herramientas para editar vídeo

Tal y como hemos comentado con anterioridad, en internet es posible encontrar todo tipo de tutoriales, desde uno genérico sobre la instalación de un programa hasta uno más específico sobre un truco para mejorar la iluminación en una escena nocturna, para introducirse en los diferentes programas, incluidas referencias a los tutoriales oficiales, que siempre son un buen punto de partida.

- Tutoriales oficiales Premiere. Estos tutoriales creados por Adobe son muy útiles y cubren todas las fases, como la instalación, cuestiones avanzadas o una guía sobre cómo pasar a Premiere si estáis acostumbrados a usar Final Cut. Ofrecen tutoriales tanto en texto como en vídeo, e incluso fragmentos de un libro para aprender Premiere. Todo el material está en español.
- Tutorial oficial de vídeo AVS. Aquí tenéis una serie de guías oficiales muy sencillas, que combinan explicaciones en texto y capturas de pantalla de los diferentes programas que ofrece AVS: AVS Video Converter, para pasar vuestros vídeos a otros formatos; AVS Video Editor, para modificar y mejorar vuestros vídeos; y AVS

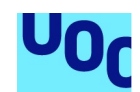

ReMaker, pensado para poder editar vídeos sin recomprimir, eliminando escenas no deseadas, etc. Son tutoriales breves en los que se van detallando diferentes operaciones que podéis hacer con este software paso a paso: cómo convertir a diferentes formatos, cómo editar vuestro vídeo casero en DVD, cómo iluminar un vídeo que aparece demasiado oscuro, etc.

 Tutorial oficial Final Cut. Final Cut Pro es el editor de vídeo profesional para usuarios de Apple que, al ser bastante intuitivo, permite hacer las tareas básicas casi sin mirar las instrucciones. Sin embargo, unos tutoriales nunca vienen mal. De los recursos que aparecen en la web oficial de Apple destacaríamos Ripple Training, ocho vídeos (en inglés) muy detallados que nos muestran desde el principio todas las cosas que podemos hacer con Final Cut.

## Otros editores

Premiere, AVS y Final Cut son los editores de vídeo más reconocidos, pero evidentemente no son los únicos. Veamos algunos otros:

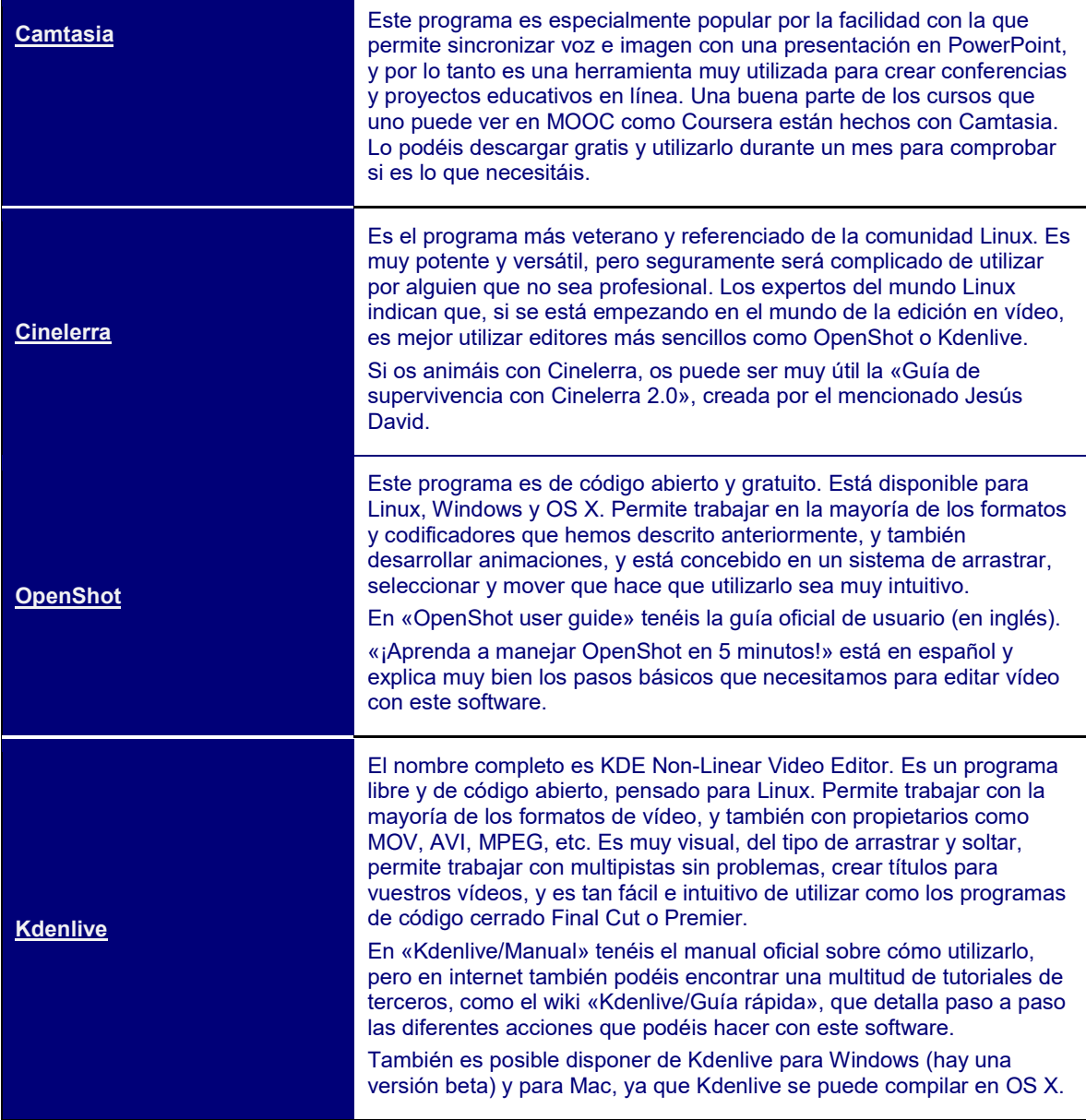

de Catalunya

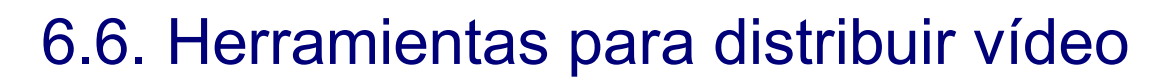

### 6.6.1. Introducción

Sin duda, ya conocéis YouTube y Vimeo. Sin embargo, hay muchísimas más opciones para distribuir vídeos. De nuevo, una búsqueda exhaustiva es la mejor manera de encontrar lo que buscáis, pero aquí os apuntamos algunos recursos que os pueden ser útiles.

# 6.6.2. Repositorios

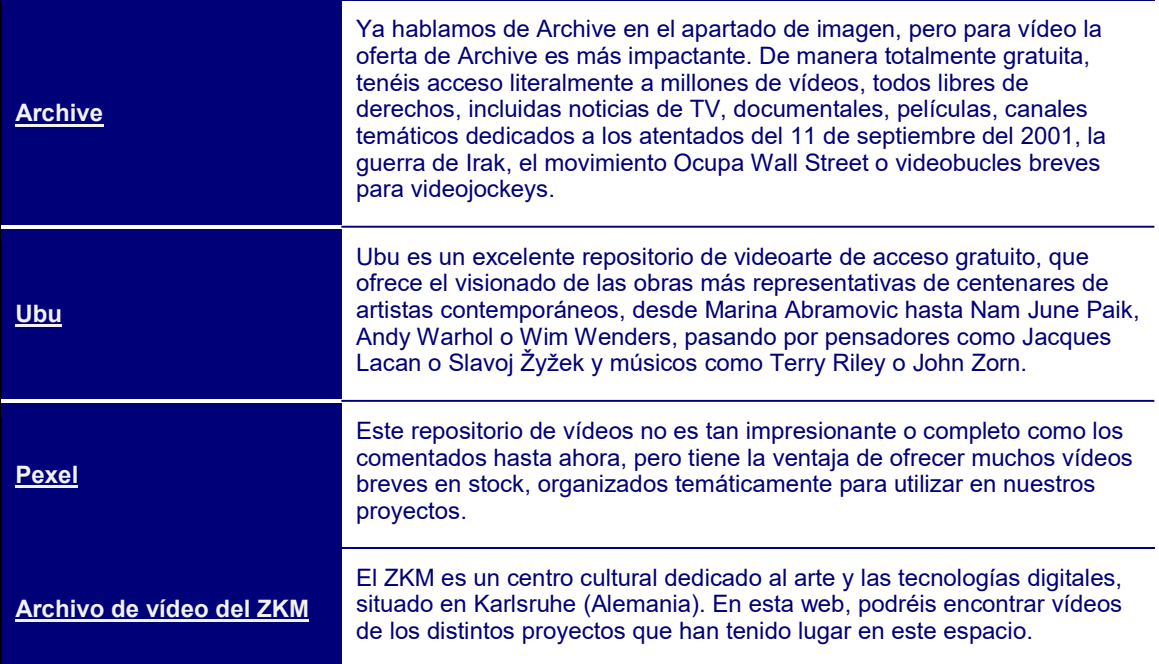

### 6.6.3. Redes sociales

Seguramente, la red social con más vídeos es Facebook, y sería ridículo no utilizar este recurso para mover nuestro proyecto transmedia, ya sea ofreciendo fragmentos del mismo o moviendo un vídeo viral para dar a conocer nuestro proyecto.

Además de espacios específicos para mover vídeos en la Red, como YouTube y Vimeo, tenemos Dailymotion, Ustream y Veoh, por ejemplo.

Más especializados son Vidler o Instructables, que están pensados para alojar vídeos formativos donde explicamos técnicas y trucos para conseguir hacer ciertas cosas, desde cómo editar un vídeo hasta cómo hacer papiroflexia.

Igualmente, encontramos Twich.tv, pensado especialmente para grabar y difundir nuestras partidas de videojuegos, o Snapchat, para difundir vídeos breves (especialmente las autofotos animadas, en las que ponemos todo tipo de efectos), que desaparecerán cuando lo indiquemos.

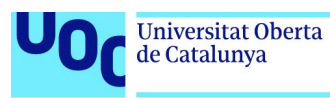

# 6.7. Uso correcto de los vídeos en un proyecto transmedia

### 6.7.1. Introducción

La manera más común de utilizar actualmente un vídeo en un proyecto transmedia es incrustándolo en otro medio, como un libro electrónico, un PDF o una presentación PowerPoint. De este modo, dedicaremos las páginas siguientes a dar algunos detalles técnicos sobre cómo hacerlo en diferentes plataformas.

## 6.7.2. Cómo incrustar vídeo

Incrustar (embed en inglés) vídeo es un proceso mediante el cual incluimos un vídeo en otro soporte.

Cuando añadimos un vídeo en una presentación PowerPoint o Keynote, o en nuestro blog, estamos incrustando un vídeo.

Es una tarea que no está nada sistematizada. En el mundo fuera de línea, cada programa de creación transmedia tiene normas diferentes sobre cómo se incrusta un vídeo. Cada sistema de distribución de vídeos tiene sus propios mecanismos, y después cada plataforma de distribución de contenidos tiene sus reglas específicas sobre cómo añadir vídeo.

Sin ánimo de ser exhaustivos, ahora comentaremos mecanismos sencillos para incluir vídeos en varios formatos digitales.

#### Incrustar vídeos en una página web

De manera previa a la aparición de HTML 5, no había una manera sistemática de incluir vídeo en una página web. Era necesario incluir algún tipo de conector, que tenía que instalarse. Uno de los más extendidos y populares era Flash, que garantizaba vídeos que ocupaban poco espacio y estaba bastante extendido, y por lo tanto era la opción por defecto.

HTML 5 ofrece una etiqueta específica para incluir vídeos, con el original nombre de «<video>». Esta es su sintaxis:

```
<video width="320" height="240"> 
 <source src="movie.mp4" type="video/mp4"> 
  <source src="movie.ogg" type="video/ogg"> 
Tu navegador no acepta el tag video de HTML 5 
</video>
```
En width pondremos la anchura con la que queremos que aparezca el vídeo en la página; por defecto, hemos puesto 320. En height, la altura. En src pondremos el nombre

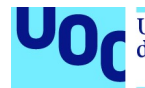

del archivo de vídeo que queremos que aparezca; en este caso, lo hemos puesto en dos formatos posibles, MP4 y OGG, que son las opciones más accesibles para todo el mundo. La etiqueta está hecha suponiendo que los dos vídeos están en el mismo directorio que la página web que los aloja. Si los guardo en un directorio para vídeos, la etiqueta tendría que incluir el camino. Por ejemplo, si guardamos los vídeos en un subdirectorio llamado «misVideos», el etiquetado debería cambiar de este modo:

```
<source src="/misVideos/movie.mp4" type="video/mp4">
```
<source src="/misVideos/movie.ogg" type="video/ogg">

Si el navegador que utilizamos no es capaz de entender la etiqueta «<video>», aparecerá la frase «Tu navegador no acepta el tag video de HTML 5».

Si queremos que el usuario pueda controlar el vídeo con botones de play, volume, etc., la etiqueta tendrá que aparecer así:

<video width="320" height="240" controls>

Controls es la palabra clave responsable para la aparición de la interfaz. Por el contrario, si queremos que el vídeo se ejecute de manera automática, utilizaremos la expresión autoplay:

```
<video width="320" height="240" autoplay>
```
Lo mismo que dijimos en relación con añadir automáticamente audio a nuestras páginas web, se aplica también para el vídeo ejecutado de manera automática. Esto puede resultar molesto, e incluso poner a nuestros usuarios en situaciones problemáticas, como cuando navegan en una biblioteca o utilizan un móvil para visitar una web en un espacio público, así que lo mejor es utilizar la opción controls y que sea el usuario quien decida ejecutarlo. Si hay un vídeo de fondo como introducción a la página web, y forma parte intrínseca de la estética de esta, entonces lo mejor será que se trate de un vídeo sin sonido.

#### Añadir vídeos desde YouTube

<video> es la instrucción perfecta para incluir vídeos a los que tenemos acceso en el fichero. Sin embargo, también podemos incluir de manera sencilla vídeos de otras plataformas, como YouTube. La etiqueta usada es <iframe>:

```
<iframe width="420" height="345" 
src="https://www.youtube.com/embed/friugilfswa"> 
</iframe>
```
El código que aparece después de embed no es la dirección web del vídeo, sino el código identificador del vídeo, el video ID. Para obtener el video ID, solo tenemos que ir a la dirección web del vídeo. Por ejemplo:

https://www.youtube.com/watch?v=friugilfswa

El video ID será una serie de letras que aparecerán al final de la URL, después del signo =. De este modo, en nuestro caso, el video ID será frIUgilfsWA.

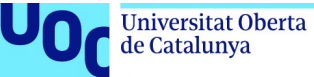

Si queremos que el vídeo se ejecute automáticamente, añadiremos la palabra autoplay después del video ID y antes de las comillas, con un signo ? delante:

```
<iframe width="420" height="345" 
src="https://www.youtube.com/embed/friugilfswa?autoplay=1"> 
\langleiframe>
```
Para que aparezcan controles, tenemos *controls*. Si *controls=0*, no aparecen los controles. Si controls=1 sí que tenemos acceso a los mismos.

```
<iframe width="420" height="345" 
src="https://www.youtube.com/embed/friugilfswa?autoplay=1&controls=1"> 
\langleiframe>
```
#### 6.7.3. Elementos argumentativos

Una de las razones por las cuales incluimos un vídeo en un proyecto transmedia es para dar apoyo a una argumentación que estamos construyendo.

Una posibilidad son una serie de infografías animadas para facilitar la comprensión de datos numéricos abstractos. Aquí podemos seguir las explicaciones del apartado 4.7.2 «Cuestiones argumentativas», dedicado a la argumentación con las imágenes y al tipo de gráfico que es mejor utilizar en función de los datos que queremos transmitir. Si decidís que la infografía tiene que ser un vídeo, os tenéis que asegurar de que hay razones poderosas para animarlo.

En el sitio Gapminder tenéis unos ejemplos excelentes de la inclusión de vídeo en una infografía para transmitir informaciones, que con una imagen estática serían mucho más difíciles de transmitir y tendrían un menor impacto pedagógico.

Otra razón por la cual os puede interesar incrustar un vídeo desde un punto de vista argumentativo es porque el vídeo es una evidencia de lo que estáis argumentando. Así, si queréis mostrar que el actual presidente de Estados Unidos se ha contradicho a sí mismo sobre política exterior varias veces en el último mes, una manera eficaz de apoyar vuestra argumentación consiste en un vídeo breve donde aparezcan estas contradicciones.

Si utilizáis vídeo en este sentido, os tenéis que asegurar de editarlo primero y ofrecer solo la información específica que queréis hacer resaltar. Lo más engorroso de «Mueve el vídeo hasta el minuto 4:27 para ver cómo cambió de opinión sobre la situación en Afganistán» es tenerse que tragar el vídeo entero sin saber cuándo saldrá esta contradicción.

Quizá la evidencia no sea tanto sobre el contenido del vídeo, sino sobre la forma. Por ejemplo, podéis estar creando un curso en línea de ciencia-ficción y querer mostrar diferentes maneras en las que los cineastas muestran la vida alienígena. Para ello, podéis recopilar fragmentos cortos de películas y, de este modo, ejemplificar estos estilos.

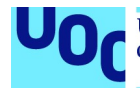

Como hemos indicado anteriormente, os tenéis que asegurar de que visualizar el vídeo tendrá más sentido que una imagen estática, y editarlo para que lo que queréis mostrar salga rápidamente, y no haya que esperar dos minutos hasta que el extraterrestre aparezca finalmente.

### 6.7.4. Elementos retóricos

En el apartado 4.7.3 «Cuestiones retóricas», explicamos cómo las imágenes estáticas pueden reforzar nuestro mensaje retóricamente, añadiendo emociones y personificaciones.

Un vídeo puede cumplir las mismas funciones, y de hecho lo hará mejor, puesto que incluye movimiento, voz y la capacidad de explicar una historia, pero también tenemos que ser cuidadosos.

Si la intención es asociar simplemente una emoción a un fragmento de texto, una fotografía lo hará de manera mucho más rápida. Un vídeo de un minuto para transmitir alegría perderá la inmediatez que tendría una foto de una cara sonriente.

Si queremos incluir movimiento, será mucho mejor poner un GIF animado. Seguro que ya habéis visto miles de ejemplos en las redes sociales en los que se usa un GIF animado para dar fuerza a la expresión de una emoción.

Si queremos incluir movimiento más allá del GIF animado, será porque buscamos algún tipo de narración, algo mejor que simplemente un alzamiento de cejas o un gesto obsceno con la mano, que no es suficiente.

#### 6.7.5. Vídeos virales

Hacer un vídeo viral es arte, y también implica un gran elemento de suerte, no nos engañemos. Si tuviéramos la fórmula infalible para crear vídeos virales, no estaríamos aquí, sino en alguna playa caribeña, viviendo de los anuncios de YouTube.

Aun así, algunas nociones sobre cómo planear un vídeo viral para dar a conocer nuestro proyecto transmedia sí que las podemos presentar para que las utilicéis como queráis en vuestro propio proyecto.

Un vídeo viral tiene que ser llamativo, original, etc. Sin embargo, todavía más importante es que toda esta originalidad y diversión estén dirigidas a responder a una necesidad o deseo básico de nuestra audiencia.

Un ejemplo formidable son los vídeos de Jason Silva en su canal Shots of Awe. Estos vídeos tienden a ser muy sencillos, muchas veces aparece solo él hablando a la cámara, gesticulando y sonriente, pero su canal tiene más de medio millón de suscriptores porque habla de necesidades concretas de una buena parte de los humanos, por ejemplo, nuestra necesidad de trascendencia, de espiritualidad, sin tener que pasar por ninguna religión en particular.

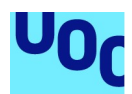

Estas necesidades y deseos básicos los tocamos mediante las emociones, y de aquí la importancia de transmitir emociones más que conceptos y datos. De hecho, lo mejor es mantener los mínimos datos e informaciones necesarios para entender el mensaje, y dejar que sean las emociones las que finalmente atraigan a nuestros posibles usuarios/clientes.

Nuestro proyecto está probablemente pensado para llegar a una comunidad específica. Es importante que esto esté reflejado también en nuestro vídeo viral. Dicho de otro modo, no se trata de hacer un vídeo viral de aquellos que tienen millones de vistos en YouTube (aunque, bueno, si lo conseguís, genial). Queremos conseguir un vídeo que se haga viral en una comunidad. Esto quiere decir utilizar los recursos visuales, narrativos y temáticos que funcionen mejor en esta comunidad. Necesitamos, así, estudiar sus intereses, manías, frases hechas, celebridades, temáticas queridas y odiadas, y conseguirlos tanto como sea posible para nuestro vídeo. Igualmente, todos los giros, conceptos, posiciones que sean de dominio público para esta comunidad no necesitamos hacerlos explícitos. Ellos ya entenderán qué queremos decir.

Los expertos en vídeos virales para el marketing insisten en que un vídeo así debe responder sobre todo al porqué más que al qué o al cómo.

Explicar el qué o el cómo es dar información, datos. En cambio, si contestamos al porqué de nuestro proyecto, es mucho más fácil explicar una historia. Nuestro público no está interesado en conocer la resolución de nuestras fotografías o el algoritmo de compresión que hemos usado para el audio; básicamente, quiere saber por qué hemos organizado este proyecto y dónde queremos llegar con él.

### 6.7.6. Elementos narrativos

Supongamos que vuestro vídeo incrustado va más allá de mostrar simplemente una evidencia o potenciar una emoción. Queréis explicar una historia. Tanto si tenéis ambición y planteáis crear un breve corto cinematográfico en el que se explique una historia, como si es una serie de fotografías animadas con un texto o una voz en off, o simplemente un videoblog o un tutorial en línea en el que explicáis algo, es necesario pensar y planificar antes de ponerse a grabar.

El primer paso, que ya hemos detallado al hablar de las imágenes, es hacerse una idea. Pensemos en qué queremos decir, por qué lo queremos decir, a qué público queremos llegar y qué formatos usaremos para explicar nuestra historia.

Entender a nuestro público es importante, especialmente si dedicaremos un tiempo extra a desarrollar un vídeo. Evidentemente, no podemos (ni necesitamos, en realidad) saberlo todo sobre el público. Podemos hacernos una idea bastante razonable de quiénes son las personas con las que estamos hablando si podemos contestar estas tres preguntas:

- ¿Cuáles son sus intereses?
- ¿Qué expectativas han puesto en nuestro material?

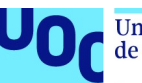

• ¿Qué conocimientos previos tienen sobre el tema que tratamos?

Para establecer mejor qué queremos explicar, lo mejor es entender nuestra motivación última, por qué lo queremos explicar. Es decir, tenemos que responder a la pregunta: ¿por qué es importante?

Una vez tenemos la motivación, debemos compilar los datos básicos que sitúan nuestra historia y le dan sentido. En el periodismo, o en la literatura de no ficción, se asocian tradicionalmente estos procesos de ubicación a una serie de W del idioma inglés:

- What: qué queremos explicar.
- Why: por qué lo queremos explicar.
- Who: cuáles son los agentes de la historia.
- When: en qué momento tiene lugar la acción.
- Where: en qué lugar se desarrolla la acción.
- How: de qué manera se desarrolla la acción.

Si podemos contestar estos interrogantes, ya tenemos nuestra historia situada.

Una vez tenemos las ideas claras, hay que organizarlas. Necesitamos construir una historia, así que hemos de establecer una línea temporal, que nos indique como irán apareciendo ideas y eventos.

Debemos ver con qué materiales presentaremos estas ideas y acontecimientos. ¿Tendremos actores que llevarán a cabo una acción? ¿O simplemente los narraremos? ¿La historia se organizará como una conversación entre varias personas alrededor de una mesa? ¿O serán imágenes fijas con un narrador? La decisión del formato influirá sobre el ritmo y marco temporal que queremos para nuestra historia, y viceversa.

Si nuestro objetivo es argumentar una posición, tendremos que organizar también la estructura desde una perspectiva lógica, pensar en la manera natural en que una persona se convencería de la posición que queremos defender y presentar evidencias, ideas e historias del mismo modo, construyendo progresivamente un razonamiento hasta tener una estructura compacta.

En este proceso organizativo, si el vídeo es lo bastante largo (más de diez minutos), necesitamos establecer momentos de reposo cognitivo. Escuchar una conferencia de una hora y media es duro, y si además lo hacemos en pantalla en lugar de estar en directo, necesitamos una motivación enorme para aguantar hasta el final. De aquí la importancia de crear descansos en la narración cada 10 o 15 minutos con un cambio de perspectiva, una broma del narrador, una sorpresa visual, un cambio de ritmo, etc.

Una historia son finalmente emociones compactadas y organizadas. De una buena historia esperamos sorpresa, puesto que si todo sigue un orden obvio y preestablecido, la historia se hará aburrida.

Las historias nos motivan también porque finalmente son sencillas. Son algo a lo que estamos acostumbrados, y podemos seguirlas con más facilidad que una demostración matemática o una argumentación económica.

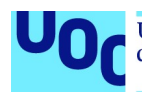

Sin embargo, de una historia también esperamos relevancia. Una historia puede ser muy sorpresiva, pero si no tiene nada que ver con lo que se quiere transmitir en el proyecto transmedia, nuestro público probablemente se sentirá engañado.

Toda buena historia sigue lo que se llama un arco narrativo, que hace que nos interese seguirla hasta el final. Una buena conferencia sobre un tema científico o humanista, de no ficción, también se puede desarrollar siguiendo este esquema, aunque no haya héroes que luchen contra malvados.

Toda historia de éxito se organiza en los cinco pasos siguientes:

- 1. Introducción: se plantea el tema que queremos explicar, las condiciones iniciales que definen la historia y que serán relevantes en la misma. Se explica por qué el protagonista quiere conseguir lo que quiere conseguir.
- 2. Ascenso: se va construyendo una acción de manera progresiva. El protagonista va enfrentándose con varios problemas y situaciones y más o menos lo va consiguiendo.
- 3. Clímax: llega el momento definitivo de la historia, en el que aparece la mayor dificultad.
- 4. **Enfrentamiento:** después del clímax, el protagonista tiene que reaccionar y enfrentarse con el problema, ya sea vencer al malvado o solucionar el problema abstracto con una narración en un contexto de no ficción.
- 5. Desenlace: el problema puede ser resuelto finalmente, quizá no de la manera original que esperábamos (sorpresa), y esto genera una catarsis en el público, que se siente aliviado al ver que finalmente los problemas se han podido solucionar.

Si examinamos cualquier historia que nos haya atrapado en un momento dado, veremos que sigue este esquema de arco narrativo de manera muy fiel.

Como ejemplo, consideremos Star Wars. La historia empieza con una introducción para situarnos. Luke Skywalker vive felizmente con sus padres adoptivos en una granja, hasta que un par de robots aparecen en su vida. Al volver a casa después de intentar devolver a los robots a su verdadero propietario, un misterioso Obi Wan Kenobi descubre que su familia ha sido asesinada y su granja, destruida. Ya nada puede ser como antes; Luke tiene que reaccionar.

El ascenso, en este caso, aparece como una progresión positiva: al equipo de Luke, Obi Wan y los dos robots las cosas les van bien. Gracias especialmente a los poderes de Obi Wan, consiguen más o menos todo lo que se proponen.

En el clímax se enfrentan al malvado Darth Vader y Obi Wan muere en la batalla. El héroe se siendo frustrado y busca la venganza.

En el enfrentamiento, gracias al mapa transportado por R2-D2, descubren un talón de Aquiles en la estructura de la nave fortaleza del enemigo, la Estrella de la Muerte, y varios pilotos, entre ellos Luke, se lanzan a capturarlo.

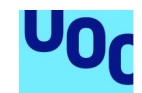

En el desenlace, el protagonista consigue destruir finalmente la Estrella de la Muerte y estropear los planes del malvado.

No es extraño que Star Wars mantenga esta estructura narrativa, puesto que George Lucas, el director, la buscó conscientemente. Lucas se inspiró en un experto en mitología, Joseph Campbell, y su libro El héroe de las mil caras, en el que exploraba la estructura básica de los mitos y cómo podían observarse en nuestras historias, novelas o cine contemporáneo.

Campbell consideraba que había básicamente unas historias tipo que toda narración acababa siguiendo, como la que acabamos de explicar del héroe que se enfrenta a un monstruo (ya sea la de Darth Vader o Sant Jordi contra el dragón). Está también la búsqueda, en la que el protagonista tiene que conseguir un objeto clave, y en el transcurso de la misma se transforma a sí mismo, como por ejemplo la historia de los caballeros de la Tabla Redonda que buscan el Santo Grial.

Otra narración tipo es el viaje y el retorno, en los que el protagonista acaba aterrizando en un mundo extraño que lo fascina, pero que acaba entendiendo que no es para él y decide volver a su hogar, como le sucede a Ulises en La Odisea.

Estas tipologías de narración pueden combinarse para crear historias fascinantes.

Una de las razones por la cual El silencio de los corderos (tanto la novela como la película) nos atrapa es porque parece una historia lineal sobre el héroe que atrapa al monstruo, pero en el fondo es una historia de una búsqueda: la protagonista, Clarice Starling (interpretada en la película por Jodie Foster), en el proceso de atrapar al psicópata Buffalo Bill y así ascender en el FBI, está en un proceso de transformación personal del que saldrá totalmente cambiada.

Para aplicar las ideas de Campbell, no necesitáis que vuestra historia sea narrativa en un sentido clásico.

Imaginad que tenéis que crear una serie de lecciones en vídeo para un curso sobre ciencias políticas. En uno de los vídeos, tenéis que explicar algo tan abstracto como por qué en unas elecciones el resultado de quién gobierna finalmente no es simplemente la regla de «una persona, un voto», y aquello que los expertos en política proponen para remediarlo en lo posible.

Podríais hacerlo como si fuera una clase, dando todo tipo de detalles y gráficos, pero también podríais convertirlo en una historia.

Podríais empezar con una introducción, poniendo un ejemplo de esta distorsión, como las elecciones del 2016 en Estados Unidos, en las qué ganó Donald Trump, a pesar de que Hilary Clinton había conseguido casi tres millones de votos más. Aquí estáis asentando las bases de la historia.

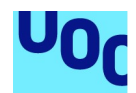

Una vez creada la intriga en nuestro público, iríamos explicando los diferentes mecanismos electores que hacen posible esto, poniendo ejemplos más cercanos a nuestro público. Empezaríamos por mecanismos sencillos de entender y relativamente benignos, e iríamos aumentando la complejidad y la distorsión a cada paso. El clímax podría ser lo que los anglosajones denominan gerrymandering, es decir, la manipulación de las circunscripciones electorales en un territorio por parte de los políticos en el poder para asegurarse de que el recuento de votos les será lo más favorable posible.

En el enfrentamiento, propondríamos nuestra medida alternativa de cómo contar votos en unas elecciones, todas las ventajas que reportaría en el desenlace y por qué esta alternativa es mejor que todas las que hemos ido describiendo.

# 6.8. Propiedad intelectual

### 6.8.1. Ideas básicas

Este apartado podría ser tan breve como una frase típica del estilo «Nunca pongas vídeos protegidos por leyes de propiedad intelectual en tu proyecto transmedia». Sin embargo, más allá de las cruzadas en pro y en contra de la piratería, pensamos que los derechos de autor son algo importante y que hay que preservar, de forma que os ofrecemos una breve digresión para explicar por qué son relevantes para vosotros como creadores digitales.

En pocas palabras, un vídeo (o un archivo de audio, o un texto, o una fotografía) no es de quien lo paga, sino de quien lo hace. El autor puede ceder sus derechos un tiempo a un tercero para que use su obra. Normalmente, esta cesión implica pagar una cantidad determinada al autor.

Esta remuneración no es el pago por el coste de la elaboración, sino que es como un canon por el derecho de usar esta obra.

De este modo, supongamos que una diseñadora ha creado un logotipo muy bonito para una empresa. La empresa ha pagado por el trabajo que le ha supuesto hacer este logotipo y, además, un canon determinado para usarlo. Unos años después, el logotipo se hace tan famoso que un editor que quiere publicar un libro sobre diseño de logotipos está interesado en incluirlo. Pues bien, este editor no tendría que pagar a la diseñadora ni un céntimo por el trabajo de elaboración del logotipo (ya se lo pagó, más mal que bien seguramente, la empresa en cuestión). Sin embargo, el editor no puede sin más tomar el logotipo de internet e incluirlo en su libro, incluso aunque tenga el permiso de la empresa que pagó por el logotipo. Esta empresa tiene derecho a usar el logotipo, pero no es suyo. El logotipo es y será siempre de la diseñadora que lo creó.

Así, pues, el editor de The coolest logos tendrá que ponerse en contacto con la diseñadora y obtener su permiso. Es su decisión si se lo da sin más (quizá le interesa,

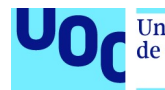

por cuestiones de publicidad) o si quiere cobrar algo a cambio. Puede ser una cantidad fija o un pequeño porcentaje sobre las ventas del libro.

Además de estas cuestiones económicas, también hay un lado intelectual del asunto.

Los **derechos de autor** establecen que vosotros, como autores, tenéis derecho a decidir si vuestra obra será divulgada y de qué manera se tendrá que hacer. Igualmente, tenéis derecho a exigir el respeto a la integridad de la obra e impedir cualquier deformación, modificación o alteración de la misma.

Lo mismo se aplica a las imágenes que encontramos en la web. Más adelante, explicamos un poco más diferentes maneras de ofrecer vuestras creaciones digitales al público.

Los derechos de autor no cubren solo la obra artística, sino cualquier producto comercial en el que haya trabajo de creación, por muy aburrido o falto de originalidad que sea. En caso contrario, Fonsi no estaría nadando en la abundancia gracias a Despasito. Cualquier creación visual, por el mero hecho de serlo, está protegida por los derechos de autor. Esa foto de nuestra familia en la playa que hemos subido a nuestro sitio web tiene los mismos derechos de autor que un retrato hecho por Annie Leibovitz.

En general, los derechos de autor caducan pasados unos ochenta años desde la muerte del autor. Transcurrido este lapso, los herederos pierden los derechos. Decimos en general, puesto que cuando hay intereses poderosos las grandes compañías consiguen estirar estos márgenes, como cuando Disney consiguió estirar los derechos de autor asociados al primer dibujo animado en el que aparecía el ratón Mickey y, así, evitar que el ratón millonario entrara en el dominio público.

La razón por la cual los derechos de autor caducan, al contrario de las propiedades, que pueden pasar por herencia de generación en generación, es que (aunque se denominen también propiedad intelectual) no son una propiedad en el mismo sentido que un reloj Patek Philipe que, según el anuncio, se pasa de una generación a la siguiente.

En general, en teoría del derecho se establece que los derechos de autor son como un derecho de segundo orden. Se garantiza que los autores tengan derecho a explotar la obra para asegurarse, así, de que habrá personas dispuestas a crear cosas interesantes en el futuro.

Es decir, los derechos de autor están limitados para garantizar que el derecho del autor y sus herederos a explotar la obra no entre en conflicto con el derecho del público a disfrutar de las creaciones culturales, artísticas y comerciales de todo tipo.

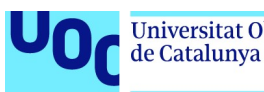

### 6.8.2. El derecho a citar

Afortunadamente, hay una manera en la que podemos utilizar material de otros creadores aunque esté protegido por derechos de autor. Se trata del derecho a citar. Este derecho está muy claro en la letra impresa. Un investigador está escribiendo un libro, por ejemplo, sobre la historia de internet. Este investigador ha leído, en un libro de Tim O'Reilly publicado en este mismo año, una serie de ideas sobre el origen de internet, con las cuales no está de acuerdo (o sí que lo está). Pues bien, este investigador tiene todo el derecho del mundo a citar el texto de Tim O'Reilly sin tenerle que pagar nada, y ni siquiera pedirle permiso. Si el libro del investigador se vende, los cánones son para el autor, y Tim O'Reilly no recibe ni un céntimo. Lo mismo sucede con los resúmenes. Si un crítico redacta un resumen de Marciano, el copyright de este resumen es del crítico y no de Andy Weir, el autor de la novela.

En el mundo audiovisual, las cosas no están tan claras. Usos muy específicos, como reproducir Los girasoles de Van Gogh si uno está escribiendo un estudio de pintura holandesa contemporánea, está permitido; o reproducir unos fotogramas de Blade runner, de Ridley Scott, si se hace una investigación sobre el cine de ciencia-ficción, también, pero a partir de aquí las fronteras se hacen borrosas. Todo dependerá finalmente de si hay ánimo de lucro en nuestro proyecto, cuánto dinero estamos ganando y qué uso estamos haciendo de las imágenes.

Por ejemplo, Mattel tiene una escrupulosa política de protección de su muñeca Barbie y amenaza con acciones legales a cualquier persona que haga un uso irónico o libertino de la muñeca.

Dado que un vídeo probablemente incluirá también sonidos, necesitamos ser doblemente cuidadosos a la hora de comprobar que no estamos traspasando la propiedad intelectual de nadie. Quizá el vídeo casero o de dominio público que hemos encontrado en la Red tiene una banda sonora propietaria, y cuando lo subimos a una red de distribución como YouTube, un día, de repente, se queda sin sonido porque el propietario ha descubierto nuestra violación de la propiedad intelectual.

Merece la pena asegurarse de que trabajamos con material realmente libre, tanto por profesionalidad como para evitarnos problemas. Una buena opción es utilizar el buscador de Creative Commons, que tiene una impresionante base de datos de vídeos libres. Un buscador alternativo es SpinXpress.

Aprovechad también repositorios como Archive, donde sabéis seguro que todos los vídeos que hay no tienen problemas de derechos.

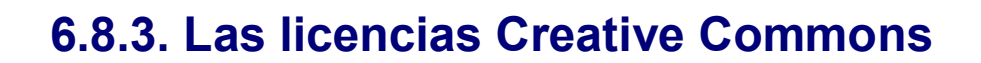

Las licencias Creative Commons son una alternativa al sistema de propiedad tradicional de los medios de comunicación comerciales, y dan mucha más libertad al autor de los contenidos a la hora de decidir quién puede descargar el material y qué puede hacer con el mismo una vez descargado.

No es necesario tener ningún acuerdo especial con Creative Commons para incluir alguna de sus licencias en los proyectos. Simplemente, asociamos el tipo de licencia a nuestro producto y lo enviamos a distribución.

Estas son las licencias típicas de Creative Commons:

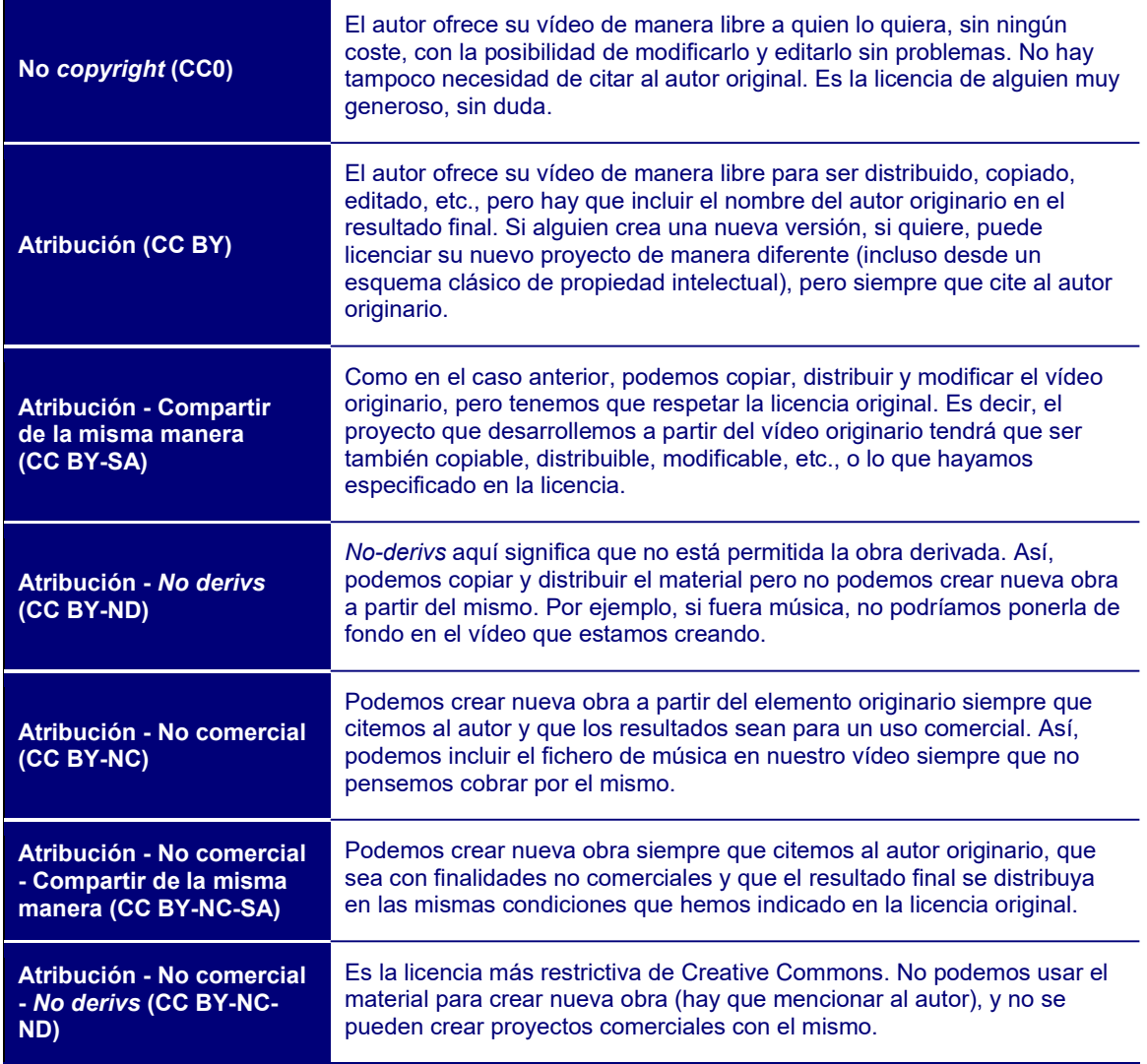

Licenciar nuestra propuesta con Creative Commons no es una garantía de que alguien no se apropie del material que hemos distribuido. Pero es una manera eficaz de especificar legalmente en qué condiciones estamos ofreciendo un producto. Revisad

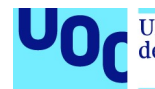

vuestros objetivos y cuál es vuestra visión de la propiedad intelectual, y procurad liberar vuestras propuestas y proyectos en alguna de estas licencias.

### 6.8.4. La propiedad intelectual en las redes sociales

Hay muchas leyendas sobre la maldad intrínseca de grandes empresas como Facebook, Twitter o Google (esto no significa que no sean intrínsecamente malvadas, pero sería otro tema que no forma parte de este texto). Una muy extendida es la idea de que las redes sociales son propietarias de todo el material multimedia que subimos. Si uno busca por internet, es fácil que encuentre declaraciones terroríficas sobre Facebook, Twitter o Google en las que se otorga la propiedad intelectual de las imágenes, sonidos y vídeos que subimos a sus plataformas.

La realidad es técnicamente más compleja: el derecho que se autoadjudican empresas como Facebook relacionadas con las imágenes y vídeos que subimos es a poder mostrarse dentro de la aplicación. En ningún momento les da derecho a ofrecer estas imágenes a terceros para que las usen en sus propios proyectos. La única manera en que un tercero puede acceder legalmente a nuestras imágenes es si nosotros le damos un permiso explícito desde la aplicación de Facebook.

Otro aspecto importante de estos tecnicismos legales es que Facebook puede ceder a un tribunal imágenes que hemos subido a su plataforma, si hay una orden judicial que obligue a Facebook a hacerlo.

De todos modos, antes de subir cualquier proyecto transmedia vuestro a una plataforma de un tercero, os tenéis que asegurar de leer los términos y condiciones en letra pequeña y que no están cediendo derechos vuestros por un plato de lentejas o unos pocos seguidores que os den me gusta.

Evidentemente, el hecho de que nadie pueda acceder legalmente sin vuestro permiso a las imágenes que subís a una red social no significa que no pueda hacerlo ilegalmente. De aquí la necesidad de tomar algunas precauciones.

La más básica es no subir una imagen, un audio o un vídeo con más resolución de la estrictamente necesaria. Esto, además de hacer que todo vaya más rápido y fluido, hará más difícil que se reutilice, puesto que no tendrá la calidad suficiente. Esta es otra razón para cuidar los formatos en los que subimos nuestros proyectos a la Red.

Si no consideráis suficiente esta medida, no hay nada más sencillo que crear una marca de agua para proteger vuestras imágenes y vídeos. Para añadir una marca de agua en una imagen, entrad a Photoshop, Gimp o vuestro editor de imágenes favorito y marcad la imagen con un par de líneas diagonales haciendo una X. Usad un tamaño de pincel fino para no estropear la imagen. En internet hay programas para eliminar estas marcas, pero un pirata casual seguramente dejará vuestras fotos tranquilas e irá a buscar otras víctimas. Para añadir una marca de agua en un vídeo, utilizad la opción de añadir texto o una imagen, arrastradlo sobre la pista de vídeo que queréis proteger, id a «Efectos» y reducid la opacidad al 40 %.

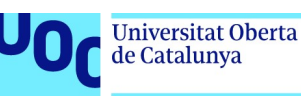

# 6.9. Conclusión

Podemos denominarlo proyecto transmedia, creación digital, producto multimedia, curso en línea masivo abierto, o como queramos, pero finalmente todo este tipo de materiales, si es relevante, nos explica una historia.

Por eso es tan importante que en vuestras actuaciones como creadores digitales, más allá de demostrar vuestra habilidad técnica, vuestro conocimiento de los diferentes formatos o vuestro dominio de HTML 5, penséis siempre en qué queréis transmitir, a quién queréis llegar y cómo podéis ofrecer todo esto en una buena historia.

Esperamos que todas las indicaciones que hemos ido recogiendo aquí sirvan para que os empoderéis como creadores digitales, y os animamos a que no os quedéis aquí y, ahora que tenéis las bases, las exploréis para dominar más registros y técnicas de creación digital y desarrolléis proyectos transmedia, innovadores e impactantes, sin duda, pero también sinceros y transformadores.

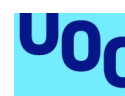

de Catalunya

# 7. Modelos de negocio para la publicación editorial digital

# 7.1. La relación indisociable entre formato, objeto y modelo de negocio

En el apartado 2 «Producción editorial digital: objetos, formatos y herramientas», hemos insistido mucho en que el ecosistema actual nos ofrece muchas opciones diferentes, tanto a la hora de crear un objeto editorial digital como a la de publicarlo y comercializarlo en la Red.

Hemos definido un ecosistema en el que las decisiones que tomemos cuando elegimos un objeto u otro, un formato u otro, un software, determinarán de manera muy significativa las opciones que tendremos para publicar y comercializar un producto editorial. En este caso, a diferencia otros sectores relacionados con la creación de contenidos (audio, vídeo, etc.), el proceso técnico que hayamos seguido para crear el objeto editorial determinará las posibilidades comerciales o, en todo caso, el trabajo extra que tendremos que hacer para poder acceder a ello.

Siempre podremos transformar nuestro objeto en otros formatos, o modificar la constitución técnica para adaptarla a determinados requisitos formales que las plataformas de publicación digital nos exigen, pero si no hemos tenido en cuenta, a priori, qué plataformas de publicación queremos usar y cuáles son los formatos que usan estas, el proceso puede ser mucho más largo y tedioso.

El mapa de opciones de negocio para la producción editorial digital está fuertemente relacionado con las características técnicas de cada objeto digital, su formato y los lenguajes informáticos que se hayan usado para crearlo.

Si bien es cierto que hay opciones que son universales, en las cuales podemos elegir comercializar cualquier contenido digital independientemente de su formato, son menores y toman al creador una gran parte de la capacidad de modificar e intervenir en la visualización final del producto.

Si se quiere ofrecer contenidos actualizables permanentemente, por ejemplo, es poco realista pensar que el usuario descargará de manera periódica de un servidor las nuevas versiones a medida que estas estén disponibles y, por lo tanto, tendremos que intentar ofrecer un contenido en línea en el que la actualización del contenido se pueda hacer automáticamente. En este caso, necesitaremos que el contenido pueda ser mostrado en la Red y que, por lo tanto, use los lenguajes para la web o formatos que toman como referencia estos lenguajes, como EPUB.

La definición y clasificación de las diferentes opciones comerciales disponibles no es sencilla, y se produce en un entorno en el que las fronteras conceptuales se desdibujan,

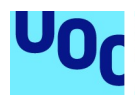

lo que da lugar a productos y soluciones híbridos. Sin embargo, plantearemos las características básicas de cada uno de los modelos posibles para ser capaces de entender cuáles son las posibilidades para comercializar un producto editorial digital.

Y lo haremos desde una óptica que pretende alcanzar desde los modelos actualmente en uso, los más populares, hasta los de reciente implantación y que se basen en la evolución de las tecnologías para la web. La tendencia a la publicación digital en línea es un hecho en todos los sectores digitales, como ya hemos dicho, y en este proceso se han generado un conjunto de nuevas oportunidades para catalogar, indexar, manipular y visualizar los contenidos editoriales digitales.

La publicación digital en línea no deja de lado lado los modelos clásicos de publicación y comercialización editorial, sino que a la remediación de los modelos analógicos se añaden nuevas opciones digitales que aprovechan los cambios tecnológicos y la evolución de los lenguajes web para maximizar la difusión de los contenidos, a la vez que se define un ecosistema comercial factible, flexible y con capacidad de adaptarse a las demandas de los «nuevos» lectores.

Clasificaremos los diferentes modelos de negocio para las publicaciones digitales en dos grandes grupos. En primer lugar, lo que denominamos modelos clásicos, porque son «traducciones» digitales de los modelos de negocio convencionales y, en segundo lugar, los nuevos modelos digitales.

#### Modelos de negocio

Si analizamos con detalle los diferentes modelos, nos daremos cuenta de que, en realidad, la mayoría de las opciones digitales son relecturas, nuevas interpretaciones, de los modelos analógicos convencionales. No se inventan nuevos medios y nuevos modelos de la nada, sino que se transforman los antiguos teniendo en cuenta las nuevas características y posibilidades digitales.

La clasificación que presentamos es una diferenciación conceptual que se basa en el hecho de que los modelos digitales no eran posibles, o resultaban muy difíciles de aplicar, en el entorno analógico anterior.

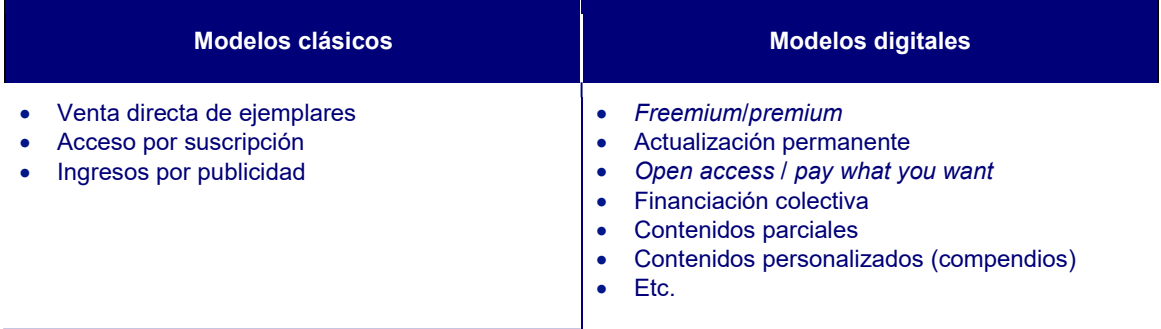

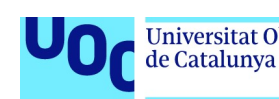

# 7.2. Remediaciones de modelos clásicos

# 7.2.1. Introducción

Los modelos clásicos son los primeros que se producen en los nuevos entornos. Es decir, si analizamos el origen del entorno digital, nos daremos cuenta de que las primeras acciones comerciales que se hicieron fueron reproducciones de los modelos clásicos adaptados a las herramientas digitales. Desde la compra de comida a domicilio hasta la venta de productos físicos vía internet, el origen del comercio digital giró en torno a la reinterpretación de los modelos clásicos, teniendo en cuenta las nuevas herramientas digitales. En el caso de la comida a domicilio, se cambió el teléfono por la página web; en el caso de la venta de productos, la tienda física por la página web y el transporte a domicilio, etc.

Los modelos clásicos de venta se digitalizaron ofreciendo los mismos productos, pero con canales de promoción y venta diferentes.

En el caso de la producción editorial digital, pasó exactamente lo mismo. En los primeros estadios del comercio digital, con la creación de Amazon a finales de los años noventa, por ejemplo, la venta de libros en papel se desplazó despacio hacia los medios digitales que, a pesar de que vendían productos físicos, lo hacían en entornos diferentes. Cuando aparecen nuevos objetos digitales, nuevas relecturas de los modelos clásicos, es posible implementar nuevos modelos de negocio basados en características y potencialidades técnicas antes inexistentes.

### 7.2.2. Venta directa de ejemplares individuales

La venta directa de ejemplares individuales es todavía el modelo protagonista para las publicaciones editoriales digitales. Pese a la aparición de nuevos objetos como los libros y las revistas digitales, estos conservan una gran parte de las características formales analógicas, de forma que mantienen vivo el modelo de venta por ejemplar.

El ejemplar continúa siendo una referencia para producir contenidos y, si bien en algunos sectores o ámbitos es fácil que evolucione hacia un nuevo medio, parece muy difícil imaginar la desaparición del concepto ejemplar del panorama editorial.

Esto es así porque, por definición, la mayoría de los géneros literarios, por ejemplo, necesitan el formato ejemplar para mantener su sentido. Otra cosa son los modelos de venta o de acceso a estos ejemplares que, con toda seguridad, evolucionarán.

Este modelo es una reproducción digital del proceso comercial de compra de un producto en una tienda, un modelo que es estándar para todo tipo de productos, no solo los editoriales. Accedemos a un portal que nos ofrece un catálogo digital de sus productos, hacemos una selección virtual y pagamos a continuación con algún medio de

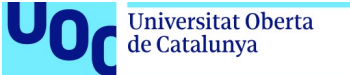

unc edu

pago digital (por ejemplo, PayPal). En el caso de los libros, por ejemplo, compramos un ejemplar a un precio concreto, que obtendremos inmediatamente en el caso de los ejemplares digitales, o recibiremos en casa vía mensajería, en el caso de los libros en papel.

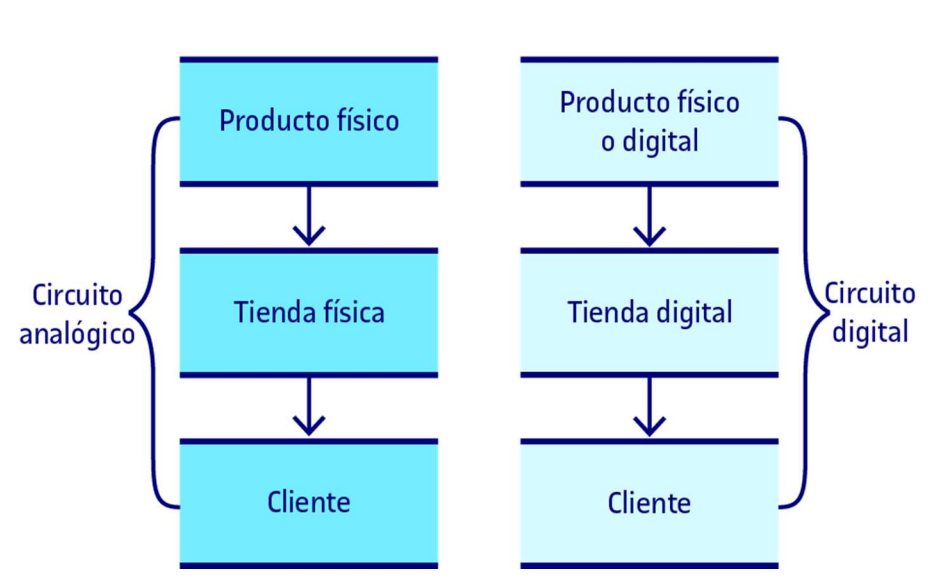

#### Venta directa ejemplares

Figura 29. Circuito de venta de ejemplares

En la venta por ejemplar, el modelo digital es una reproducción directa del modelo comercial habitual del entorno analógico utilizado todavía en todo el tejido comercial (físico).

El ejemplo por excelencia de este modelo es el portal Amazon, que encabeza las ventas a escala internacional y que ofrece productos con el modelo «venta por ejemplar». eBay o Ali Express son otros ejemplos de macroportales que usan este modelo de negocio para distribuir productos de todo tipo; y, en el caso de los libros digitales o las revistas, las alternativas de Google (Google Books y Google Kiosco) o de Apple (iBooks) son las más habituales. Lo veremos con más detalle en el apartado sobre plataformas de publicación digitales.

# 7.2.3. Contenidos por suscripción

Otro de los modelos actuales que podemos denominar clásico es el modelo por suscripción. Es cierto que era un modelo analógico menos habitual que el de la venta por ejemplar, pero no es menos cierto que podemos encontrar diferentes ejemplos en los que el lector paga una cantidad fija mensualmente a cambio del acceso a un conjunto de ejemplares o de contenidos editoriales. Así, desde los clubes de compra de libros, como en su momento el famoso Círculo de Lectores, hasta las suscripciones mensuales a revistas en papel, el modelo por suscripción no es un modelo de origen digital.

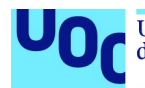

Sin embargo, con la aparición de internet y la posibilidad de acceder digitalmente al contenido, este tipo de modelos han tomado mucho más sentido y se están convirtiendo en un estándar comercial tanto respecto a los contenidos editoriales como al mundo de la música o el audiovisual.

En el caso del audiovisual, a nadie se le escapa el éxito de plataformas como Netflix o HBO, en las cuales el usuario paga una tasa fija mensual a cambio de un acceso ilimitado a los contenidos del portal.

En el sector de las publicaciones digitales, el modelo por suscripción se ha transformado en un modelo flexible en el que encontramos casos en los que un pago mensual nos da un acceso ilimitado a un catálogo editorial (figura 30), y otros en los que esta suscripción nos permite acceder, además, a un conjunto de servicios asociados (redes sociales relacionadas, críticas de libros, valoraciones de los lectores, recomendaciones, etc.).

De cualquier manera, este modelo se basa en el hecho de que el usuario, el lector en este caso, paga un importe fijo pero continuado para acceder a unos contenidos digitales.

Este modelo tiene la ventaja de garantizar unos ingresos continuados a la empresa responsable del servicio, y depende menos del éxito concreto de un ejemplar. Sin embargo, si no ofrecemos contenido de calidad y facilidades para cancelar la suscripción, es un modelo difícil de sostener.

Algunos ejemplos interesantes sobre el acceso por suscripción a contenidos editoriales son 24symbols, Safari de O'Reilly o Nubico.

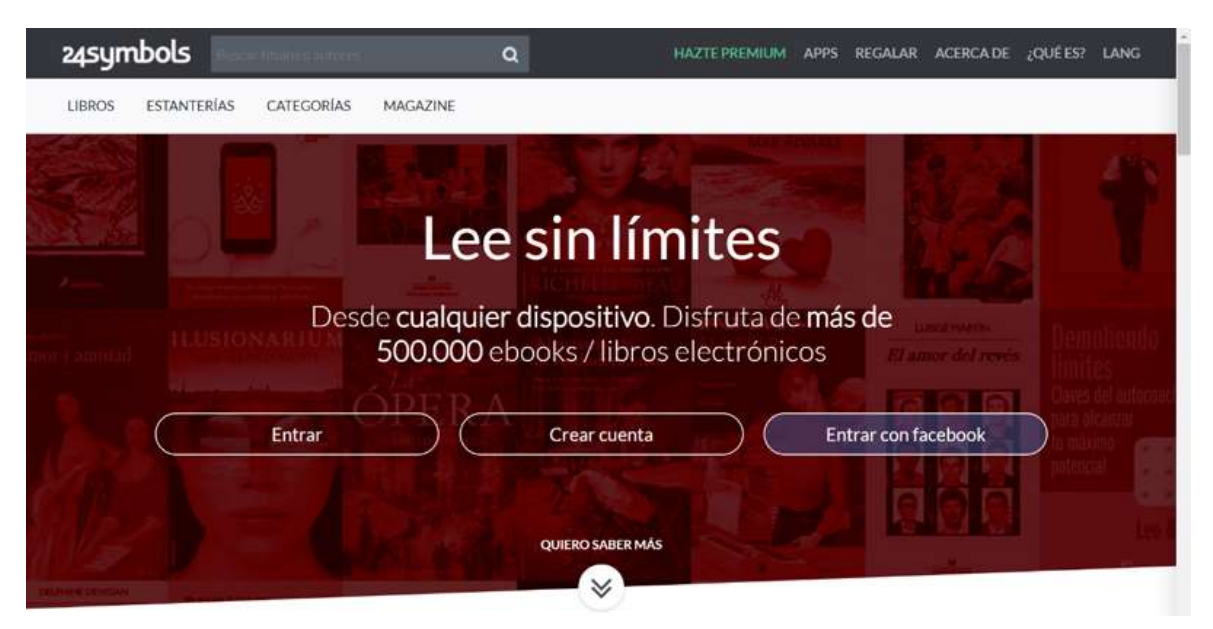

Figura 30. 24symbols nos ofrece acceso multidispositivo a su catálogo digital

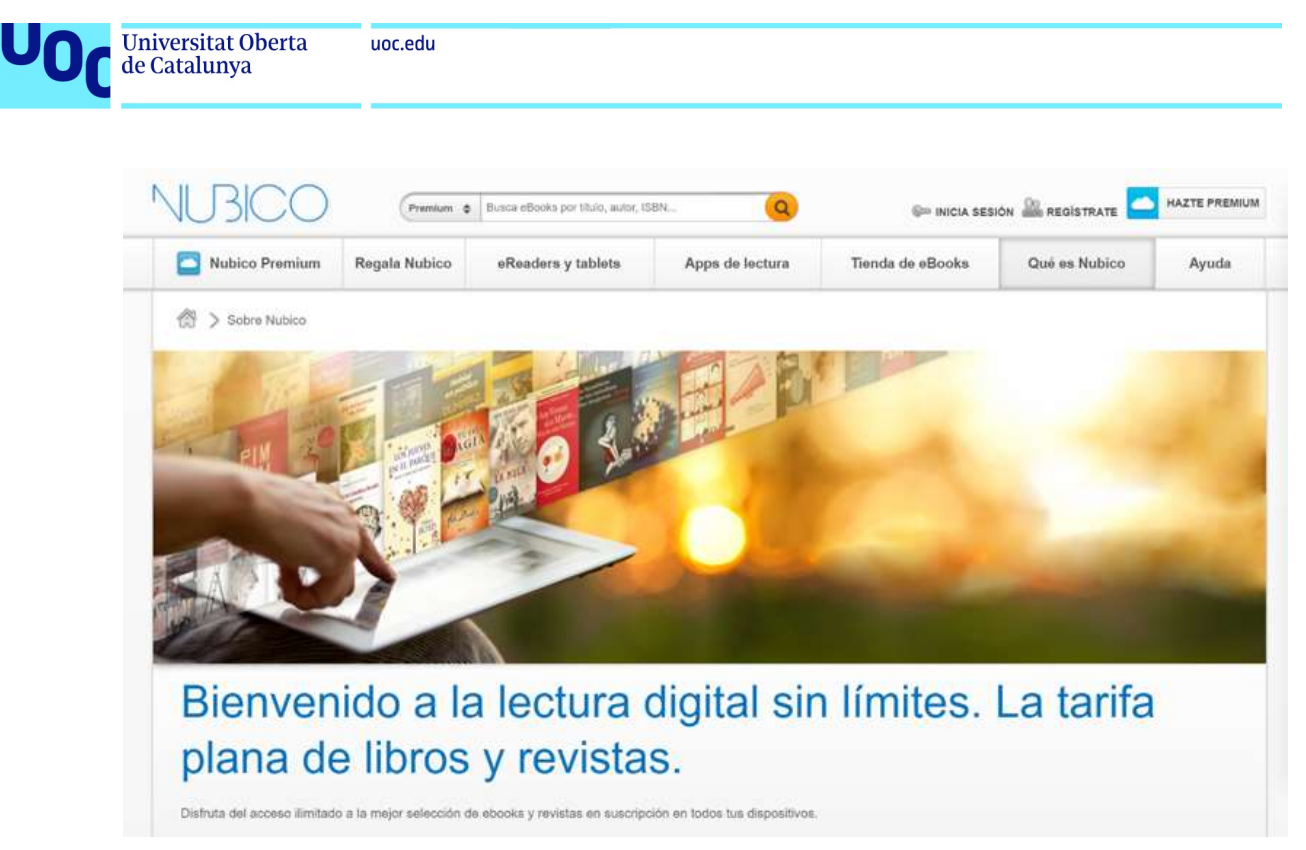

Figura 31. Nubico ofrece un servicio similar con acceso al catálogo con una tarifa plana

# 7.2.4. Publicidad (nuevas formas)

La publicidad como modelo de negocio la hemos añadido en los modelos clásicos porque es algo que todos conocemos y que ocupa la mayoría de los espacios de nuestra vida. En la calle, en los carteles publicitarios, en la televisión, en las revistas o diarios en papel, en forma de folletines o trípticos, en los estadios deportivos, etc. La publicidad ha sido, a lo largo de las últimas décadas, un agente comercial muy importante a la hora de promocionar productos e intentar condicionar el comportamiento del consumidor, dirigiéndolo a los agentes o servicios que usan estos modelos para darse a conocer o promocionar su marca.

Este modelo continúa totalmente vigente en el entorno físico actual y, como no podía ser de otro modo, se ha desplazado al entorno digital ocupando diferentes espacios del consumo de contenidos y la venta de productos en línea. Y, a pesar de que este modelo está sometido a fuertes corrientes de cambio y siempre bajo revisión, encontraremos muchas opciones para promocionar productos o dar a conocer un servicio mediante la publicidad en línea.

Las acciones publicitarias pueden ser de diferentes tipos:

 Uso del producto propio para promocionar otras marcas, productos, etc. y obtener ingresos publicitarios. En este caso, se suelen añadir espacios publicitarios fijos en publicaciones y páginas web que muestran diferentes anuncios en rotación, y que nos retornarán ingresos en función de determinados parámetros: el tiempo que mostramos el anuncio, su posición en la web, los clics del usuario, la compra de un producto al que se ha accedido por vía de un anuncio concreto, etc. Los parámetros que hay que tener en cuenta son muchos, y es algo que exige contratar o colaborar con agentes especializados que desarrollen una buena estrategia de marketing, por ejemplo, usando las tecnologías que nos ofrece Google AdSense, que nos permiten añadir anuncios a nuestra página web, blog, portal, etc.

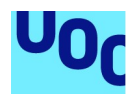

 Uso propio de otros portales: espacios publicitarios en línea, publicidad en los buscadores, en otros productos, etc. En este caso, seremos nosotros como creadores o vendedores de un producto quienes usaremos diferentes espacios publicitarios en línea para obtener una publicidad añadida de nuestros productos y asegurar un flujo de usuarios que, mediante los anuncios, lleguen a la ubicación. En este caso, tendremos que seleccionar qué temáticas o tópicos queremos asociar al producto, vía palabras clave, y definir el anuncio que queremos mostrar. El ejemplo más popular de este tipo de estrategias es Google AdWords.

En los dos casos, como parte de la oferta que contratamos, obtendremos herramientas analíticas de seguimiento que nos permitirán verificar la efectividad de la publicidad y obtener datos muy útiles para conocer bien qué tipos de clientes se interesan por nuestros productos, qué palabras clave nos reportan más usuarios, etc. para afinar y mejorar la estrategia publicitaria que estemos implementando.

Tanto Google como los otros agentes importantes del sector ofrecen apoyo y formación para usar la publicidad en línea, ofreciendo manuales y tutoriales para gestionar nosotros mismos las campañas o apoyo y asesoramiento directo a través de sus agentes comerciales.

Hay que decir que, si bien al inicio de la venta de productos y de la expansión de la web la publicidad fue un agente muy importante, y el simple hecho de usar mecanismos publicitarios en línea tenía un fuerte efecto comercial, poco a poco el refinamiento de los algoritmos de búsqueda y el cambio en el comportamiento de los usuarios (mucho más conocedores del ecosistema comercial digital) hacen que sea necesario desplazar los canales de publicidad a nuevos servicios y planificar estrategias diferentes, menos intrusivas y que no provoquen la animadversión del comprador.

# 7.3. Nuevos modelos digitales

# 7.3.1. Introducción

En cuanto a este segundo gran grupo, los nuevos modelos digitales, tenemos que comentar que, si bien usamos el término nuevo, este no implica que en muchos casos las nuevas propuestas también sean relecturas de modelos de negocio antiguos.

Lo que ocurre en este caso es que la transformación es más profunda, y las nuevas propuestas se crean en función de unas condiciones de posibilidad digitales, unas capacidades tecnológicas, antes inexistentes, y dan lugar a nuevos modelos en los que entran en juego conceptos digitales de implantación reciente.

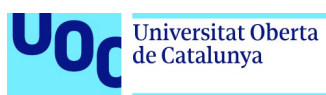

### 7.3.2. Modelo freemium

El modelo *freemium*, de relativa reciente aparición, es aquel en el que se ofrece el acceso a un contenido determinado (pueden ser ejemplares, pueden ser catálogos) de manera gratuita, pero con ciertas limitaciones. Además de esto, también se ofrece un acceso total, sin restricciones, a cambio de un pago puntual o recurrente, que asumirá el usuario.

El concepto *freemium*, que proviene de la contracción de free y premium, es de reciente aparición (2006) y ha ganado mucho peso como estrategia comercial en el mundo de los videojuegos, en el que cada vez encontramos más títulos con acceso gratuito al juego pero que ofrecen la posibilidad de hacer micropagos para obtener mejoras del personaje, ayudas para la resolución, objetos virtuales, etc. Mientras que un jugador estándar podrá jugar al juego, si se pretende sacarle todo el partido o acceder a funcionalidades avanzadas, deberá asumir un coste asociado.

Los usuarios que asumen un pago por acceder al contenido se denominan usuarios premium.

Una de las estrategias más habituales en el uso de este modelo, relacionado con los modelos publicitarios que presentábamos en el punto anterior, es ofrecer acceso al contenido de manera gratuita a los usuarios free añadiendo publicidad en las publicaciones o servicios a los cuales acceden, y ofreciendo un modelo de pago, premium, en el que se elimina esta publicidad. En este tipo de estrategias, es muy importante que el usuario que accede gratuitamente no viva una experiencia lectora insostenible por exceso de publicidad o porque esta sea demasiada intrusiva.

Otra estrategia muy habitual es **ofrecer contenido extra a los usuarios** *premium***, al** que los usuarios free no tienen acceso. Este procedimiento busca que el usuario pruebe el servicio, acceda al contenido para hacer una cata y se decida a pagar para acceder a las funcionalidades premium del servicio.

Este modelo tiene diferentes grados aplicables, y hay quien restringe mucho el acceso o las posibilidades de los usuarios free, dejando la mayoría de los contenidos interesantes para los usuarios premium, y ofrece otras opciones en las que el acceso free es casi total y las cuentas premium ofrecen funcionalidades realmente extra o complementarias. Si pretendemos usar este tipo de modelos comerciales, es muy importante que el contenido que ofrecemos a los usuarios free sea realmente de calidad y con suficiente entidad como para que el lector pueda valorar el producto y se vea tentado a invertir dinero en el pago del acceso premium.

Este modelo tiene dos grandes cuestiones que hay que tener en cuenta, y que pueden hacer que la iniciativa fracase:

- 1. Que el usuario no perciba que hay un valor añadido real en el modelo *premium* y no quiera dar el salto.
- 2. Que el usuario, si el acceso al contenido free es demasiado limitado, no pueda valorar el contenido de pago y, por lo tanto, mostrar interés por el mismo.

uoc.edu

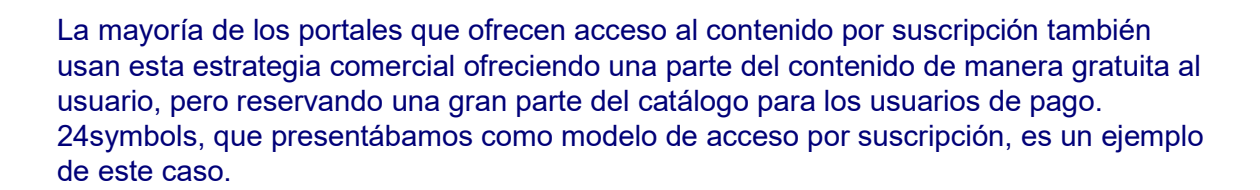

Y si analizamos el entorno digital actual, nos daremos cuenta de que está lleno de ofertas que se basan en este modelo. El sistema de almacenamiento en la nube de Dropbox (o Google Drive), o de Spotify con la música, son algunos ejemplos de modelos en los que se puede acceder al servicio de manera gratuita y, a posteriori, pagar una cuota mensual para acceder a determinados ventajas, ampliar el catálogo de productos accesibles, etc.

## 7.3.3. Crowdfunding

El micromecenazgo o crowdfunding es un modelo de financiación colectiva que se basa en la participación activa de agentes individuales (potenciales clientes, interesados en la propuesta, etc.) en la financiación de determinadas iniciativas culturales o comerciales.

Se elimina la intervención de los agentes financieros en el desarrollo de un producto y, a cambio de algún retorno (el producto producido, contenidos extra, etc.), el usuario financia el desarrollo del proyecto con pequeñas aportaciones.

Evidentemente, hay diferentes grados de participación económica que determinan el valor del retorno obtenido y condicionan la relación del usuario con el proyecto. Este tipo de iniciativas se usan tanto para proyectos artísticos como para la fabricación de productos digitales o para el desarrollo de iniciativas culturales. Por lo tanto, encontraremos opciones de crowdfunding más enfocadas a proyectos sociales, como Goteo, y otras que simplemente se presentan como alternativas comerciales para potenciar proyectos de creación cultural, como Verkami. Una búsqueda en Google con el término *crowdfunding* nos retornará un gran volumen de iniciativas que nos permiten usar este tipo de estrategias comerciales.

Hay que decir que, en este caso, este modelo está pensado para ofrecer soluciones a productos que, por su tipología o público potencial, encuentran dificultades para desarrollar un proyecto cultural o artístico de dudoso éxito comercial, hecho que aleja a los inversores tradicionales.

El funcionamiento de este modelo se basa en presentar el producto en la plataforma de crowdfunding elegida y en determinar un objetivo económico para conseguir mediante las donaciones de los usuarios (micromecenas) y el retorno que recibirá cada usuario en función de su aportación al proyecto. Es una estrategia pensada para ser usada antes de crear un producto, y no tanto para distribuirlo o venderlo posteriormente.

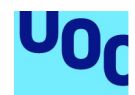

de Catalunya

### 7.3.4. Modelo de acceso libre (open access)

El modelo de acceso libre es probablemente el más difícil de entender como modelo comercial. Es cierto que ofrecer el acceso de manera libre y gratuita a un producto nos aleja de las estrategias de negocio convencionales: no cobraremos un precio por un producto, ni una suscripción mensual ni micropagos a los usuarios para acceder a funcionalidades o contenido extra.

Wikipedia nos dice que el acceso abierto, u open Access, se basa en el hecho de que el usuario puede leer, descargar, copiar, manipular y distribuir el contenido sin ninguna restricción. Es un concepto muy habitual en la tecnología digital (por ejemplo, en software de código abierto u open-source software), muy usado en el sector de los sistemas operativos, el acceso a grandes conjuntos de datos, la literatura científica y el software. De este modo, grandes protagonistas del sector informático como las distribuciones del sistema operativo Linux se basan en esta filosofía. En el caso del acceso a contenidos, también lo denominamos open access y los principios en los que se basa son los mismos.

Es difícil encontrar agentes del sector editorial que ofrezcan acceso libre a sus contenidos sin restricciones ni limitaciones, y este modelo acostumbra a formar parte de la estrategia de semipago, es decir, ofrecemos al lector el acceso libre a una parte reducida del catálogo mientras que mantenemos el resto en opciones de pago, ya sea por ejemplar o por suscripción.

Hay diferentes iniciativas relacionadas con el acceso libre que pretenden desarrollar modelos mixtos en los que es el autor quien determina qué se puede hacer y qué no con un producto, y cuáles son los derechos que quiere mantener y que son cedidos a la comunidad.

La más conocida es Creative Commons, que propone licencias de uso libre en las que el autor define el alcance del copyright al que se tiene que someter un producto o una obra. En este caso, el autor puede decidir mantener determinados derechos, por ejemplo, no comercializar el producto, o abrir totalmente el contenido para que sea usado, manipulado y distribuido sin restricciones.

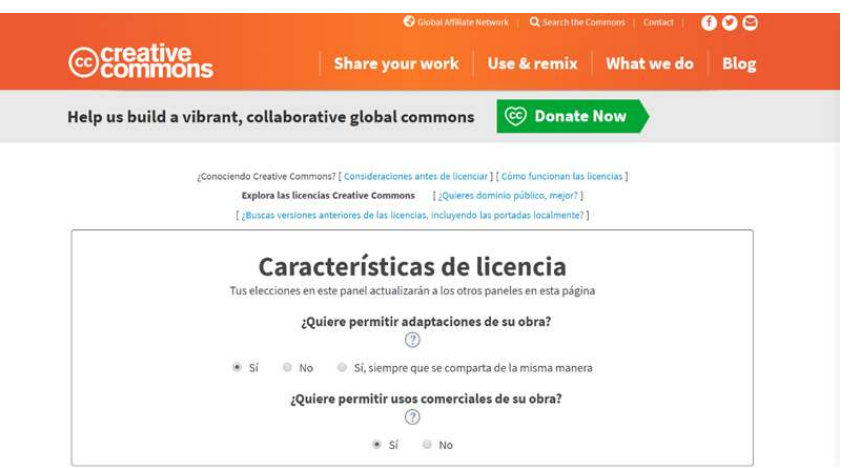

Figura 32. Selección del tipo de licencia en función de los derechos de copyright que queremos ceder

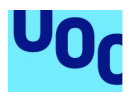

Este tipo de acceso libre al contenido dificulta las formas de obtención de beneficios por la venta directa de un producto, y se acostumbra a complementar con otras opciones de participación de los usuarios que colaboran desinteresadamente a promocionar un producto o que hacen donaciones para asegurar su continuidad.

Las **donaciones** (también conocidas como pay-what-you-want) se han convertido en un complemento bastante habitual para garantizar un cierto retorno económico en productos o iniciativas que se ofrecen gratuitamente. El usuario decide, una vez que ha accedido a un contenido, cuál es el precio que le quiere dar, y paga en consecuencia. Algunas entidades del mundo del arte han tenido iniciativas similares abriendo las puertas de los museos de manera gratuita a todo el mundo, y esperando que el usuario, a posteriori, pague en función de su nivel en conformidad con la experiencia vivida. Son modelos de resultados muy heterogéneos y que acostumbran a funcionar mejor en proyectos sociales o que tienen algún componente de actuación desinteresada.

Otras opciones para poder rentabilizar un acceso abierto pasan por hacer pagar a los autores que escriben en una determinada publicación y ofrecerles, a cambio, un gran público lector o la posibilidad de dar a conocer su trabajo. Este modelo funciona en publicaciones de un cierto renombre en las que los autores tienen interés en publicar para que esto les abra después otras puertas.

### 7.3.5. Modelos avanzados (en implantación)

En el apartado 2 «Producción editorial digital: objetos, formatos y herramientas» hemos hablado sobre la web semántica y, en general, sobre la importancia de los metadatos para crear nuevos modelos de clasificación, acceso y manipulación de la información, que permiten desarrollar nuevos modelos de negocio relacionados con los contenidos digitales.

En este caso son modelos complejos, que exigen unos conocimientos técnicos avanzados para poderlos implementar y que se basan en el procesamiento técnico de la información, de manera independiente de la forma que tenga esta o del objeto digital del que forme parte.

Estos modelos se basan en desmontar los objetos digitales y clasificar su contenido en función de información extra (metadatos) que el creador ha facilitado para identificar y dar valor semántico al contenido que forma cualquier publicación. Este procedimiento necesita un marcaje semántico del contenido (identificación de las diferentes partes de la publicación: títulos, párrafos, imágenes, citas, listas, etc.) y un añadido de información que defina el valor de cada elemento en un lenguaje que los sistemas informáticos puedan entender.

De este modo, si yo, con el uso de lenguajes de marcado semántico como HTML, defino la estructura de un documento indicando los elementos que lo forman, a posteriori podré identificar y seleccionar estos elementos independientemente del resto de la publicación. Si he identificado todos los títulos de una publicación, dando al sistema información que permita discernirlos del resto del contenido, será sencillo informáticamente copiar, manipular y mostrar estos elementos. Si, al contrario, todo el contenido tiene el mismo

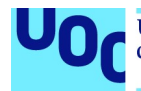

valor, y no hemos definido cuál es el papel de cada elemento en el conjunto de la publicación, este procedimiento será imposible.

El entorno digital actual tiende hacia uno en el que definir el valor semántico de los elementos que forman una publicación será esencial para poder acceder al nuevo conjunto de herramientas y opciones que nos ofrecen las tecnologías digitales.

#### Sin embargo, ¿qué podemos hacer con el contenido cuando este tiene un buen sistema de metadatos asociado y debemos definir el valor semántico de los elementos?

Las opciones son bastante amplias, a pesar de que la mayoría piden todavía una evolución de las herramientas y los lenguajes que usamos en la publicación editorial digital. Principalmente, giran en torno a la clasificación inteligente de los contenidos, la creación de compendios en función de determinados parámetros y la personalización de los contenidos en función de los tópicos de interés que nos facilite un lector.

Veámoslo con un poco más de detalle.

Si recordamos la estructura de un EPUB, uno de los formatos que nos permitirá acceder a este tipo de nuevas funcionalidades, el contenido textual que lo forma está marcado con HTML. Y decimos marcado porque HTML es un lenguaje que define la estructura del documento mediante marcas, identificando los diferentes elementos que lo forman y definiendo dónde empiezan y dónde acaban, marcas e identificadores que permiten discernir entre los distintos elementos de un texto en función de su valor semántico y el papel que ocupan en la estructura del texto.

Es muy fácil técnicamente identificar un tipo de elemento del código HTML y copiar su contenido, manipularlo, etc.

Por ejemplo, si usamos el elemento *strong*, que marca aquella parte del texto que tiene más importancia, para marcar determinadas partes de un texto, a posteriori podremos seleccionar estos elementos, juntarlos y crear un resumen automático. Esta es solo una de las opciones posibles para visualizar el proceso, pero la podemos extender a cualquier tipo de elemento HTML: los títulos, las partes importantes, el contenido central, las secciones, etc.

Además, gracias a las aportaciones de EPUB y los lenguajes web, podemos usar también características como el atributo epub:type para perfeccionar y afinar estos procesos. HTML, a pesar de que nos ofrece algunos elementos semánticos, a veces se queda corto para abrazar la complejidad de las publicaciones editoriales. Epub:type nos permite definir, para cada uno de los elementos que forman el código HTML, su valor semántico de acuerdo con un vocabulario preestablecido que los sistemas de lectura pueden reconocer.

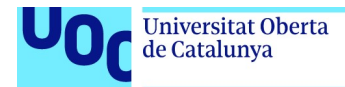

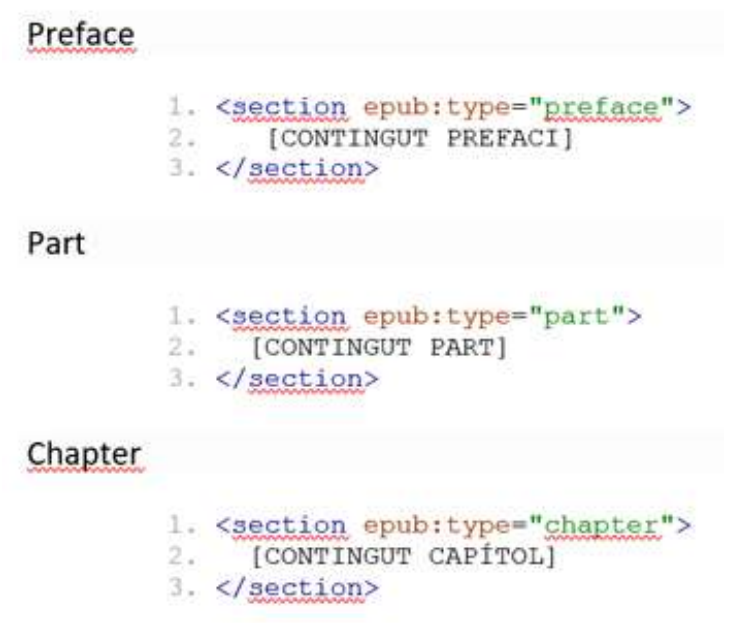

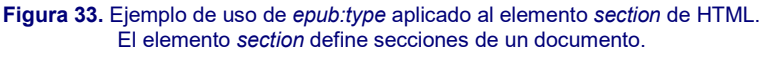

Así, definiremos qué parte del texto es un preámbulo, identificaremos capítulos, portadas, subcapítulos, divisiones, resúmenes, prólogos, introducciones, conclusiones y un largo etcétera de opciones que nos permiten definir de manera muy cuidadosa cada uno de los elementos que forman una publicación.

Este proceso de identificación semántica de los elementos, sumado al añadido de metadatos avanzados que dan información extra sobre el contenido (EPUB utiliza el sistema DCcore), permite a los sistemas informáticos manipular el contenido con mucho más conocimiento de causa, y abre así la puerta al tratamiento inteligente del contenido mediante algoritmos.

Por lo tanto, a medida que tengamos el contenido procesado según estas directrices, seremos capaces de generar modelos de negocio en el entorno de la personalización del contenido y la creación de nuevos productos a partir de la manipulación de otros productos existentes.

Estos modelos permiten, por ejemplo, identificar la parte más importante de un conjunto de artículos, o de una colección, capturarla y crear un nuevo documento con este nuevo contenido, de manera automática, o seleccionar, de entre un catálogo en EPUB, las novelas en las que el curso narrativo tiene lugar en una localización concreta. Las opciones son infinitas.
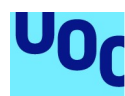

de Catalunya

# 8. Plataformas para la publicación digital editorial

# 8.1. Introducción

A lo largo de los apartados anteriores, hemos planteado la dependencia que se establece entre los formatos en los que editamos un contenido y las opciones de distribución y comercialización que tendremos disponibles. Hemos definido también que algunos de los agentes protagonistas del sector, si bien ofrecen herramientas para convertir el contenido a su formato propio, no aceptarán ningún objeto digital que no esté en su formato y cumpla los requisitos que las guías de estilo nos piden. A la vez, a medida que definíamos las particularidades de los formatos y las diferentes vías para crearlos, nos hemos dado cuenta de que del formato que elijamos para publicar un contenido dependerán sus herramientas y los lenguajes que utilizaremos.

Todas estas decisiones que ya hemos tomado cuando creamos un objeto editorial digital determinarán las diferentes opciones de publicación a las que podremos acceder. A lo largo de los diferentes puntos, ya hemos presentado la mayoría de las plataformas y herramientas existentes para la publicación editorial digital, pero ahora queremos mostrarlas agrupadas y clasificadas en función del tipo de contenidos que admiten y los formatos en los que es posible publicar.

Todas las opciones que presentamos tienen a disposición de los usuarios guías, tutoriales y un gran volumen de información que nos ayuda a entender las condiciones del servicio y los requisitos técnicos y procedimentales que hay que cumplir, y por lo tanto no entraremos a repetir esta información, que es fácilmente accesible por internet.

## 8.2. Plataformas para vender libros digitales

## 8.2.1. Amazon: Kindle Direct Publishing

Amazon es uno de los principales agentes del sector de la publicación editorial digital.

Su portal ofrece un gran público objetivo y condiciones de venta bastante favorables si les damos la exclusividad. A la vez, el sistema de Amazon es muy sencillo de utilizar y, si estamos dispuestos a aceptar las restricciones técnicas del formato y las formales del contrato, la publicación de contenido es bastante rápida. El lector podrá acceder al contenido desde cualquier sistema operativo y dispositivo, siempre que utilicemos la aplicación que la empresa nos ofrece para leer los libros.

## Ventajas

- Principal vendedor de libros en línea. Público objetivo muy elevado.
- Políticas de precios agresivas que incluyen promociones, ofertas y accesos por suscripción.

## Inconvenientes

- Ecosistema propio tanto para el formato como para las aplicaciones/dispositivos de lectura, algo que condiciona el acceso a un determinado tipo de público.
- Dificultades para vender multiformato.
- Condiciones generales que determinan la propiedad y la edición del formato de los libros.
- Control por parte de la empresa del contenido editado en su formato. Restricciones técnicas en la edición.
- Margen de beneficios del portal de, como mínimo, el 35 %, a veces el 70 %.

Más información: 2.2.3 «KF8 (Amazon Kindle Format)» y 3.4.3 «Creación de un archivo KF8 (para el ecosistema de Amazon)».

## 8.2.2. Google Play Books

Google Play es el otro agente protagonista en la venta de libros digitales. Su formato principal de entrada es EPUB, a pesar de que también acepta documentos en PDF.

Las políticas de precios y de relación contractual quedan definidas y limitadas por las condiciones del servicio. Los beneficios que hay que obtener, si damos exclusividad al portal, son muy similares a los de Amazon. Además, Google tiene grandes herramientas de promoción e indexación de los libros, que los hacen muy accesibles. El lector podrá acceder al contenido desde cualquier sistema operativo y dispositivo.

## Ventajas

- Uso del formato estándar EPUB para las publicaciones digitales, lo que nos permite acceder a las últimas funcionalidades técnicas y tener acceso al funcionamiento técnico del formato.
- Formato EPUB libre, cuyo código podemos editar y modificar.
- Público objetivo muy elevado: Google Books es la 2/3 plataforma de venta de libros electrónicos.

#### Inconvenientes

- Condiciones de venta no libres, aunque el formato lo sea. Google impone unas restricciones sobre los beneficios y nos obliga a mantener una exclusividad si queremos maximizar el beneficio por ejemplar.
- Margen de beneficio del producto del 30-35 %, que puede llegar a límites más altos si no vendemos en exclusividad.

Más información: 2.2.2 «EPUB» y 3.4.2 «Creación de un archivo en formato EPUB».

## 8.2.3. Apple iBooks Store

Apple Ibooks Store es la propuesta de Apple para todo el ecosistema propio de la empresa, un ecosistema al que solo podremos acceder si tenemos un dispositivo de esta marca.

A diferencia de los otros agentes del sector, en este caso la limitación de acceso por parte de los usuarios es bastante significativa, sobre todo en mercados en los que el alto coste de estos dispositivos es un freno evidente para los lectores.

## Ventajas

- Apple es el 2/3 agente en la venta de libros digitales mediante su propio portal.
- Oferta de herramientas como iBooks Author que, si utilizamos el entorno de Apple para editar, crear, vender y leer libros, puede ser útil para automatizar procesos y tener acceso a algunas funcionalidades avanzadas.
- Aceptación del formato EPUB.

#### Inconvenientes

- Ecosistema propio tanto para el formato como para las aplicaciones/dispositivos de lectura, lo que condiciona el acceso a un determinado tipo de público.
- Dificultades para vender multiformato.
- Condiciones generales que determinan la propiedad y la edición del formato de los libros si utilizamos la herramienta iBooks Author.
- Control por parte de la empresa del contenido editado en su formato. Restricciones técnicas en la edición en iBooks Author.
- Margen de beneficios para el portal.

Más información: 2.2.5 «iBooks Author Format».

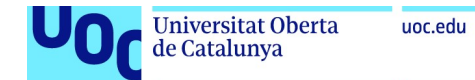

## 8.2.4. Blurb

Blurb es una plataforma que nos ofrece la posibilidad de crear libros digitales mediante su propia aplicación, y venderlos tanto en el portal propio como a los principales agentes del sector.

La aplicación que ofrecen es multiplataforma, y nos permite crear diferentes tipos de publicaciones en función del contenido principal de las mismas. La publicación es de pago y nos obliga a seguir unas directrices marcadas por la empresa.

## Ventajas

- Herramientas de creación disponibles para todos los sistemas.
- Proceso de creación sencillo.
- Acceso a un paquete de servicios: creación, publicación, venta, etc.

#### Inconvenientes

- Cuota requerida para publicar.
- Limitación de la acción técnica sobre el resultado.
- Condiciones del servicio que mandan sobre lo que podemos hacer.

Más información: 3.4.7 «Herramientas de creación automática».

# 8.3. Plataformas para publicar y vender revistas digitales

Google Kiosco es una de las opciones principales para crear y publicar revistas en línea. Nos permite acceder a las capacidades de indexación del motor de búsqueda de Google y publicar en unas condiciones bastante favorables.

El contenido está disponible en línea, se puede descargar y es accesible desde cualquier dispositivo con conexión a internet.

## Ventajas

- Principal agente del sector.
- Gran público objetivo.
- Proceso de creación en línea sencillo.

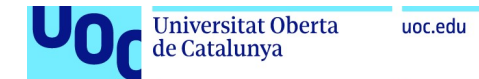

## Inconvenientes

- Restricciones sobre los beneficios impuestas por Google.
- Condiciones generales: hay que seguir al pie de la letra las indicaciones sobre los procesos de creación que nos indica Google Publisher.

Zinio es un portal de venta de revistas que nos permite publicar el contenido directamente en línea, gracias a su aplicación.

Esta aplicación, que está disponible para todos los sistemas operativos, nos permite crear una revista digital que después publicaremos y venderemos en el mismo portal de Zinio.

Joomag es una plataforma que nos ofrece herramientas propias y un portal propio de venta para distribuir revistas digitales.

Tiene un editor en línea que nos permite crear el contenido y, a posteriori, publicarlo en su portal para venderlo en el quiosco de la empresa.

## Ventajas de Zinio y Joomag

- Herramientas de creación disponibles para todos los sistemas.
- Proceso de creación sencillo.
- Acceso a un paquete de servicios: creación, publicación, venta, etc.
- Plataforma propia de venta y publicación.

#### Inconvenientes de Zinio y Joomag

- Cuota para publicar.
- Limitación de la acción técnica sobre el resultado.
- Condiciones del servicio que mandan sobre lo que podemos hacer.
- Ausencia de acceso técnico al formato.

Más información: 3.4.7 «Herramientas de creación automática».

de Catalunya

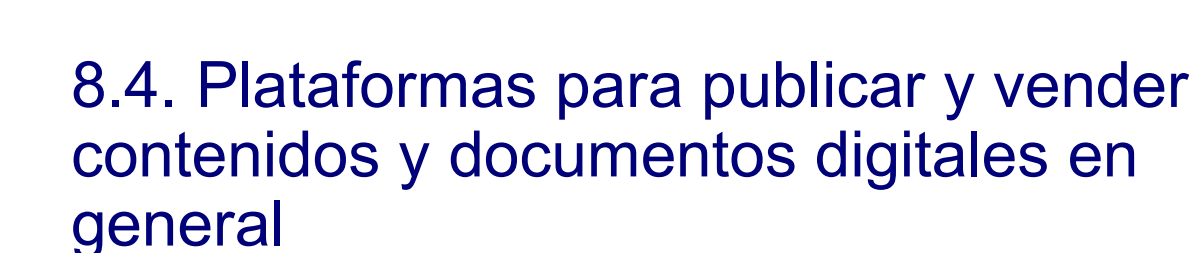

Payhip es un portal para vender cualquier tipo de contenidos digitales (suscripciones, libros digitales, música, fotografías, cursos, etc.) y, por tanto, es otra opción disponible para publicar contenidos editoriales.

Su popularidad es creciente y nos da acceso a un gran conjunto de compradores potenciales.

Fiverr es una opción similar que nos permite ofrecer un determinado producto y se encarga de hacernos llegar encargos de compradores potenciales para que podamos elaborar o personalizar el producto.

También tiene una audiencia internacional y de bastante alcance. Además, se encarga de gestionar los pagos y de hacer de intermediario entre el comprador y los creativos.

#### Ventajas

- Aunque restringida por unas condiciones generales, bastante libertad a la hora de determinar el precio y las condiciones de venta del producto.
- Grandes audiencias de compradores potenciales.
- Posibilidad de crear una marca propia en el portal.

#### Inconvenientes

- Cuota requerida para vender los productos.
- Aceptación requerida de las condiciones del servicio en cuanto a la tipología de productos que hay que vender y las condiciones comerciales.